# **UNIVERSITE SAAD DAHLAB – BLIDA 1**

**Faculté de Technologie** 

**Département des Sciences de L'Eau et Environnement** 

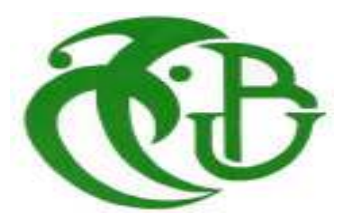

# **MEMOIRE DE MASTER**

Filière **: Hydraulique**  Spécialité **:Ressources Hydraulique** 

Thème :

# **DIAGNOSTIC PARSECTORISATION ET RECALIBRAGE DU RESEAU D'EAU POTABLE DE HAI BEN ACHOUR**

# **(Wilaya de BLIDA)**

**Présenté par :**

**Melle. RAHEM Sabrina Melle. SADOUNI Hadjer** 

**Devant le jury composé de :** 

**Président de jury :** 

**Examinateur :** 

**Examinateur :** 

**Promoteur : M<sup>r</sup> . OULARBI. A**

**Promotion 2017/2018** 

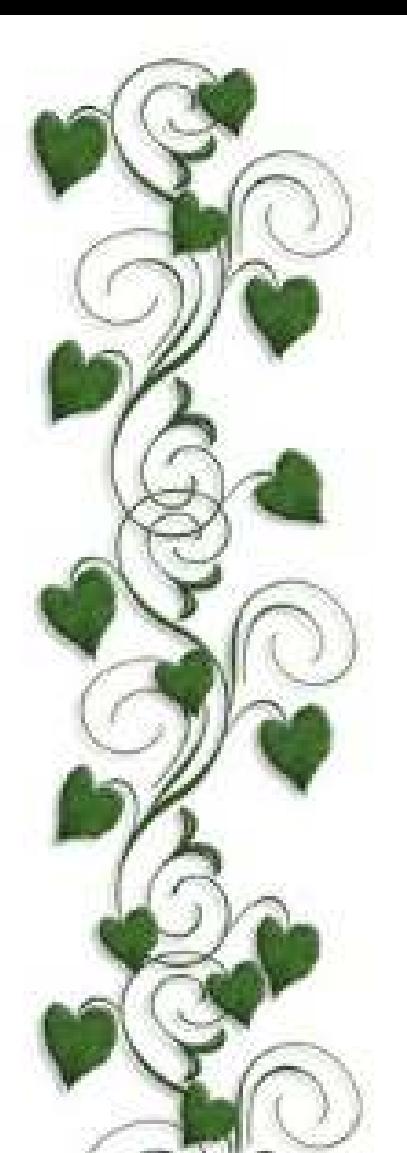

# *Dédicaces*

*Je dédie ce mémoire A mes chers parents ma mère et mon père Pour leur amour, leur patience, leur soutien et leur encouragement durant mon parcours scolaire.* 

*A mes deux frère Nabil et Mohamed Riad* 

*A la famille « RAHEM »et « Hachelaf »* 

*A tous mes amis,* 

*Et à l'ensemble des étudiants de la promotion Master LMD / science de l'eau et environnement 2017-2018 Sans oublier tous les professeurs que ce soit du primaire, Moyen, du secondaire ou de L'enseignementsupérieur. SABRINA* 

Au nom de DIEU clément et miséricordieux Je dédie ce travail avec grand amour sincérité et fierté :

**6 Dédicace** 

A la mémoire de mon PERE et ma chère MAMAN, source de tendresse et de noblesse et d'affectation et pour sa patience sa sacrifice durant tous mes études et durant de réalisation de ce mémoire. A ma sœur ASMA et mon frère YOUNES. A chers GRAND-PARENT, et toute la

A tous mes AMIS pour leurs conseils et leurs encouragements.

famille SAADOUNI.

A tous ceux qui ont contribué de près ou de loin à la réalisation de ce travail.

Hadjer

### *Résumé*

L'essor démographique que connait la cité de Ben Achour située au sud est de la ville de Blida, conjugué à une diminution des ressources en eauau niveau de la wilaya de Blida, en particulier en période estivale, entrainentrégulièrement des situations tendues en matière d'alimentation en eau potable.

A cet effet et dans le but d'optimiser l'exploitation des ressources en eau disponibles, la wilaya de Blida sous couvert de la direction des ressources en eau(D.R.E) a engagé une étude globale sur la gestion et la distribution de l'eau potable de l'agglomération et pour laquelle nous avons pris en chargela phase de diagnostic.

Le diagnostic porte sur l'ensemble des ouvrages du sytème d'alimentation en eau potable permettantde déceler les dysfonctionnements majeurs.

La description de l'état actuel du système d'eau et la simulation dynamique de son comportement par le biais du logiciel **Epanet**a révéler des défaillances assez éloquentes sur plusieurs points du réseau à court terme (horizon 2020)et à long terme (horizon 2050) : Les pressions au niveaude nombreux nœuds et les vitesses relevées dans plusieurs conduites se situent en dehors des fourchettes de valeurs recommandées .

Compte tenu de tous ces dysfonctionnements nous avons proposé une reconfiguration partielle ou totale du réseau de distribution en procédant à un rééquilibrage des pressions et des vitesses permettantun fonctionnement régulier avec un minimum d'investissement.

#### *Mots clés :*

Réseau d'eau potable, dysfonctionnements, simulation, Epanet, pression, vitesse, horizon, zonation

#### الملخص:

النمو الديمو غرافي الذي يعرفه حي بن عاشور الواقع جنوب شرق مدينة البليدة، إلى جانب انخفاض المصادر المائية فيها خاصة في فترة الصيف، أدى بانتظام إلى أوضاع متوترة من حيث الإمدادات بمياه الشرب. لهذا الغرض و لتحسين استغلال الموارد المائية المتاحة<sub>.</sub> أجرت ولاية البليدة بتغطية من مديرية الموارد الموائية دراسة شاملة حول تسيير و توزيع مياه الشرب للسكان و لهذا قمنا بأخذ مرحلة التشخيص.

يتمحور التشخيص حول جميع هياكل نظام إمدادات مياه الشر ب لإكتشاف الاختلالات الر ئيسية

وصف الحالة الراهنة لنظام المياه و المحاكاة الديناميكية لسلوكه من خلال برنامجEPANET الذي كشف عن إخفاقات بليغة في عدة نقاط في الشبكة على المدى القصير و على المدى الطويل: الضغوط في العديد من العقد و السر عات الموجودة في عدة أنابيب تقعخار ج نطاق القيم الموصبي بها.

و بالنظر الى كل هذه الاختلالات ٍ إقترحنا إعادة تشكيل جزئي أو كلي لشبكة التوزيع من خلال إعادة موازنة الظغوط و السرعات التي تسمح بالتشغيل المنتظم بأقل قدر من الإستثمار شبكة مياه الشرب , إختلالات , محاكات ,EPANET, الضغوط , السرعات , الأفق , التوزيع الى مناطق.

#### *Abstract :*

The demographique growth that Ben Achour district, located in southest Blida city. Along with a decline in its water resources in summer period. Resulted regulary unto tense conditions conserning the drinking water.

For this reason and to improve the use of avialable water resource. Conducated mandate of Blida with coverage from director of water resources, a full study on the management and distribution. Hence, we made a diagnosis.

The diagnosis asseses the supply system of potable water in order to detect all major imbalances.

The current state of water system and dynamic simulation to its behavior through the EPANET programme revealed major failures in the network on so many levels in the short and long terms: the pressures in many nodes and speeds in several pipes fall outside the preview of trustee's values.

Due to the current worrying state we suggest a partial or total restructuration of the distribution network by rebalancing the the pressures and speeds that allow a proper regular operation with the less investment.

#### *Keywords:*

Drinking water network; dysfunction; simulation; EPANET; pressure; speed; horizon; zonation.

# **INTRODUCTION GENERALE**

L'eau représente de tout temps et en tout lieu enjeu important. Paradoxalement la crise actuelle, bien plus qu'une question de rareté, en est une pour des raisons de mauvaise conception et gestion des systèmes d'alimentation en eau.

La population augmente rapidement et les besoins en eau domestique, industrielle et agricole de plus en plus élevés au cours du le temps ont fortement modifié la structure initiale des réseaux et compliqué leurs fonctionnements.

Cette complexité des systèmes d'alimentation en eau potable et la difficulté éprouvée par les gestionnaires de prévenir et prévoir les phénomènes hydrauliques qui s'y déroulent, fait de la gestion informatisée une opération plus qu'indispensable, rendue possible grâce aux progrès des moyens de traitement informatique tels que les simulations hydraulique.

C'est pour ces raisons que la science n'a cessées de se développer dans ce domaine depuis l'antiquité. La simulation des réseaux d'alimentation en eau est le dernier avancement dans ce processus du développement ; elle est devenue, une partie incontournable pour la conception et le diagnostic des systèmes d'alimentation en eau. Ces modèles sont souvent fiables et capables de simuler les besoins actuels et futurs en facilitant ainsi la gestion et les éventuelles extensions des réseaux hydrauliques tout en minimisant les coûts des études et de réalisation.

C'est dans ce sens que s'inscrit notre mémoire de fin d'études, consistant en un diagnostic approfondi dusystème d'alimentation en eau potable de la cité Ben Achour, alimentée à partir du réseau de distribution de la ville de Blida.

La cité de Ben Achoursituée au sud-est de la ville de Blida en rive sud à sud ouest de l'Oued Béni-Azza est caractérisée par une démographie galopante, engendrant une augmentation des besoins en eau domestique entrainant ainsi un déficit en eau produite.

Pour parer à ce déficit nous avonsprocéder à l'analyse du système actuel d'alimentation en eau potable de la zone d'étude et tenter d'identifier les anomalies et dysfonctionnements relevées à travers une simulation spatiotemporelle du réseau de distribution de la cité de Ben Achour concrétisé à partir du logiciel Epanet.

Ainsi, pour rédiger ce mémoire nous l'avons scindé en cinq chapitres conformément à son ampleur :

• Dans le premierchapitre nous ferons une présentation de la zone d'étude ;

• Ensuite, dans le deuxième chapitre, nous passerons à l'estimation de la population et des besoins en eau ;

• Dans une troisième chapitre nous développerons un descriptif assez détaillé du système global d'alimentation en eau potable en mettant l'accent sur les anomalies observées;

• Les résultats de diagnostic sur la base d'une simulation du réseau de distribution à l'état actuel et futur seront présentés dans un quatrième chapitre ;

• A l'issue des résultats de simulation et des dysfonctionnements relevés, des propositions de conception et de redimensionnement seront proposés sous forme de schéma directeur dans la dernière partie.

# **Introduction :**

Connaitre la situation de la zone d'étude du point de vue géographique, topographique, géologique, climatique, hydrologique et hydrogéologique nous permettra de mener à bien notre étude du projetet anticiper pour prendre les mesures nécessaires lors de la réalisation.

# **I.1. Le but de cette étude :**

L'objet de cette étude consiste à mettre en évidence les principaux problèmes à l'origine des dysfonctionnementsconstatés sur le réseau de distribution de la zone d'étude « Cité Ben Achour »et de proposer des solutions adéquates, dans le cadre d'un schéma directeur, pour rééquilibré et l'adapter aussi pour les horizons futurs.

Pour se faire, il nous a été donc nécessaire d'effectuer des missions de reconnaissance sur site, de procéder à la collecte, au dépouillement et l'analyse d'un certain nombre de données et Pour se faire, il nous a été donc nécessaire d'effectuer des missions de reconnaissance sur site, de procéder à la collecte, au dépouillement et l'analyse d'un certain nombre de données et informations relatives à la situa d'étude.

# **I.2. La situation géographique de la wilaya de Blida :**

La wilaya de Blida est située dans la partie centrale nord du pays, à l'est de la capitale. Elle est limitée par les wilayas suivantes :

- La wilaya de Tipaza au Nord Nord ;
- La wilaya de Médéa au Sud Sud ;
- La wilaya d'Ain Defla à l'Ouest;
- La wilaya d'Alger à l'Est.

Et elle s'étend sur une superficie de 1 478,62 Km<sup>2</sup> ; répartie sur un total de 32 communes. [1]

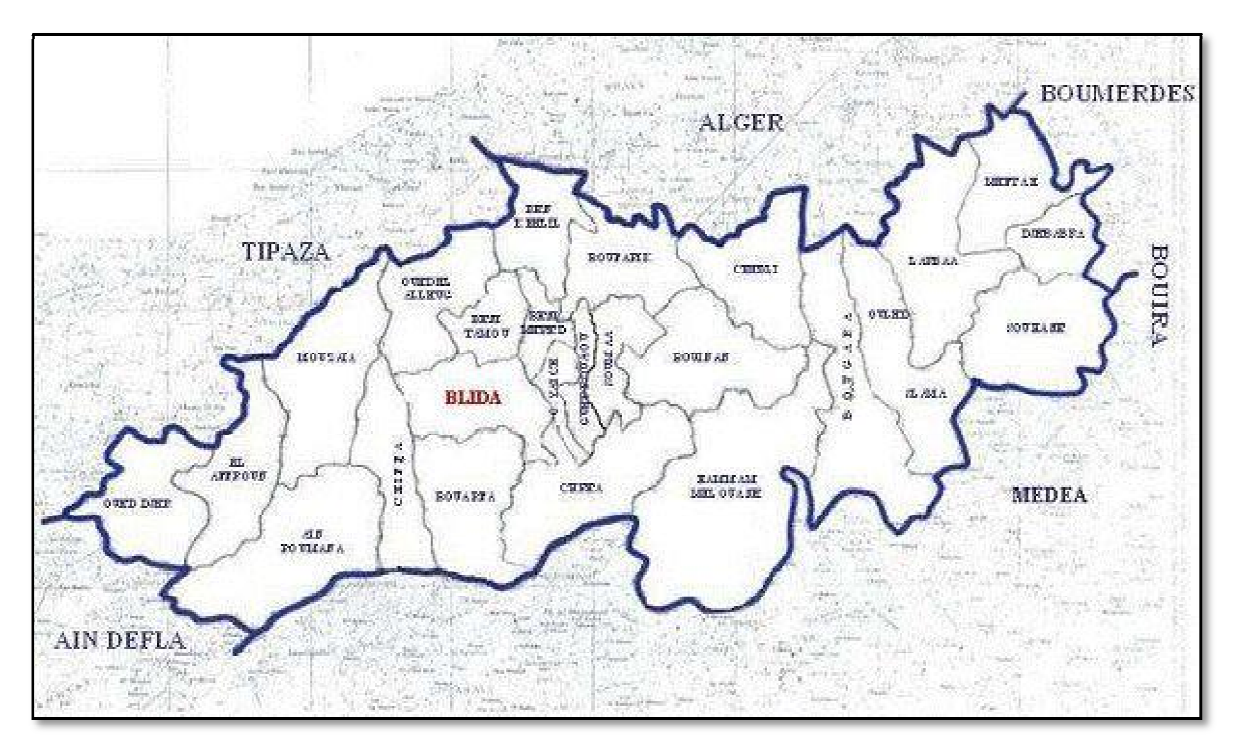

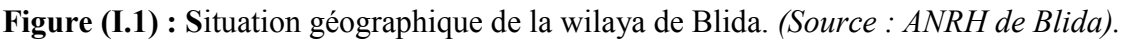

1

## **I.3.Situation administrative et géographique de la zone d'étude :**

La cité de Ben Achour située au Sud-est de la commune de Blida, elle est limitée :

- A l'Est et au sud par par la commune d'Ouled Yaich ;
- A l'Ouest par le quartier Ham Hamalit, cité Chaoa et cité Ourida ;
- Au nord par l'avenue Yousfi Abdelkader;
- Et elle est limitrophe limitrophe avec l'Oued Béni-Azza.

Sasuperficie totale est approximativement égale à 96 **ha (limité par Google Earth). [2]**

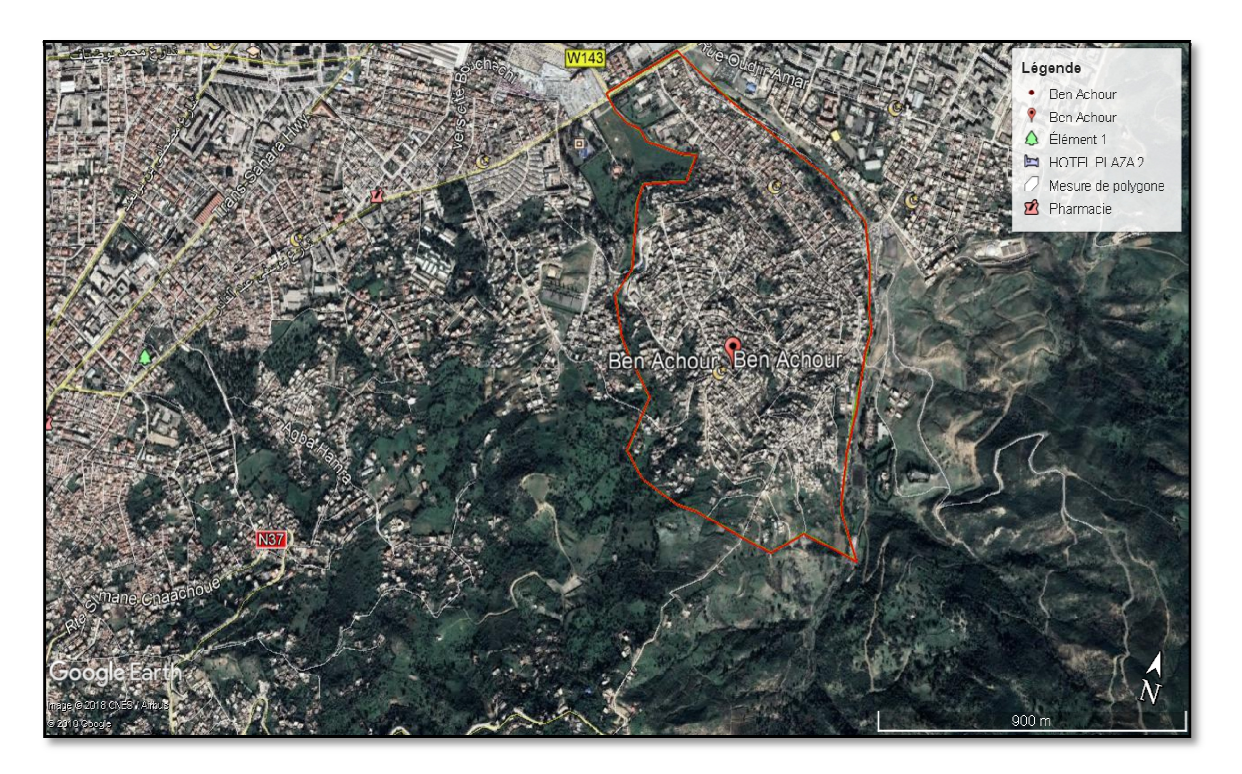

**Figure (I.2) :** Situation géographique de la cité de Ben Achour*(Google Earth)*.

## **I.4. Situation géologique de la zone d'étude :**

Une bonne connaissance de la géologie nous permettra non seulement de prendre les dispositions indispensables lors des travaux de réalisation de pose des conduites, de choisir les engins appropriés pour les travaux de terrassement.

Le secteur d'étude est situé de point de vue géologique à la dépression du Mitidja où les Le secteur d'étude est situé de point de vue géologique alluvions quaternaires recouvrent les terrains Pliocènes. [3]

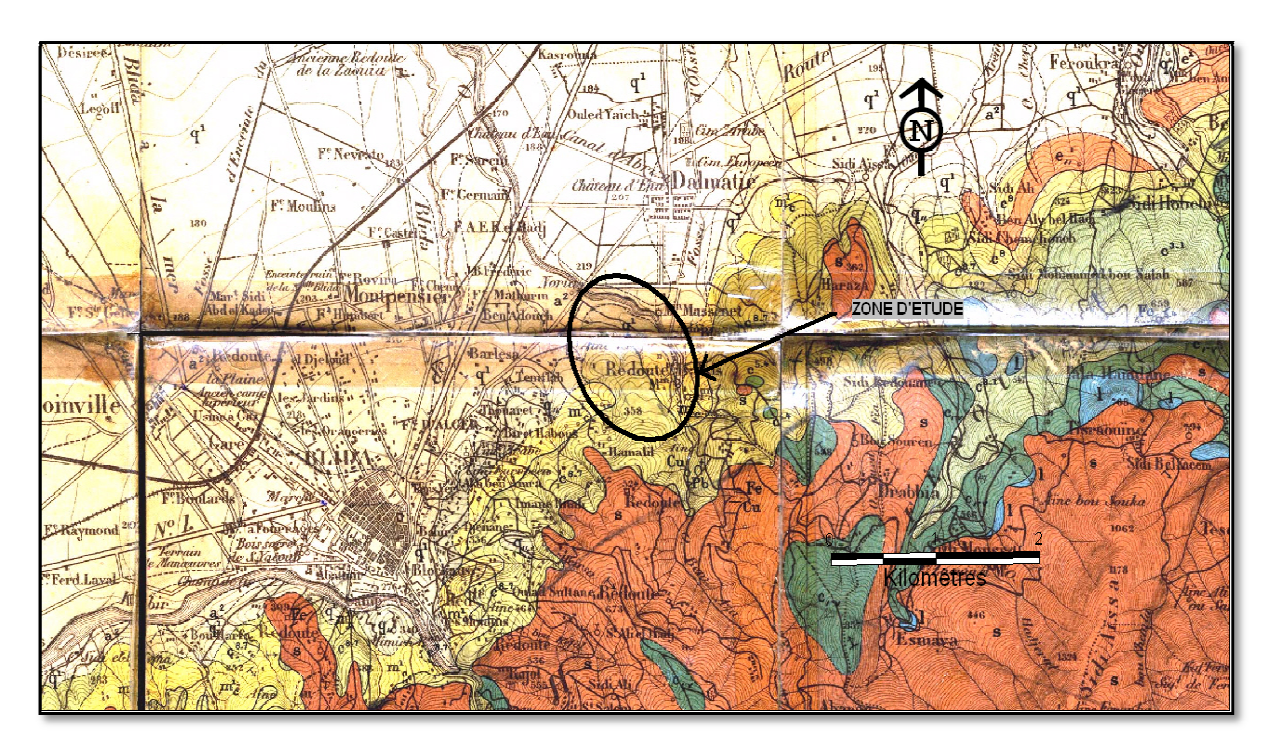

**Figure (I.3) :** Extrait de Carte géologique de la zone d'étude *(Source (Source : ANRH de Blida). Echelle : 1/50.000*

# **I.5. Situation hydrogéologique :**

En outre l'analyse de la carte géologique de Blida à l'échelle de 1/ déterminer les formations géologiques susceptibles d'être aquifères dans la zone d'étude : On peut définir deux ensembles de réservoirs aquifères dans la plaine de Mitidja : apermis de

# • **L'astien gréseux ou gréso gréso-calcaire** :

Cet aquifère se trouve en charge sous les marnes jaunes semi-perméables. Les caractéristiques hydrodynamiques de l'Astien sont mal connues. Les estimations de la transmissivité varient de 10-3 à 2.10-2 m<sup>2</sup>/s. Le coefficient d'emmagasinementK, estimé à partir des essais de pompage de courte durée est compris entre 5.10-6 et 5.10-3. perméables. Les caractéristiques<br>ions de la transmissivité varient<br>i, estimé à partir des essais de<br>la Mitidja (Soltano-tensifien). Il

### • **Le réservoir alluvial du Quaternaire Quaternaire :**

Il est constitué par les terrains clastiques de la formation de la Mitidja (Soltano s'agit d'un ensemble de galets de sables alternant avec des limons et des argiles qui recouvrent toute l'étendue de la plaine. La limite inférieure est formée par les marnes de la formation d d'El Harrach attribuée au Villafranchien-Callabrien et sa limite supérieure est libre sauf dans la zone du Mazafran où la nappe devient captive sous les limons du Rharbien **.[3]**

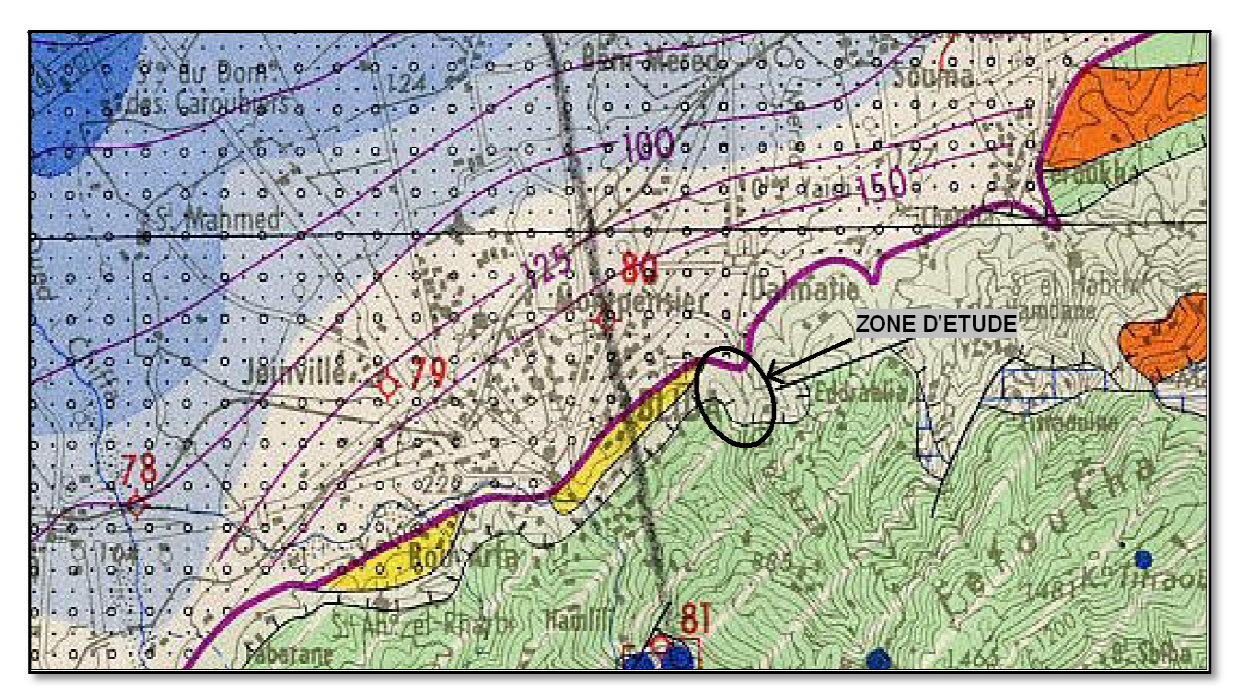

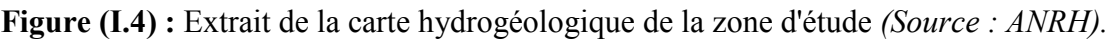

#### *Echelle : 1 /200.000*

D'un point de vue du comportement hydraulique, la nappe des alluvions peut être divisée en deux parties :

• *Le bassin du Mazafran* : la nappe est captive sur une grande partie (sous les limons du Mazafran),

• *Le bassin Harrach–Hamiz Hamiz* : la nappe est entièrement libre favorisant une infiltration directe de la pluie.

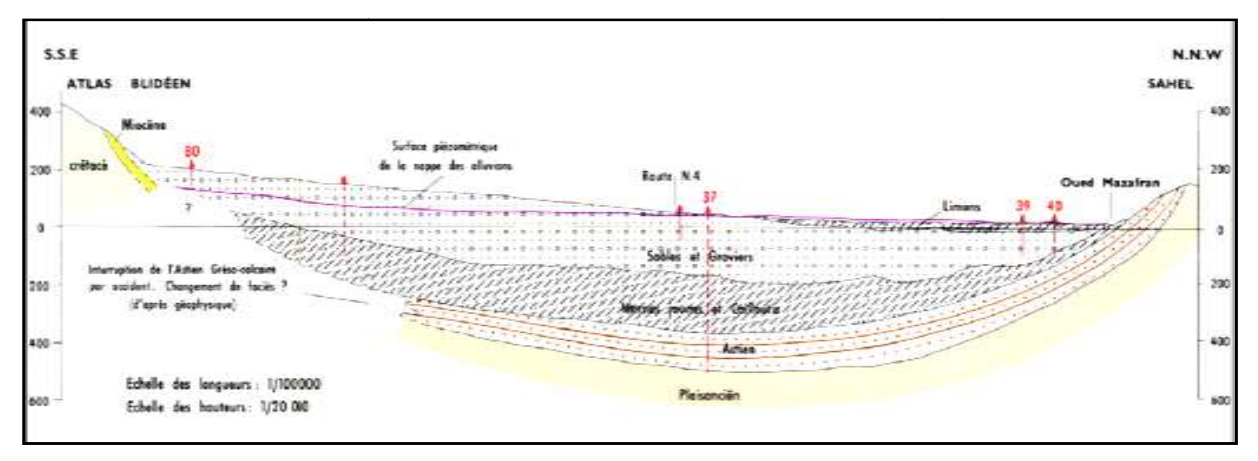

*(Source (Source : ANRH-1972).*

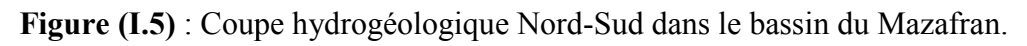

# **I.6. Situation climatique :**

#### **I.6.1. Le climat :**

Le climat de la cité de Ben Achour correspond à celui de la wilaya de Blida : influencé par le climat méditerranéen, à tendance subhumide, etcaractérisé par un été chaud et sec, et un hiver pluvieux et doux, avec des chutes de neige dans les parties dépassants les 800 mètres d'altitude.

L'été, les pluies sont moins importantesqu'elles ne le sont en hiver, les précipitations en moyenne sont de 685 mm, la température moyenne annuelle est d'environ 17.9°C.

Il est à noter que pour une estimation climatique convenable, nous avons choisi la station pluviométrique de *SOUMAA*qui nous semble la plus adéquate car elle est la plus proche de la zone d'étude.**[3]**

| <b>Nom station</b>  | <b>SOUMAA</b> |
|---------------------|---------------|
| <b>Code station</b> | 021234        |
| X                   | 517.45        |
|                     | 355.90        |
|                     | 170.00        |

**Tableau (I.1)** : Coordonnées Lambert de la station de SOUMAA*(source ANRH).*

### **I.6.2. La température :**

Les Températures moyennes mensuelles sont relativement douces. Quoiqu'il présente des températures assez élevées pendant l'été, la moyenne des températures du mois d'Aout le plus chaude est de 30°C tandis que le mois de janvier est le plus froid, où la température est de 10.6° C.**[3]**

**Tableau I .2** : Variation de la température moyenne mensuelle période (2000 -2010).

| Mois Sep. Oct. Nov. Déc. Jan Fev. mars avril Mai Juin Juil. Aout        |  |  |  |  |  |  |
|-------------------------------------------------------------------------|--|--|--|--|--|--|
| $\Gamma$ (°C) 24.6 21.2 15.4 11.5 10.6 11.7 14.2 16.7 17.7 25.5 28.6 30 |  |  |  |  |  |  |

*(Source : ANRH Blida).*

#### **I.6.3. La pluviométrie :**

Les pluies relatives à notre aire d'étude sont concentrées sur une partie de l'année (de Septembre à Mai) où les précipitations sont intenses de Novembre à Janvier quant au mois de Juin, Juillet et Août elles sont faibles.

Selon la carte pluviométrique de l'Algérie du Nord établie par l'ANRH, la lame d'eau précipitée dans la zone d'étude varie dans une fourchette de 600 à 700 mm.**[3]**

La variation des pluies moyennes mensuelles sur une période de (2000 à 2010) sont présentée dans le tableau suivant :

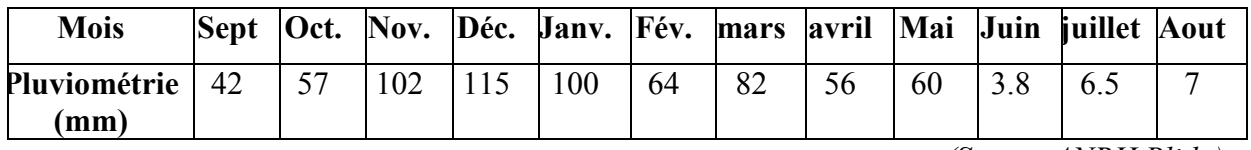

**Tableau (I.3)** : Variation de la pluviométrie période(2000-2010).

*(Source ANRH Blida).*

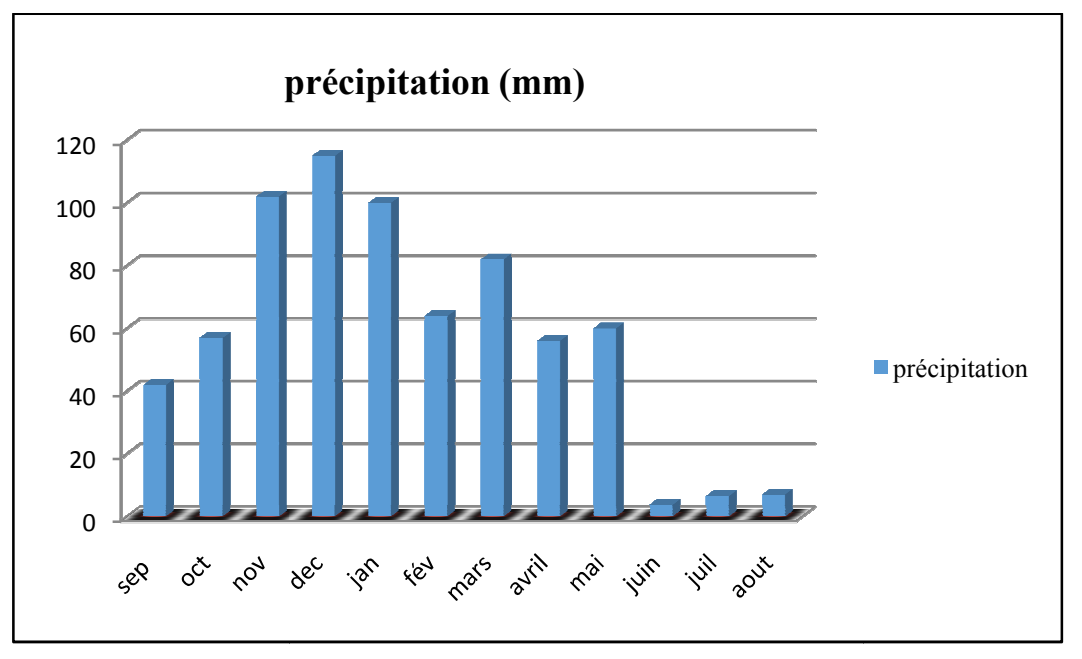

**Figure (I.6)**: Histogramme de lavariation pluviométrique mensuelle moyenne.

#### **I.6.4. Les vents :**

Le vent dominant dans la région d'étude est :

- Vents d'hiver : des vents froids qui soufflent du nord -ouest.
- *Vents d'été :* des vents chauds qui soufflent du nord -est, [3]

Les valeurs de la vitesse moyenne de vent mensuellede la zone d'étude sont reportées dans le tableau suivant :

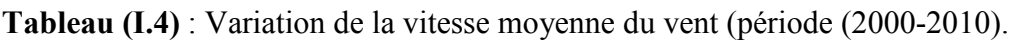

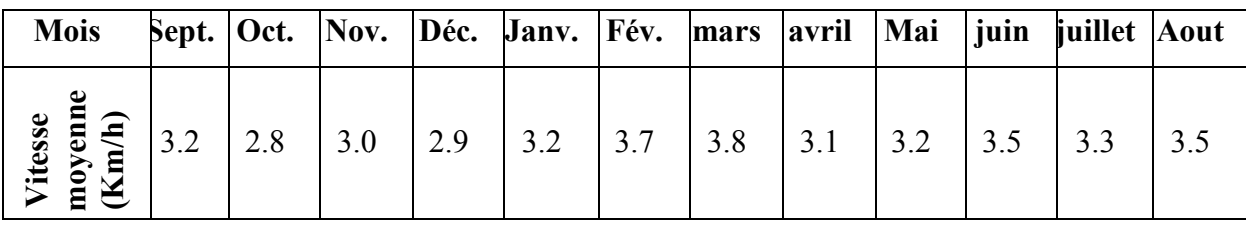

*(Source ANRH Blida).* 

Nous observons que les valeurs extrêmes des vitesses des vents ne présentent pas de danger pour la stabilité des ouvrages tels que les réservoirssurélevés.

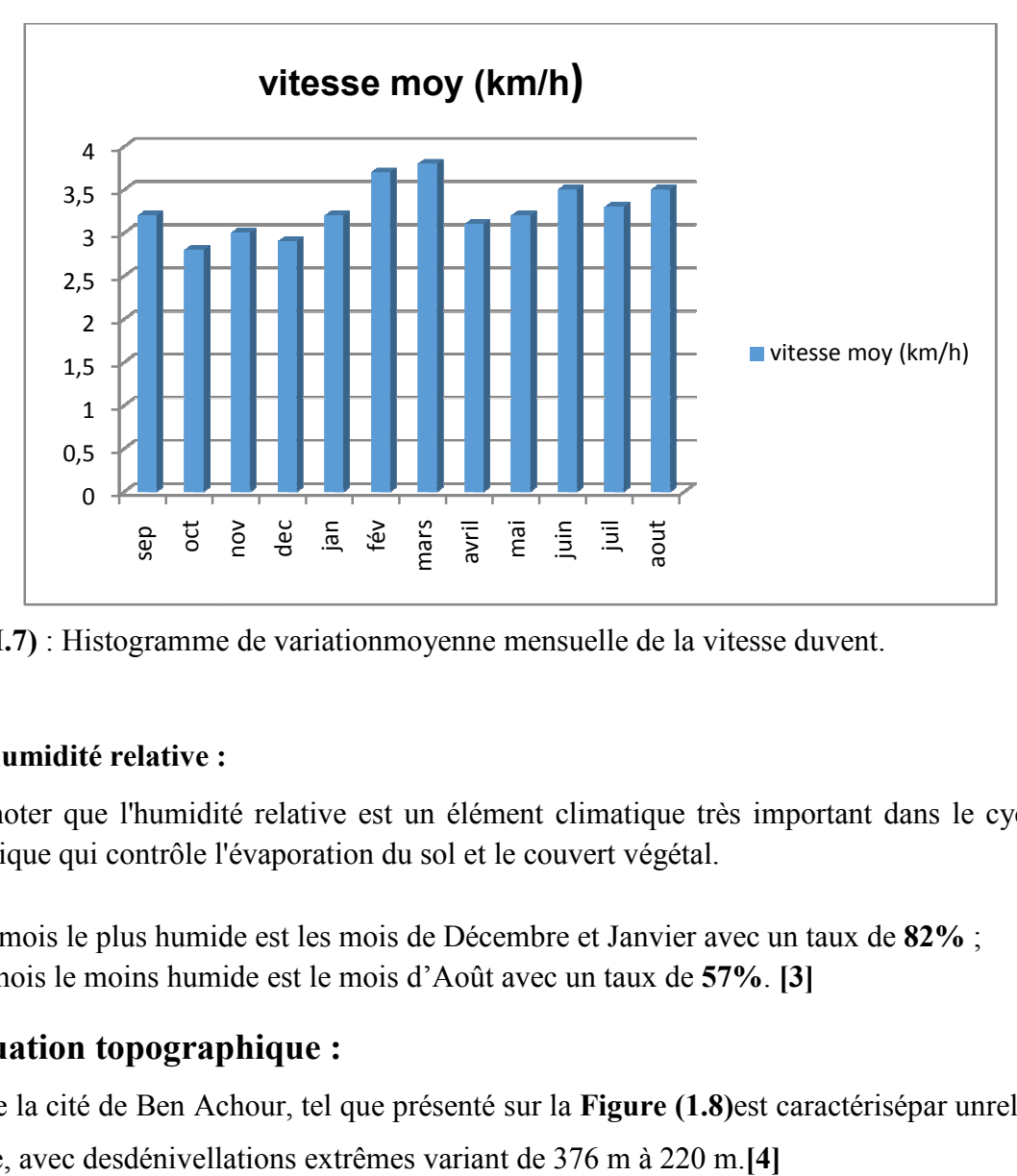

Figure (I.7) : Histogramme de variationmoyenne mensuelle de la vitesse duvent.

# **I.6.5.L'humidité relative :**

Il est à noter que l'humidité relative est un élément climatique très important dans le cycle hydrologique qui contrôle l'évaporation du sol et le couvert végétal.

- Les mois le plus humide est les mois de Décembre et Janvier avec un taux de 82% ;
- Le mois le moins humide est le mois d'Août avec un taux de **57%**. **[3]**

# **I.7. Situation topographique :**

Le site de la cité de Ben Achour, tel que présenté sur la **Figure (1.8)**est caractérisépar unrelief accidenté, avec desdénivellations extrêmes variant de 376 m à 220 m.[4]

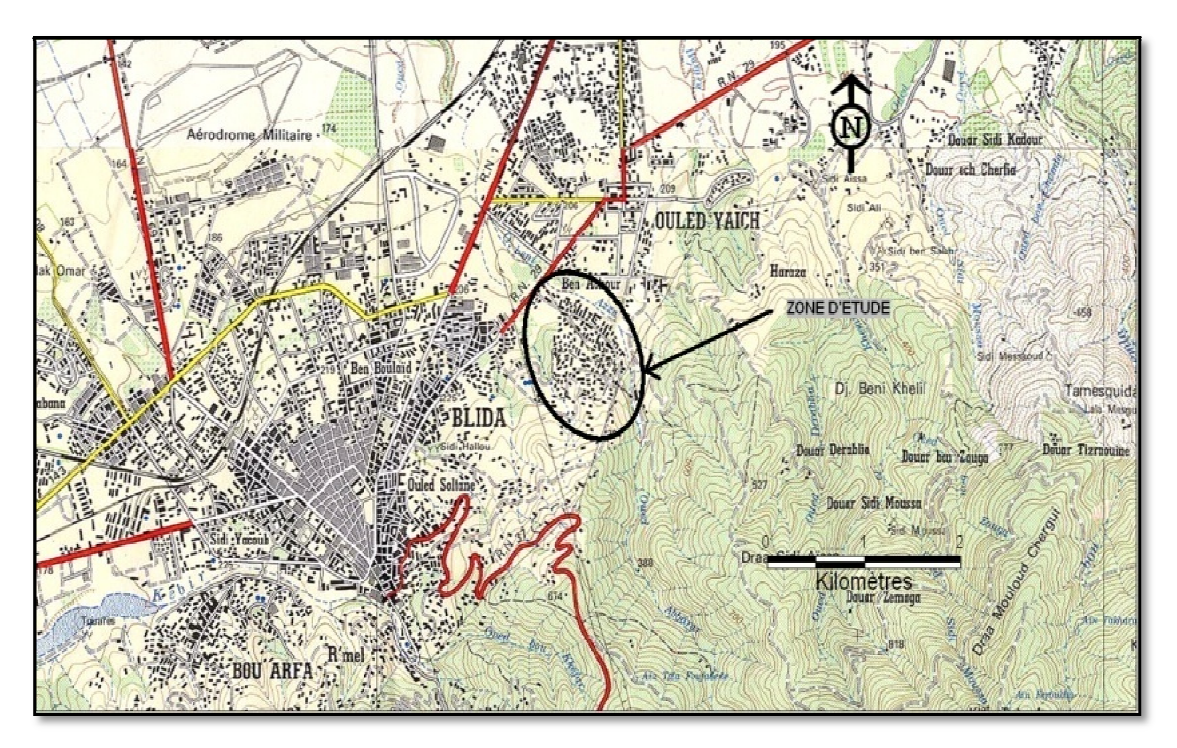

**Figure (1.8)** : Extrait de la carte topographique de la zone d'étude *(Source (Source : ANRH de Blida). Echelle : 1/ 50.000*

Compte tenu de l'irrégularité de la topographie de l'aire de l'étude et vu qu'une variation d'altitude change l'ordre de grandeur des pressions sachant que la pression augmente en allant d'une haute à une basse altitude nous avons été conduit à étagé la zone d'étude en trois plateaux ou trois étages **(Figure I. I.9) :**

• Etage A ou haute service dont les cotes topographiques varient de 376 à 280 m, alimenté à partir du réservoir surélevé de 1000 m<sup>3</sup>de capacité,

• Etage B ou moyen service dont les cotes topographiques varient de 280 à 248 m. Cet étage situé au centre de la zone d'étude, et alimenté par injection à partir du réseau de Blida, est caractérisé par une très forte densité, en termes d'habitat ;

• Etage C ou bas service dont les cotes topographiques varient de 248 à 220 m, caractérisé aussi par une forte densité d'habitat dont une grande fraction occupée par des habitations précaires non branchées au réseau d'AEP. Ce plateau est alimenté par injection à partir du réseau de distribution de Blida.

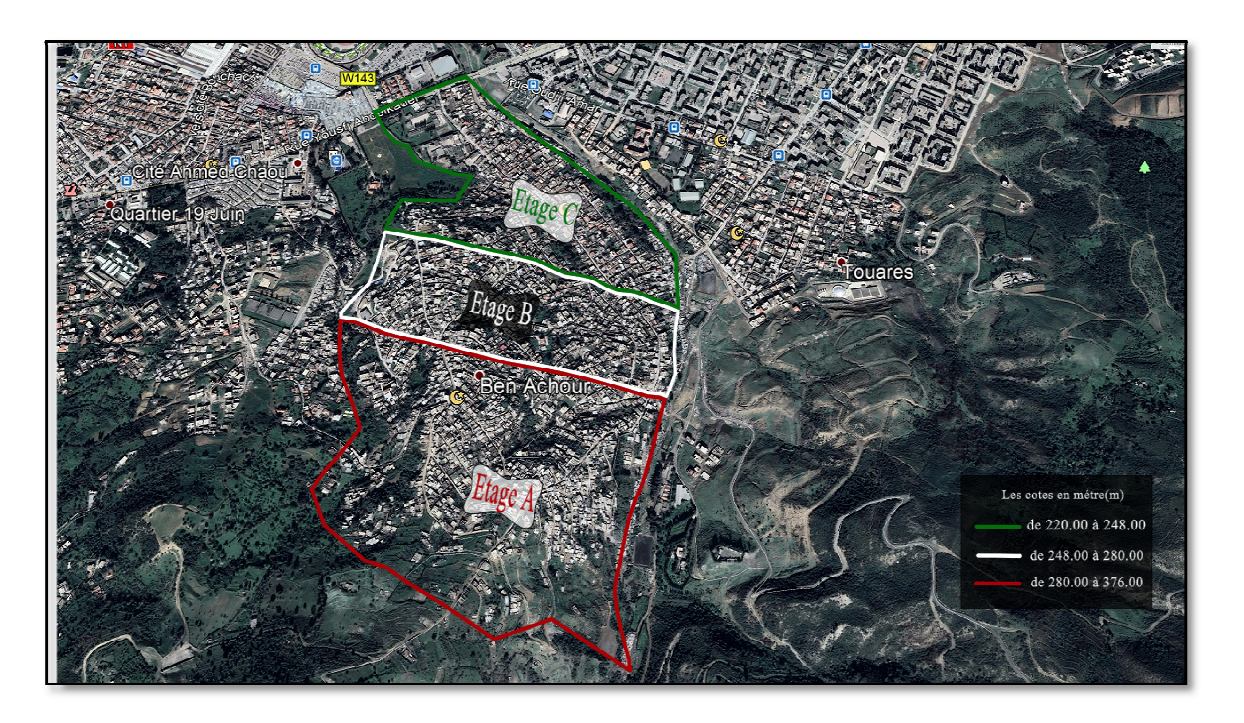

Figure (1.9) : Représentation des étages d'alimentation de la Cité de Ben Achour.

# **I.8. Situation démographique de la zone d'étude :**

La cité Ben Achour, baptisée **« Cité des 48 wilayas** », constitue l'un des plus grands quartiers populaires de la ville de Blida qui renferme un nombre considérable de citoyens confiné dans un espace réduit sachant que ses habitants sont originaires de plusieurs wilayas de l'intérieur du pays, qui ont fui le terrorisme durant les années 90 90 .**[5]**

D'après le dernier recensement de la population effectué en 2008 le nombre d'habitants global a été estimé à15934[source : APC].

# **Conclusion :**

Dans ce chapitre nous avons défini les données nécessaires concernant notre zone d'étude du point de vue topographique, géologique, géographique, hydrogéologie, ainsi que la situation urbanistique. Ces données nous serviront de base pour entamer les chapitres suivants de notre étude de projet.

# **Introduction :**

 Le calcul des besoins en eau potable dépendra du nombre de consommateurs à desservir c'est-à-dire de la dimension de la population et des différents équipements collectifs et existants sur le périmètre aménagéen l'occurrence l'agglomération de la cité de Ben Achour. Pour un tel calcul il sera nécessaire de disposer de données relatives aux dotations respectives pour chaque catégorie de consommateur. Il faut rappeler, à cet effet, qu'une bonne évaluation des besoins en eau se répercute sur la précision de la demande en eau. Il faut signaler par ailleurs que l'échéance dans le cadre de notre étude a été fixée à 30 ansc'est-à-dire jusqu'à l'horizon 2050.

Il est important aussi de mentionner que notre zone d'étude est assez particulière dans le sens où elle est considéréecomme une zone confinée où la population tend à courte échéance vers la saturation, ce qui nous contraint, dans la suite de notre étude,d'appliquer,pour le calcul de la population prévisionnelle,une démarche,autre que la formule habituelle à croissance en exponentielle. Le modèle choisi dans le contexte de notre étude pour le l'estimation de la population future sera celui du**M**odèle **L**ogistique **D**éterministe noté **M.L.D** appeléaussi*Modèle de Verhulst*.

# **II.1. Estimation des populations projetées :**

Endehors des équipements collectifs (socio-éducatifs, socio-économiques et administratifs), la population de la cité de BEN ACHOUR sera estimée sur la base de l'hypothèse d'une saturationà long terme telle que prévu dans le m*odèle de Verhulst*.

Nous allons nous intéresser à ce type de modèle car il a la particularité de présenter un comportement asymptotique plutôt qu'exponentiel.Il faut souligner que ce type de comportement est intéressant, d'une manière générale, quand les ressources ou les espaces sont limitées, comme c'est le cas présent de la zone de notre étude. Le modèle logistique, également appelé "**modèle de Verhulst**" nous semble le mieux adapté dans la mesure où il intègre l'hypothèse de saturation à long terme.

### **II.1.1. Description du modèle de Verhulst :**

En dynamique des populations, le *modèle de Verhulst* est un modèle de croissance proposé par Pierre François Verhulst vers 1840 [1,2]. Verhulst a modifié ce modèle en réponse au modèle de Malthus intégrant un taux d'accroissement variable avec frein conduisant ainsi à une croissance avecune saturation de la population à long terme.

 Le modèle de Verhulst suppose que le taux de natalité et le taux de mortalité sont des fonctions affines respectivement décroissante et croissante en fonction de la taille de la population.Autrement dit, plus la taille de la population augmente, plus son taux de natalité diminue et son taux de mortalité augmente. Verhulst suppose d'autre part que, lorsque les populations sont de *petites tailles*, elles ont tendance à croître.

Il est à noter,à titre indicatif,que le même modèle est utilisable dans d'autres domaines par exemple pour des réactions auto-catalytiques, dans lesquelles l'augmentation des individus touchés est proportionnelle à la fois au nombre d'individus déjà touchés et au nombre d'individus qui peuvent encore être touchés.

Ce modèle conduit, en temps continu, à une fonction logistique et en temps discret à une suite logistique dont la particularité est d'être, dans certaines circonstances, chaotique. **[6]**

#### **II.1.2. Mise en place mathématique du modèle prévisionnel:**

L'expression du modèle logistique déterministe n'est autre que la solution de l'équation différentielle du premier ordre régissant l'évolution temporelle d'une population caractérisée par une saturation :

$$
\frac{dN(t)}{dt} = r(t) \times N(t) \dots \dots \dots (2.1)
$$

Avec :

$$
r(t) = r_0 \left( 1 - \frac{N(t)}{K} \right) \dots \dots \dots (2.2)
$$

 $r(t)$ : Solution de l'équation caractéristique fonction du taux d'accroissement;

- $N(t)$ : Population à un instant donné t ;
- $K$ : Population de saturation.

Nous remarquons, d'après l'expression de la fonction r(t), que si *K* tend vers l'infini la valeur de la fonction r(t) sera nulle et nous retrouvons ainsi le modèle habituel à croissance exponentielle.

Finalement la solution de l'équation (2.1) est définie par :

$$
N(t) = \frac{K}{A \times e^{-rt} + 1} \dots \dots \dots (2.3)
$$

## A ∶ constante d'intégration fonction des conditions initiales

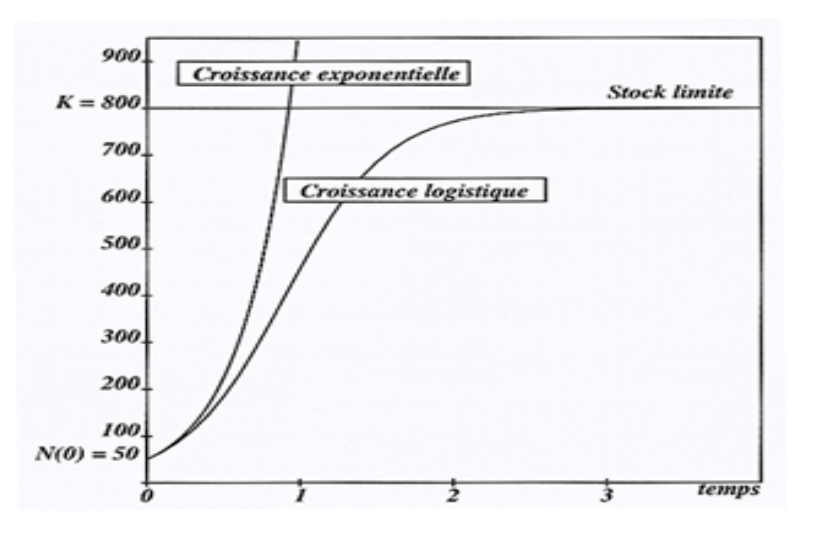

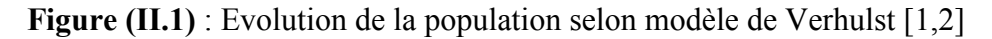

#### **II.1.3. Justification du choix du modèle prévisionnel:**

Pour l'évaluation de la population nous nous sommes référés aux données statistiquesde la population estimée,fournies par le service statistique communal, sur la période de 1990 à 2018. Les données collectées sont reportées dans le tableau suivant :

**Tableau (II.1) :**Estimationstatistique de la population de la cité de Ben Achour. [Source APC]

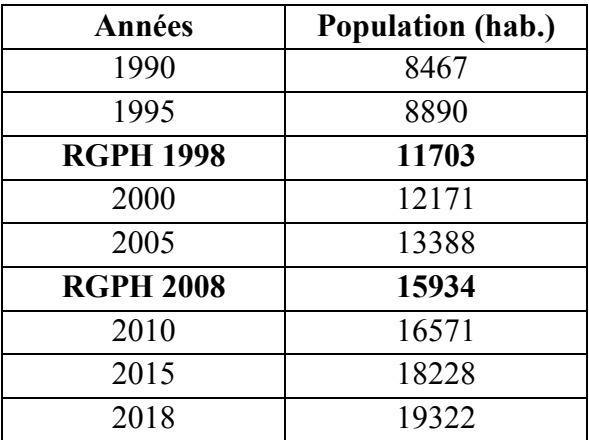

La variation de la population en fonction du temps est indiquée sur le graphe ci-dessous :

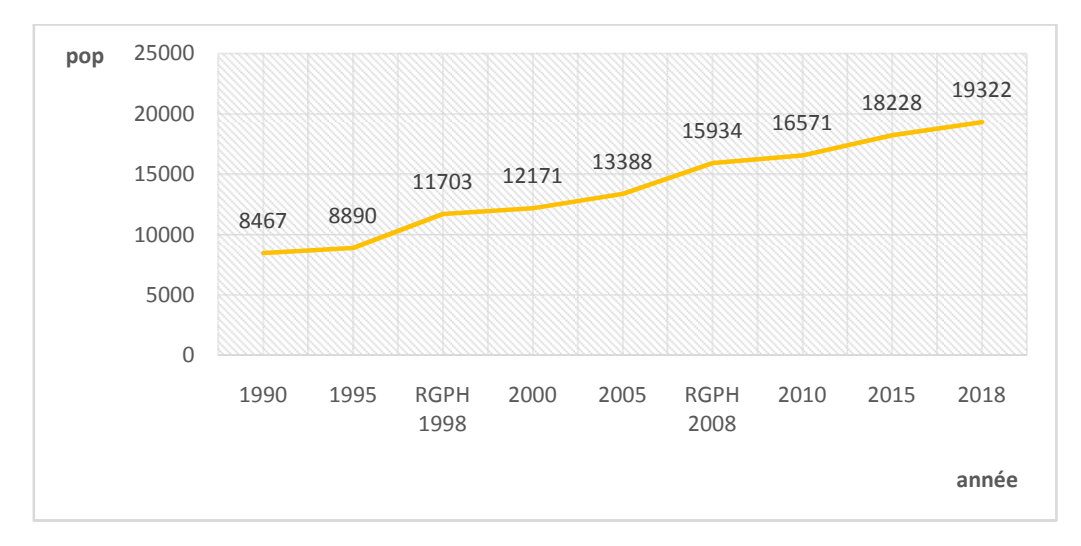

**Figure (II.2)** : Evolution de la population sur la période allant de 1990 à 2018.

#### **Interprétation du graphe :**

L'analyse de la courbe de la figure ci-dessus **(figure II.2)**révèle un comportement asymptotique dont le palier correspond à la valeur de la population à la saturation. Ce qui semble bien conforme aux résultats du modèle prévisionnel adopté.

#### **II.1.4. Validation du modèle prévisionnel:**

Modèle logistique déterministe ou modèle de Verhulst est exprimé par l'équation suivante :

$$
y(t) = k \frac{1}{1 + (\frac{k}{y_0} - 1)e^{-at}} \dots \dots \dots \dots (2.4)
$$

Equation que nous pouvons écrire sous la forme simplifiée suivante :

$$
y(x) = \frac{k}{1 + e^{a - bx}} \dots \dots \dots \dots (2.5)
$$

 $x$ : Nombre d'année séparant l'horizon de l'année de référence ;

 $e$ : Basedes logarithmes népériens (e≈2.7182);

 $k$ : Population de saturation :

 $\boldsymbol{a}$  : Constante dépendant de k et y<sub>0 :</sub>

**: Constante physique du modèle ;** 

 $y_0$ : Population à l'année de référence

A défaut de disposer de la valeur de population de saturation notée k, nous allons faire appel à *la méthode de la règle des trois* en utilisant les populations associées aux trois années successives 2010,2015 et 2018, valeur que nous allons comparer avec celle déduite des années 2005,2010 et 2015.

#### **II.1.4.1. Description de la méthode de la règle de trois :**

En mathématiques élémentaires, *la règle de trois* ou *règle de proportionnalité* [1,2]est une méthode mathématique permettant de déterminer une *quatrième proportionnelle*. Plus précisément, trois nombres a, b, et c étant donnés, la règle de trois permet, à partir de l'égalité des produits en croix, de trouver le nombre *d*tel que les nombres *a, b* soit proportionnel au nombre *c, d*. Elle tire son nom de la présence d'une opération qui implique trois nombres (a, b et c).

La règle de trois est un outil fondamental dans les problèmes de proportionnalité, comme les distances parcourues à vitesse constante en fonction du temps, le prix à payer en fonction du poids en économie domestique ou les problèmes de dosage en technique de laboratoire. Elle se retrouve notamment dans le calcul de pourcentages, dans la résolution de problèmes de conversion d'unités, en application du théorème de Thalès ou encore dans la caractérisation de la colinéarité de deux vecteurs du plan à l'aide de leurs coordonnées.

La manière de présenter la règle de trois et la place qui lui est accordée dans l'enseignement ont varié selon les époques. La question soulevée par son apprentissage est un point de discorde entre les tenants d'un enseignement fournissant des recettes efficaces et les tenants d'un enseignement présentant un savoir intelligible en construction.[**7]**

#### **II.1.4.2. L'application de la méthode de la règle de trois :**

Comme dans le cas de l'agglomération de la zone de notre étude la population de saturation est inconnue, nous allons faire appel à la méthode de la règle des trois pour la déduire:

#### **La démarche utilisée consiste à:**

Choisir les populations associées à trois années successives 2005, 2010, 2015 sachant que :

 $y_0 = pop(2005) = 13388$  hab.  $y_1 = pop(2010) = 16571$  hab.  $y_2 = pop(2015) = 18228$  hab.

Vérifier les conditions d'application de la méthode :

```
0< y0< y1< y2 (1er critère)
```
0<13388<16571<18228 (vérifié)

```
y1> y0 y2(2ème critère)
```
16571> 244036464 (vérifié)

Les deux critères étant vérifiés nous pouvons donc appliquer la règle de trois.

### **Le principe de fonctionnement consiste à:**

Calculer les paramètres d1 et d2 de la manière suivante :

$$
d1 = \frac{1}{y_0} - \frac{1}{y_1}, \text{ soitd1= 1,43.10}^{-5}
$$

$$
d2 = \frac{1}{y_1} - \frac{1}{y_2}, \text{ soitd2=5,48.10}^{-6}
$$

Déduire la population de saturation k par la formule :

$$
k = \frac{y0(d1-d2)}{d1(1-d1\times y0)-d2}
$$
,soitk<sub>1</sub>= 19424 hab.

Maintenant nous complétons le modèle, par application de la méthode de linéarisation des moindres carrés, afin de déterminer les valeurs des constantes a et b du modèle avec une valeur de k*= 19424 hab.* ;et par la suite estimer les populations aux différents horizons.

**↓** Linéarisation de l'équation de modèle :

$$
y(x) = \frac{k}{1 + e^{a - bx}}
$$

$$
y(1 + e^{a - bx}) = k
$$

$$
ye^{a - bx} = k - y
$$

 $log_{10}(y) + (a - bx) \times log_{10}(e) = log_{10}(k - y)$  $d'$ où  $bx \times log_{10}(e) - a \times log_{10}(e) = log_{10}(y) - log_{10}(k - y)$  $\bf{posons}: X = x \times log_{10}(e) et Y = log_{10}(y) - log_{10}(k - y)$ 

#### • **Méthode des moindres carrés :**

Par application de la méthode des moindres carré nous déduisons les constantes a et b du modèle, à partir des formules suivantes :

$$
a = \frac{1}{log_{10}(e)} \times \frac{\sum X \sum (XY) - \sum X^2 \sum Y}{n \sum X^2 - (\sum X)^2}
$$

$$
b = \frac{n \sum (XY) - \sum X \sum Y}{n \sum X^2 - (\sum X)^2}
$$

Le tableau de la population recensée de la cité de Ben Achour se présente comme suit :

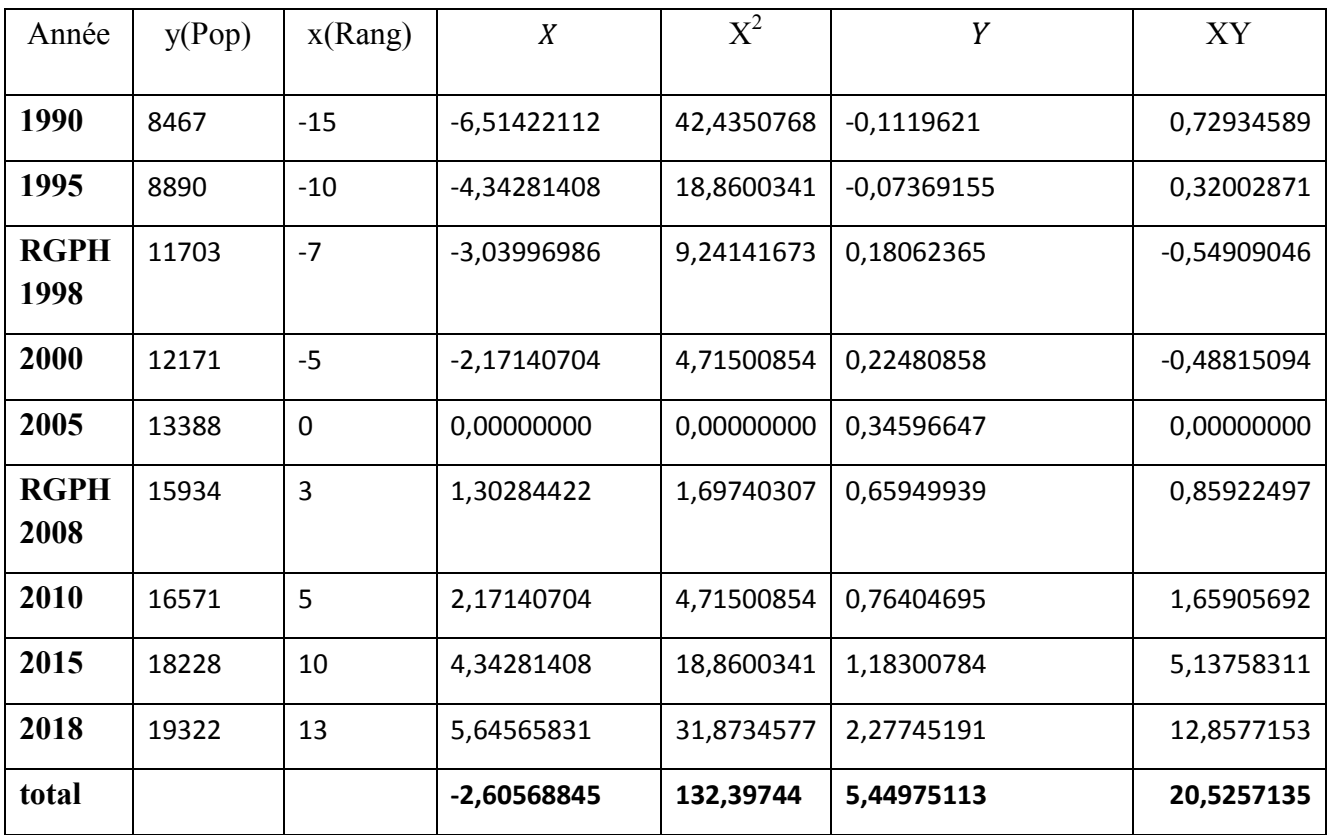

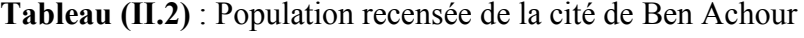

Nous déduisons les valeurs des constantes a et b du modèle logistique de Verhulst :

#### Soient :  $a = -1,512$  et  $b = 0,17$

Nouscalculons la population prévisionnellede 2018en utilisant la formule du modèle logistique de Verhulst et nous la comparons à celle du tableau dans le but de valider l'application de ce modèle:

$$
P(t) = \frac{k}{1 + e^{a-bt}}
$$

 $P_{projectée}$  (2018) = 18983 < $P_{recensée}$ =19322

Nous remarquons à travers les résultats obtenus que l'écart entre la valeur projetée par le modèle de Verhulst et la valeur recensée est relativement faible ce qui confirme la validité des résultats du modèle.

#### **II.1.5. Estimation de la population projetée :**

A titre de comparaison et dans le but de la validation complète de la méthode de calcul prévisionnelle, nous réitérons le même procédé pour la détermination du paramètre k, en choisissant cette fois ci les populations associées aux horizons successifs 2010, 2015 et 2018.

Nous obtenons ainsi les résultats suivants:

 $y_0 = pop(2010) = 16571$  $y_1=pop(2015)=18228$ P(2018)=19322 hab.

#### Avecd<sub>1</sub> = 5,48.10<sup>-6</sup> et  $d_2 = 3,10.10^{-6}$

Nous déduisons la valeur de k (population à la saturation):

#### **K= 20952 hab.**

Ce qui nous permet de compléter le modèle pour déterminer les valeurs des constantes a et b avec une valeur de **k= 20952 hab***.*; pour pouvoir estimer les populations aux horizons futurs.

| Année               | y (Pop) | $x$ (Rang)   | $\boldsymbol{X}$ | $X^2$      | Y             | XY            |
|---------------------|---------|--------------|------------------|------------|---------------|---------------|
|                     |         |              |                  |            |               |               |
| 1990                | 8467    | $-15$        | $-6,51422112$    | 42,4350768 | $-0,16865899$ | 1,09868193    |
| 1995                | 8890    | $-10$        | $-4,34281408$    | 18,8600341 | $-0,13251756$ | 0,57549914    |
| <b>RGPH</b><br>1998 | 11703   | $-7$         | -3,03996986      | 9,24141673 | 0,10220243    | $-0,31069229$ |
| 2000                | 12171   | $-5$         | $-2,17140704$    | 4,71500854 | 0,14178229    | $-0,30786705$ |
| 2005                | 13388   | $\mathbf{0}$ | 0,00000000       | 0,00000000 | 0,24796418    | 0,00000000    |
| <b>RGPH</b><br>2008 | 15934   | 3            | 1,30284422       | 1,69740307 | 0,50179416    | 0,65375962    |
| 2010                | 16571   | 5            | 2,17140704       | 4,71500854 | 0,57777546    | 1,25458571    |
| 2015                | 18228   | 10           | 4,34281408       | 18,8600341 | 0,82553192    | 3,58513163    |
| 2018                | 19322   | 13           | 5,64565831       | 31,8734577 | 1,07386447    | 6,06267188    |
| total               |         |              | $-2,60568845$    | 132,39744  | 3,16973835    | 12,6117706    |

**Tableau (II.3)** : Population recensée de la cité de Ben Achour.

Nous déduisons ainsi les valeurs des constantes a et b :

#### **a= -0.879 et b= 0.103**

Ce qui nous permet d'évaluer les populations aux différents horizons:

**Tableau (II.4)** : Estimation de la population aux différents horizons.

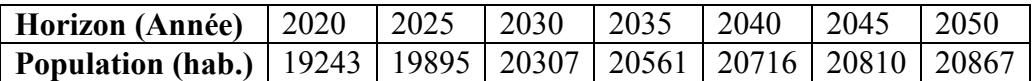

L'accroissement de la population aux différents horizons est reportésur le graphe ci-dessus:

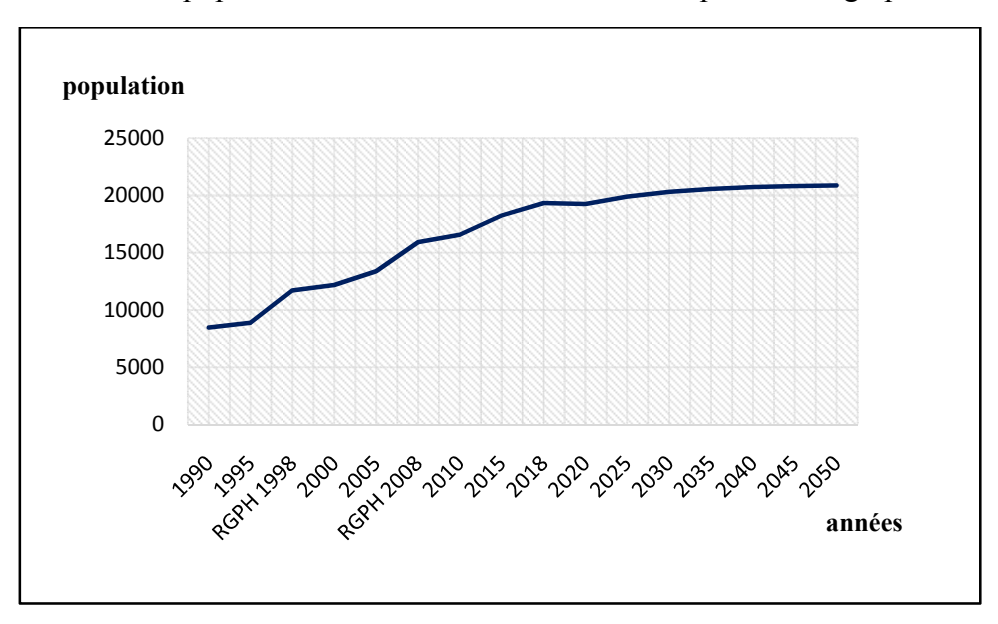

**Figure (II.3)** : Accroissement de la population aux horizons futurs.

#### **Interprétation du graphe :**

A l'issue des résultats obtenus nous observons qu'au-delà de l'année 2018 la population projetée tend vers un palier correspondant à la saturation avec une valeur estimée à 20952 habitants, c'est cette valeur qui sera prise en considération dans la suite des calculs pour la prévision des populations futures.

#### **II.1.6. Estimation de la population non branché (PNB) :**

La cité de Ben Achour est composée de quartiers dits précaires dont les habitants ne sont pas desservis directement par le réseau de distribution publique d'AEP, ces derniers derniers s'alimentent à partir de fontaines publiques. L'évaluation de la population non branchéeest nécessairedans l'estimation de la consommation totale. A défaut d'avoir des données de recensement de cette catégorie de consommateurs.

catégorie de consommateurs.<br>Nous avons procéder à leur estimation à partir la densité de populationqui s'exprime comme suit :

$$
D (PB) = \frac{PB}{S (PB)} \quad (hab./ha)
$$

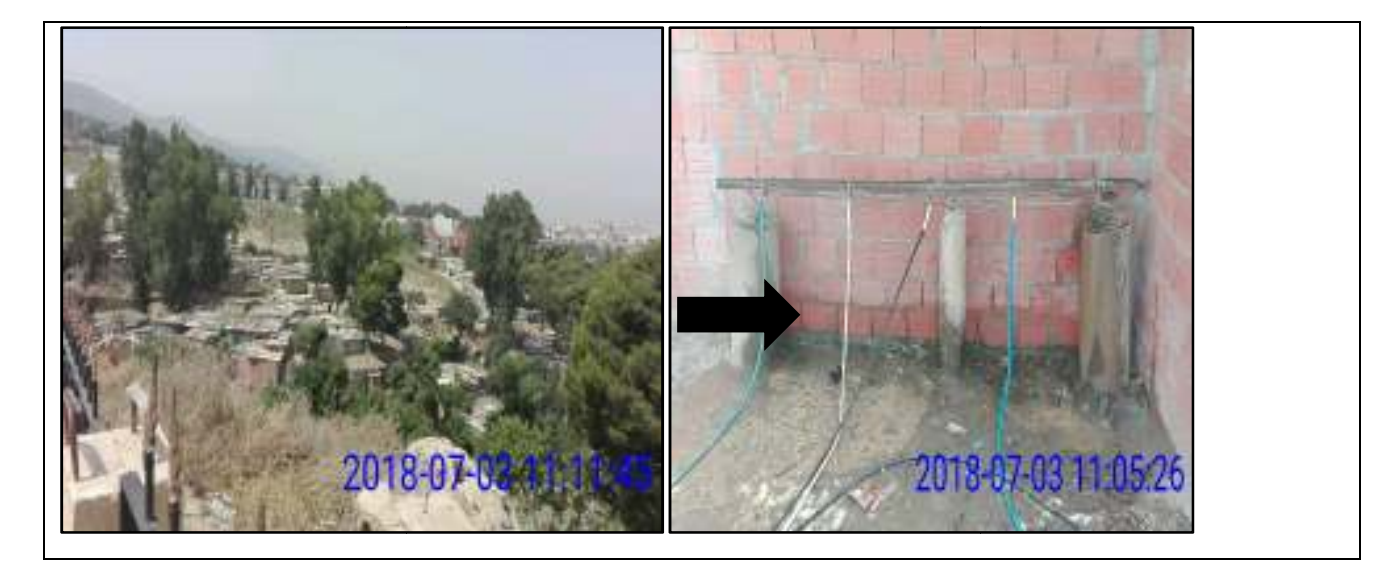

**Figure (II.4) :** Photo représente le quartier précaire et les fontaines qui alimentent cette zone.

**D (PNB)** : Densité de la population branchée PB (hab. /ha);

**PB** : Population branchée (hab.);

**S** (PB): Surface des secteurs d'occupation par la population branchée en (ha) définie  $par : S(PB) = S<sub>Total</sub> - S(PNB)$ 

S (PNB): Surface des secteurs d'occupation par la population non branchée en (ha),

**S (PNB)= 6.1** ha, calculée par le logiciel Autocad.

L'estimation de la population non branchée est obtenue en utilisant la formule suivante :

 $PNB = D (PB) \times S (PNB)$ 

**PNB**: population non branchée (hab.),

**D (PB)** : Densité associée à la population branchée en (hab. /ha) ;

**S (PNB)** : Surface des secteurs occupés par la population non branchée (ha.).

Les résultats d'estimation obtenus sont consignés dans les tableaux suivants :

| Année | <b>PB</b> | S(PB) | D(PB)     |
|-------|-----------|-------|-----------|
|       | (hab.)    | (ha.) | (hab./ha) |
| 2010  | 16571     | 89,9  | 184,32703 |
| 2015  | 18228     | 89,9  | 202,75862 |
| 2018  | 19322     | 89,9  | 214,93000 |
| 2020  | 19243     | 89,9  | 214,05000 |
| 2025  | 19895     | 89,9  | 221,30000 |
| 2030  | 20307     | 89,9  | 225,88000 |
| 2035  | 20561     | 89,9  | 228,71000 |
| 2040  | 20716     | 89,9  | 230,43000 |
| 2045  | 20810     | 89,9  | 231,48000 |
| 2050  | 20867     | 89,9  | 232,11000 |

**Tableau (II.5)** : Représentation de la densité prévisionnelle de population branchée PB.

**Tableau (II.6)** : Estimation prévisionnelle de la population non branchée PNB.

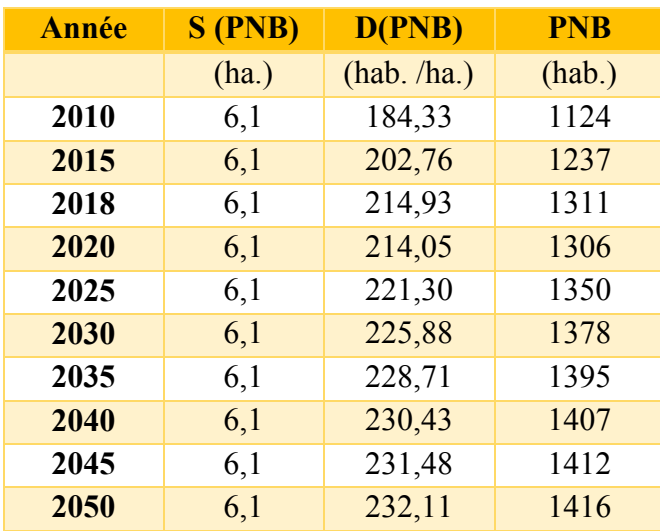

# **II.2. Estimation des besoins de consommation:**

Le calcul prévisionnel de la population nous permettra de procéder à l'évaluation des besoins en eau potable pour les consommateurs de l'agglomération suivant sa typologie et d'établir un bilan prévisionnel entre les ressources de production disponibles et les besoins de la consommation tout en sachant que la dotation est tributaire de l'importance de l'agglomération à desservir.

 Pour ce faire, nous devons bien évaluer ces besoins en appliquant les dotations unitaires les plus proches de la réalité et conformément aux valeurs fixées par le P.N.E.

#### **II.2.1.** Evolution de la dotation unitaire :

En suivant les hypothèses de calcul de la demande en eau de l'étude d'actualisation prescrit par le Plan Nation de l'Eau de 2010 (PNE-2010), la dotation unitaire domestique varie dans par le Plan Nation de l'Eau de 2010 (PNE-2010), la dotation unitaire domestique varie dans<br>le temps et selon la typologie de l'agglomération. Notre zone d'étude est considéréecomme une zone urbaine compte tenu de la dimension de sa population estiméeà l'état actuel à 18938 habitants.

**Tableau (II.7)**: Typologie de l'agglomération en fonction de la dimension de la population.

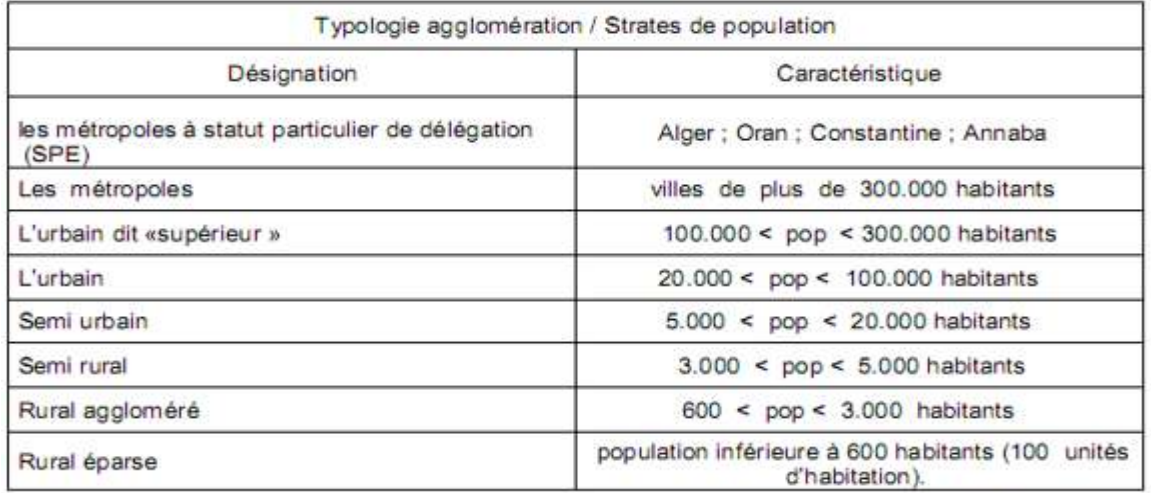

Source PNE

**Tableau (II.8)**: Evolution de la Dotation nette en l/j/hab. (source PNE).

|                                   | <b>Horizon</b> |      |      |                |      |      |      |      |      |      |
|-----------------------------------|----------------|------|------|----------------|------|------|------|------|------|------|
| <b>Typologie</b><br>agglomération | Actuelle       |      |      | Provisionnelle |      |      |      |      |      |      |
|                                   | 2010           | 1015 | 2017 | 2020           | 2025 | 2030 | 2035 | 2040 | 2045 | 2050 |
| Urbain $(U)$                      | 112            | 119  | 122  | 126            | 140  | 145  | 168  | 182  | 204  | 224  |

Les valeurs des colonnes en surbrillance ont été calculées à partir du procédé d'interpolation de Neville.

Par ailleurs il est important de rappeler que dans le domaine de l'alimentation en eau potable, Par ailleurs il est important de rappeler que dans le domaine de l'alimentation en eau potable,<br>la dotation unitaire est fixée en fonction de la dimension de l'agglomération et donc de sa typologie. Au Maroc, par exemple, l'évolution de la dotation est estimée à partir du modèle mathématique suivant :

$$
D_n = D_0 \times (1+r)^n l/j/hab.
$$

 $\mathbf{D}_n$ : Dotation en eau à l'horizon n (l/j/hab.);

 $\mathbf{D}_0$  : Dotation en eau à l'année de référence (2020).  $D_0 = 126l/j/hab$ .;

**:**Taux d'accroissement de la dotation (valeur comprise entre 2 et 5%) ;

 $\mathbf{n}$ : L'écart entre l'année de référence et l'année de l'horizon.

Le taux d'accroissement de la dotation  $r$  est calculé à partir de l'expression suivante:

$$
r=\Big(\!\frac{D_n}{D_0}\!\Big)^{\!\!\frac{1}{n}}-1
$$

La relation fournissant l'évolution de la dotation unitaire en fonction du temps est élaborée à partir d'une étude statistique appliquée sur un ensemble de données collectées au cours de plusieurs années.

N'ayant pas de relation spécifique au contexte Algérien et désirant de mener une étude de diagnostic la plus réaliste possible, nous avons été amené à adopter cette relation au contexte de notre zone d'étude, sachant que les contextes sociologique et sociétal Marocain et Algérien sont pratiquement similaire.

| Année | Dotation unitaire | Taux r        | Taux moyen $r_{\text{mov}}$ |
|-------|-------------------|---------------|-----------------------------|
|       | (l/j/hab.)        | $\frac{1}{2}$ | $\mathcal{O}_0$             |
| 2025  | 140               |               |                             |
| 2030  | -54               |               | 1.95                        |
| 2035  | 168               |               |                             |
| 2040  | l 86              |               |                             |

**Tableau (II.9)** : Taux d'accroissement moyen de la dotation unitaire.

Le taux d'accroissement moyen obtenu nous permettra de déduire par la suite les dotationsprévisionnelles présentées dans le tableau ci-dessus **(II.9)**.

### **II.2.2.Bilan des pertes d'eau :**

 Par pertes d'eau, il faut entendre la différence entre la quantité d'eau produite et la quantité d'eau consommée. Ces pertes proviennent généralement des fuites observées dans le réseau de distribution localisées essentiellement au niveau des singularités telles que robinets, compteurs, coude etc. Cependant, une bonne conception d'alimentation en eau potable exige que les ouvrages de conduites soient de bonne qualité afin d'éviter les pannes qui s'observent constamment et d'assurer le bon fonctionnement du réseau. **[8]**

# **II.2.3.** Débit moyen journalier brute  $Q_m^j$ :

Par définition c'est le rapport entre le volume écoulé, durant une journée complète, et la durée correspondante. Ce volume est calculé à partir de la chronique des débits instantanés. Si le débit est exprimé en m<sup>3</sup>/s, le volume est calculé en m<sup>3</sup> et la durée est de 86 400 s. [9]

 La consommation moyenne journalière est exprimée en mètre cube par jour et elle est exprimée par la relation suivante :

$$
Q_m^j = \frac{Dot \times pop}{1000} m^3 / j
$$

 $Q_m^j$ : Débit moyen journalier en m<sup>3</sup>/j ;

**Dot** : Dotation unitaire en l/j/hab. ;

**pop**: Nombre de consommateurs en nombre d'habitants.

Compte tenu du développement urbanistique local, du degré du niveau de vie, du confort et de l'hétérogénéité de l'agglomération de la cité de BEN ACHOUR, il est impératif de dresser un bilan en fonction des différentes catégories des besoins :

#### **Consommation domestique pour les différents types de consommateurs:**

### **a\ Consommation moyenne pour la population branchée CD\_PB:**

**Tableau (II.10) :** Consommationmoyenneactuelle et prévisionnel pour **PB.** 

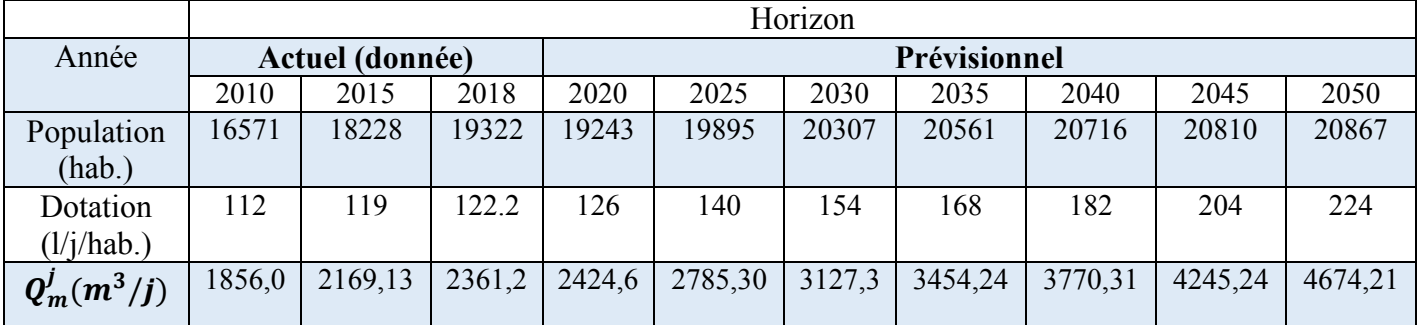

#### **b\ Consommation moyenne pour la population non branchée CD\_PNB:**

**Tableau (II.11) :**Consommationmoyenneactuelle et prévisionnel pour **PNB.** 

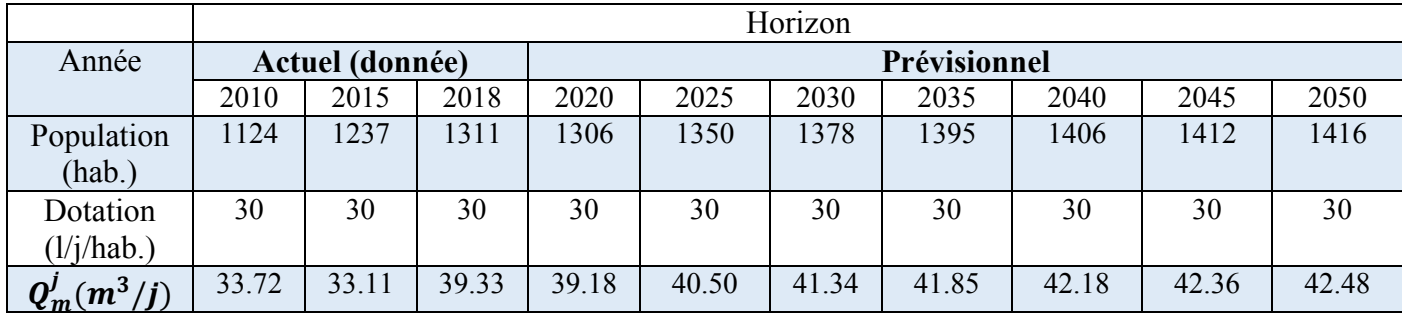

#### **Consommation des équipements collectifs :**

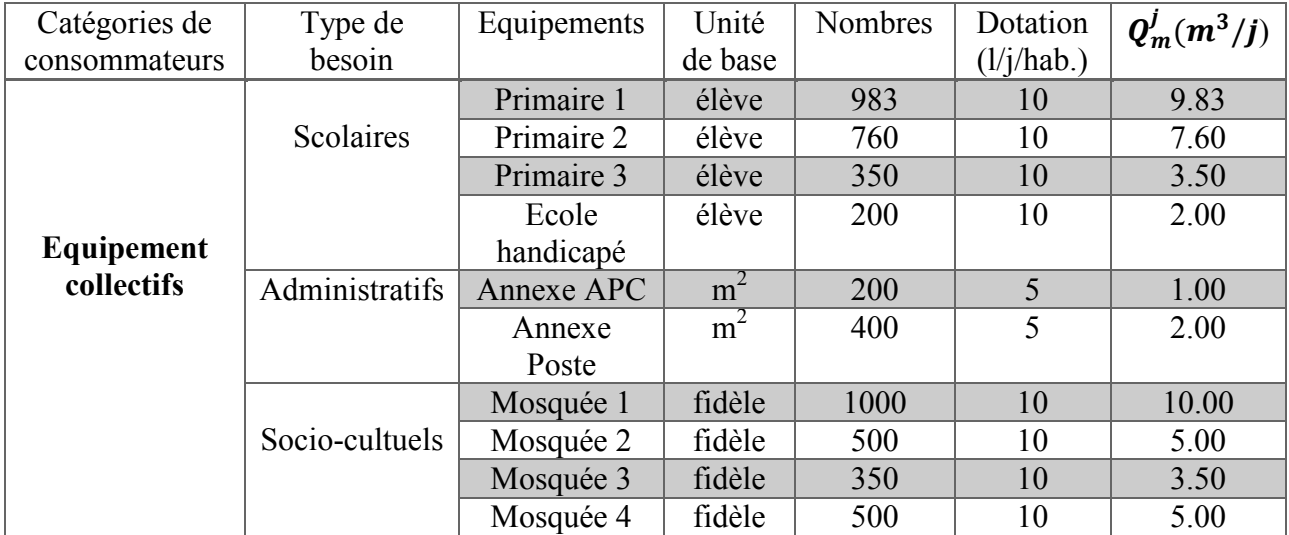

**Tableau (II.12) :** Consommation des équipements socio-éducatifs et administratifs.

Après une étude détaillée des différents besoins en eau, nous dressons dans la suite un tableau récapitulatif des différentes catégories de consommations afin que nous puissions évaluer la consommation moyenne journalière :

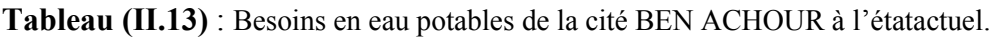

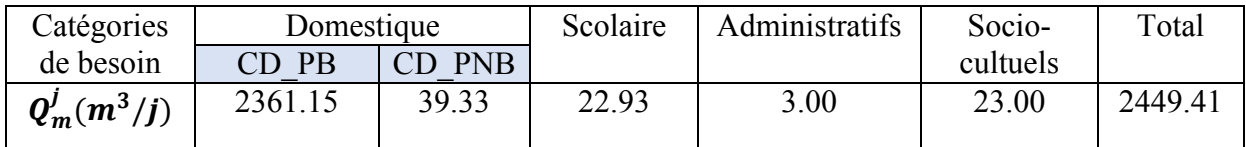

**Tableau (II.14)** : Récapitulatif de la consommation en eau pour la période 2010-2018.

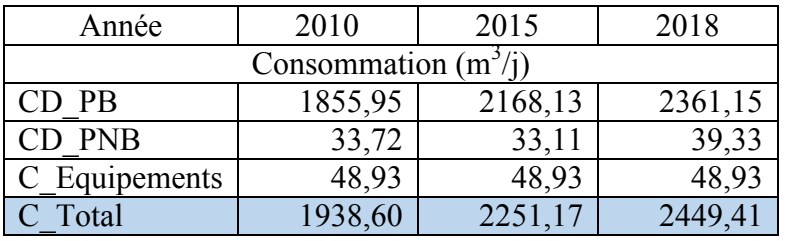

**Tableau (II.15) :** Récapitulatif de la consommation en eau pour la période 2020-2050.

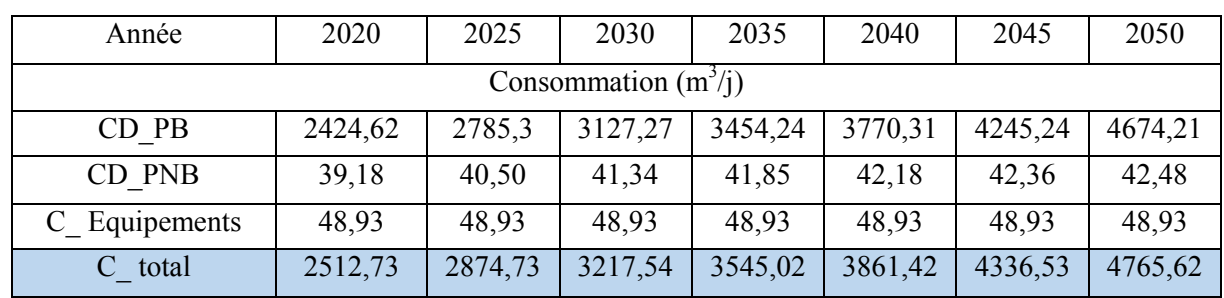

# $\textbf{II.2.4.}$  Débit maximal journalier $Q_{mqx}^j:$

Le débit maximal journalier noté  $Q_{\text{max}}^j$ est défini comme étant le débit d'une journée de l'année ou la consommation est maximale**.[10]**

$$
Q_{max}^j = \frac{Q_{mov}^j}{R} \quad en \quad (m^3/j)
$$

 $\mathbf{Q}_{\text{max}}^{\mathbf{j}}$ :Débit maximal journalier en  $(m^3/j)$ ;

 $\mathbf{Q}_{\mathbf{m}\mathbf{oy}}^{\mathbf{j}}$ : Débit moyen journalier en  $(\mathbf{m}^3/\mathbf{j})$ ;

 $\mathbf{R}$ : Rendement.

**a\ Débit maximal journalier de distribution :** 

$$
Q_{max}^j(\text{dis}) = \frac{Q_{mov}^j}{R_d} m^3 / j
$$

 $R_d$ : Rendement de distribution fixé selon le Plan National de l'Eau de 2010 :

**Tableau (II.16):**Evolution du rendement de distribution. (Source PNE).

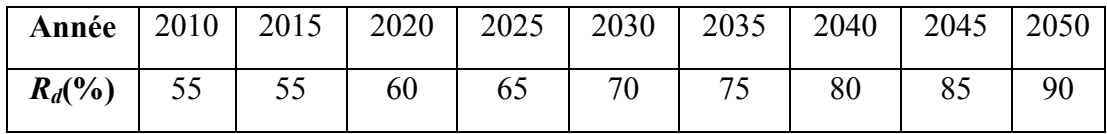

# **II.2.5.** Débit de pointe journalier  $Q_p^j$ :

Le débit journalierdepointenoté  $\mathbf{w}_p^j$ seraobtenuenaffectantàla demande de baseuncoefficientdepointejournalière $K_p^j$ etentenantcomptedurendementdusystèmeglobaldedistr ibutiond'eau. Et il exprimé par la formule suivante :

$$
Q_p^j = K_p^j \times Q_{max}^j en (m^3/j)
$$

 $Q_p^j$ : Débit de pointe journalière en  $(m^3/j)$ ;

 $K_p^j$ : Coefficient de pointe journalière  $1,05 \le k_p^j \le 1,15$ ;

Dans une première approximation nous choisissons la moyenne  $k_p^j \approx 1.1$ 

**II.2.6. Débit de pointe horaire** $\mathbf{Q}_{\rm p}^{\rm h}$  **:** 

Généralement on détermine les débits horaires en fonction du développement, des habitudes de la population et du régime de consommation probable.

# **II.2.6.1.** Débit moyen horaire  $Q_{moyp}^h$  :

Le débit moyen horaire est donné par la relation suivante :

$$
\mathbf{Q}_{\mathbf{moy}}^{\mathbf{h}} = \frac{\mathbf{Q}_{\mathbf{max}}^{\mathbf{j}}}{24} \exp\left(\frac{m^3}{h}\right)
$$

 $\mathbf{Q_{moy}^h}$ : Débit moyen horaire en  $(m^3/h)$ ;

 $\mathbf{Q}_{\mathbf{max}}^{\mathbf{j}}$  : Débit maximal journalier en  $(\mathbf{m}^3/\mathbf{j})$  ;

# **II.2.6.2. Débit de pointe horaire**  $Q_p^h$ **:**

Ce débit noté  $Q_p^h$ joue un rôle très important dans les différents calculs de réseaux de distribution et également dans le dimensionnement des réservoirs, il est déterminé par la relation suivante :

$$
Q_p^h = K_p^h \times Q_{moyp}^h
$$
 en 
$$
(m^3/h)
$$

 $Q_p^h$ : Débit de pointe horaire en  $(m^3/h)$ ;

 $Q_{moyp}^h$ : Débit moyen horaire en  $(m^3/h)$ ;

 $K_p^h$ : Coefficient de pointe horaire.

Le coefficient  $K_p^h$  représente l'augmentation de la consommation horaire pour la journée, il est estimé par la formule Française dite du « Génie Rural » :

$$
k_p^h = 1, 5 + \frac{2, 5}{\sqrt{Q_{mov}^h}}
$$

avec:

$$
Q_{moy}^h
$$
 exprimé en  $\binom{m^3}{h}$   
et 1,5  $\leq k_p^h \leq 3,0$ 

**Tableau (II.17)** : Résultats de calculs des différents ratios.

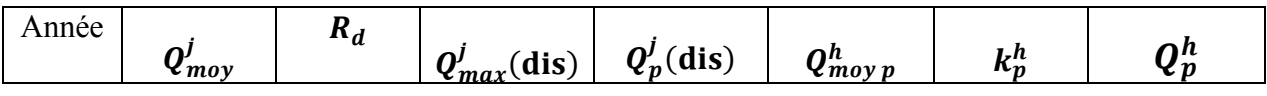

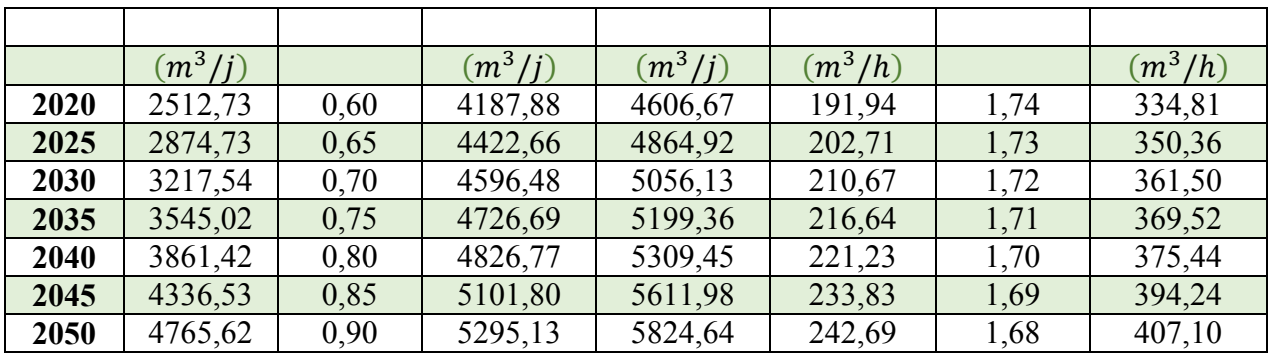

L'accroissement de la population et des besoins sont représentéssur le graphe ci-dessous

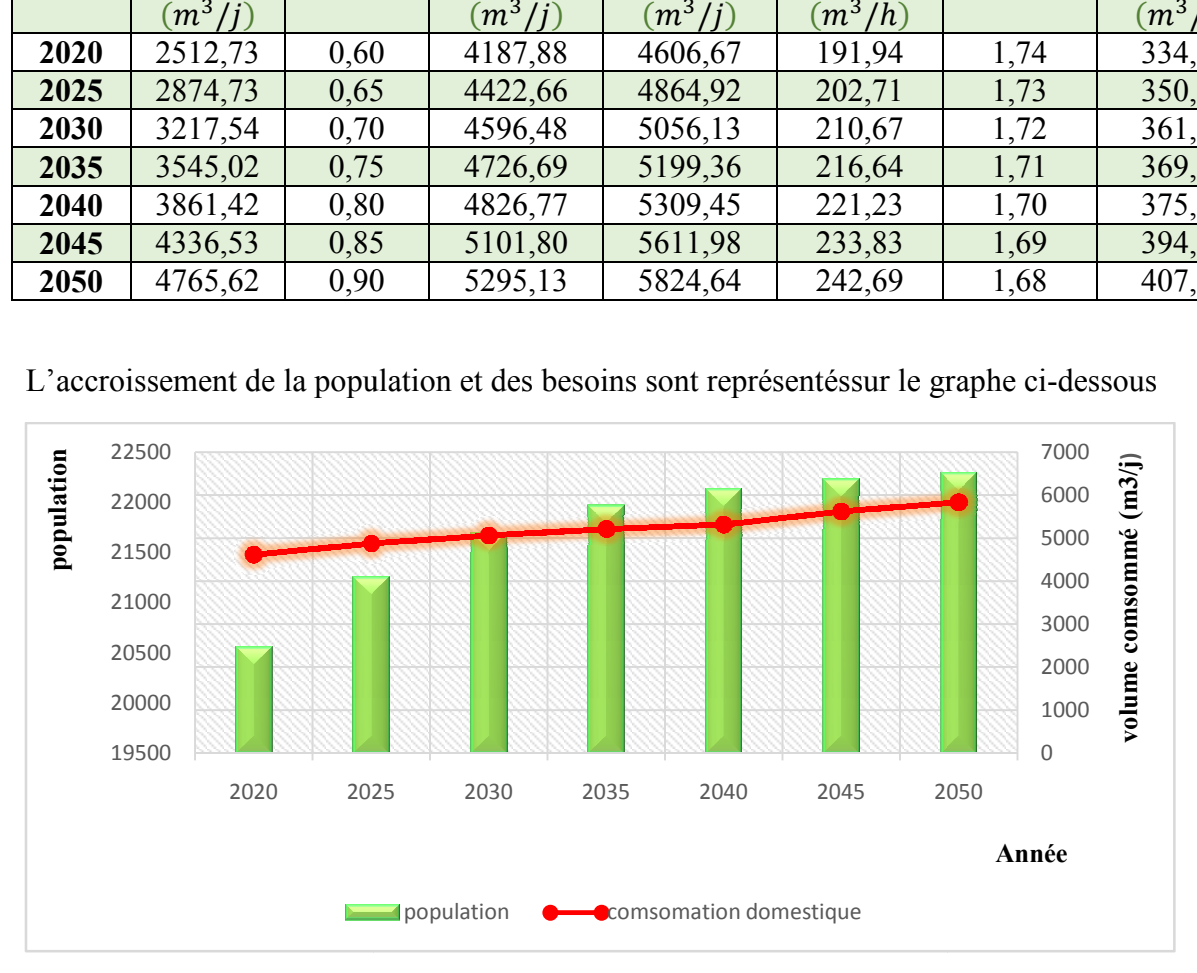

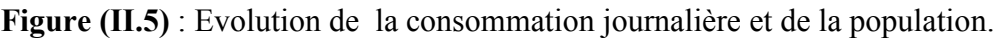

### **II.3. Situation de l'état actuel de l'alimentation en eau potable :**

### **II.3.1. Sources de production en eau potable de la cité de BEN ACHOUR:**

L'alimentation de la cité de BENACHOUR est assurée par deuxpoints de production :

# • **A partir des bâches au sol de la station de pompage 4 x 5000 m 3 :**

La station de pompage implantée à l'intérieur du site est dotée de bâches au sol 4 x 5000 m<sup>3</sup>. Elle est prévue pour alimenterle réservoir principal de stockage de la zone haute et les points Elle est prévue pour alimenterle réservoir principal de stockage de la zone haute et les points<br>d'injection pour la desserte de la zone basse. Le débit d'amené par refoulement par une conduite en PVC de diamètre Ø250 mm.au réservoir RV1000 m3 de BENACHOURest de 122.40  $m^3/h$  soit 34  $1/s$ 

# • **A partir du réseau de distribution de BLIDA par piquage zone basse (étage E) :**

 La partie basse de la cité de BENACHOUR, située à proximité du réseau de BILDA est raccordée, directement, sur deux conduites en Acier de diamètre Ø 200 mm avec un débit de **31,4** l/s. L'eau arrive, par gravité, jusqu'aux points limites de distribution. [4]

# **II.3.2. Bilanproduction– bes besoins :**

**Tableau (II.18) :** Bilan production - besoin.

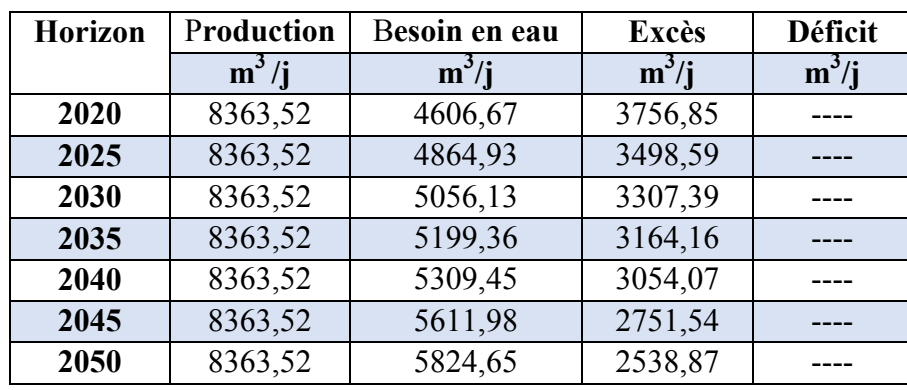

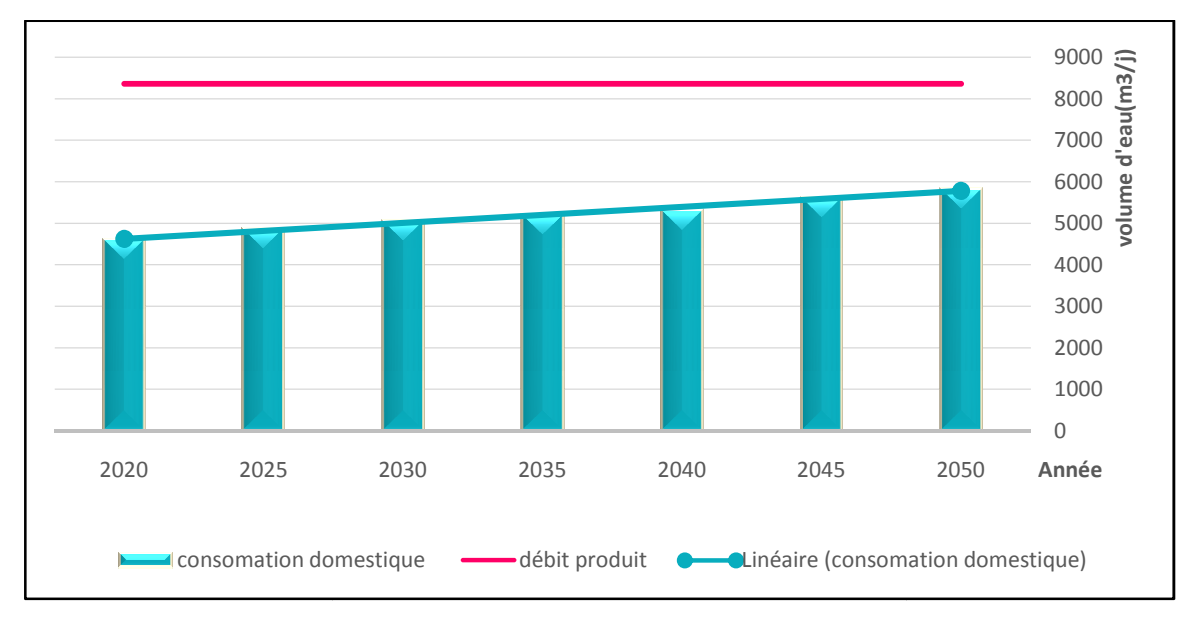

Figure (II.6) : Bilan production-consommation aux différents horizons.

### **Interprétation :**

Nousobservons, à travers les résultats du graphe ci-dessus que les volumes d'eau produits seront suffisants aux différents horizons avec un excédent assez important en particulier à l'état actuel. Cet état de fait, relevé par notre diagnostic, constitue en soi un élément de dysfonctionnement dans le sens où une surestimation des débits de production entraine un surdimensionnement du réseau de distribution y compris sur les ouvrages de stockages tels que les réservoirs. Il est bien évident que ceci se répercute sur le coût global du projet. dessus que les volumes d'eau produits<br>cédent assez important en particulier à<br>nostic, constitue en soi un élément de

### **II.4. Structuration du réseau de distribution de la zone d'étude :**

Notre zone d'étude est caractérisée par un système d'alimentation assez particulier tel quec'est mentionné dans un premier rapport de diagnostic du réseau d'AEP établi en 2005 par la direction de ressource en eau de Blida Blida (DRE).

Le système d'alimentation tel qu'il existe actuellement se décompose en deux soussecteursalimentés chacun d'une manière autonome :

نقلم Une partie basse alimentée à partir depiquages sur une conduite d'adduction principale du réseau de distribution de BLIDA BLIDA par l'intermédiaire de deux points d'injection d'injection;

Une partie haute alimentée à partir du réservoir principal  $RV1000 \text{ m}^3$ . ÷

Il est important de mettre l'accent sur ce caractère d'autonomie de la desserte pour justifier, dans la suite de nos calculs, l'estimation séparée des besoins en eau de chaque zone (zone 1 et zone 2)et par la suite la détermination, lors de la simulation, de la demande aux nœuds de chaque sous réseau de distribution de la zone d'étude.

#### **II.4.1. Estimation de la population spécifique de chaque zone de desserte :**

#### **a\ La zone alimenté par le piquage (zone 1dite zone basse):**

Pour l'estimation du nombre de consommateurs de chaque zone nous avons réitéré le même procédé utilisé dans la partie précédente en distinguant les deux catégories de consommateur à savoir la population branchée identifiées par le gestionnaire ADE et la population non branchée non recensée. Cette catégorisation est nécessaire dans le sens où les dotations unitaires sont différentes, sachant que la dotation normalisée affectée à la population non branchée au réseau est de 30 l/j/hab. et celle prévue pour la population branchée est fournie par le PNE. Pour faire simple le principe appliqué dans notre raisonnement est celui qui consiste à majorer la dotation attribuée au consommateur branché par la quantité affectée au consommateur non branché.

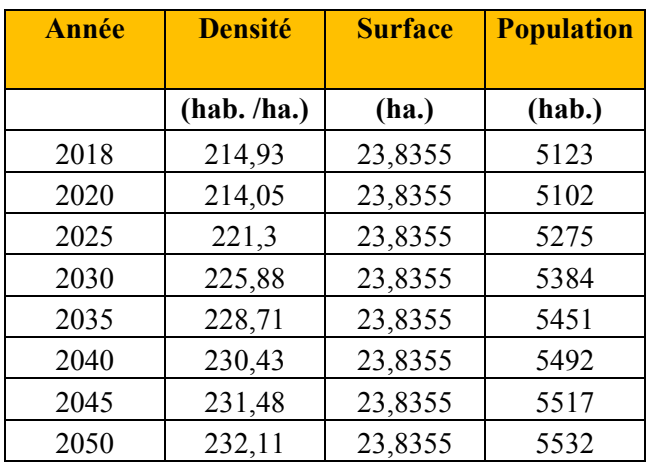

#### $\ddot{\phantom{a}}$ **Estimation de la population branchée (PB) :**

**Tableau (II.19) :** La population branchée PB de la zone 1 pour la période (2018-2050).

#### **Estimation de population non branché (PNB) :**

**Tableau (II.20) :** La population non branchée PNB de la zone 1 pour la période (2018- 2050).

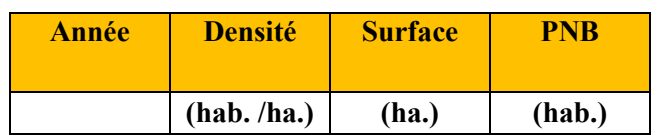

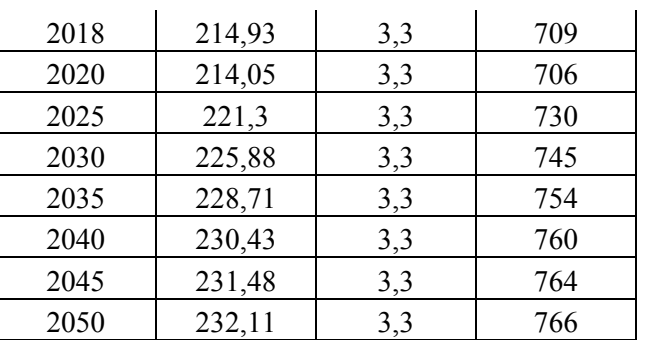

#### **Estimation de la dotation brute pour la population branchée DOT\_PB :**   $\ddot{\phantom{a}}$

**Tableau (II.21) :** La dotation brute pour la population branchée selon le PNE.

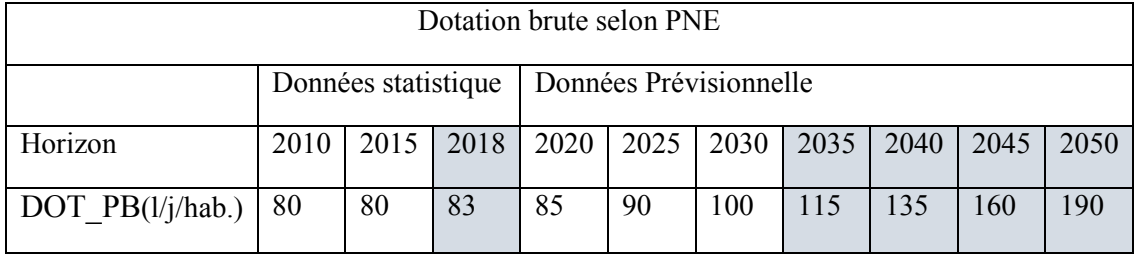

**Remarque :** Les valeurs en surbrillance sont obtenues par interpolation selon l'algorithme de Neville, par ailleurs la dotation brute pour la population non branchée DOT\_PNB est fixé à 30 l/j/hab.

#### $\ddot{\phantom{a}}$ **Consommation de la population branchée C\_PB:**

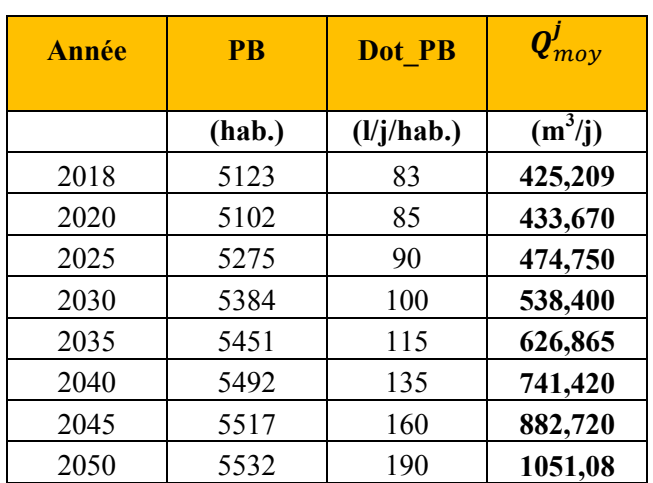

**Tableau (II.22) :** Débit moyen journalier de la PB pour la période (2018-2050).

#### • **Consommation de la population non branchée C\_PNB:**

**Tableau (II.23) :** Débit moyen journalier de PNB pour la période (2018-2050).

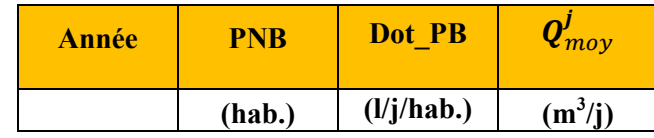
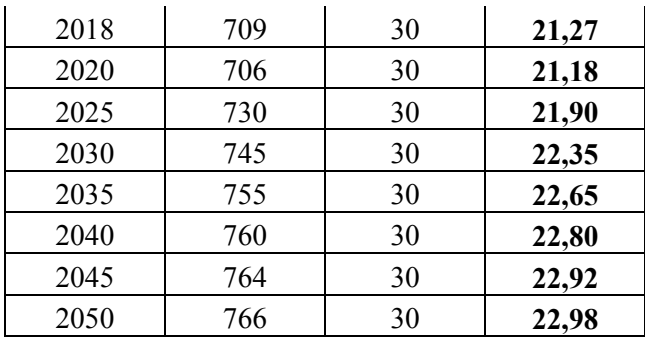

### • **Réévaluation du débit moyen journalier de la population branchée (C\_PB):**

Détermination de la dotation nette :

$$
Dot\_Nette = \frac{consumation totale \times 1000}{PB} (l/j/hab.)
$$

#### **Consommation total= Cons (PB) + Cons (PNB) en**  $(m^3/j)$

**Tableau (II.24) :** Débit moyen journalier dans la **zone 1** pour la période (2018-2050).

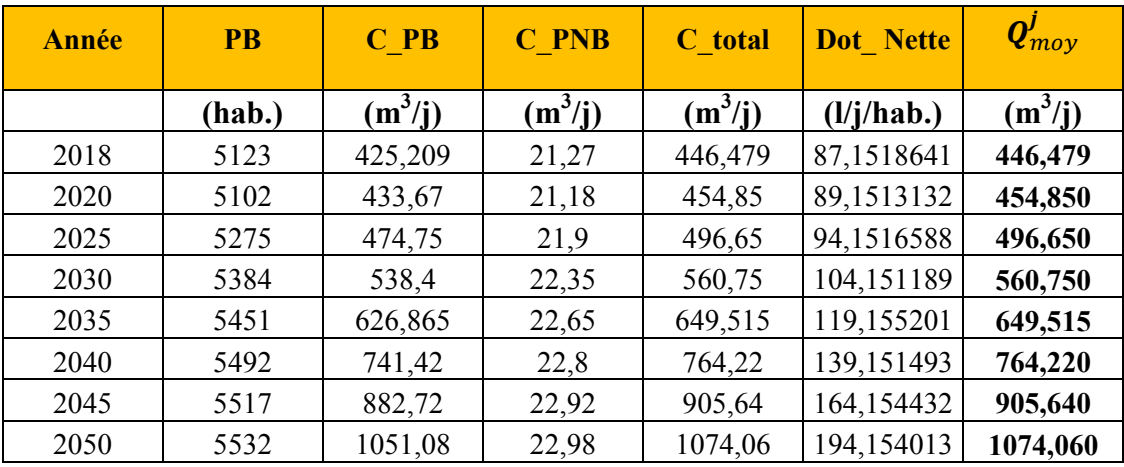

**Les ratios caractéristiques du réseau de distribution de la zone 1 :**

**Les rendements de distribution selon le PNE :**

**Tableau (II.25) :** Rendement de distribution pour la zone 1 pour la période 2018-2050.

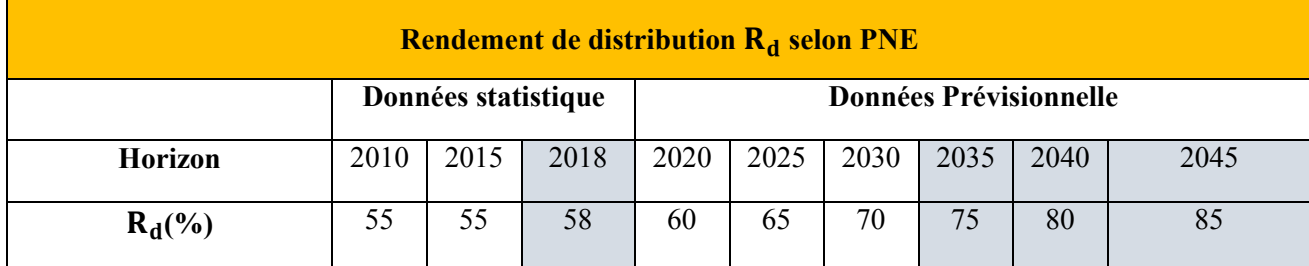

**Remarque :** Les valeurs en surbrillance ont été obtenues par interpolation suivant l'algorithme de Neville.

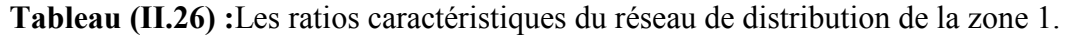

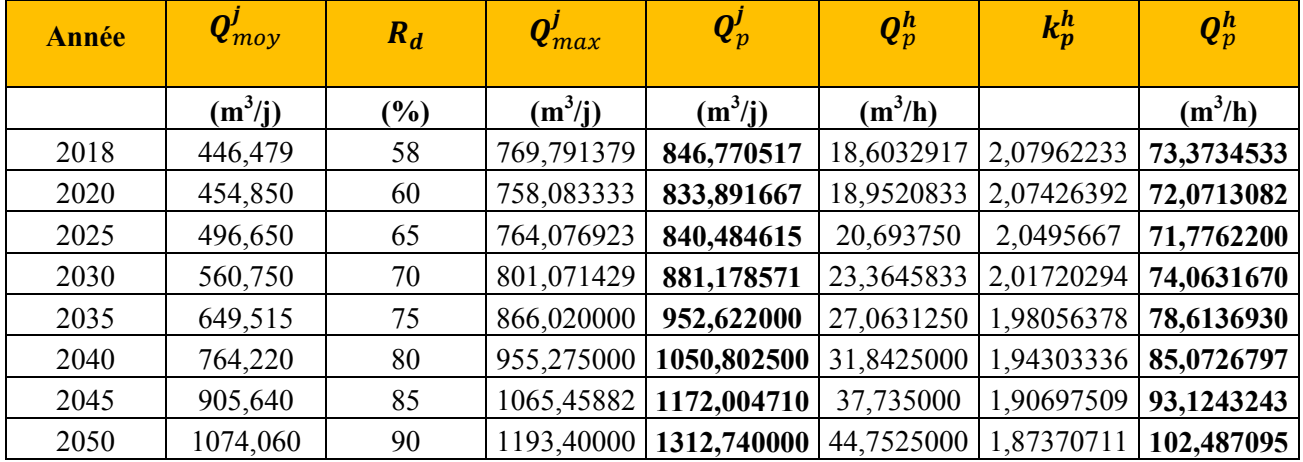

**b\ La zone alimentée à partir du réservoir RV1000 m <sup>3</sup>(zone 2 dite zone haute):** 

#### • **Estimation de la population branchée (PB) :**

**Tableau (II.27) :** Population branché PBde la zone 2 pour la période (2018-2050).

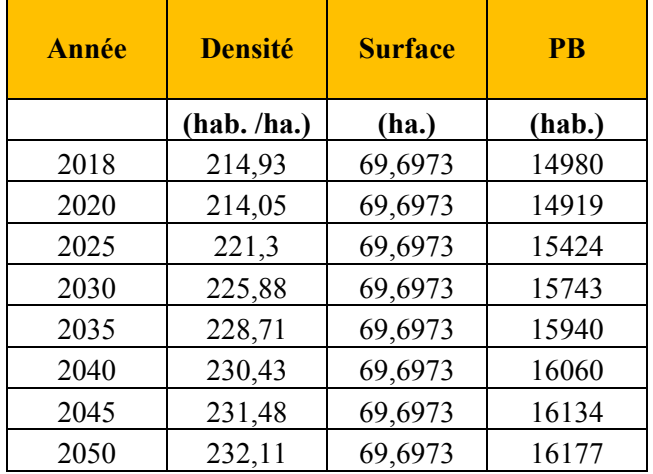

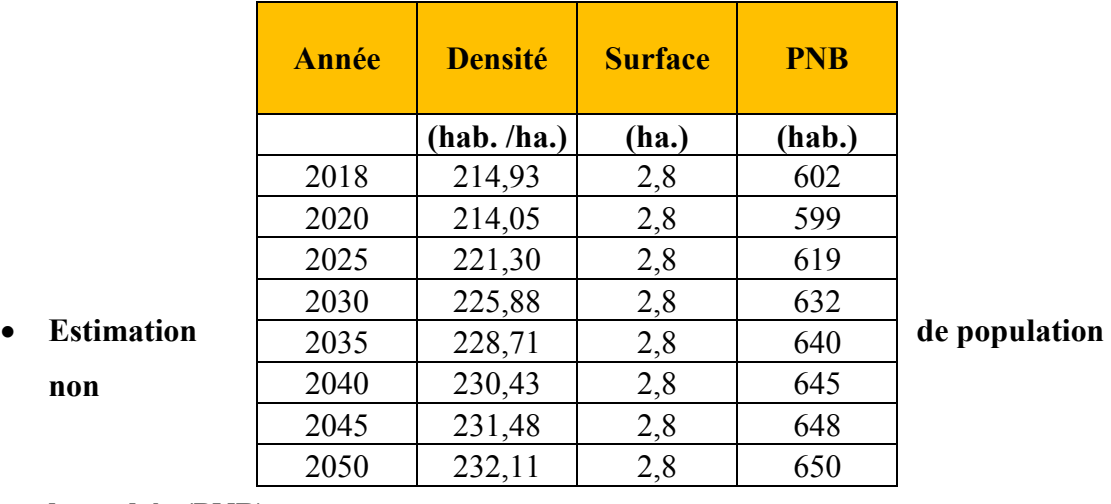

**branchée (PNB) :** 

**Tableau (II.28) :** Population non branché de la zone 2 pour la période (2018-2050).

**Remarque** : La dotation brute est la même que celle affectée à la zone1.

#### • **La consommation domestique de la population branchée CD\_PB** :

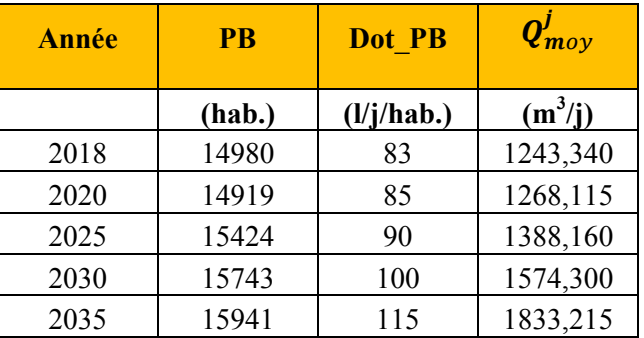

**Tableau (II.29) :** Débit moyen journalier de la PB pour la période (2018-2050).

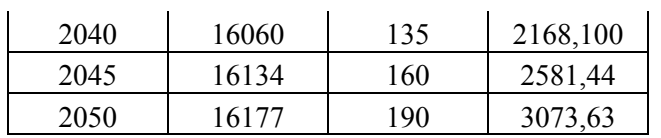

• **Consommation domestique de la population non branchéeCD\_PNB :**

**Tableau (II.30) :** Débit moyen journalier de la PNB pour la période (2018-2050).

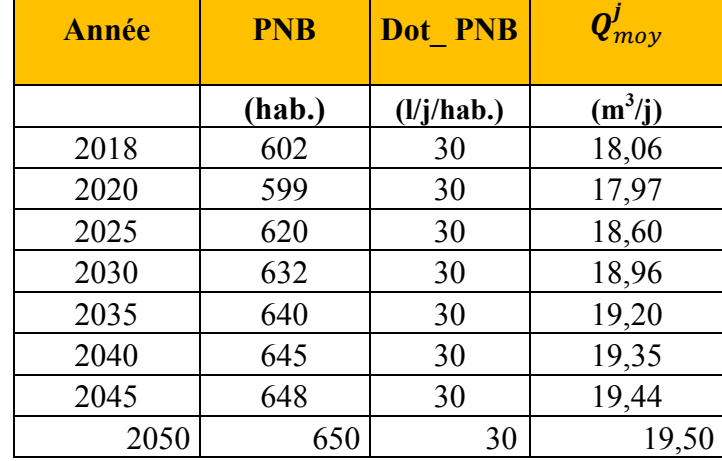

• **Débit moyen journalier de la zone 2(zone basse):**

**Tableau (II.31) :** Débit moyen journalier de la zone 2 pour la période (2018-2050).

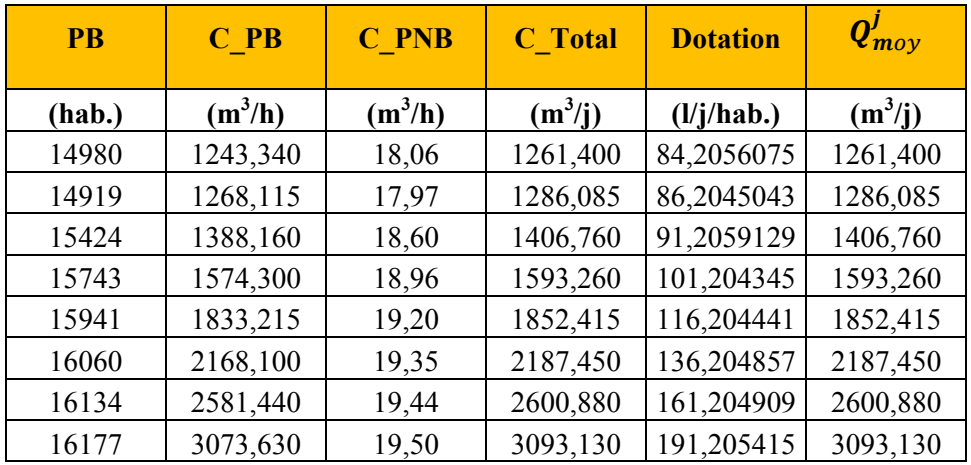

#### **Ratios caractéristiques du réseau de distribution de la zone 2 :**

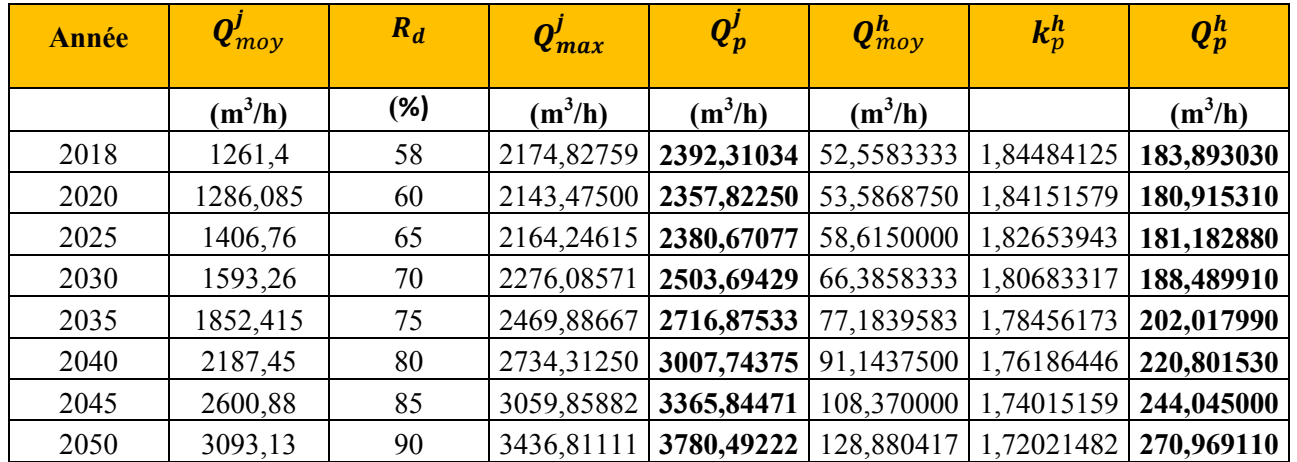

**Tableau (II.32) :** Les ratios caractéristiques du réseau de distribution de la zone 2.

### **Conclusion :**

 Dans ce chapitre, nous avons déterminé l'évolution de la population future qui tend vers la saturation en utilisant le modèle logistique de Verhulst, ce qui nous a permis de calculer les besoins domestiques selon l'horizon considérés. Par contre les besoins affectés aux différents équipements collectifs, sont supposés, dans le contexte de notre zone étude, constants en raison de l'absence du POS (plan d'occupation de sol). Par la suite nous avons calculé le débit de pointe journalier pour la desserte des différents secteurs.

L'estimation de la consommation a été effectuée par secteur : deux zones de desserte ont étéconsidérées distinctement sur le réseau de distribution global de la cité de Ben Achour :une première zone basse desservie par piquage sur la conduite d'adduction principale du réseau de distribution de la ville de Blida et une deuxième zone haute desservie à partir du réservoir principal RV1000 m<sup>3</sup>.

Il faut noter que cette estimation a été appliquée sur la base de plusieurs hypothèses, elle tient compte entre autre :

- De la consommation actuelle de la population branchée définie à partir des dotations prescrites par le P.N.E. Cette consommation est à la base du calcul à laquelle sera ajoutée la consommation des équipements collectifs ;
- De la population non abonnée qualifiée de non branchée au réseau de distribution. Cette catégorie de population a été estimée à partir de la surface occupée affectée aux zones précaires.
- D'une augmentation de la population d'ici 2050 en tenant compte de l'accroissement de la population au cours du temps et des différents projets socio-économique prévus pour la cité de Ben Achour.

### **Introduction :**

Dans ce chapitre nous allons décrire l'état actuel des différents ouvrages hydraulique du réseau de distribution d'AEP de la zone d'étude pour établir un diagnostic assez précis mettant en évidence les dysfonctionnements notables de ce dernier et par la suite apporté des corrections au niveau du réseau lui permettant de bien fonctionné.

### **III.1.Descriptif du réseau de distribution en eau potable :**

### **III.1.1 .Descriptif des Ressources disponibles ou de production :**

L'alimentation combinée en eau potable de la population de la cité de Ben Achour s'effectue, actuellement, comme c'est déjà mentionné dans le précédent chapitre, à partir de deux points :

- **1-** Etage E du réseau de distribution de Blida par deux points d'injection par piquage sur la conduite d'adduction ;
- **2-** Station de pompage dotée de quatre bâches au sol de capacité de 5000 m3 chacune ;**[4]**

### **III.1.2.Descriptif des ouvrages et installations du réseau :**

Le réseau de distribution de la zone d'étude est équipé de différents ouvrages et installations. est composé essentiellement de :

- **1.** Réservoir de stockage d'une capacité RV1000 m3 prévu pour la desserte d'un secteur de la cité de Ben Achour (étage haute altitude) ;
- **2.** Station de pompage principale au niveau des 4 x 5000 m3 de côte CTN = 264.00 d'un débit horaire de fonctionnement de 122.40 m3/h soit 34 l/s fournissant une HMT de 145 m – le nombre de pompe mise en service est de deux pompes de même caractéristiques.
- **3.** Station de pompage secondaire sur l'oued BENIAZZA avec une côte CTN = 273.20 m.**[4]**

### **III.1.3.Descriptif des conduites du réseau de distribution :**

Du plan de recollement que le bureau d'études a établi, il ressort que l'alimentation de Ben Achour, est subdivisée comme suit :

- **a-** Le réseau de la partie base desservi à partir du réseau de BLIDA par injection à partir del'étageE, (le réseau est en Amiante ciment) ;
- **b-** Le centre est desservi, directement, de la station de pompage secondaire de BENIAZZA, (lesconduites duréseau sont en acier galvanisé) ;
- **c-** Le réseau de la partie haute est desservi à partir de la citerne d'eau implantée près du réservoir RV1000 m<sup>3</sup>, (les conduites de cette partie du réseau sont aussi en acier galvanisé) ;
- d- Le secteur de HMALIT et la zone située entre les  $4x5000 \text{ m}^3$  et l'oued de Ben Achour sont desservis à partir du réservoir de  $1000 \text{ m}^3$  existant, les canalisations du réseau sont en PVC ; **[4]**

### **III.1.4. Descriptif du réseau d'adduction actuel :**

A l'état actuel il existe deux conduites d'adduction par refoulement :

- **1-** La première conduite considérée comme principale faite en PVC et de diamètre Ø250 mm, est destinée à véhiculer l'eau pompée de la station de Ben Achour, située au niveau des réservoirs 4x5000m<sup>3</sup>, jusqu'au réservoir RV1000 m<sup>3</sup>.
- 2- La deuxième conduite vétuste faite en acier galvanisé et de diamètre ∅ 102/114 mm, est destinée à véhiculer l'eau pompée par captage sur l'oued BENIAZZA pour renforcer l'alimentation du réservoir RV1000m<sup>3</sup>.

Ces deux adductions arrivent de deux côtés opposés, par l'Ouest et par l'Est, et convergent vers le même site du réservoir RV1000 m<sup>3</sup>.[4]

#### **III.1.5. Descriptif des équipements hydrauliques secondaires :**

Le réseau de distribution est équipé aussi d'accessoires secondaires :

- 1. Deux réducteurs de pression, le premier est situé sur le réseau de conduites en amiante ciment, de Ben Achour et le deuxième sur le réseau de HMALIT.
- 2. Un anti bélier de 1500 litres est installé au niveau de la station de pompage principale 4x5000m<sup>3</sup> . **[4]**

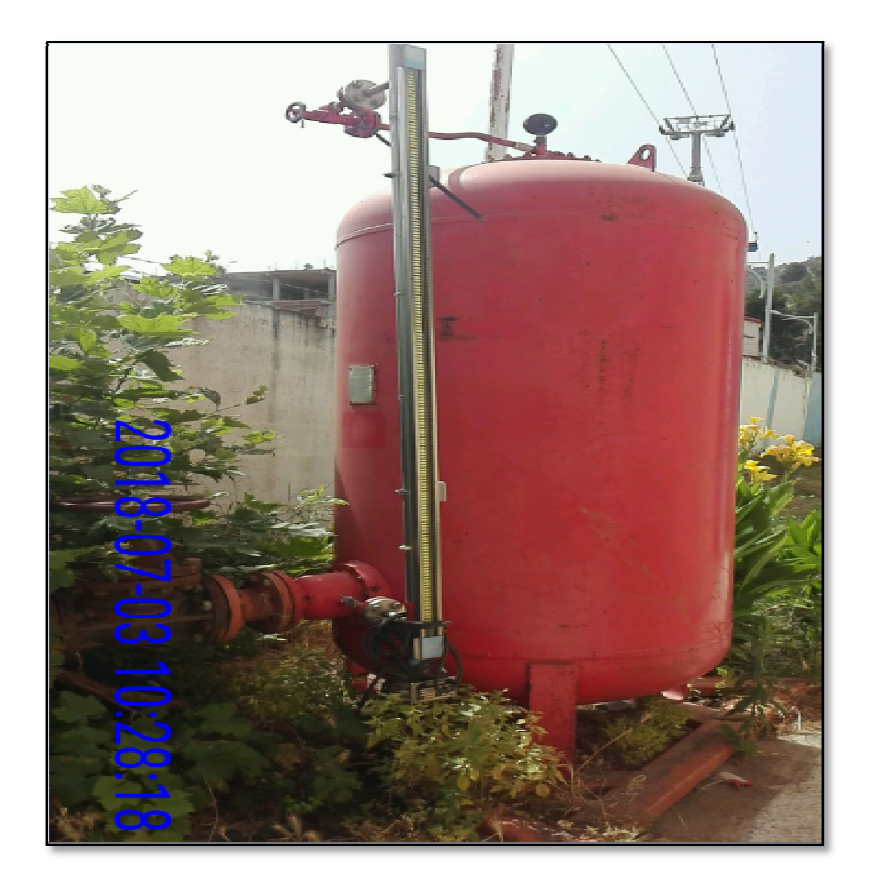

**Figure (III.1):** Anti bélier de 1500 litres.

### **III.2 Etat de lieux du réseau de distribution en eau potable :**

### III.2.1. Description des ouvrages hydrauliques :

### *III.2.1.1Station de pompage avec bâches de reprise 4×5000 m<sup>3</sup> :*

La station de pompage est composée de quatrebâches de reprise au sol de volume 5000 m<sup>3</sup>chacune, alimentée à partir de la station de production de Béni Tamou par l'intermédiaire de deux conduites de distribution en acierde diamètre Ø600 mm.

La station de pompage a été conçu et mise en place pour desservirà la fois :

- Le réseau de Blida partie e est, gravitairement ;
- Le réseau du secteur de Ben Achour, via la station de pompage SP ; par des conduites de refoulement vers le réservoir de RV1000 m<sup>3</sup> qui dessert ensuite gravitairement la cite Ben Achour. **[4] 4]**

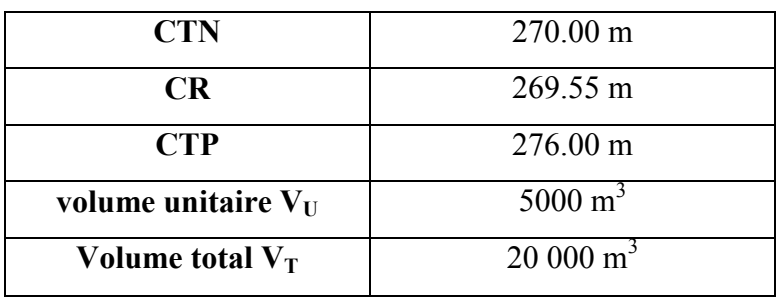

**Tableau (III.1) :** Caractéristiques desbâches de reprise au sol  $4 \times 5000$  m<sup>3</sup>.

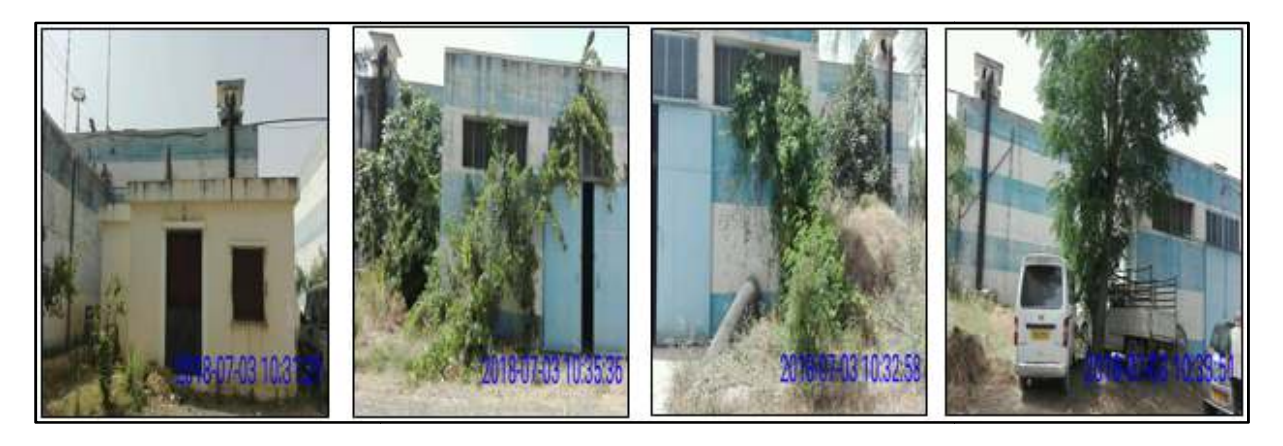

Figure (III.2) : Photo de la vue extérieure de réservoir  $4 \times 5000$  m<sup>3</sup>.

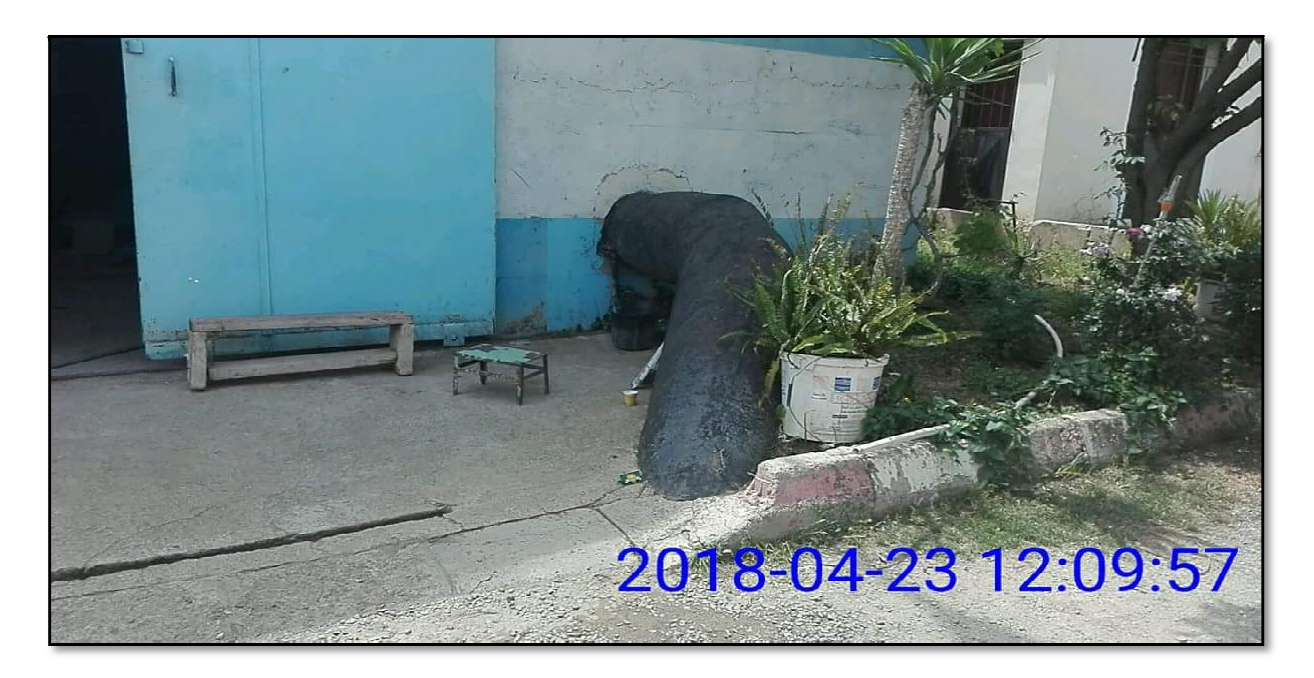

Figure (III.3) : Vue extérieure de la conduite d'arrivée de la station de Béni Tamou.

### *III.2.1.2 Réservoir de stockage de RV1000 m<sup>3</sup> de l'étage A :*

Quasiment, l'implantation du réservoir de stockage RV1000 m<sup>3</sup>au point le plus haut de la cité, est prévu pour assurer une distribution gravitaire de la partie haute de la cité de Ben Achour. Il se trouve que, d'après les résultats de l'enquête menée sur le terrain, ce réservoir ne dessert actuellement que le secteur de HMALITEdont la structure du réseau est composée uniquement de conduites en PVC.<sup>[4]</sup> ent que le secteur de HMALITEdont la structure du réseau est c<br>nt de conduites en PVC.<sup>[4]</sup><br>Tableau (III.2) : Caractéristiques du réservoir de stockage de RV1000 m<sup>3</sup>.

| <b>CTN</b>          | 384.20 m           |
|---------------------|--------------------|
| <b>CR</b>           | 379.76 m           |
| <b>CTP</b>          | 385.56 m           |
| <b>Hauteur</b>      | 6.00 <sub>m</sub>  |
| <b>Volume total</b> | $1000 \text{ m}^3$ |

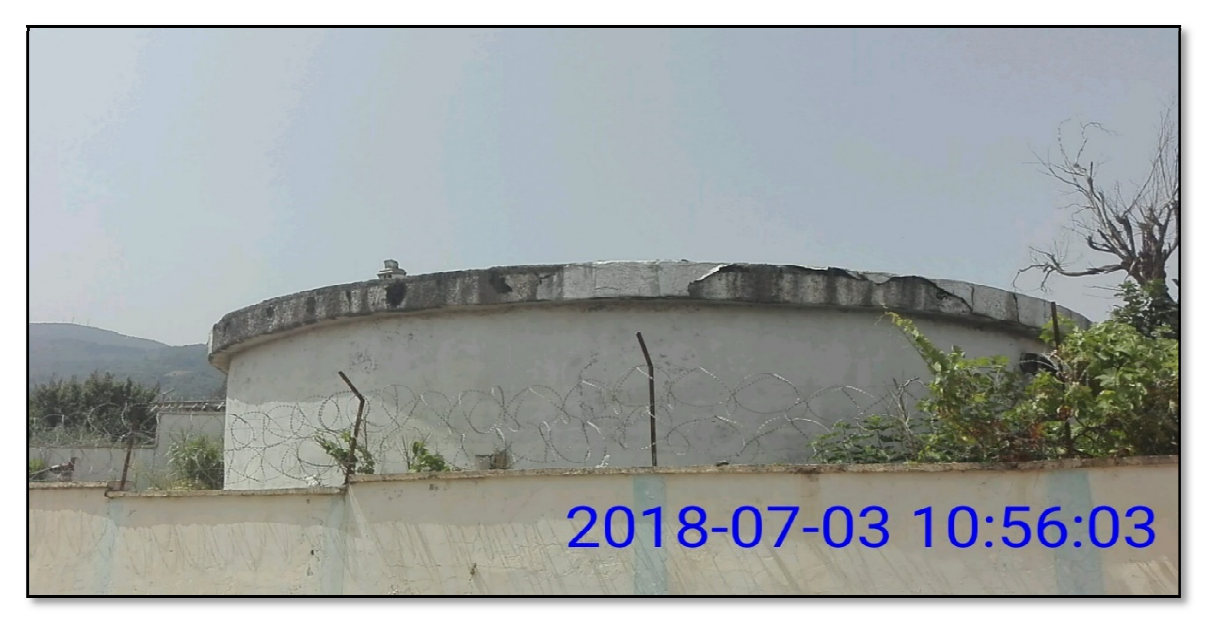

Figure (III.4) : Vue extérieur de réservoir semi enterré RV1000 m<sup>3</sup>.

### *III-2.1.3Stations de pompage SP :*

Le réseau de notre zone d'étude est doté de deux stations de pompage :

1- La première station principale de pompage, est implantée à l'intérieurede la station de pompage avec bâches de reprise4 x 5000 m<sup>3.</sup> Elle est équipée de deux pompes de pompage avec bâches de reprise4 x 5000 m<sup>3.</sup> Elle est équipée de deux pompes de caractéristique (Débit de pompage 122 m3/h et HMT de 145 m), l'une des pompesest mise en marche et l'autre de secours à l'arrêt. Le temps de pompage est fixé à 20 heures sur 24 heures.

La station est équipée d'une armoire de commande et d'un anti-bélier de capacité 1500 litressitué à l'extérieur, raccordé à la conduite de refoulement pour prévenir les dommages de surpression ou dépression occasionnés par le phénomène de coup de Bélier Bélier.

Cette station de pompage alimente le réservoir  $RV1000$  m<sup>3</sup> à partir des bâches de reprise par refoulement par une conduite Ø250 mm en PVC.

L'architecture de la structure de la station de pompage est indiquée sur les plans à l'échelle sur les figures ci-dessous : **[4]**

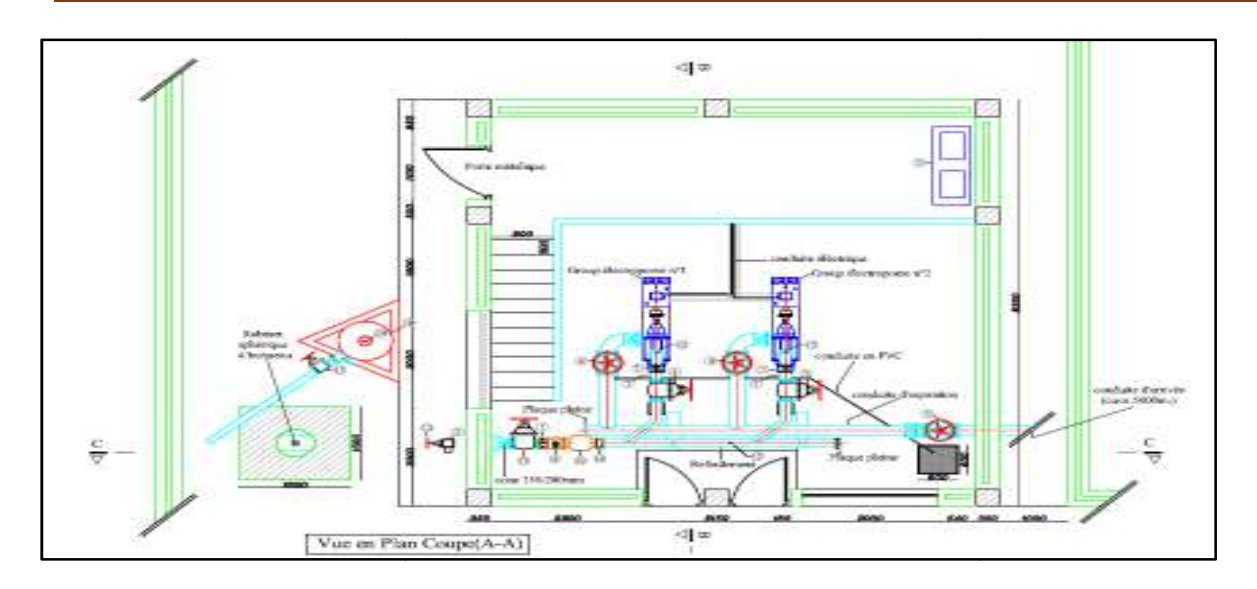

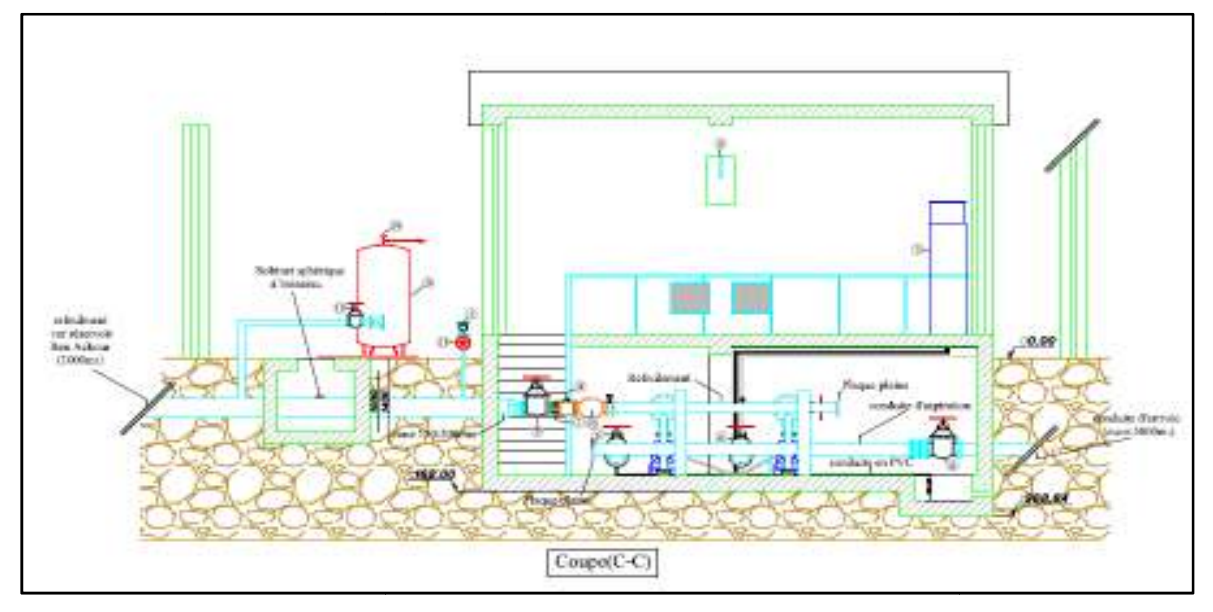

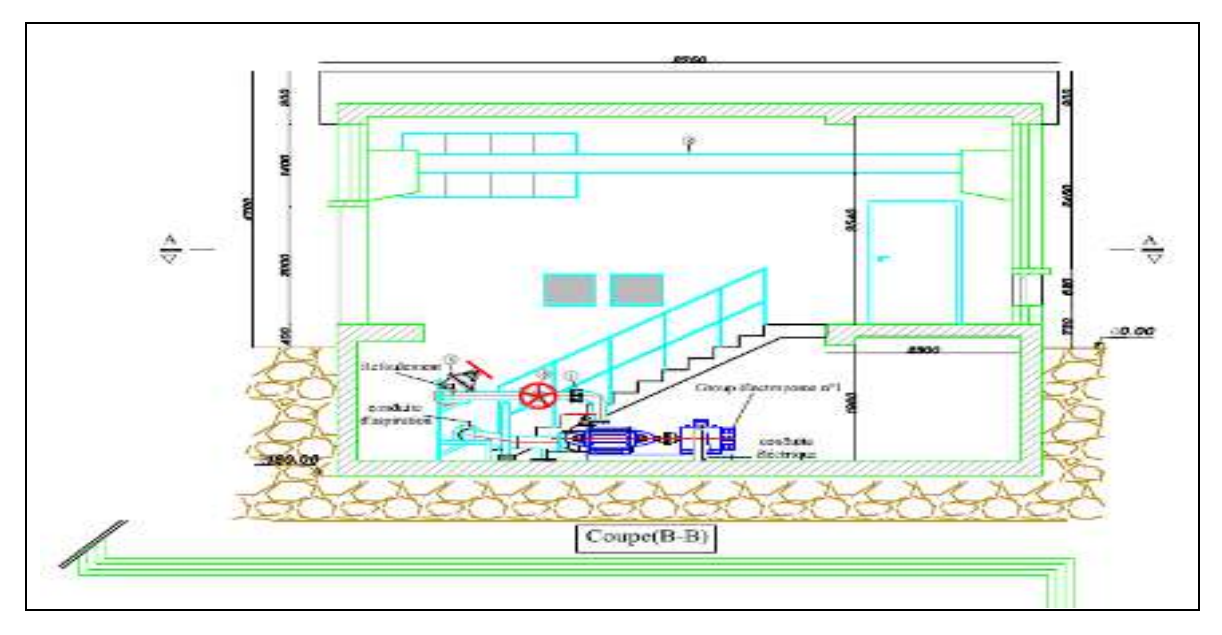

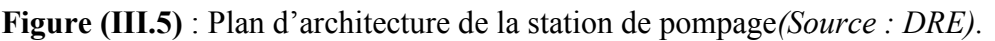

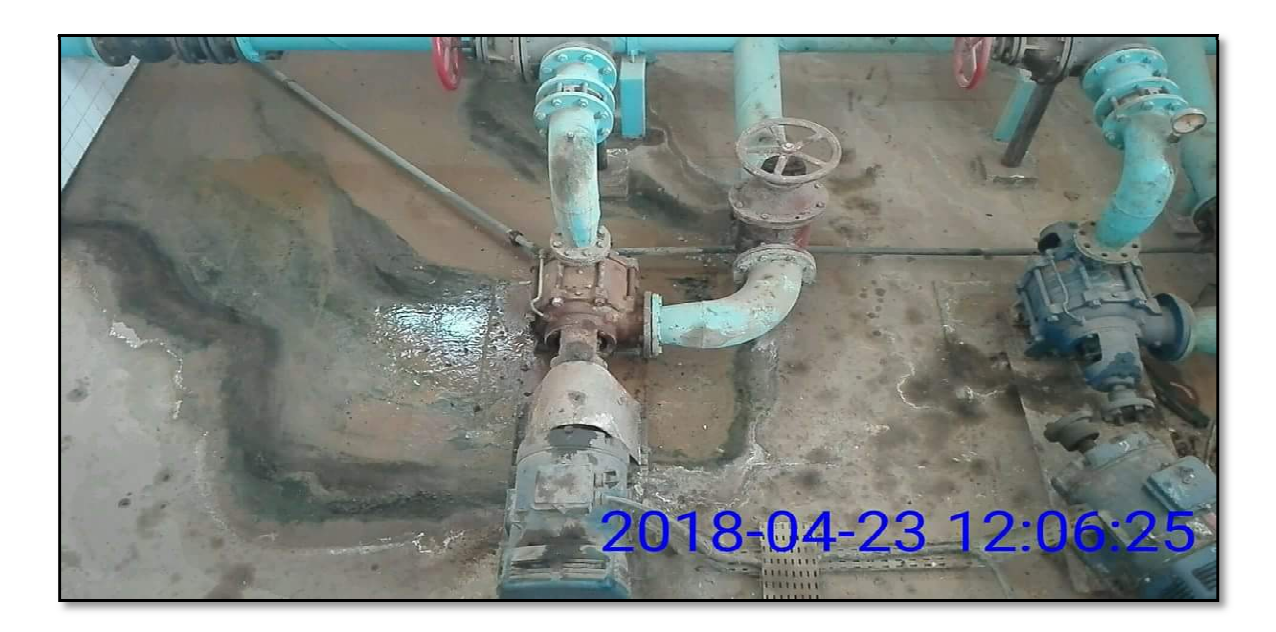

**Figure (III.6)**: Vue intérieure des élémentsde la station de pompage.

2- La deuxième station de pompage secondaire est implantée sur la rive gauche de l'oued de BENIAZZA, ellere foule les eaux captées de l'oued de BENIAZZA vers la citerne de volume 1000 litres, par une conduite en acier galvanisé de diamètre Ø 102/114. Cette citerne est installée à à proximité du réservoir RV1000 m3. Par contre l'eau Cette citerne est installée à proximité du réservoir RV1000 m3. Par contre transite vers la station de pompage par gravité dans uneconduite Ø 90 en acier.<sup>[4]</sup>

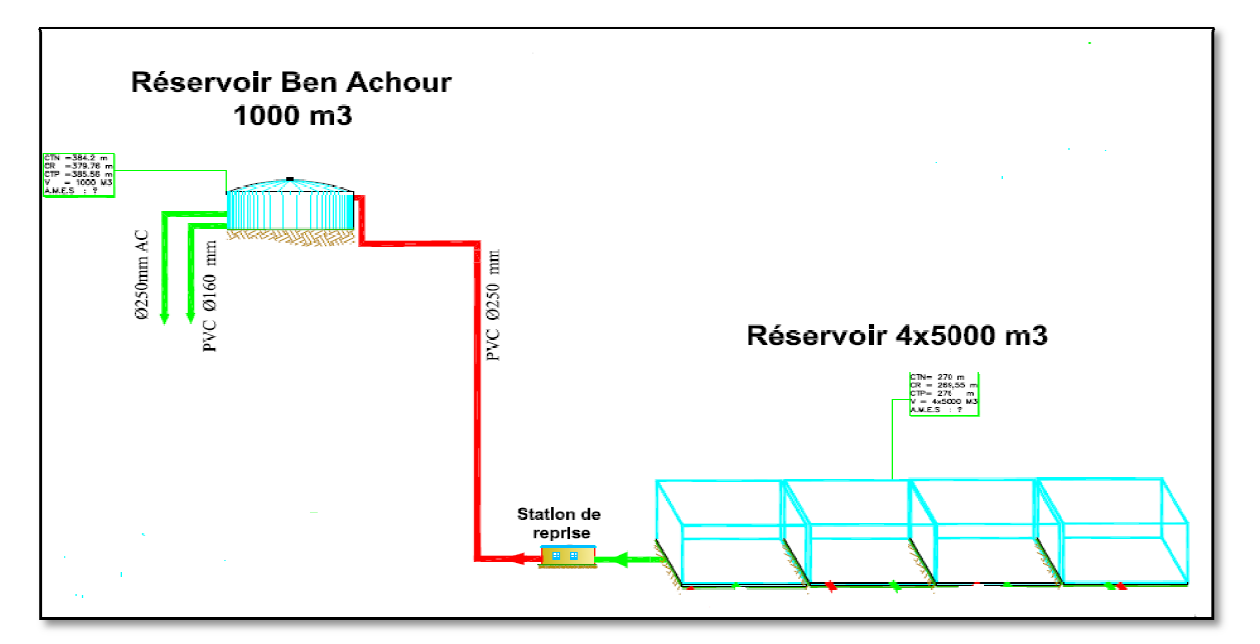

Figure (III.7) : Schéma synoptique du système de refoulement entre la station de pompage et le réservoir de stockage RV1000 m<sup>3</sup> (source : subdivision de ressource hydraulique).

### **III.3. Diagnostic des conduites du réseau de distribution :**

#### **III.3.1. Age des canalisations du réseau de distribution de la cité Ben Achour :**

Le vieillissement des conduites et de leurs accessoires est, par nature, inéluctable : les matériaux se dégradent ou se fragilisent au cours du temps.

Il s'avère pour les matériaux rencontrés sur les réseaux d'eau potable tels que le PVC, AG, AC, difficile de donner la durée de vie étant donné que celle-ci soit conditionnée par plusieurs facteurs tel que l'environnement, la déformation des terrains.

En revanche il est possible d'estimer l'âge du réseau compte tenu des matériaux constituants les canalisations du fait que certains matériaux ont été retirés de la nomenclature normalisée du fait qu'ils ne répondent plus aux nouvelles normes proposées dans la nouvelle nomenclature les réseaux actuels d'eau potable.

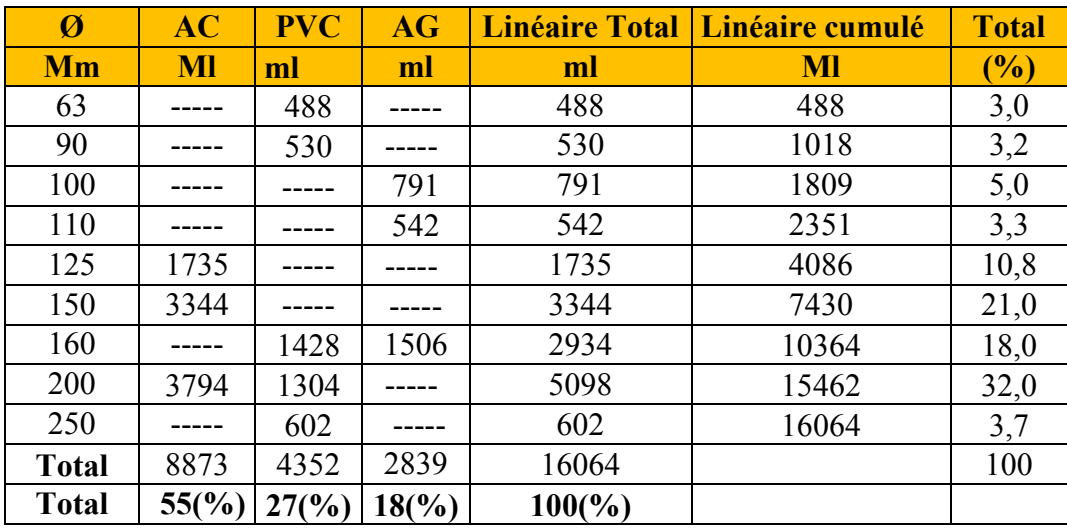

**Tableau (III.3)** : Linéaire du réseau de distribution par diamètre et par type de conduite.

Le réseau de distribution d'eau potable de la cité de Ben Achour est composé d'un linéaire global de 16064 m. Une bonne moitié de ses canalisations sont vétustes dépassant probablement les trente ans voir plus, du fait de l'existence de certains matériaux tel que l'amiante ciment qui aété proscrit dans les nouvelles nomenclatures pour des raisons sanitaires. L'ennui, c'est que nous observons que 55 % de cet ancien réseau est constituée de tuyaux en amiante ciment**(AC)** ce qui correspond à un total de 8873 ml. L'amiante, que nous savons cancérogène en cas d'inhalation, aggraverait également les risques de maladie en cas d'ingestion. Or l'eau du robinet transite potentiellement par des canalisations en fibrociment, un matériau appelé aussi amiante ciment. Nous imaginons ainsi l'altération des tuyaux, par l'effet d'une érosion mécanique libérant des fibres dans le réseau ce qui demeure un danger potentiel sur la santé des consommateurs.

### **III.3.2. Analyse par type de matériaux des conduites :**

Le réseau de distribution de Ben Achour est composé essentiellement de trois types de matériau : l'Acier galvanisé galvanisé AG, l'amiante ciment AC et le PVC.

- **1-** Le réseau actuel constitué de conduites en amiante ciment (**AC** ) qui couvre tout le centre de la citén'est pas opérationnel sauf pour la partie basse qui est alimentée à partir de l'étage « « E » de BLIDA par deux points d'injection d'injection. Des vannes de sectionnement séparent le réseau en deux parties.
- **2-** L'ancien réseau vétuste constitué de conduites en Acier galvanisé (**AG**) alimente, actuellement, le centre et la partie haute de Ben Achour à partir de la citerne i implantée près du réservoir RV RV1000 m3. Ce même réseau est séparé en deux : le réseau de la près du réservoir RV1000 m3. Ce même réseau est séparé en deux : le réseau de la<br>partie haute qui est alimenté à partir du réservoir RV1000 m3 et le réseau de la partie du centre-ville qui est alimentée, directement, de la station de pompage se trouvant sur l'oued BENI AZZA. du centre-ville qui est alimentée, directement, de la station de pompage se trouvant sur<br>
l'oued BENI AZZA.<br> **3-** Le réseau composé de conduites en **PVC** couvre la partie Ouest dela cité de Ben
- Achour et de Hmalit. Il est raccordé au réservoir RV1000 m3 par la conduite de diamètre Ø 160 mm.<sup>[4]</sup>

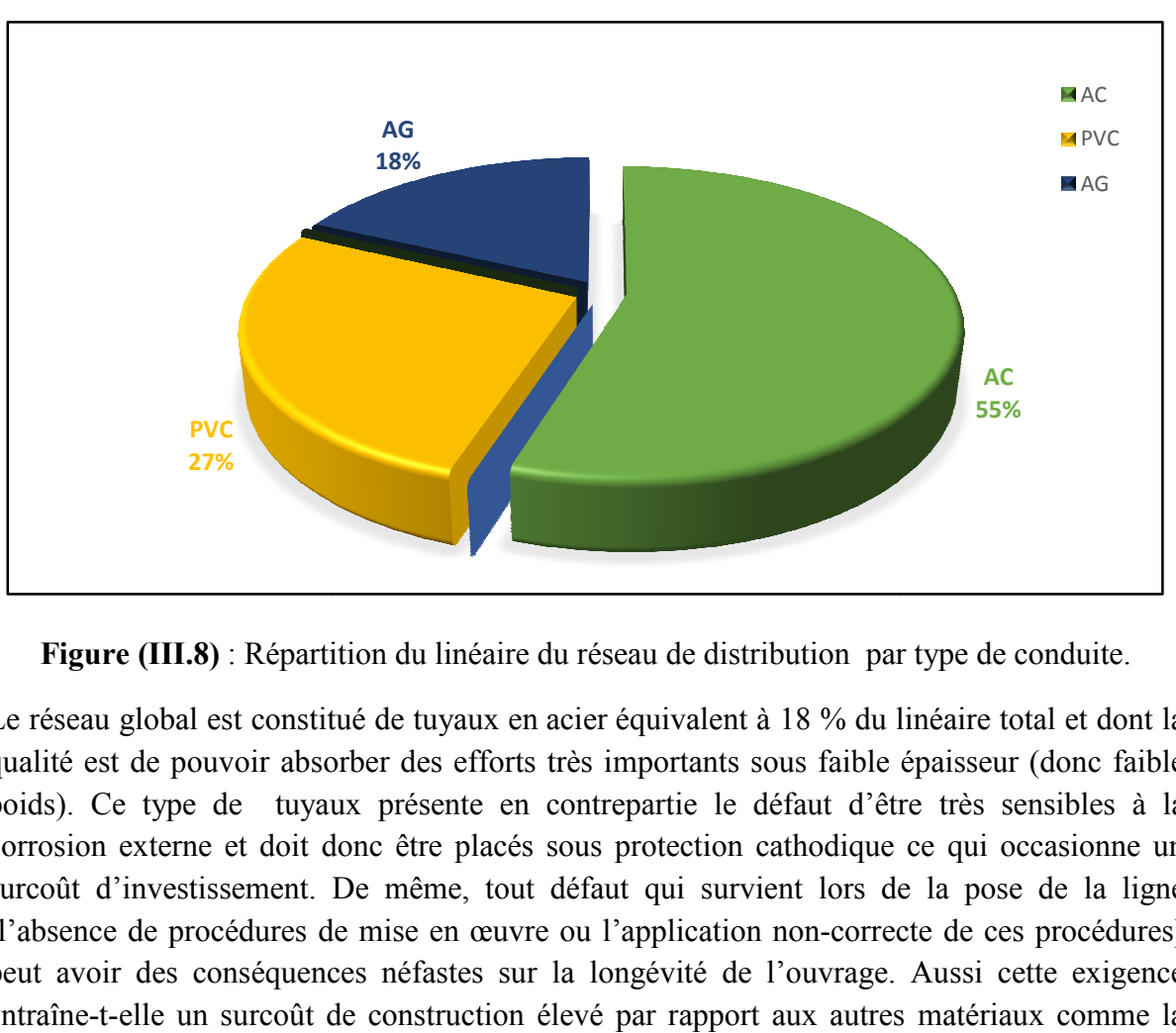

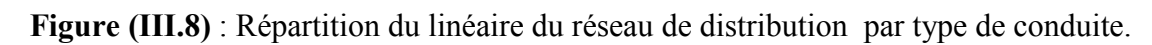

Le réseau global est constitué de tuyaux en acier équivalent à 18 % du linéaire total et dont la qualité est de pouvoir absorber des efforts très importants sous faible épaisseur (donc faible poids). Ce type de tuyaux présente en contrepartie le défaut d'être très sensibles à la corrosion externe et doit donc être placés sous protection cathodique ce qui occasionne un surcoût d'investissement. De même, tout défaut qui survient lors de la pose de la ligne surcoût d'investissement. De même, tout défaut qui survient lors de la pose de la ligne (l'absence de procédures de mise en œuvre ou l'application non-correcte de ces procédures) peut avoir des conséquences néfastes sur la longévité de l'ouvrage. Aussi cette exigence (l'absence de procédures de mise en œuvre ou l'application non-correcte de ces procédures)<br>peut avoir des conséquences néfastes sur la longévité de l'ouvrage. Aussi cette exigence<br>entraîne-t-elle un surcoût de construction fonte ductile.

La fonte ductile (**FD)** présente de par sa constitution et la vaste gamme de revêtements de protection de ses parois de grandes garanties contre la corrosion et sa longévité est bien connue. L'assemblage par emboîtement des tubes est une technique sûre et éprouvée et à la portée d'un cercle plus vaste d'entreprises (de terrassement), ce qui a une répercussion favorable sur son coût de revient. Pour les tuyaux de grande dimension, le poids constitue par contre indéniablement un facteur limitatif de leur emploi en faveur de l'acier puisqu'il est lourd.

C'est ainsi que l'acier est généralement employé pour les lignes de grande dimension de diamètre variant de Ø500 mm à Ø1200 mm, pour le passage en fortes pentes, sur des terrains très accidentés et des zones de haute pression où le choix de l'acier est incontestable, tant sur le plan technique que financier, et la technique du chantier de pose bien adapté. En outre, *la soudabilité* de l'acier permet la réparation de fuites sous pression de service sans devoir pratiquer un arrêt d'eau sur une conduite maîtresse ou une interruption de l'approvisionnement d'un abonné prioritaire. En revanche, les tuyaux en fonte ductile sont particulièrement intéressants pour les diamètrescourants diamètres variant de Ø100 mm à Ø300 mm, les tronçons moins accidentés et les lignes droites du tracé où la fonte ductile offre un coût de revient sensiblement inférieur à l'acier.

L'emploi du **PVC** et du **PEHD** se limite généralement aux réseaux de distribution locaux.

Nous suggérons, compte tenu de la nocivité des conduites en amiante ciment sur le plan de la santé public, de remplacer ce type de canalisation par d'autres conduites de préférence en PVC ou mieux encore par le P.E.H.D.

#### **III.3.3. Analyse par Diamètre des conduites :**

Le réseau de distribution d'eau potable de la cité de Ben Achour est quasiment maillé permettant une alimentation en retour et l'isolement, en cas de nécessité, d'une partie des troncons du réseau par une simple manœuvre de robinet. Le reste du réseau présente des ramifications permettant d'alimenter les habitations situées aux extrémités. L'ensemble du réseau totalise approximativement un linéaire de (**16 km**) de diamètres allant de Ø63 mm jusqu'au diamètre Ø250 mm.

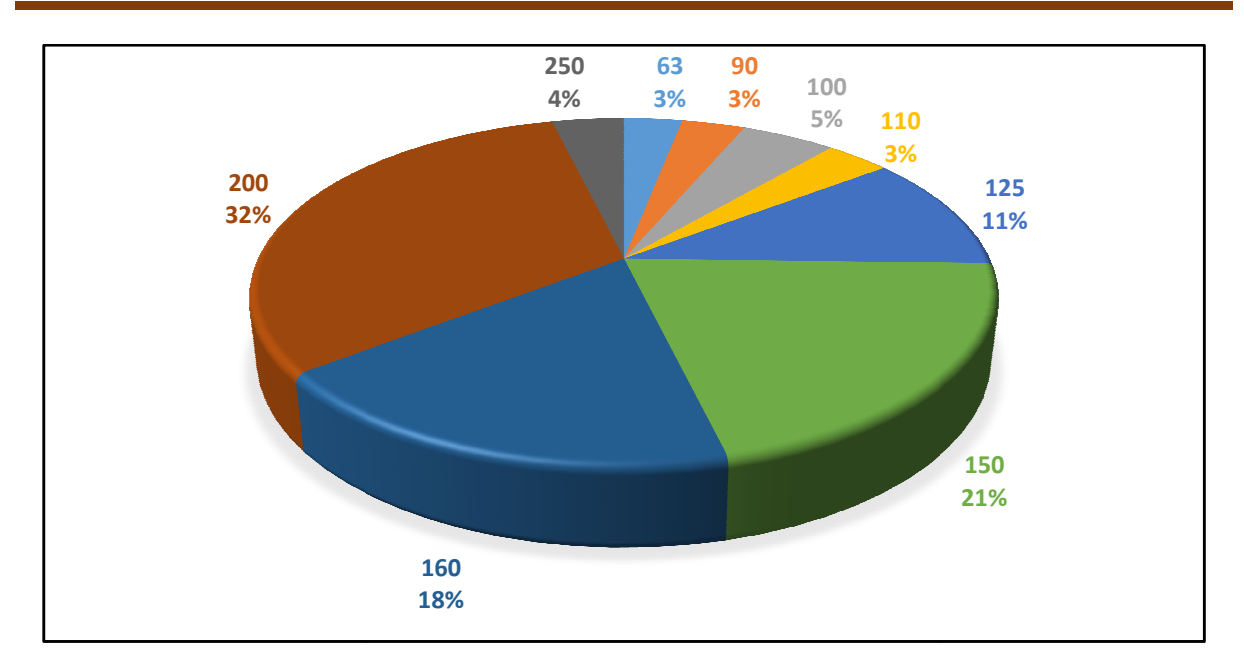

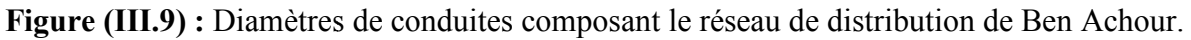

A travers les résultats de la répartition des diamètres figurant sur le diagramme ci-dessus nous constatons 32% du linéaire totale des conduites correspond à un diamètre de Ø200, ce qui est quelque peu surdimensionné en particulier par rapport à un réseau de distribution. Le surdimensionnement entrainera des vitesses d'écoulement suffisamment faibles induisant ainsi un temps de séjour assez long par rapport à l'activité des agents désinfectan désinfectant, ce qui est contraire aux recommandations prescrites pour préserver la qualité de l'eau.

#### **III.4. Réducteurs de pression :**

Deux réducteurs de pression sont installés dans le réseau et dont le rôle est de ramener les pressions maximales de service PMS aux valeurs normalisées et éviter ainsi des dommages aux conduites :

- 1- Le premier réducteur de type BAYARDde caractéristique (1 à 4 bars) est situé sur la conduite en amiante ciment de diamètre Ø150 mm. Son rôle est de réduire les fortes conduite en amiante ciment de diamètre Ø150 mm. Son rôle est de réduire les fortes<br>pressions de l'étage inférieur. Nous relevons à travers notre diagnostic l'absence de vannes à l'amont et à l'aval du réducteur ainsi que l'absence de by-pass.
- **2-** Le deuxième réducteur de même type et de même caractéristique est situé sur la conduite en PVC qui dessert en eau la zonede Hamalit. [4]

### **III.5. Diagnostic du réservoir de stockage RV1000 m<sup>3</sup>:**

Avant d'être distribuée l'eau est stockée dans des réservoirs. Ces derniers contribuent à améliorer les conditions de distribution de l'eau et à en sécuriser l'alimentation. Ils permettent de « lisser » les points de la demande en eau au cours de la journée. **[11]**

Dans notre zone d'étude précisément dans la partie haute, l'alimentation en eau potable est assurée à partir d'un réservoirsemi enterré RV1000 m<sup>3</sup>.

#### **III.5.1. Fonctions d'un réservoir de stockage :**

Les réservoirs de stockage ont des fonctions techniqueset économiques :

- $\triangleright$  Comme fonctions techniques ils assurent :
	- Autant que réservoirs tampon, la régulation entre la production (stockage de l'excédent de production) et la consommation (apport du complément de la demande) ·
	- la sécurité d'approvisionnement, dans l'éventualité d'un incident mettant hors fonctionnement les équipements du réseau ;
	- la mise en pression et régulation de pression, sachant que la charge hydraulique au réservoir conditionne et stabilise le niveau piézométrique en distribution ;
	- la simplification de l'exploitation : sa présence permet l'arrêt momentané des équipements de production, de pompage et du réseau pour réparations et maintenance.
	- Un temps de contact avec un agent désinfectant tel que le chlorite pour la potabilisation de l'eau de consommation.
	- $\triangleright$  Comme fonctions économiques ils permettent :
		- La réduction des investissements sur les ouvrages de production ;
		- La réduction des investissements sur les ouvrages de distribution ;
		- La réduction dépenses d'énergie, du fait de l'économie réalisée sur le temps de pompage.

#### **III.5.2. Classification des réservoirs :**

Les réservoirs se distinguent en fonction :

#### **De leur position par rapport au sol :**

- Réservoir enterré.
- Réservoir semi-enterré.
- Réservoir au sol.
- Réservoir surélevé

### **Des matériaux employés :**

- Réservoir en béton armé.
- Réservoir métallique.
- Réservoir maçonnerie.

### **De leur mode de construction :**

- Sur site ou en usines (réservoir préfabriqué).

### **De leur forme :**

- Cylindrique.
- Conique.
- Sphérique.

### **De leur fonction :**

- Stockage ;
- Reprise pour hauteur de refoulement important ;
- Brise charge pour distribution étagé.**[12]**

### **III.5.3. Etat descriptif du réservoir existant RV1000 m<sup>3</sup>:**

Le réservoir RV1000m<sup>3</sup> sert à alimenter la partie haute de la zone d'étude dont l'agglomération est du type semi urbaine. Selon les informations recueillies sur terrain auprès d'un des agents de l'organisme gestionnaire le temps de pompage est fixé à **20h/24h.** Ce qui nous a semblé à priori excessif compte tenu de la dimension de l'agglomération desservie.

#### • **Calcul de capacité utile Cu du réservoir à l'état actuel :**

La capacité utile de réservoir est déterminée par la formule suivante :

 $C_u = |+Q \text{ exc\'edent }| + |-Q \text{ déficit}| \text{ } en \text{ } m^3$ 

**Tableau (III.4):** Calcul analytique du volume du réservoir pour les besoins actuels avec un temps de pompage de 20h/24h.

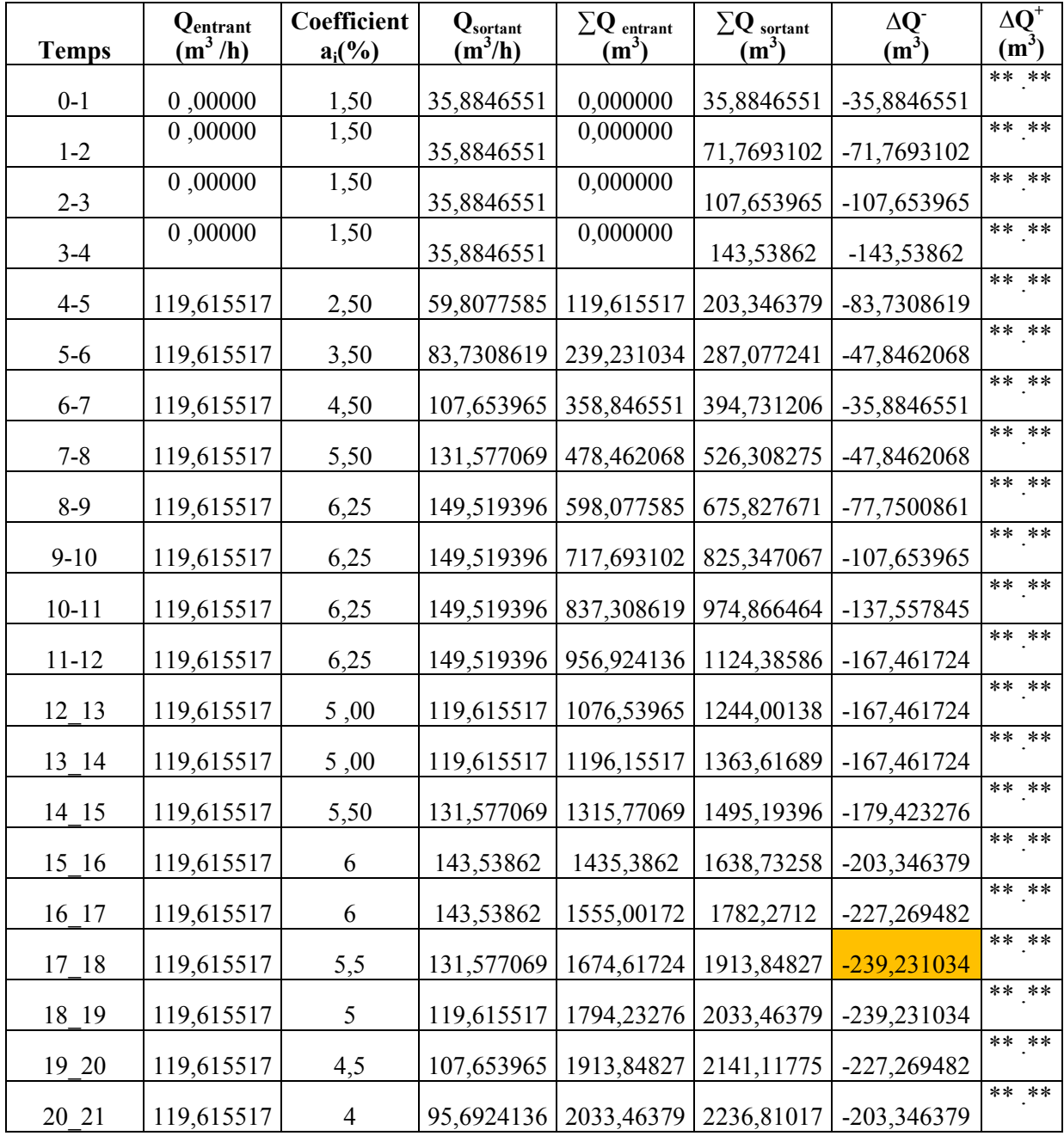

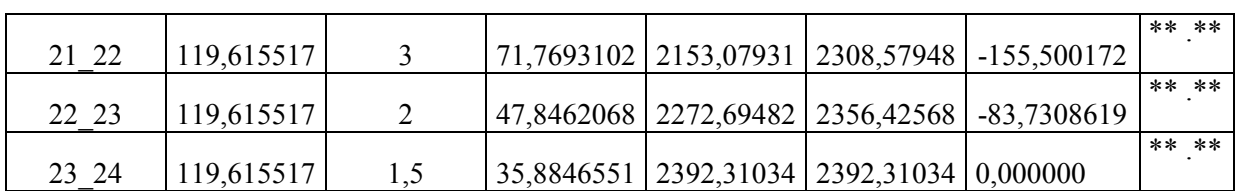

 $C_u = |-239,23| + |0,00| = 239,23 \, m^3,$ 

La réserve d'incendie  $Q_{inc}$ est fixéeà120 m<sup>3</sup> pour une durée de 2 heures,

Soit  $v_T = 239.23 + 120 = 359.23 \approx 360 \, m^3$ .

**Tableau (III.5):**Calcul analytique du volume du réservoir pour les besoins futurs avec un temps de pompage de 20h/24h.

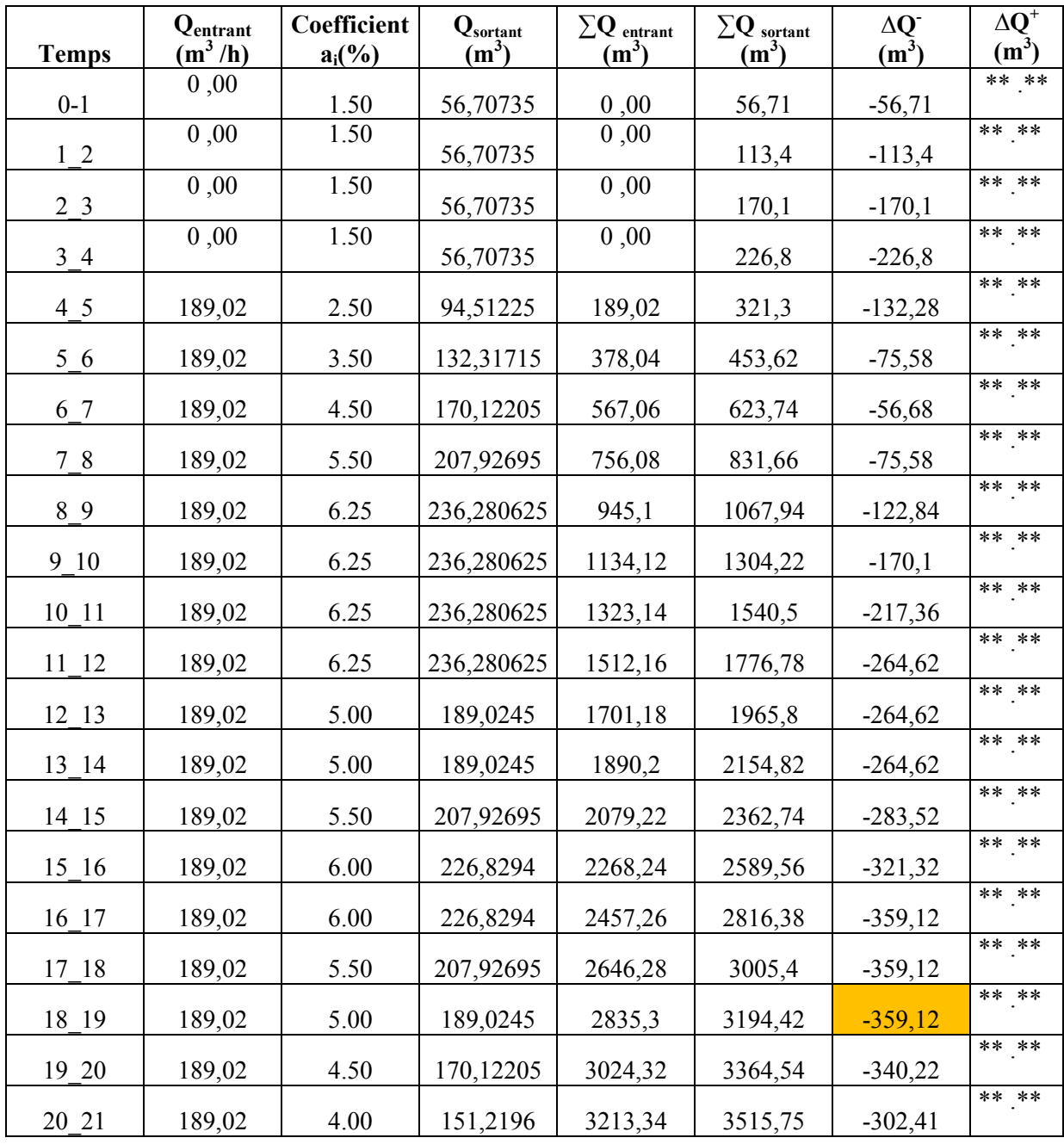

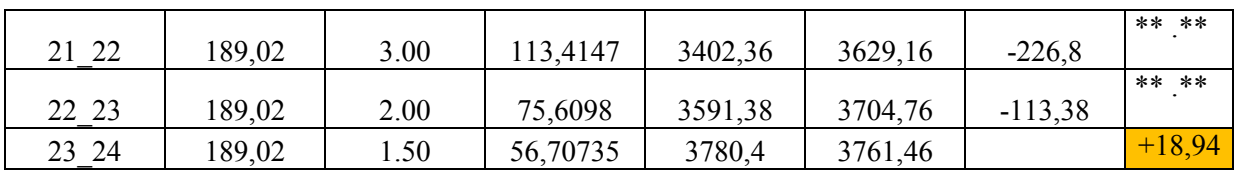

 $C_u = |-359,12| + |18,94| = 378,06 \, m^3,$ 

La réserve d'incendie  $Q_{inc}$ est fixéeà120 m<sup>3</sup> pour une durée de 2 heures,

Soit  $v_T = 378,06 + 120 = 498,06 \approx 500 \, m^3$ .

Comme premier constat du pré-diagnostic, que nous avons mené à l'appui des résultats de calculanalytique de la capacité utile, à l'état actuel et futur est le suivant :

Pour un temps de pompage de 20 heures, le volume actuel du réservoir de stockage nous semble surdimensionné avec un excédent d'environ 500 m<sup>3</sup>. Cette anomalie de surdimensionnement était prévisible dans la mesure où le temps de pompage fixé est surestimé par rapport à la dimension de l'agglomération desservie.

A cet effet, pour estimer le temps de pompage le plus approprié, nous avons mené une étude paramétrique de la capacité Cu en fonction du temps de pompage  $T_p$ . Les résultats de calcul obtenus sont récapitulés dans tableau suivant :

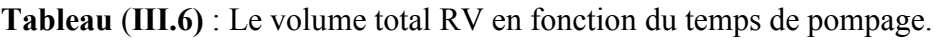

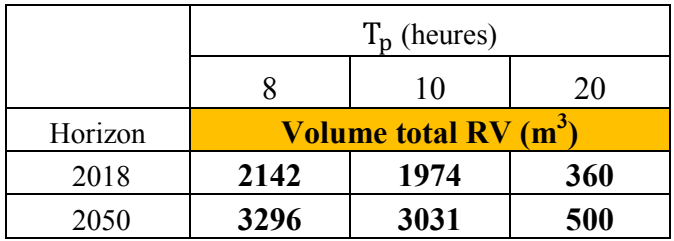

La courbe de variation du volume du réservoir en fonction du temps de pompage est présentée sur la figure ci-dessous :

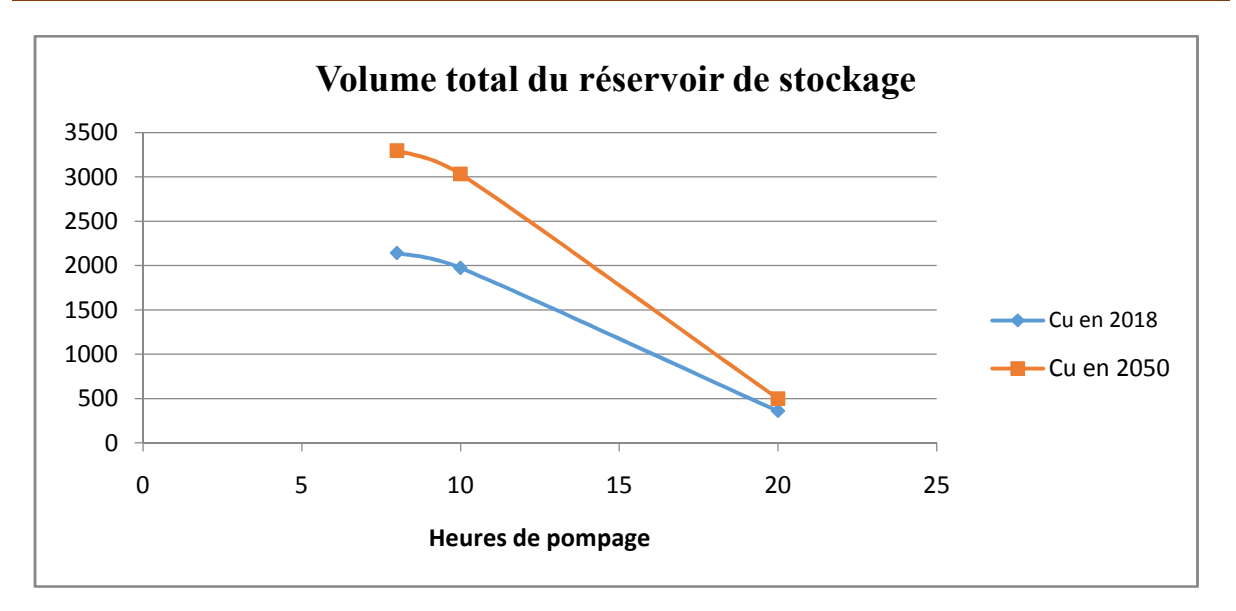

**Chapitre III : Descriptif de l'état actuel du réseau de distribution**

**Figure (III.10)** : Variation du volume du réservoir à l'horizon actuel et futur.

#### **Interprétation de graphe :**

Les courbes de variation du volume total du réservoir projeté révèlent une corrélation entre le temps de pompage et le volume de la cuve du réservoir : sachant que l'accroissement du temps de pompage s'accompagne d'une diminution de la capacité utile de la cuve. Compte tenu des variations observées et à l'appui des courbes de la figure ci-dessus, nous pouvons réduire le temps de pompage à un temps bien inférieur à 20 heures tout en conservant la capacité actuelle de notre réservoir RV1000 m<sup>3</sup>. Un temps de pompage de 16 :00 h s'avère suffisant pour les besoins actuels, pour les besoins futurs, le temps de pompage peut être ramené à 18 :00 h, ce qui représente une économie d'énergie assez appréciable.

#### **III-5.4. Vérification du temps de contact de l'agent désinfectant :**

Dans le processus de potabilisation de l'eau de consommation, lesagents désinfectants appliqués pour le traitement de l'eau exigent un temps minimal de contact noté  $T_{s,min}$ , dans le cas du chlore, ce temps de contact est évalué à 2 heures.

Par ailleurs cet agent désinfectant pour qu'il soit efficace il doit être rémanent c'est à dire subsister en traces résiduelles afin de protéger l'eau des éventuelles pollutions ultérieures.

Pour cela il est impératif de s'assurer que le volume de la cuve du réservoir n'autorise pas un temps de séjour qui provoque la volatilisation du désinfectant. Le temps de volatilisation correspondant noté  $T_{volatilisation}$  pour le chlore est de 48 heures.

Tout compte fait et en définitif dans le cas du chlore le temps de séjour doit vérifier la condition suivante :

$$
T_{s,min} \leq T_s \leq T_{volatilisation}
$$

Le temps de séjour  $T_s$  est évalué sur la base d'un débit Q pouvant être le débit de consommation moyen horaire  $Q_m^h$  ou le débit de consommation de pointe horaire  $Q_p^h$ . Dans notre cas nous avons choisis d'utiliser le débit de pointe horaire qui est de  $Q_p^h \approx 100 \frac{m^3}{h}$ pour l'état actuel et de  $Q_p^h \approx 160 \frac{m^3}{h}$  pour l'horizon 2050.

Le temps de séjour  $T_s$  est calculé par la formule suivante et doit être supérieur au temps de séjour minimal noté  $T_{s,min}$ :

$$
T_s = \frac{V_t}{Q_p^h} \ge T_{s,min}
$$

Les résultats de calcul sont récapitulés dans le tableau suivant :

**Tableau** (**III.7)**: Vérification du temps de contact et de la durée de l'efficacité pour le chlore.

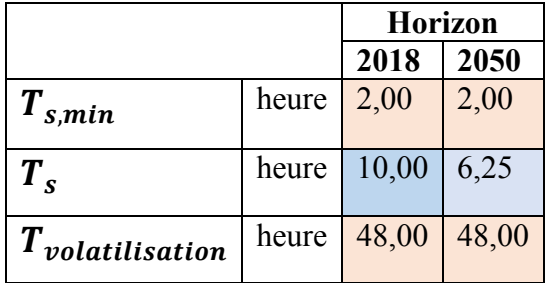

A l'issue des résultats de calcul, nous vérifions bien que les temps de contact pour le chlore pour l'état actuel(2018) et futur (2050) sont satisfaisants. Donc nous pouvons maintenir l'usage du réservoir existant RV1000 m<sup>3</sup>pour les besoins actuels et futur. La réhabilitation éventuelle du réseau de la cite de Ben Achour ne touchera pas le réservoir, ce qui représente un gain substantiel en terme d'investissement pour la collectivité.

### **Conclusion :**

Dans ce chapitre on a fait un pré- diagnostic détaillésur le réseau de distribution et les ouvrages de système d'alimentation de notre zone d'étude ; on a trouvé 03 anomalies :

- Plus de la moitié des conduites du réseau en amiante ciment qui demeure un danger potentiel sur la santé des consommateurs.
- Une surdimensionnement au niveau des canalisations (diamètres) et l'ouvrage de stockage.

Pour complété notre diagnostic nous passons à la phase de simulation et c'est ce que nous allons présenter dans le chapitre suivant.

### **Introduction :**

De nos jours, le dimensionnement, la modélisation et la gestion d'un réseau d'AEP nécessite d'utiliser simultanément différents logiciels (**EPANET**, **COVADIS**, **Auto CAD** etc…, dans le but de numériser, contrôler et suivre le comportement d'un système global d'alimentation en eau potable.

L'utilisation conjointe de ces différents logiciels constitue un outil d'aide à la décision permettant de comprendre le fonctionnement du réseau et mettent en évidence les anomalies et les dysfonctionnements pour différentes périodes caractéristiques en situation actuelleet future. **[13]**

Dans le cas de notre étude de diagnostic les outils exploités mentionnés ci-dessus sont énumérés dans ce qui suit :

### **IV.1.Présentation des logiciels utilisés :**

### **IV.1.1.** *AutoCAD 2013 :*

AutoCad, présenté ici dans sa version 2013, est une application universelle de Conception/Dessin Assisté (e) par Ordinateur. Les applications de CAO/DAO sont des outils très puissants. La vitesse et la facilité avec les quelles un dessin peut être préparé et modifié sur un ordinateur présente un immense avantage par rapport au dessin à la main. Avec AutoCAD 2013, il est possible de créer, pour ainsi dire tout type de dessin et l'utilisé comme écran de fond d'un réseau. Pour mieux apprécier les possibilités du logiciel Il est préférable d'avoir de bonnes notions de dessin technique.

Ce logiciel très polyvalent permet d'effectuer la conception de divers éléments et objets en 2D et en 3D. À partir de là, vous pourrez créer vos propres plans de fabrication mais aussi des images réalistes de vos modèles en y appliquant des couleurs et des textures. Il sera également possible d'animer ces objets pour simuler le fonctionnement d'une machine ou effectuer la visite virtuelle d'une maison par exemple.

Le choix de logiciel Autocad facilite la tâche pour la mise à jour du réseau existant en le mettant à l'échelle et suivant les coordonnées réel et aussi pour l'actualisation des données du réseau (longueur et diamètres des canalisations).

Dans le cadre de notre projet d'étude de diagnostic nous avons utilisé l'AutoCAD pour afficher les plans de réseau d'AEP de la cité de Ben Achour établies par le bureau d'étude « **Projethal Consult** » comme écran de fond. **[14]**

### **IV.1.2.** *COVADIS 2013 :*

**GEOMEDIA Covadis 13** est un outil de conception adapté aux Projets VRD. C'est l'outil de base pour les bureaux d'études devront concevoir des projets VRD : voiries, assainissement, plateformes, projet linaires, travaux de terrassement etc.

Sa souplesse lui permet en outre de pouvoir traiter toutes les études modélisables par profils en travers (canaux, digues, barrages, voies ferrées, travaux aéroportuaires, tranchées etc.).**[15]**

### **IV.1.3.COVADIS applicatif d'AutoCad :**

COVADIS est un applicatif d'AutoCad. En matière de DAO, l'opérateur dispose donc, dans l'environnement AutoCAD, des fonctionnalités de dessin orienté objet de COVADIS. Le fichier produit est un simple fichier DWG qui peut être exporté vers tous les formats reconnus par AutoCAD, Map, Civil ou par COVADIS (DXF, DWF, LAND XML, PISTE, MACAO, MOSS, etc.).

Avec COVADIS, le dessin et la conception des projets sont encore plus simples et plus rapides. Les nouvelles palettes d'outils, les nouveaux assistants et menus contextuels accélèrent le travail du projeteur en le guidant lors des différentes phases de la conception.

Par ailleurs, ces nouveaux outils sécurisent les études en produisant à chaque étape une modélisation 3D du projet et les listings de calculs. **[16]**

### **IV.1.4.** *EPANET 2.0* **:**

Le logiciel EPANET est un logiciel de simulation du comportement hydraulique et qualitatif de l'eau dans les réseaux d'eau potable. Un réseau d'eau potable sur ce logiciel se définit par des tuyaux (tronçons), des nœuds (intersection de deux tuyaux et extrémité d'une antenne) mais également d'autres organes (réservoirs, pompes, clapets, différents types de vannes, etc.).

Lors de la simulation dynamique. Epanet calcule le débit transitant dans chaque conduite, la pression au niveau de chaque nœud, le niveau de l'eau dans les réservoirs pour le marnage, et la concentration en substances chimiques dans les différentes parties du réseau. Ce logiciel de simulation est également capable de calculer les temps de séjour et de vérifier la qualité de l'eau à chaque instant. **[17]**

### **IV.1.4.1. Objectif du logiciel de simulation EPANET :**

L'objectif principal de notre étudede diagnostic vise à déterminer les points de dysfonctionnement du réseau actuel d'eau potable de la cité Ben Achour. Nous passerons en revuedans ce qui suit les différents équipements, avec la question de savoir s'ilsremplissent correctement leurs fonctions.

Elles commencent par une campagne de mesures de :

- $\triangle$  Débit et pression en quelques points bien choisis ;
- Niveau dans les réservoirs ;
- Estimation des débits de fuite par secteur ;
- Profils de modulation des consommations domestiques ;
- Essais de pression sur les bornes à incendie ;
- Vérification des vannes, des pompes et des régulations ;
- Evaluation de l'état des canalisations.

#### **IV.1.4.2.Principe de calcul du logiciel de simulation EPANET :**

Le logiciel se base dans le calcul du réseau maillé sur la méthode de **HARDY-CROSS** qui repose sur deux lois, à savoir la loi des nœuds qui affirme que le débit entrant dans un nœud est quoiqu'il arrive égal au débit sortant de ce nœud quel que soit le nombre d'entrées et de sorties dans ce nœud.

La loi des mailles qui stipule que la somme des pertes de charge est nulle.**[17]**

#### **IV.1.4.3. Donnéessaisies :**

#### - *Longueur des conduites :*

L'unité de longueur utilisée pour les tuyaux est le mètre. La construction du réseau a été facilitée par le fait qu'il nous a été possible d'importer un fichier comme fond d'écran représentant notre réseau. Ainsi, nous avons pu plus facilement représenter le réseau. Ensuite, il a fallu saisir la longueur de chaque tronçon, récupéré depuis un fichier **Auto CAD** qui montre le plan de situation de la zone d'étude.**[17]**

#### - *Diamètres des conduites :*

Le second paramètre à introduire est le diamètre interne des tuyaux exprimé en mm, Ce paramètre sera saisi dans un premier temps sans précaution car c'est pendant la simulation que nous allons le modifié de telle manière à obtenir des vitesses et des pressions de service raisonnables.**[17]**

#### - *Rugosité des conduites :*

Puisque nous allons calculer les pertes de charge linéaire à partir de la formule de DARCY-WEISBACH, nous attribuerons un coefficient k qui tient compte de la rugosité intérieure de la paroi de la conduite, de la viscosité relative et du système d'unité utilisé. A titre indicatif ci-après quelques valeurs des rugosités exprimées dans différents systèmes.**[17]**

**Tableau (IV.1) :** Coefficients de rugosité pour les tuyaux neufs (Général des eaux, 2009).

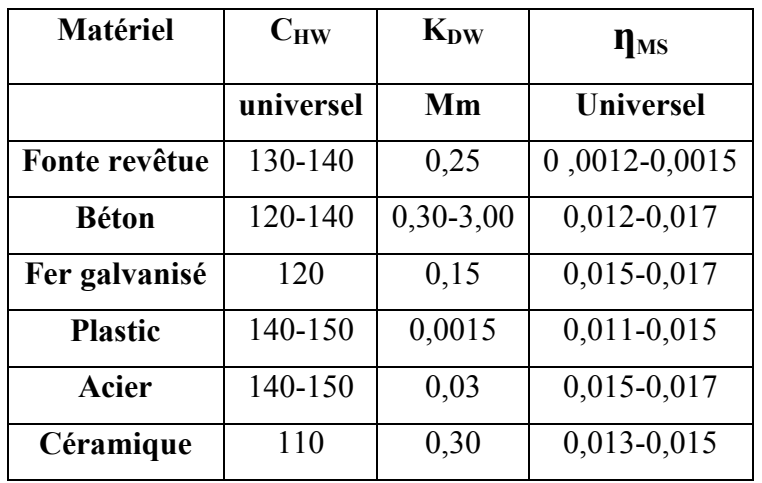

L'insertion des données concernant les conduites se fait conformément à l'éditeur de propriétés illustré sur la figure ci après :

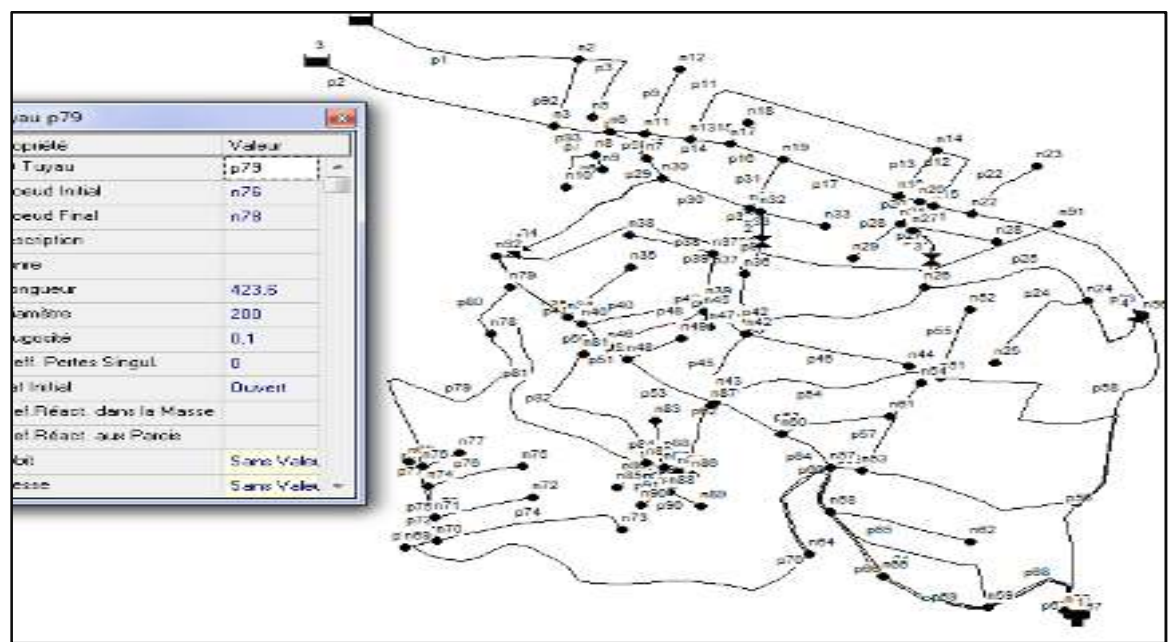

**Figure (IV.1)**:L'éditeur de propriétés des conduites.

En ce qui concerne les nœuds du réseau, les principales données à introduire sont citées comme suit : Figure (IV.1):L'éditeur de propriétés des conduites.<br>
En ce qui concerne les nœuds du réseau, les principales données à introduire sont citées<br>
comme suit :<br>
√ *Altitude des nœuds :*<br>
C'est la première caractéristique à s

### - *Altitude des nœuds :*

sol en se basant sur un métafichier de **COVADIS** sur lequel nous avons reporté les relevées topographique mesurées sur le site de la zone d'étude. Son unité est le mètre. [17]

### - *Demande de base des nœuds : ande*

Paramètre propre aux nœuds : il s'agit d'insérer la demande en eau dans chacun d'eux en l/s.**[17]**

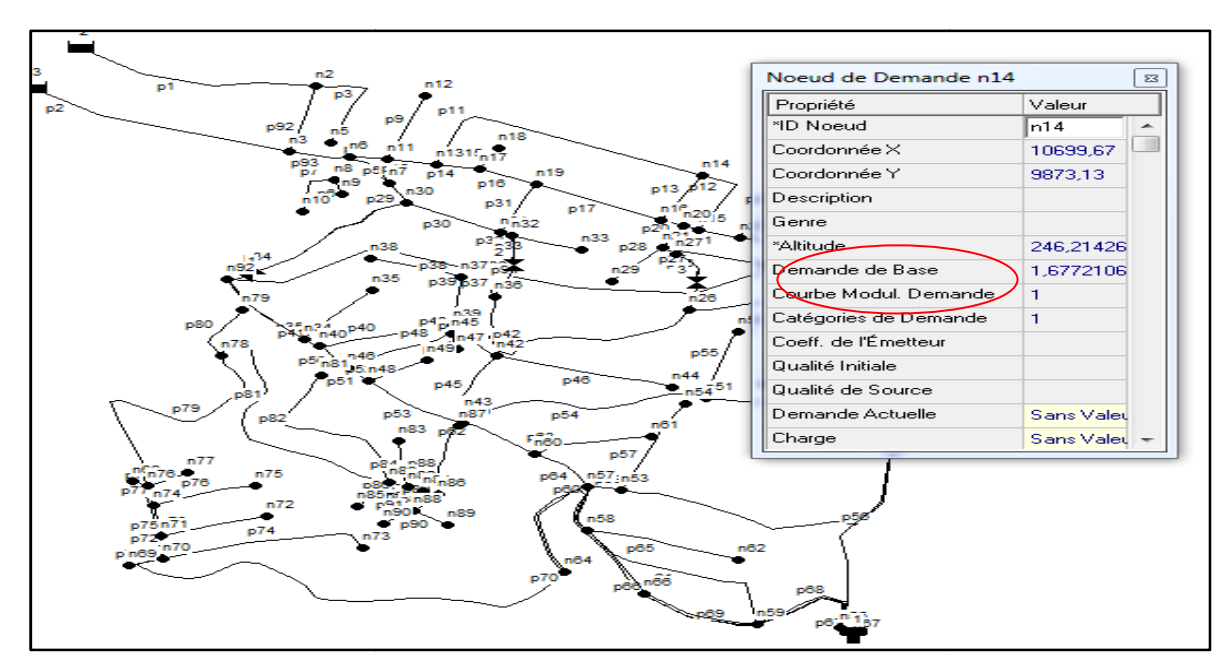

**Figure (IV.2)** : L'éditeur de propriétés des nœuds.

#### - *La courbe de modulation modulation :*

Chaque zone alimentée sera caractérisée, selon la dimension de son agglomération, par une courbe de consommation dite courbe de modulation, c'est pourquoi, dans le cas de notre courbe de consommation dite courbe de modulation, c'est pourquoi, dans le cas de notre<br>simulation nous avons créé deux courbes de modulation que nous avons affectée à chaque zone, zone haute et zone basse. Pour créer la courbe de modulation, nous la sélectionnonsdans le navigateur, puis nous introduisons les coefficients multiplicateurs pour chaque heure sur une période de 24 heures. **[17 17]**

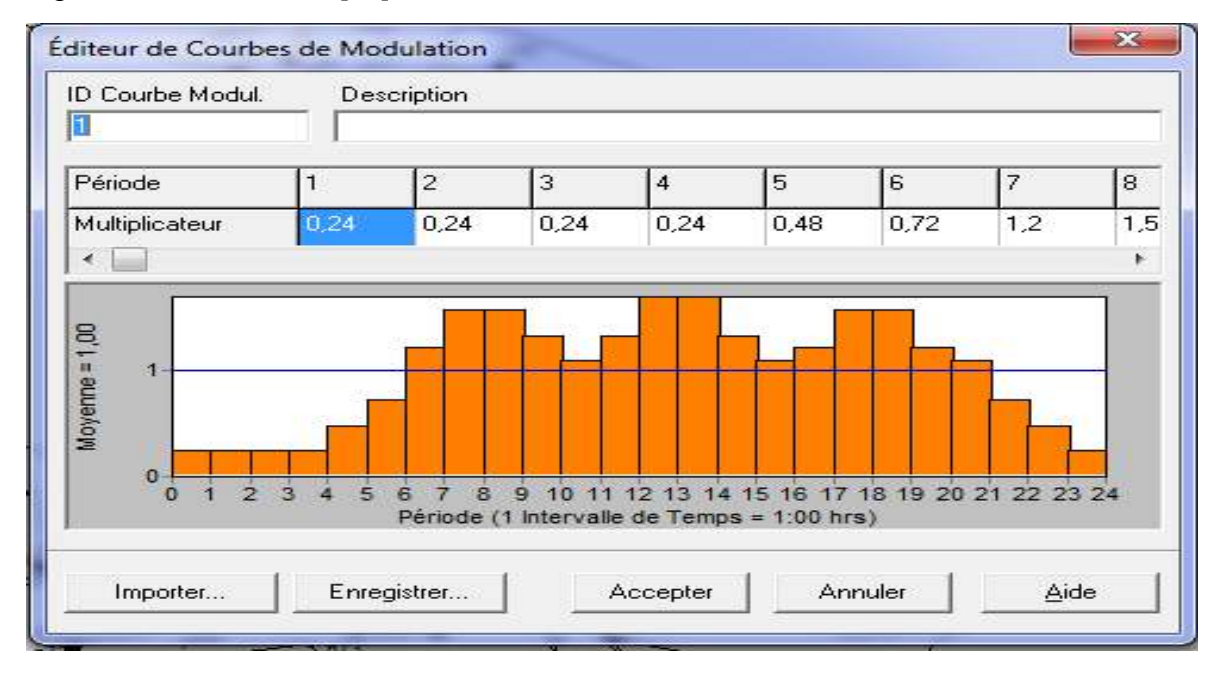

**Figure (IV.3)** : L'éditeur de courbe de modulation.

### **IV.1.4.4. Résultats de la simulationdynamique avec Epanet :**

Pour chaque nœudnous obtenons les résultats de calcul concernant la charge totale exprimée en mètres et la pression en mètres de colonne d'eau, tandis que pour les conduites les résultats de la simulation porteront sur la vitesse exprimée en m/s, les débits en l/s et les pertes de charge linéaire en mètres.

### **IV.2. Méthodologieutilisée pour le conditionnement du réseau de distribution :**

Le traçage du réseau d'AEP de la zone d'étude est réalisé à partir de plusieurs outils tels que :

- Une carte de fond dotée de lignes de niveau représentant le plan d'occupation du sol ;
- Une image satellitaire du réseau routier facilitant la construction de la structure du réseau ;
- Une carte topographique reflétant la configuration du terrain.

A l'appui de ces outils et du logiciel AutoCAD nous sommes parvenu à tracer la structure du réseau malgré sa complexité.

Les principales étapes suivies pour cette opération sont énumérées comme suit :

- $\triangleright$  Tracage de réseau sur COVADIS ;
- > Transfert de COVADIS vers EPANET ;
- $\triangleright$  L'importation du réseau à partir d'EPANET ;
- La répartition des débitsnodaux.
- $\triangleright$  Exécution de la simulation.

#### **IV.2.1. Traçage du réseau sur COVADIS :**

Pour tracer notre réseau de distribution nous avonsrespectéles étapes indiquées ci-dessous :

**1. Transmission des côtes qui sont présentées sous forme de texte dans le plan à des côtes COVADIS suivant l'organigramme ci-après :** 

### **COVADIS Edition**  $\longrightarrow$  **Point topographie**  $\longrightarrow$  **Affecter Z selon Texte**  $\longrightarrow$ **Choisir la côte.**

**2. Création des altitudes :** 

**La création des côtes ou altitude suit le cheminement suivant :** 

- Covadis  $2D \longrightarrow$  Point topographie  $\longrightarrow$  Dessin point topographie  $\longrightarrow$ Création d'altitude — Choisir (automatique-3D).
- **3. Calcul et dessin de MNT :**
	- COVADIS 3D→ Calcul MNT→ Calcul de dessin MNT.
- **4. Traçage du réseau par l'outil de dessin polyligne.**

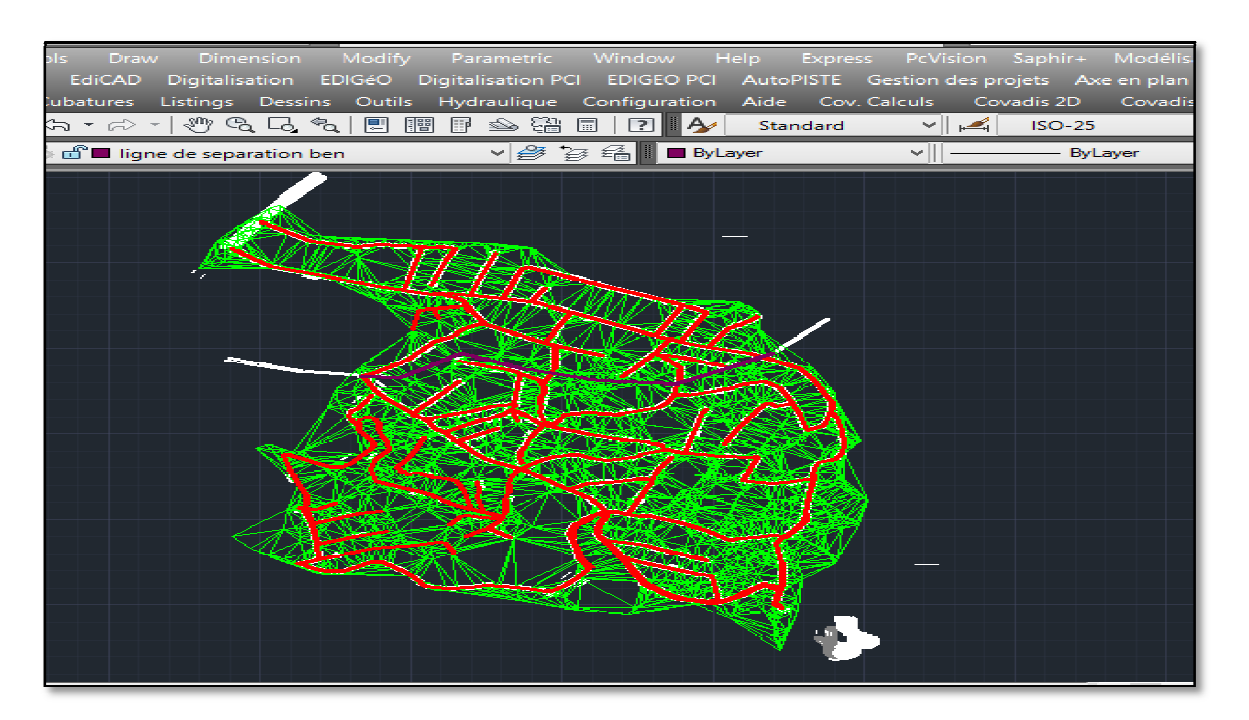

Figure (IV.4) : Traçage de réseau de distribution par COVADIS.

#### **5. Conversion du réseau de 2D à 3D 3D :**

**La conversion suit le cheminement indiqué ci-dessous** 

• **COVADIS 3D** SGestion de poly lignes  $2D \rightarrow$  Convertir en **polylignes 3D.** 

#### **6. Enregistrementdu fichier fichier sous forme d'extension « DXF 2007 ».**

#### **IV.2.2. Passage de fichier COVADIS vers un fichier EPANET :**

Dans cetteétape nous avons utilisé EpaCADqui est un logiciel gratuit pourconvertir les fichiers AutoCAD en fichier EPANET tel qu'illustré sur la figure ci-dessous.

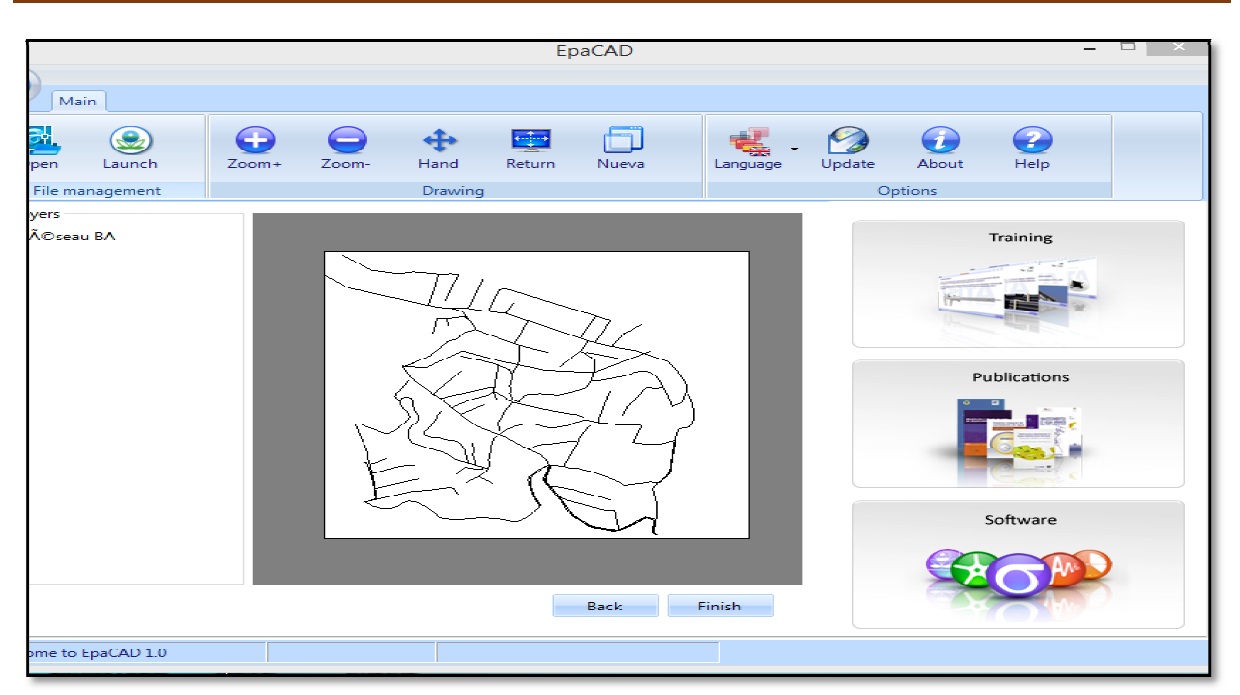

**Figure(IV.5) :** La conversation de réseau de l'AutoCAD vers EPANET.

**IV.2.3. L'importation du réseau tracé directement sur EPANET :** 

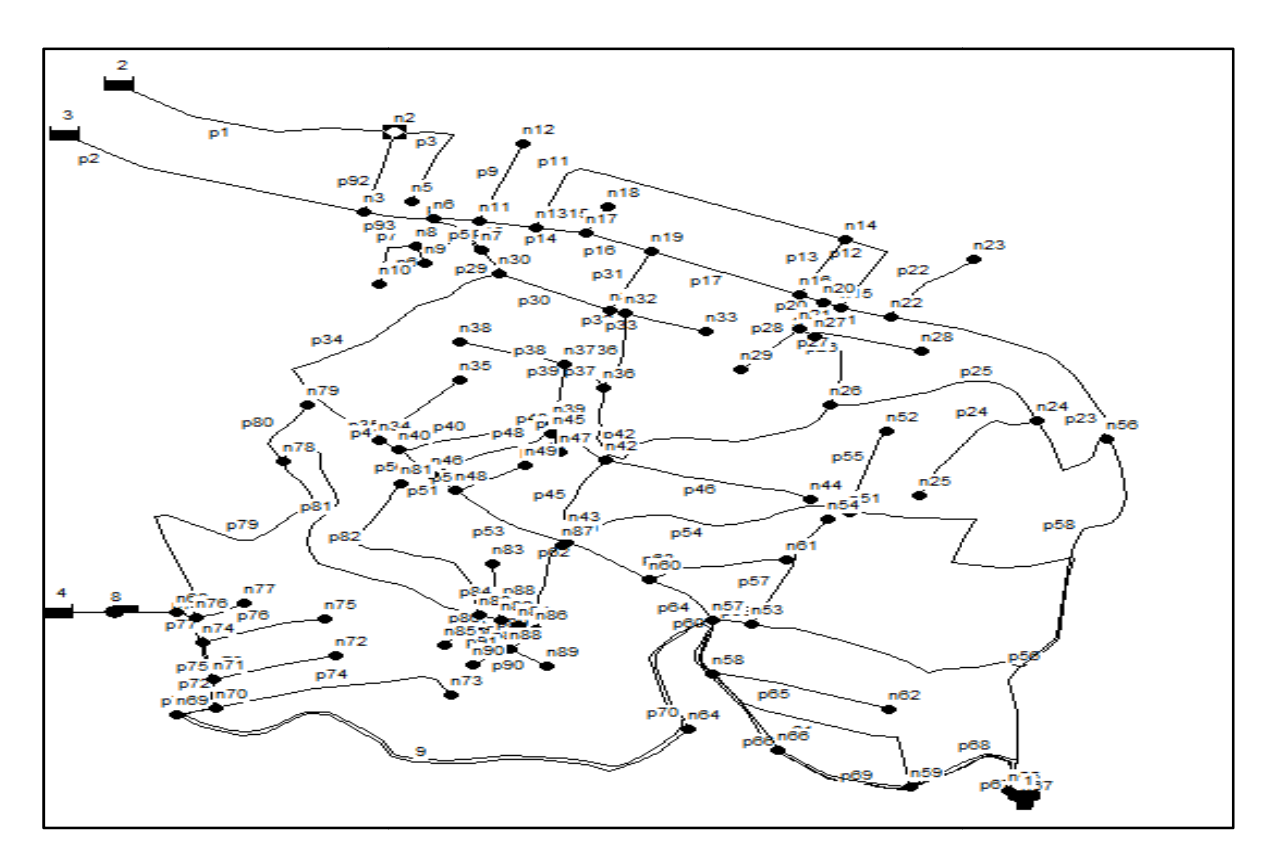

Fichier  $\longrightarrow$  Importé  $\longrightarrow$  Réseau

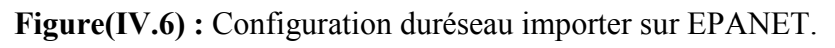

### **IV.3. Simulation dynamique du réseau existant :**

Le système existant d'AEP de la cité de Ben Achour est un système scindé en deux parties autonomes : unepartie basse alimentéepar piquage sur la conduite du réseau de la ville de Blida et une partie haute alimentéeà partir d'un réservoirde tête existant de 1000 m<sup>3</sup> de volume.

Le fonctionnement du réseau de distribution sera traité dans le cas le plus courant, c'est à dire caspointe plus incendie.

### **IV.3.1 Détermination des débits enroute et nodaux :**

Les conduites devront transiter les eaux avec un plus fort débit instantané àl'heure de pointe et un débit minimal aux heures creuses.

Le dimensionnement et la détermination des débits dans un réseau maillé s'effectuent de la manière suivante, tout d'abord nous déterminerons :

- 1- Les débits de route pendant les heures considérées.
- 2- Le débit spécifique en considérant les débits de route.
- 3- Les débits supposés concentrés aux nœuds.

Ensuite nous saisissons la longueur de chaque tronçon du réseau.**[18]**

### *1) Débit en route Qr :*

Il se définit comme étant le débit répartis uniformément le long d'un tronçon du réseau. Le débit de route et donné par la relation suivante :

$$
\Sigma Q_r = \Sigma Q_{cons} - \Sigma Q_{conc}
$$

∑ $Q_r$ : La somme des débits en route (débit de chaque tronçon) ;

∑Q<sub>cons</sub> : La somme des débits consommés ;

∑ **:** La somme des débits concentrés ;

Avec :

$$
\textstyle \sum Q_{concentr\acute{e}} = Q_{inc} + \sum Q_{\acute{e}quip} \textcolor{red}{=}
$$

 **:** Débit d'incendie. ∑é **:** Besoins d'équipement.

### *2) Débit spécifique Qsp :*

Pour pouvoir utiliser le concept du débit spécifique nous supposons que les habitants sont répartie uniformément tout le long du réseau. Le débit spécifique est donné par la relation suivante :

$$
Q_{sp=} \frac{Q_p^h}{L_i}
$$

**Qsp** : Débit spécifique (l/s/ml).

 $Q_p^h$  : Débit de point horaire (l/s).

**∑L<sup>i</sup>** : Somme des longueurs relatives des tronçons du réseau (m).

Et pour le calcul le débit en route de chaque tronçon nous utilisons la formule suivante :

$$
Q_{ri} = Q_{sp} \times L_i
$$

### *3) Les débits nodaux :*

Les débits au nœud est celui qui est concentré à chaque point de jonction des conduites du réseau ; il doit être déterminé à partir de la relation suivante :

$$
Q_n = 0.5 \sum Q_{ri} + \sum Q_{conc}
$$

**Q<sup>n</sup>** : Débit nodaux (demande au nœud) ;

**∑Qri** : Somme des débits en route des tronçons reliés au nœud i ;

**∑Qconc** : Débit concentré au nœud i.

Il est à rappeler que tous les débits sont exprimés en l/s

Les résultats du calcul des débits nodaux, dansle cas de pointe plus incendie, du réseau de distribution de chaquezone pour les horizons 2018 et 2050 sont récapitulés dans lestableauxsuivants **:** 

| Zone I    | nœuds          | côte   | tronçon         | Lg    | Lr                      | <b>Qs</b>               | Qr                      | $0.5^{\ast}$ Qr         | $\Sigma$ 0,5Qr          | $\Sigma$ Qc | Qn       |
|-----------|----------------|--------|-----------------|-------|-------------------------|-------------------------|-------------------------|-------------------------|-------------------------|-------------|----------|
|           |                | m      | m               | M     | $\mathbf{l}/\mathbf{s}$ | $\mathbf{l}/\mathbf{s}$ | $\mathbf{l}/\mathbf{s}$ | $\mathbf{l}/\mathbf{s}$ | $\mathbf{l}/\mathbf{s}$ | 1/s         | 1/s      |
| Injection | n2             | 224,48 | 2 <sub>1</sub>  | 286,4 | 286,4                   |                         | 0,77216                 | 0,77216                 | 1,57613                 |             | 1,576134 |
|           |                |        | 2 <sub>3</sub>  | 129,2 | 258,4                   |                         | 0,69667                 | 0,348335                |                         |             |          |
|           |                |        | 2 5             | 169   | 338                     |                         | 0,91128                 | 0,455639                |                         |             |          |
|           | n <sub>3</sub> | 226,2  | $3\,2$          | 129,2 | 258,4                   |                         | 0,69667                 | 0,348335                | 1,37993                 | 0,13        | 1,509926 |
|           |                |        | $3\overline{4}$ | 315,4 | 315,4                   |                         | 0,85035                 | 0,850347                |                         |             |          |
|           |                |        | $3\,6$          | 67,27 | 134,45                  |                         | 0,36249                 | 0,181245                |                         |             |          |
|           | n <sub>5</sub> | 227,74 | 2 5             | 169   | 338                     |                         | 0,91128                 | 0,455639                | 0,45564                 |             | 0,455639 |
|           | n6             | 226,26 | 6 3             | 67,27 | 134,45                  |                         | 0,36249                 | 0,181.245               | 0,39684                 | 17          | 17,39684 |
|           |                |        | 6 7             | 73,07 | 73,07                   |                         | 0,197                   | 0,098502                |                         |             |          |
|           |                |        | 6 11            | 43,43 | 86,86                   |                         | 0,23418                 | 0,117091                |                         |             |          |
|           | n7             | 225,78 | 7 6             | 73,07 | 73,07                   |                         | 0,197                   | 0,098502                | 0,19599                 |             | 0,195992 |
|           |                |        | 78              | 72,32 | 72,32                   |                         | 0,19498                 | 0,097491                |                         |             |          |
|           |                |        | 7 30            | 42,94 | $\mathbf{0}$            |                         | $\mathbf{0}$            | $\theta$                |                         |             |          |
|           | n8             | 221,38 | 8 7             | 72,32 | 72,32                   |                         | 0,19498                 | 0,097491                | 0,40258                 |             | 0,40258  |
|           |                |        | 89              | 28,11 | 56,22                   |                         | 0,15157                 | 0,075787                |                         |             |          |
|           |                |        | 8 10            | 85,05 | 170,1                   | 0,0027                  | 0,4586                  | 0,229302                |                         |             |          |

**Tableau (IV.2) :** Calcul des débits nodaux de la zone 1 à l'horizon 2018.

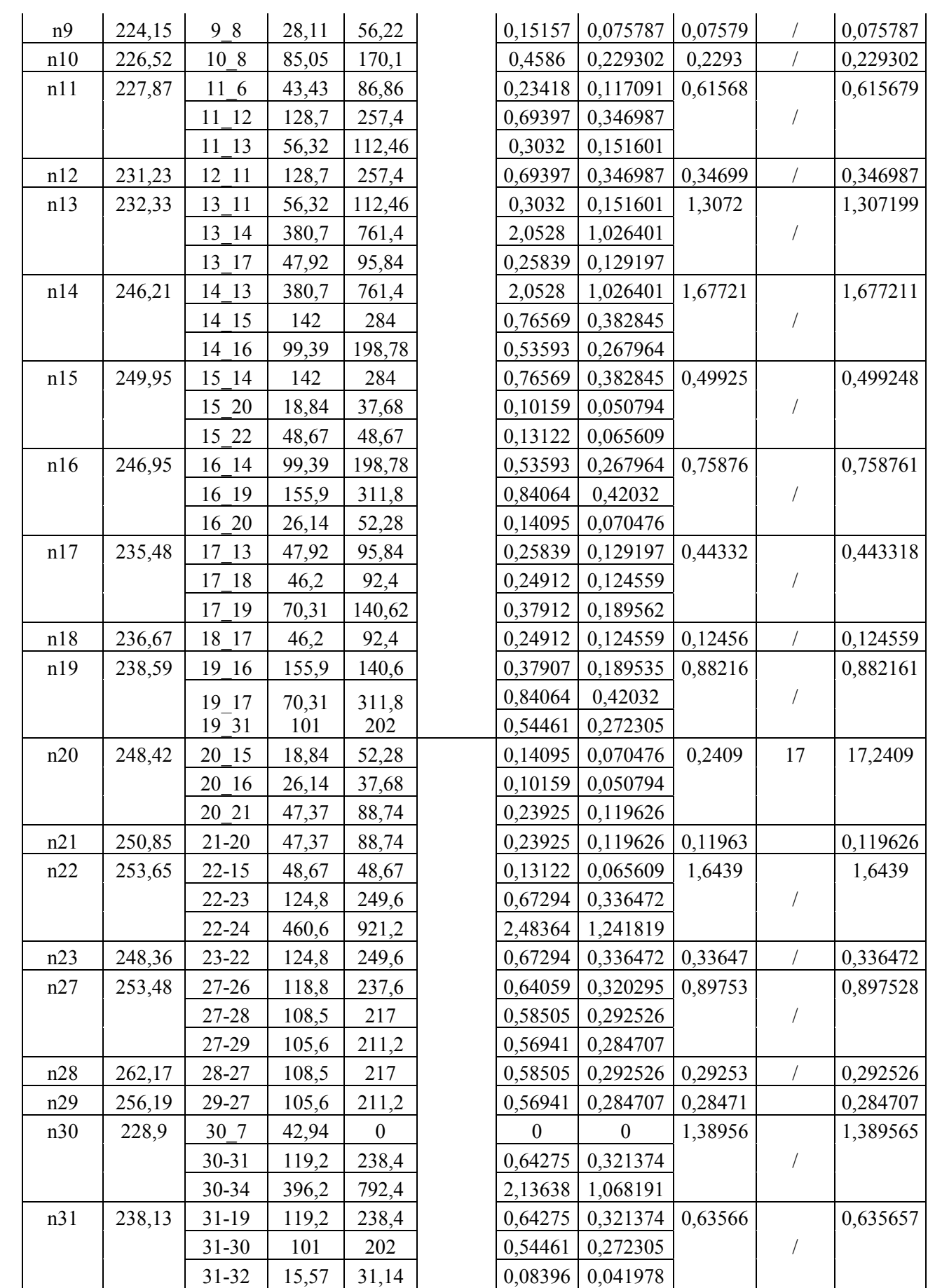

| n32 | 239,69 | $32 - 31$ |       | 31,14  |  | $0,08396$   0,041978   0,59085     |  | 0,590848 |
|-----|--------|-----------|-------|--------|--|------------------------------------|--|----------|
|     |        | 32-33     | 81,98 | 163,96 |  | $0,44205$   $0,221025$             |  |          |
|     |        | $32 - 36$ |       | 243,2  |  | $0,65569 \mid 0,327845$            |  |          |
| n33 | 242,45 | 33-32     | 81,98 | 163,96 |  | $0,44205$   $0,221025$   $0,22103$ |  | 0,221025 |

**Tableau (IV.3)** : Calcul des débits nodaux de la zone 2 à l'horizon 2018.

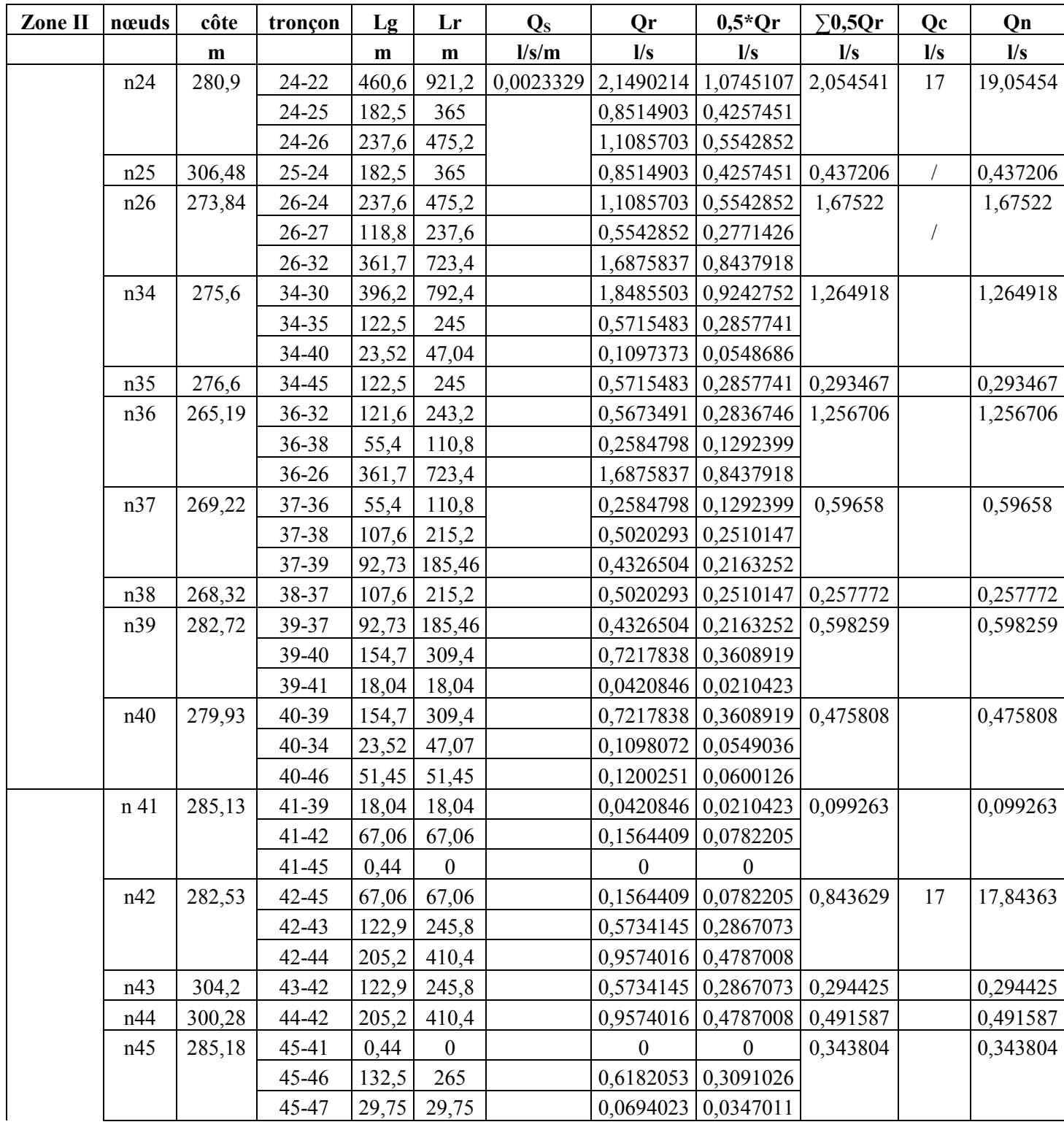

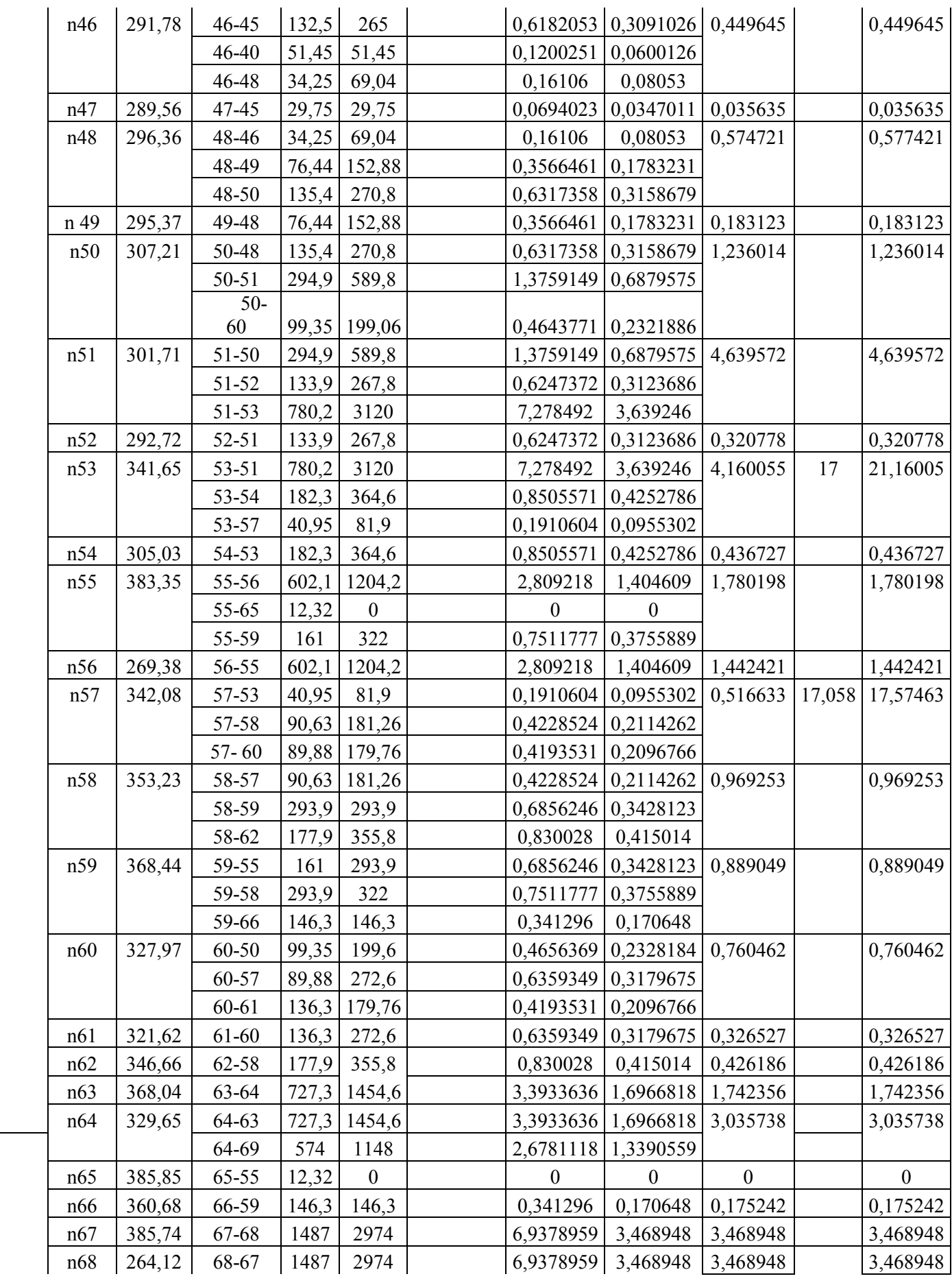

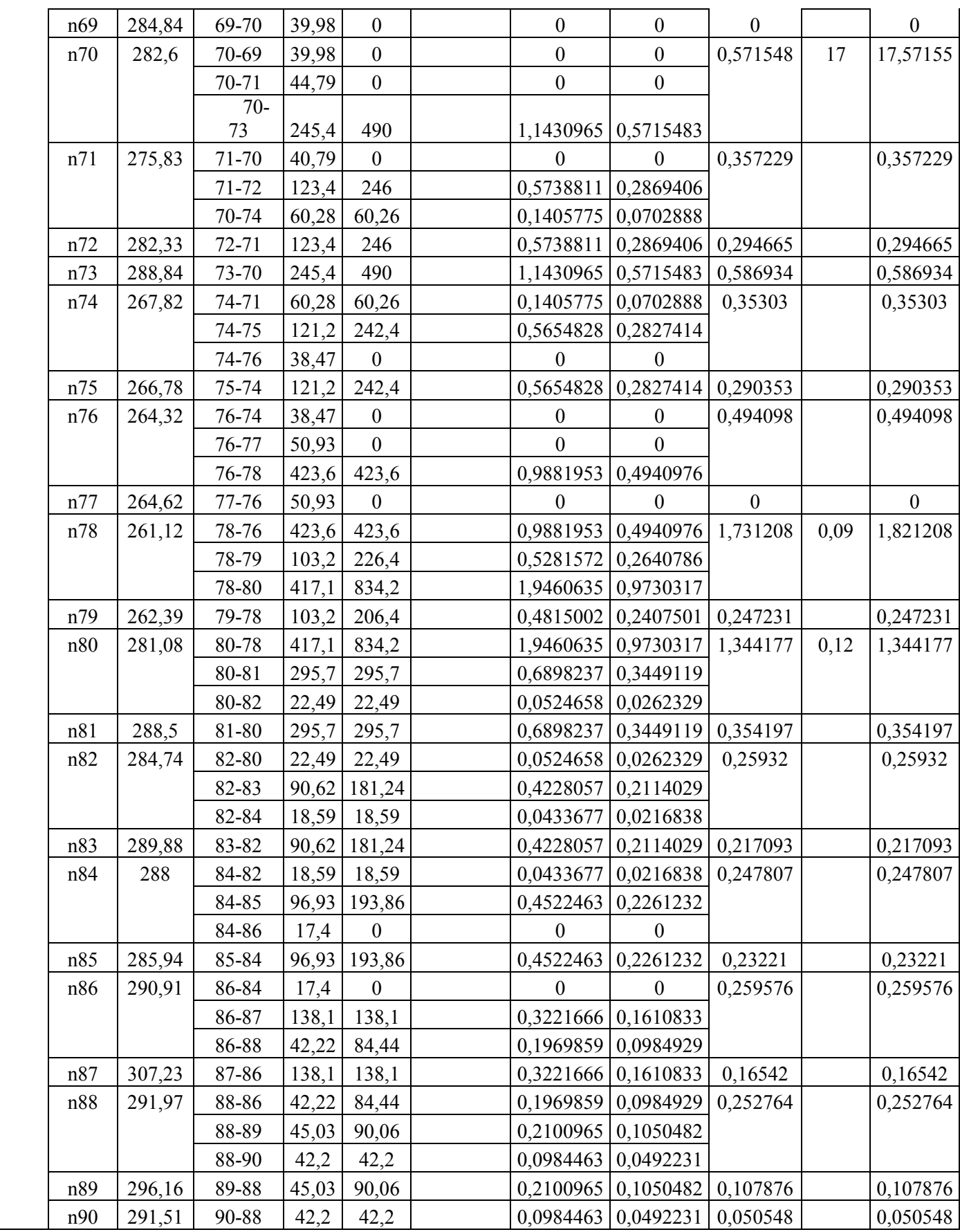
| Zone I    | nœuds          | côte   | tronçon        | Lg    | Lr           | <b>Qs</b>               | <b>Qr</b>               | $0,5^{\ast}$ Qr         | $\Sigma$ 0,5Qr          | $\Sigma$ Qc             | Qn                      |
|-----------|----------------|--------|----------------|-------|--------------|-------------------------|-------------------------|-------------------------|-------------------------|-------------------------|-------------------------|
|           |                | m      |                | m     | $\mathbf{m}$ | $\mathbf{l}/\mathbf{s}$ | $\mathbf{l}/\mathbf{s}$ | $\mathbf{l}/\mathbf{s}$ | $\mathbf{l}/\mathbf{s}$ | $\mathbf{l}/\mathbf{s}$ | $\mathbf{l}/\mathbf{s}$ |
| injection | n2             | 224,48 | 2 <sub>1</sub> | 286,4 | 286,4        | 0,00377                 | 1,078296                | 1,078296                | 2,201019                |                         | 2,201019                |
|           |                |        | 2 <sub>3</sub> | 129,2 | 258,4        |                         | 0,972876                | 0,486438                |                         | $\sqrt{2}$              |                         |
|           |                |        | 2 5            | 169   | 338          |                         | 1,27257                 | 0,636285                |                         |                         |                         |
|           | n3             | 226,2  | 32             | 129,2 | 258,4        |                         | 0,972876                | 0,486438                | 1,927021                | 0,13                    | 2,0570211               |
|           |                |        | 34             | 315,4 | 315,4        |                         | 1,187481                | 1,187481                |                         |                         |                         |
|           |                |        | 36             | 67,27 | 134,45       |                         | 0,5062043               | 0,2531021               |                         |                         |                         |
|           | n <sub>5</sub> | 227,74 | 2 5            | 169   | 338          |                         | 1,27257                 | 0,636285                | 0,636285                | $\sqrt{ }$              | 0,636285                |
|           | n6             | 226,26 | 6 3            | 67,27 | 134,45       |                         | 0,5062043               | 0,2531021               | 0,55417                 | 17                      | 17,55417                |
|           |                |        | 6 7            | 73,07 | 73,07        |                         | 0,2751086               | 0,1375543               |                         |                         |                         |
|           |                |        | 6 11           | 43,43 | 86,86        |                         | 0,3270279               | 0,163514                |                         |                         |                         |
|           | n7             | 225,78 | 7 6            | 73,07 | 73,07        |                         | 0,2751086               | 0,1375543               | 0,273697                |                         | 0,2736967               |
|           |                |        | 7 8            | 72,32 | 72,32        |                         | 0,2722848               | 0,1361424               |                         | $\sqrt{2}$              |                         |
|           |                |        | 7 30           | 42,94 | $\mathbf{0}$ |                         | $\mathbf{0}$            | $\boldsymbol{0}$        |                         |                         |                         |
|           | n8             | 221,38 | 8 7            | 72,32 | 72,32        |                         |                         | 0,2722848 0,1361424     | 0,56219                 |                         | 0,5621898               |
|           |                |        | 89             | 28,11 | 56,22        |                         | 0,2116683               | 0,1058342               |                         | $\bigg)$                |                         |
|           |                |        | 8 10           | 85,05 | 170,1        |                         | 0,6404265               | 0,3202133               |                         |                         |                         |
|           | n9             | 224,15 | 98             | 28,11 | 56,22        |                         | 0,2116683               | 0,1058342               | 0,105834                |                         | 0,1058342               |
|           | n10            | 226,52 | 10 8           | 85,05 | 170,1        |                         | 0,6404265               | 0,3202133               | 0,320213                |                         | 0,3202133               |
|           | n11            | 227,87 | 11 6           | 43,43 | 86,86        |                         | 0,3270279               | 0,163514                | 0,859775                |                         | 0,8597754               |
|           |                |        | 11 12          | 128,7 | 257,4        |                         | 0,969111                | 0,4845555               |                         | $\sqrt{2}$              |                         |
|           |                |        | 11 13          | 56,32 | 112,46       |                         | 0,4234119               | 0,211706                |                         |                         |                         |
|           | n12            | 231,23 | 12 11          | 128,7 | 257,4        |                         | 0,969111                | 0,4845555               | 0,484556                | $\sqrt{2}$              | 0,4845555               |
|           | n13            | 232,33 | 13 11          | 56,32 | 112,46       |                         | 0,4234119               | 0,211706                | 1,82546                 |                         | 1,8254603               |
|           |                |        | 13 14          | 380,7 | 761,4        |                         | 2,866671                | 1,4333355               |                         | $\sqrt{2}$              |                         |
|           |                |        | 13 17          | 47,92 | 95,84        |                         | 0,3608376               | 0,1804188               |                         |                         |                         |
|           | n14            | 246,21 | 14 13          | 380,7 | 761,4        |                         | 2,866671                | 1,4333355               | 2,342169                |                         | 2,3421689               |
|           |                |        | 14 15          | 142   | 284          |                         | 1,06926                 | 0,53463                 |                         | $\left  \right $        |                         |
|           |                |        | 14 16          | 99,39 | 198,78       |                         | 0,7484067               | 0,3742034               |                         |                         |                         |
|           | n15            | 249,95 | 15 14          | 142   | 284          |                         | 1,06926                 | 0,53463                 | 0,697184                |                         | 0,6971839               |
|           |                |        | 15 20          | 18,84 | 37,68        |                         | 0,1418652               | 0,0709326               |                         | $\bigg)$                |                         |
|           |                |        | 15 22          | 48,67 | 48,67        |                         | 0,1832426               | 0,0916213               |                         |                         |                         |
|           | n16            | 246,95 | 16 14          | 99,39 | 198,78       |                         | 0,7484067               | 0,3742034               | 1,059584                |                         | 1,059584                |
|           |                |        | 16 19          | 155,9 | 311,8        |                         | 1,173927                | 0,5869635               |                         | $\sqrt{ }$              |                         |
|           |                |        | 16 20          | 26,14 | 52,28        |                         | 0,1968342               | 0,0984171               |                         |                         |                         |
|           | n17            | 235,48 | 17 13          | 47,92 | 95,84        |                         | 0,3608376               | 0,1804188               | 0,619079                |                         | 0,619079                |
|           |                |        | 17 18          | 46,2  | 92,4         |                         | 0,347886                | 0,173943                |                         | $\bigg)$                |                         |
|           |                |        | 19<br>17       | 70,31 | 140,62       |                         | 0,5294343               | 0,2647172               |                         |                         |                         |
|           | n18            | 236,67 | 18 17          | 46,2  | 92,4         |                         | 0,347886                | 0,173943                | 0,173943                |                         | 0,173943                |
|           | n19            | 238,59 | 19 16          | 155,9 | 140,6        |                         | 0,529359                | 0,2646795               | 1,231908                |                         | 1,21908                 |

**Tableau (IV.4)** : Calcul des débits nodaux de la zone1à l'horizon 2050.

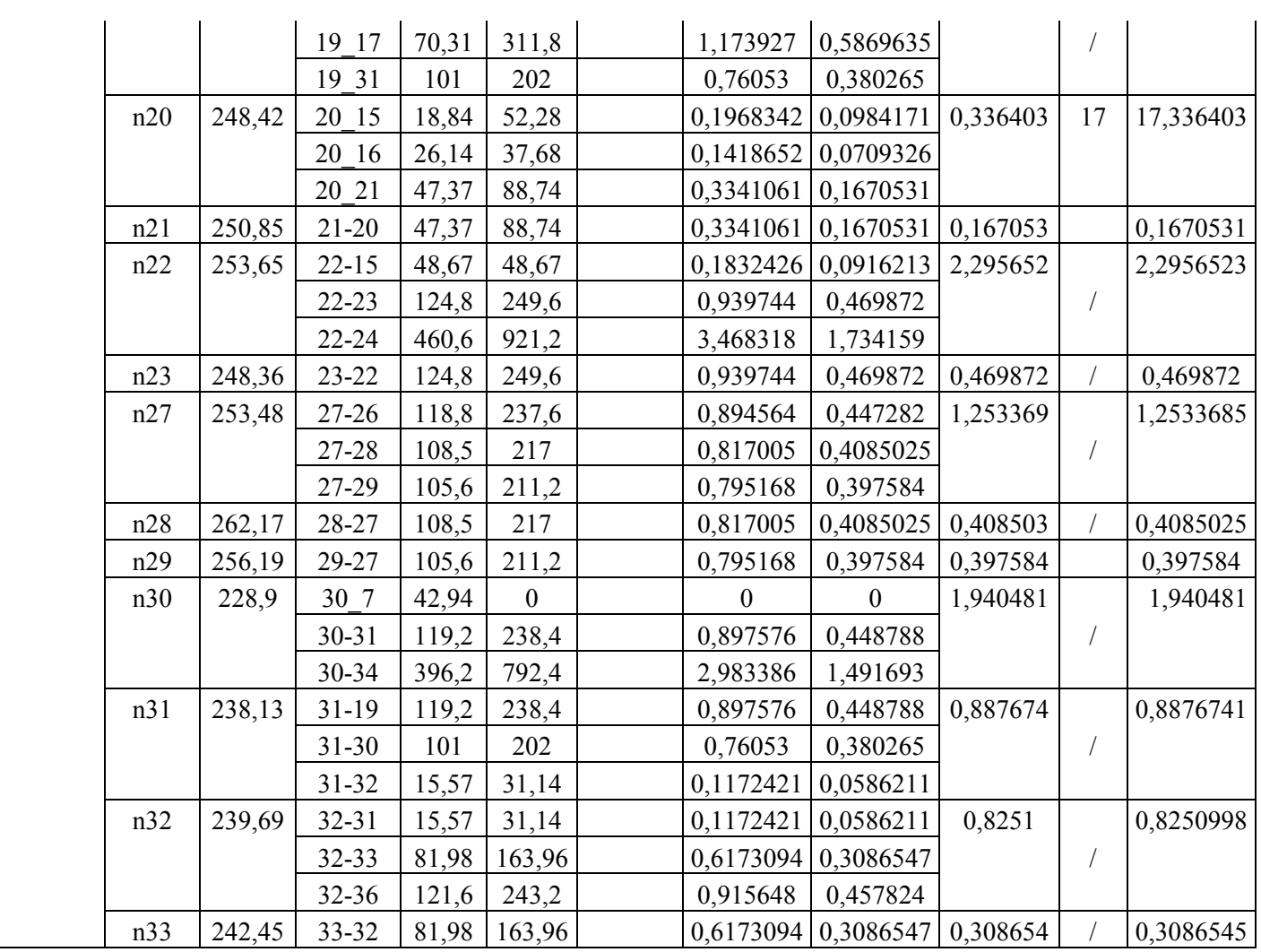

**Tableau (IV.5)** : Calcul des débits nodaux de la Zone 2à l'horizon 2050.

| Zone II | nœuds | côte   | tronçon   | Lg    | Lr    | <b>QS</b>               | Qr                      | $0.5^{\ast}$ Or         | $\Sigma$ 0,5Qr          | Qc                      | Qn                      |
|---------|-------|--------|-----------|-------|-------|-------------------------|-------------------------|-------------------------|-------------------------|-------------------------|-------------------------|
|         |       | m      |           | m     | m     | $\mathbf{l}/\mathbf{s}$ | $\mathbf{l}/\mathbf{s}$ | $\mathbf{l}/\mathbf{s}$ | $\mathbf{l}/\mathbf{s}$ | $\mathbf{l}/\mathbf{s}$ | $\mathbf{l}/\mathbf{s}$ |
|         | n24   | 280,9  | 24-22     | 460,6 | 921,2 | 0,0034375               | 3,2515412               | 1,6257706               | 3,108589                | 17                      | 20,1085892              |
|         |       |        | $24 - 25$ | 182,5 | 365   |                         | 1,2883332               | 0,6441666               |                         |                         |                         |
|         |       |        | $24 - 26$ | 237,6 | 475,2 |                         | 1,6773039               | 0,838652                |                         |                         |                         |
|         | n25   | 306,48 | $25 - 24$ | 182,5 | 365   |                         | 1,2883332               | 0,6441666               | 0,644167                |                         | 0,64441666              |
|         | n26   | 273,84 | $26 - 24$ | 237,6 | 475,2 |                         | 1,6773039               | 0,838652                | 2,534663                |                         | 2,53466321              |
|         |       |        | 26-27     | 118,8 | 237,6 |                         | 0,838652                | 0,419326                |                         |                         |                         |
|         |       |        | $26 - 32$ | 361,7 | 723,4 |                         | 2,5533705               | 1,2766853               |                         |                         |                         |
|         | n34   | 275,6  | $34 - 30$ | 396,2 | 792,4 |                         | 2,7969184               | 1,3984592               | 1,913863                |                         | 1,91386309              |
|         |       |        | $34 - 35$ | 122,5 | 245   |                         | 0,8647716               | 0,4323858               |                         |                         |                         |
|         |       |        | 34-40     | 23,52 | 47,04 |                         | 0,1660361               | 0,0830181               |                         |                         |                         |
|         | n35   | 276,6  | $34 - 45$ | 122,5 | 245   |                         | 0,8647716               | 0,4323858               | 0,216193                |                         | 0,2161929               |
|         | n36   | 265,19 | $36 - 32$ | 121,6 | 243,2 |                         | 0,8584182               | 0,4292091               | 1,901439                |                         | 1,9143862               |
|         |       |        | 36-38     | 55,4  | 110,8 |                         | 0,3910885               | 0,1955443               |                         |                         |                         |
|         |       |        | $36 - 26$ | 361,7 | 723,4 |                         | 2,5533705               | 1,2766853               |                         |                         |                         |

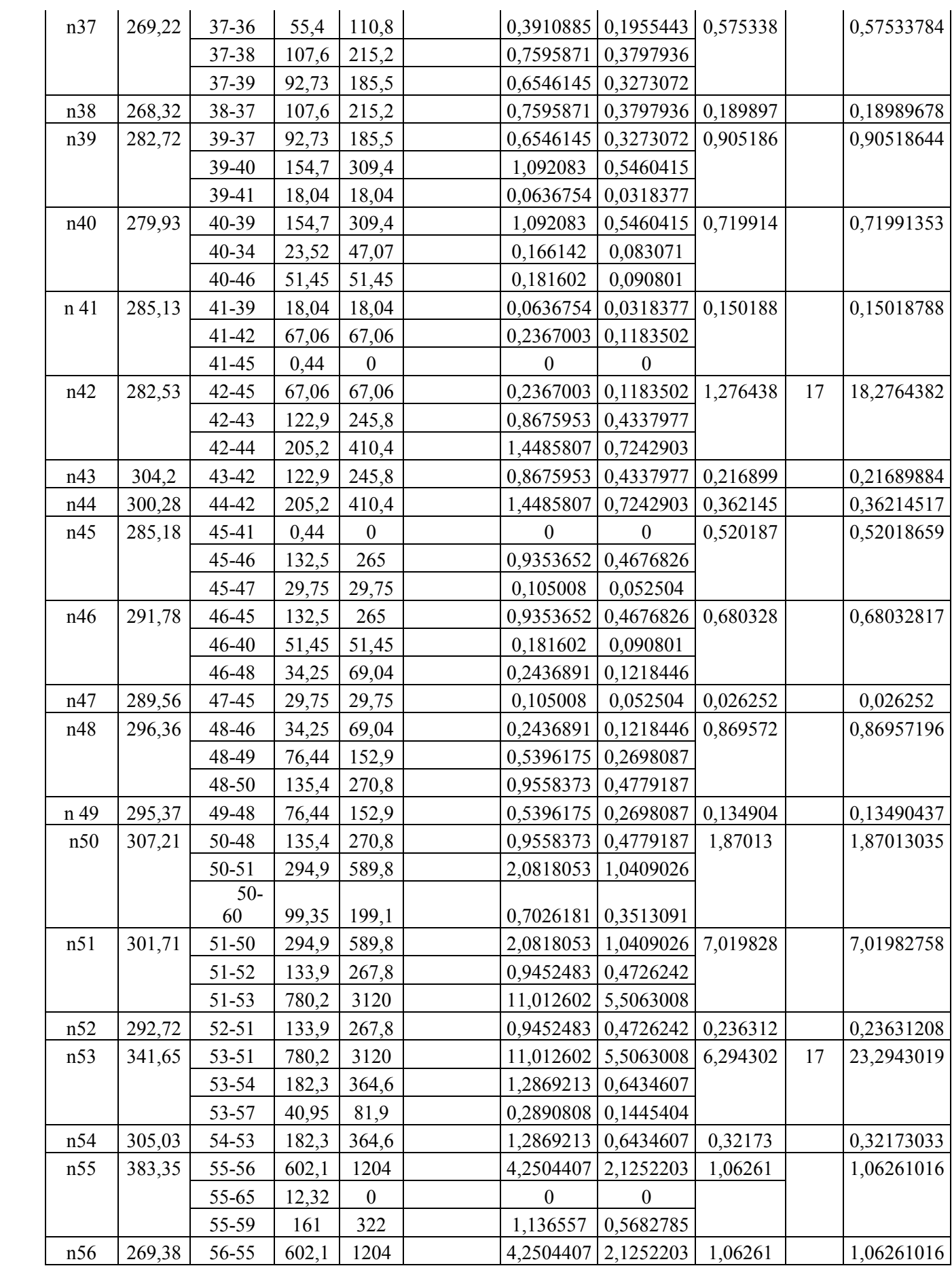

#### $\frac{1}{157}$  | 342,08 | 57-53 | 40,95 | 81,9 |  $\frac{1}{10,2890808}$  | 0,1445404 | 0,781683 | 17,06 | 17,8396829 57-58 90.63 181.3 0.6397898 0.3198949  $57-60$  89,88 179,8 0,6344953 0,3172476 n58 353,23 58-57 90,63 181,3 0,6397898 0,3198949 1,466511 1,46651145 58-59 | 293,9 | 293,9 | 1,037373 | 0,5186865 58-62 177,9 355,8 1,2558601 0,6279301 n59 368,44 59-55 161 293,9 1,037373 0,5186865 1,345161 1,34516105 59-58 293,9 322 1,136557 0,5682785 59-66 | 146,3 | 146,3 | 0,5163922 | 0,2581961 n60 327,97 60-50 99,35 199,6 0,7045241 0,3522621 1,150605 1,15060509 60-57 89,88 272,6 0,9621908 0,4810954 60-61 | 136,3 | 179,8 |  $\begin{array}{|c|c|c|c|c|c|c|c|c|c|c|c|} \hline 60-61 & 136,3 & 179,8 \hline \end{array}$  n61 321,62 61-60 136,3 272,6 0,9621908 0,4810954 0,240548 0,24054769 n62 346,66 62-58 177,9 355,8 1,2558601 0,6279301 0,313965 0,31396504 n63 368,04 63-64 727,3 1455 5,1342725 2,5671363 1,283568 1,28356813 n64 | 329,65 | 64-63 | 727,3 | 1455 | 5,1342725 | 2,5671363 | 4,593173 | 5,1342725 | 4,59317258 64-69 574 1148 4,0520726 2,0260363 n65 385,85 65-55 12,32 0 0 0 0 0 n66 360,68 66-59 146,3 146,3 0,5163922 0,2581961 0,129098 0,12909805 n67 | 385,74 | 67-68 | 1487 | 2974 | 10,497268 | 5,2486342 | 5,248634 | 5,24863416 n68 68-67 | 1487 | 2974 | 10,497268 | 5,2486342 | 5,248634 | 5,24863416 n69 284,84 69-70 39,98 0 0 0 0 0 | n70 | 282,6 | 70-69 | 39,98 | 0 | 0 | 0 | 0 | 0,864772 | 17 | 17,8647716 70-71 44,79 0 0 0 70- 73 | 245,4 | 490 | 1,7295432 | 0,8647716 | n71 | 275,83 | 71-70 | 40,79 | 0 | 0 | 0 | 0 | 0,5405 | 0,5404999  $71-72$  | 123,4 | 246 | 0,8683013 | 0,4341506 70-74 60.28 60.26 0.2126985 0.1063493  $n72 \mid 282,33 \mid 72-71 \mid 123,4 \mid 246 \mid$   $|0,8683013 \mid 0,4341506 \mid 0,217075 \mid$   $|0,21707532 \mid$ | n73 | 288,84 | 73-70 | 245,4 | 490 |  $|1,7295432|0,8647716|0,432386|$  | 0,4323858 | n74 | 267,82 | 74-71 | 60,28 | 60,26 |  $| 0,2126985 | 0,1063493 | 0,534146 |$   $| 0,53414647$ 74-75 | 121,2 | 242,4 | 0,8555944 | 0,4277972 74-76 38,47 0 0 0 | n75 | 266,78 | 75-74 | 121,2 | 242,4 | | 0,8555944 | 0,4277972 | 0,213899 | | 0,21389861 | n76 | 264,32 | 76-74 | 38,47 | 0 | 0 | 0 | 0 | 0,747586 | 0,74758622 76-77 50,93 0 0 0 76-78 423,6 423,6 1,4951724 0,7475862 n77 264,62 77-76 50,93 0 0 0 0 0 n78 261,12 78-76 423,6 423,6 1,4951724 0,7475862 2,619376 0,09 2,70937553 78-79 | 103.2 | 226.4 | 0.7991196 | 0.3995598 78-80 417,1 834,2 2,9444591 1,4722295 n79 262,39 79-78 103,2 206,4 0,728526 0,364263 0,182131 0,18213149 n80 | 281,08 | 80-78 | 417,1 | 834,2 | | 2,9444591 | 1,4722295 | 2,033784 | 0,12 | 2,15378397 80-81 295,7 295,7 1,0437264 0,5218632

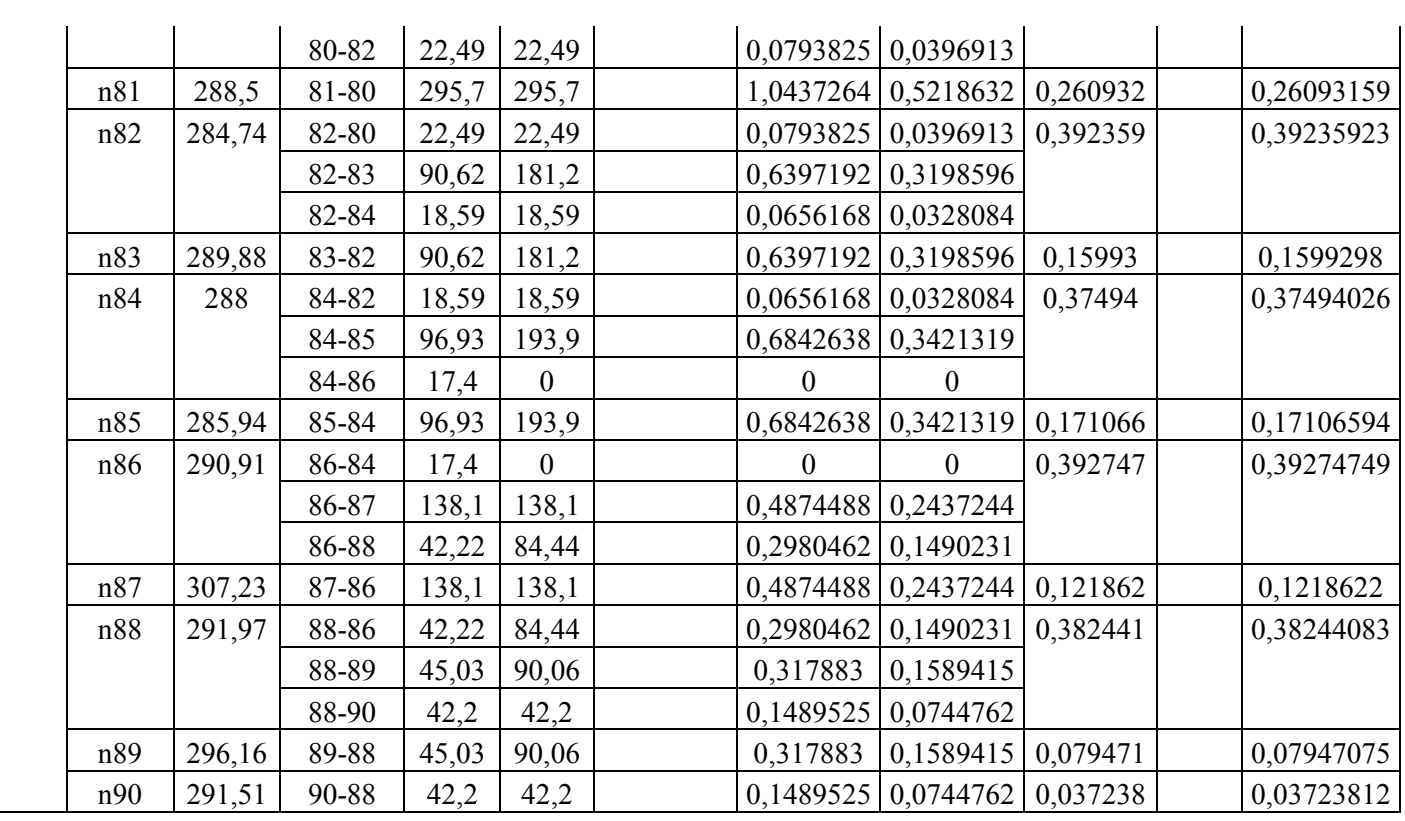

### **IV.4. Simulation dynamique du réseau de distribution existant :**

Le logiciel Epanetde simulation utilisetrois formules de calcul des pertes de chargeslinéaire celle de HAZEN-Williams, de DARCY-Weisbach, etde Chezy-Manning.

Dansle cas de notre étude de diagnostic, nous avons opté pour l'équation de DARCY-Weisbach, dont le coefficient de rugosité absolue notéK<sub>DW</sub>estchoisi en fonction du type de matériaux des conduites tel que mentionné précédemment.

### **IV.5. Fichiers des résultats de la simulation dynamique :**

#### **IV.5.1. la simulation dynamique du réseau de distribution à l'état actuel (2018) :**

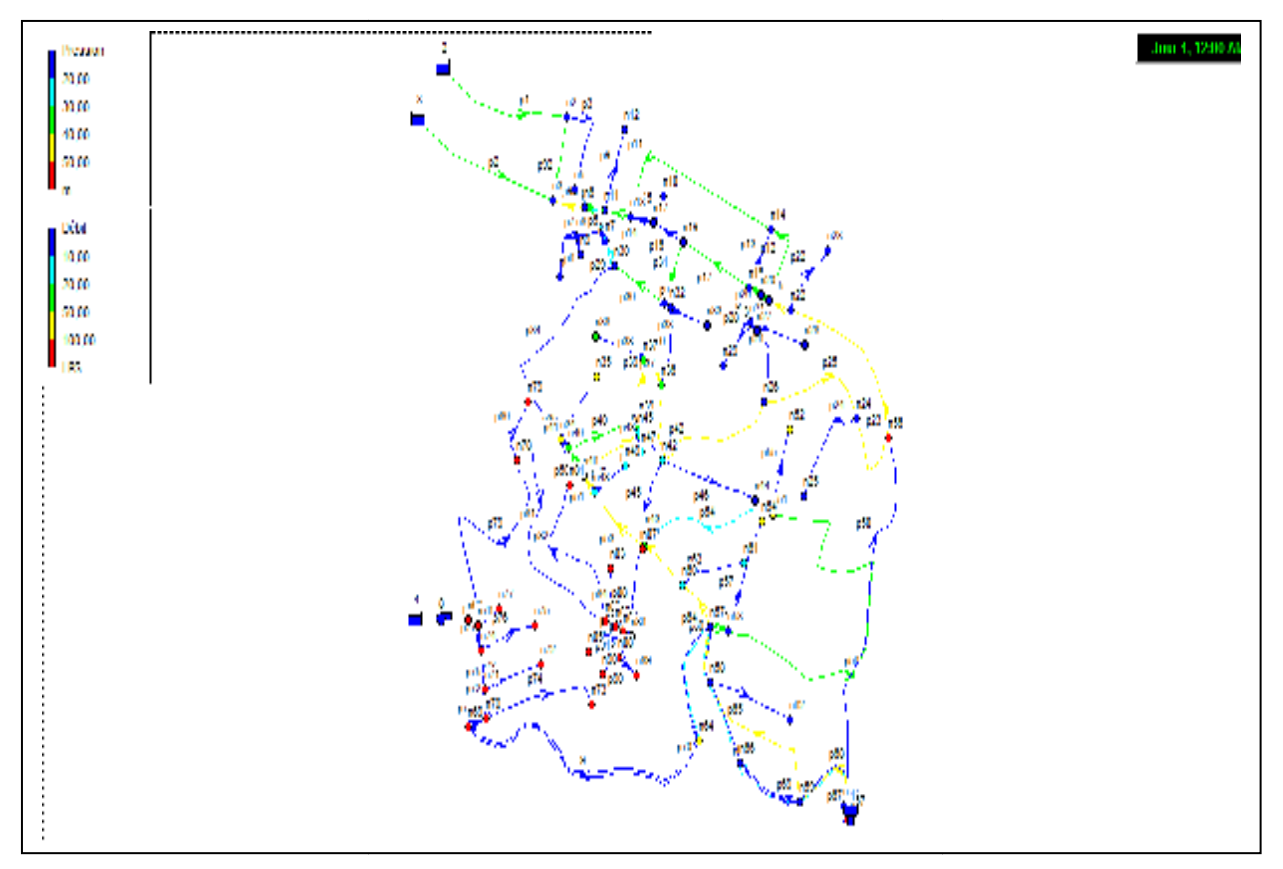

Figure (IV.7) : Configurationdu réseau de distribution pour l'horizon 2018.

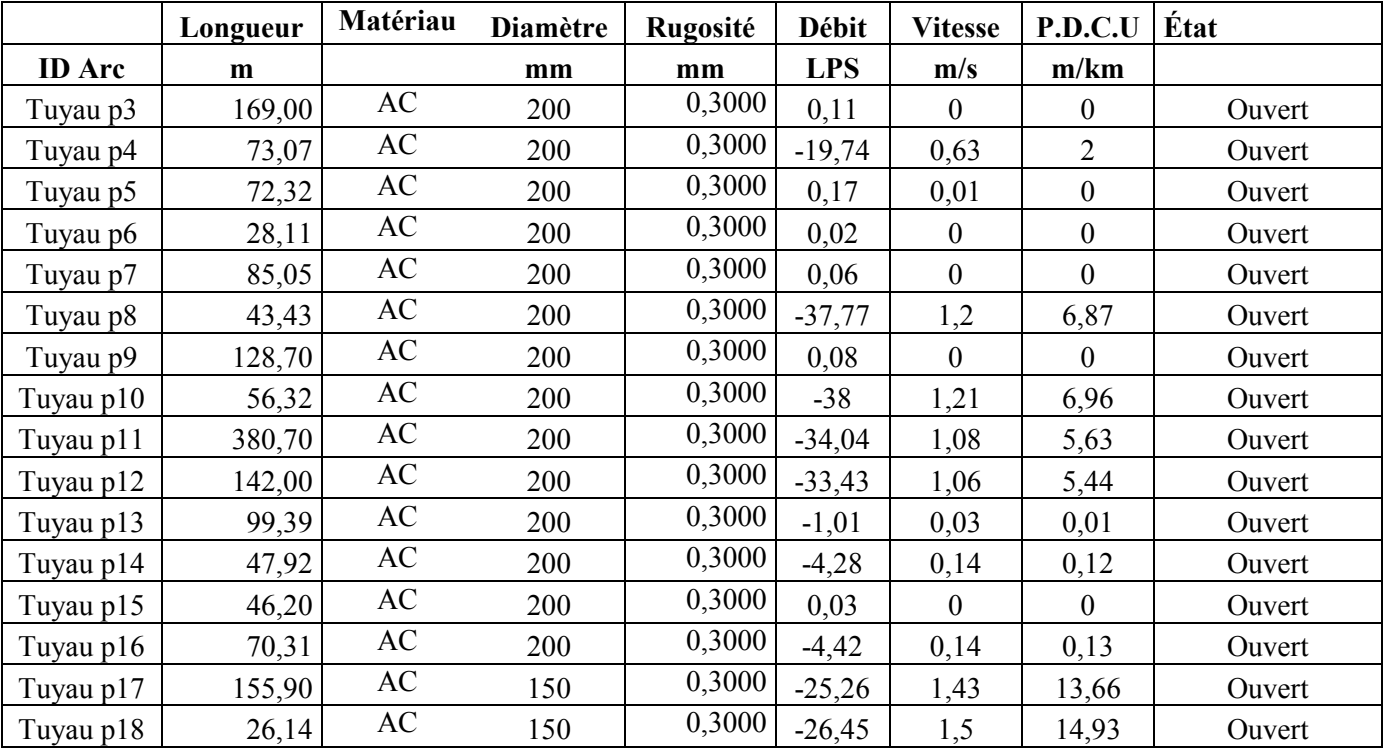

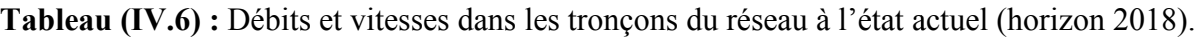

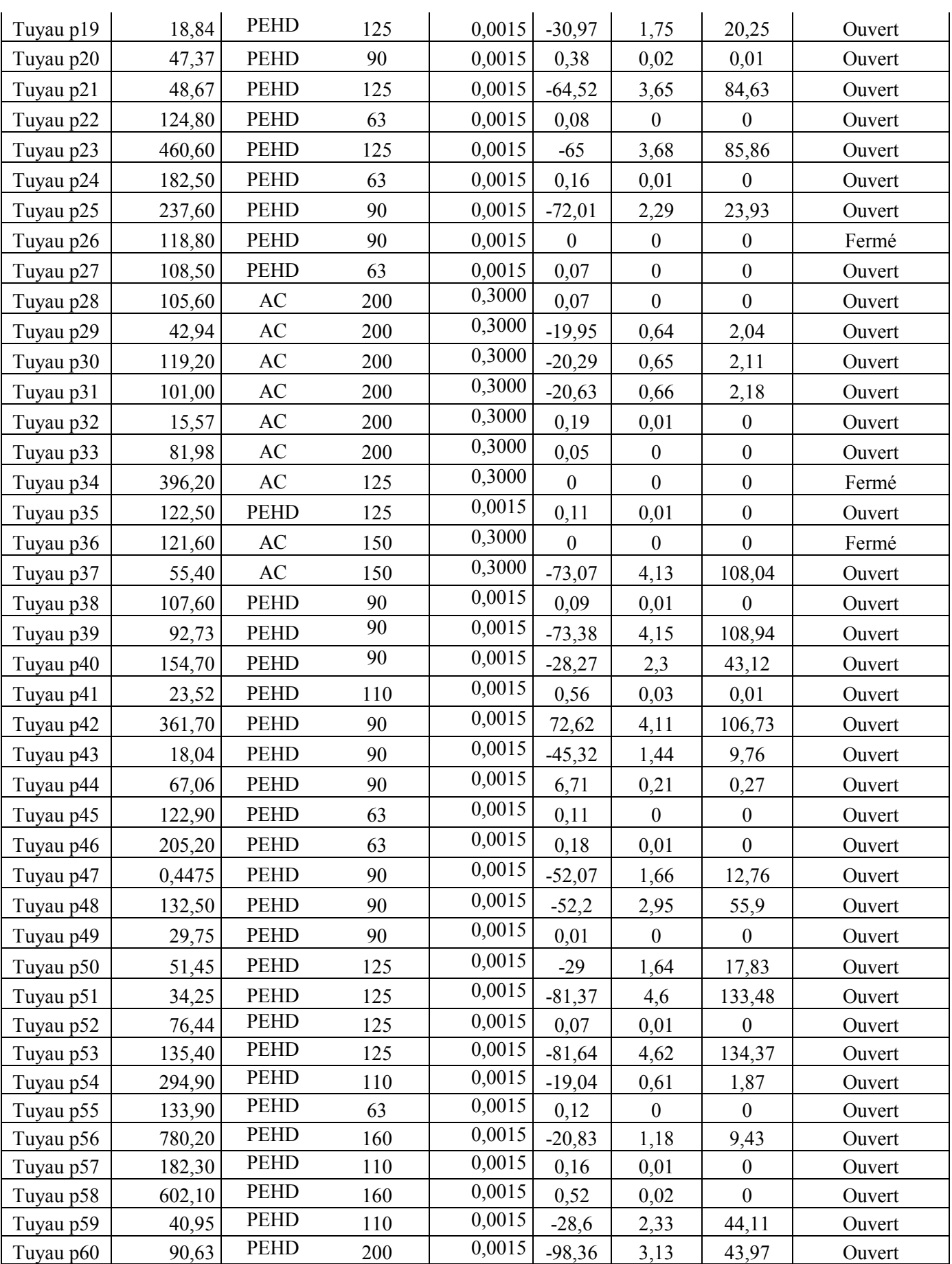

#### Tuyau p61 | 293,90 PEHD 200 | 0,0015 -98,87 | 3,15 | 44,41 | Ouvert Tuyau p62 99,35 PEHD 110 0,0015 -63,04 3,57 80,88 Ouvert Tuyau p63 | 136,30 PEHD 90 |  $0,0015$  0,12 |  $0,01$  | 0 | Ouvert Tuyau p64 | 89,88 PEHD 200 | 0,0015 | -63,44 | 2,02 | 18,7 | Ouvert Tuyau p65 177,90 PEHD 63 0,0015 0,15 0,01 0 0 Ouvert Tuyau p66 727,30 PEHD 200 0,0015 10,78 1,06 10,75 Ouvert Tuyau p67 | 12,32 PEHD 200 | 0,0015 | 100,2 | 3,19 | 45,59 | Ouvert Tuyau p68 | 161,00 PEHD 200 | 0,0015 99,25 | 3,16 | 44,75 | Ouvert Tuyau p69 | 146,30 PEHD 125 | 0,0015 | 0,06 | 0,01 | 0 | Ouvert Tuyau p70 | 1487,00 PEHD 125 | 0,0015 | 1,28 | 0,1 | 0,14 | Ouvert Tuyau p71 39,98 PVC 200 0,0015 9,21 0,29 0,48 Ouvert Tuyau p72 44,79 PVC 200 0,0015 2,67 0,09 0,05 0uvert Tuyau p73 | 123,40 PVC 63 |  $0,0015$  0,11 |  $0,03$  | 0,03 | Ouvert Tuyau p74 | 245,40 PVC 63 | 0,0015 0,21 0,07 | 0,16 | Ouvert Tuyau p75 60,28 PVC 200 0,0015 2,44 0,08 0,04 Ouvert Tuyau p76 121,20 PVC 63 0,0015 0,1 0,03 0,03 Ouvert Tuyau p77 38,47 PVC 200 0,0015 2,21 0,07 0,04 Ouvert Tuyau p78 50,93 PVC 63 0,0015 0 0 0 Ouvert Tuyau p79 423,60 PVC 200 0,0015 2,03 0,06 0,03 0uvert Tuyau p80 | 103,20 PVC 90 | 0,0015 | 0,09 | 0 | 0 | Ouvert Tuyau p81 | 417,10 PVC 90 | 0,0015 | 1,26 | 0,04 | 0,01 | Ouvert Tuyau p82 | 295,70 PVC 90 | 0,0015 0,13 | 0,02 | 0,01 | Ouvert Tuyau p83 22,49 PVC 125 0,0015 0,65 0,02 0 0 Ouvert Tuyau p84 90,62 PVC 90 0,0015 0,08 0,01 0 Ouvert Tuyau p85 18,59 PVC 90 0,0015 0,48 0,02 0 0 Ouvert Tuyau p86 96,93 PVC 63 0,0015 0,08 0,03 0,02 0uvert Tuyau p87 | 17,40 PVC 90 |  $0,0015$  0,3 |  $0,01$  | 0 | Ouvert Tuyau p88 | 138,10 PVC 200 | 0,0015 0,06 | 0 | 0 | Ouvert Tuyau p89 42,22 PVC 90 0,0015 0,15 0,02 0,01 Ouvert Tuyau p90 | 45,03 PVC 90 | 0,0015 | 0,04 | 0,01 | 0 | Ouvert Tuyau p91 42,20 PVC 90 0,0015 0,02 0 0 0 0 00 Tuyau p92 | 129,20 | AC 200 | 0,3000 | 24,74 | 0,79 | 3,07 | Ouvert Tuyau p93 67,27 AC 200 0,3000 -53,33 1,7 13,36 Ouvert Tuyau p1 | 286,40 | AC 200 | 0,3000 | -24,26 | 0,77 | 2,95 | Ouvert Tuyau p2 315,40 AC 200 0,3000 -28,23 0,9 3,94 Ouvert Tuyau 6 | 50,00 PEHD 200 | 0,0015 | 100,2 | 3,19 | 45,59 | Ouvert Tuyau 9 | 100,00 | PEHD 200 | 0,0015 | 9,69 | 0,31 | 0,53 | Ouvert Tuyau 7 | 50,00 PEHD 200 | 0,0015 | 111,6 | 3,55 | 56,31 | Ouvert Tuyau 3 | 50,00 PEHD 200 | 0,0015 -0,29 | 0,01 | 0 | Ouvert Tuyau 1 | 50,00 PEHD 200 0,0015 -2,56 0,08 0,05 Ouvert

|                       |                 | <b>Demande</b> |            |        |                 |
|-----------------------|-----------------|----------------|------------|--------|-----------------|
|                       | <b>Altitude</b> | <b>Base</b>    | Demande    | Charge | <b>Pression</b> |
| <b>ID Noud</b>        | m               | <b>LPS</b>     | <b>LPS</b> | m      | m.c.e           |
| Nocud n <sub>2</sub>  | 224,483612      | 1,57613422     | 0,38       | 202,85 | $-21,64$        |
| Noved n <sub>3</sub>  | 226,195288      | 1,50992627     | 0,36       | 203,24 | $-22,95$        |
| Noved n5              | 227,749442      | 0,45563921     | 0,11       | 202,85 | $-24,9$         |
| Nœud n6               | 226,261212      | 17,3968375     | 4,18       | 204,14 | $-22,12$        |
| Nocud n7              | 225,784765      | 0,19599226     | 0,05       | 204,29 | $-21,5$         |
| Nocud n8              | 221,380581      | 0,40258016     | 0,1        | 204,29 | $-17,09$        |
| Nœud n9               | 224,150219      | 0,07578709     | 0,02       | 204,29 | $-19,86$        |
| Nœud n10              | 226,527639      | 0,22930245     | 0,06       | 204,29 | $-22,24$        |
| Nœud n11              | 227,879633      | 0,61567911     | 0,15       | 204,44 | $-23,44$        |
| Nœud n12              | 231,231622      | 0,34698678     | 0,08       | 204,44 | $-26,79$        |
| Nœud n13              | 232,333157      | 1,30719924     | 0,31       | 204,83 | $-27,5$         |
| Nœud n14              | 246,214265      | 1,67721063     | 0,4        | 206,98 | $-39,24$        |
| Nœud n15              | 249,951862      | 0,49924847     | 0,12       | 207,75 | $-42,2$         |
| Nœud n16              | 246,592717      | 0,75876061     | 0,18       | 206,98 | $-39,62$        |
| Nœud n17              | 235,481738      | 0,44331808     | 0,11       | 204,84 | $-30,64$        |
| Nocud n18             | 236,665202      | 0,12455936     | 0,03       | 204,84 | $-31,83$        |
| Nœud n19              | 238,593216      | 0,88216065     | 0,21       | 204,85 | $-33,75$        |
| Nœud n20              | 248,423931      | 17,2408956     | 4,14       | 207,37 | $-41,06$        |
| Noved n <sub>21</sub> | 250,853426      | 0,11962551     | 0,03       | 207,37 | $-43,49$        |
| Nœud n22              | 253,654632      | 1,64390044     | 0,39       | 211,87 | $-41,79$        |
| Nœud n23              | 248,367062      | 0,33647203     | 0,08       | 211,87 | $-36,5$         |
| Nocud n <sub>24</sub> | 280,90246       | 19,054145      | 6,86       | 251,41 | $-29,49$        |
| Nœud n25              | 306,481433      | 0,43720613     | 0,16       | 251,41 | $-55,07$        |
| Nocud n26             | 273,843175      | 1,67521959     | 0,6        | 257,1  | $-16,74$        |
| Nocud n27             | 253,484043      | 0,89752836     | 0,22       | 207,37 | $-46,12$        |
| Nœud n28              | 262,169262      | 0,29252577     | 0,07       | 207,37 | $-54,8$         |
| Nœud n29              | 256,190275      | 0,2847071      | 0,07       | 207,37 | $-48,82$        |
| Nocud n30             | 228,905695      | 1,38956479     | 0,33       | 204,38 | $-24,53$        |
| Nœud n31              | 238,132252      | 0,63565479     | 0,15       | 204,63 | $-33,51$        |
| Nœud n32              | 239,695425      | 0,59084812     | 0,14       | 204,63 | $-35,07$        |
| Note nd n33           | 242,458882      | 0,22102546     | 0,05       | 204,63 | $-37,83$        |
| Nœud n34              | 275,603747      | 1,26491793     | 0,46       | 318,46 | 42,86           |
| Nœud n35              | 276,458222      | 0,29346713     | 0,11       | 318,46 | 42              |
| Nocud n36             | 265,190212      | 1,2567063      | 0,45       | 295,7  | 30,51           |
| Nœud n37              | 269,229203      | 0,59657973     | 0,21       | 301,69 | 32,46           |
| Nocud n38             | 268,321064      | 0,25777194     | 0,09       | 301,69 | 33,37           |
| Nœud n39              | 282,727942      | 0,59825938     | 0,22       | 311,79 | 29,06           |
| Nocud n40             | 279,936083      | 0,47580809     | 0,17       | 318,46 | 38,53           |

**Tableau (IV.7) :** L'état des pressions dans le réseauactuel (2018).

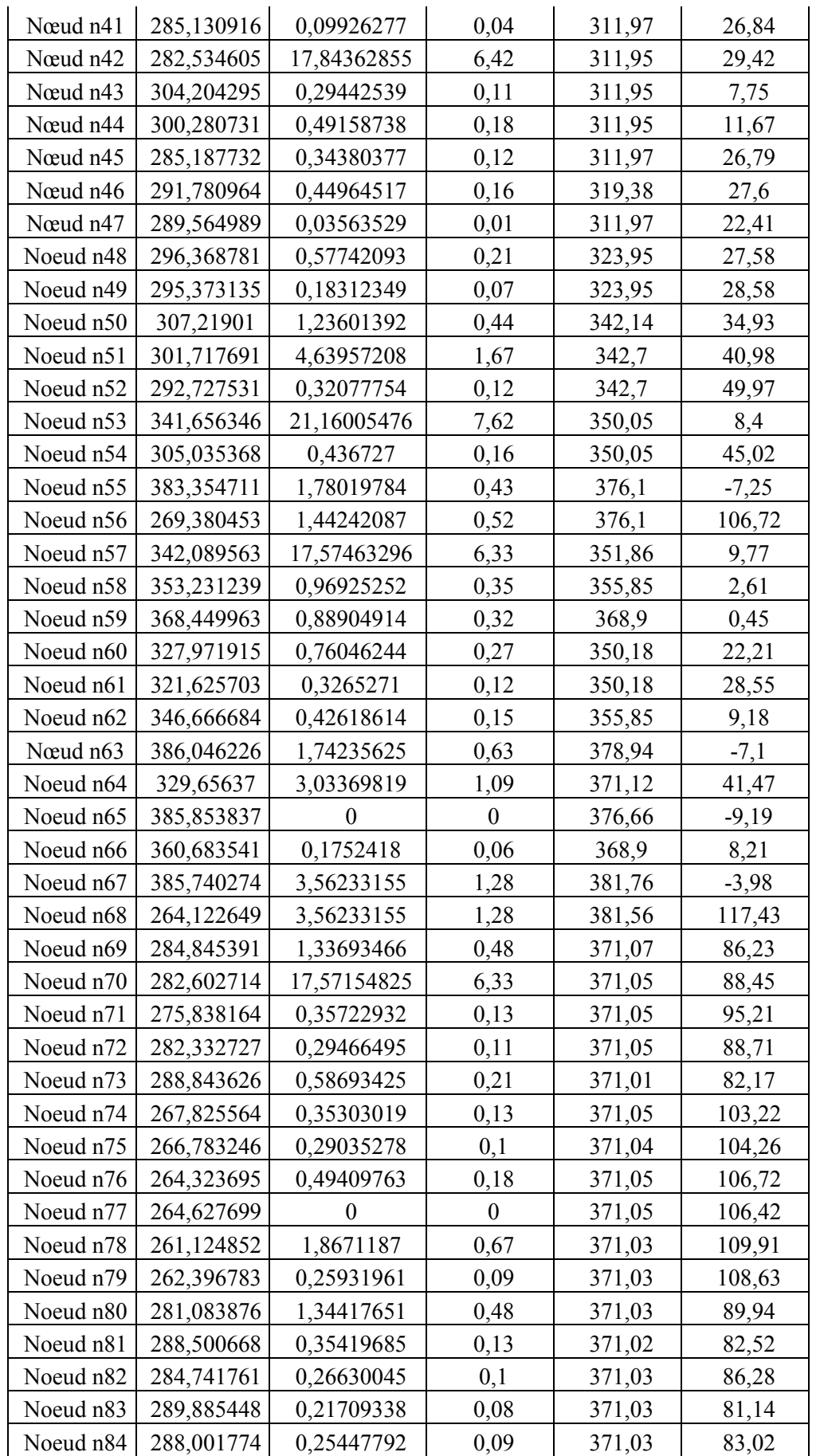

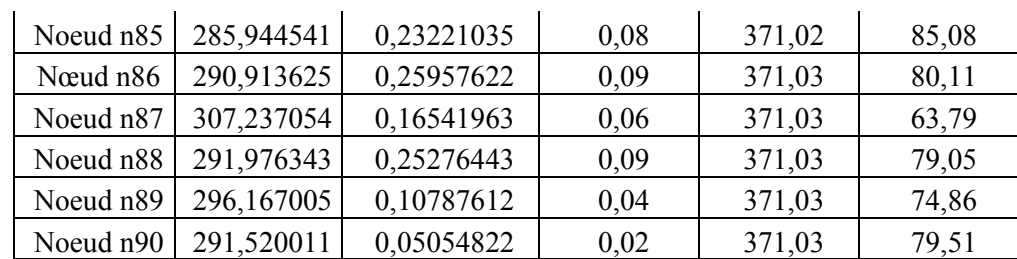

#### **IV.5.2.Interprétation des résultats de simulation :**

Le système d'alimentation en eau potable de l'agglomération de la cité de Ben Achour pose de nombreux problèmes dupoint de vue de fonctionnement hydraulique, et pour cause l'accroissement démographique, une mauvaise exploitation du système d'alimentation en eau et un mauvais dimensionnement des différents ouvrages du réseau de distribution.

Effectivement l'étude de diagnostic que nous avons mené, sur la base d'une simulation Effectivement l'étude de diagnostic que nous avons mené, sur la base d'une simulation<br>dynamique à l'aide de l'Epanet, a révélé plusieurs anomalies à l'origine des dysfonctionnements du réseau d'alimentation en eau potableaussi bien au niveau des pressions que des vitesses d'écoulement. dysfonctionnements du réseau d'alimentation en eau potableaussi bien au niveau des<br>pressions que des vitesses d'écoulement.<br>• Mauvais équilibre des vitesses :<br>Les vitesses varient dans certains tronçons dans la fourchette

#### • **Mauvais équilibre des vitesses :**

d'autres tronçons sont caractérisés soit par des vitesses souvent très faible voir nulles ou bien trop forte, au point d'être à l'origine de nombreux dysfonctionnement.

#### • **Mauvaiséquilibre des pressions pressions :**

Les pressions observées sont très faible et négatives dans de nombreux nœuds du réseau de la zone 1, et des pressions importantes dans d'autres nœuds dans la zone 2.

Ces pressions varient entre -5 et 11 bars ce qui dépasse de loin les pressions de service admissibles.

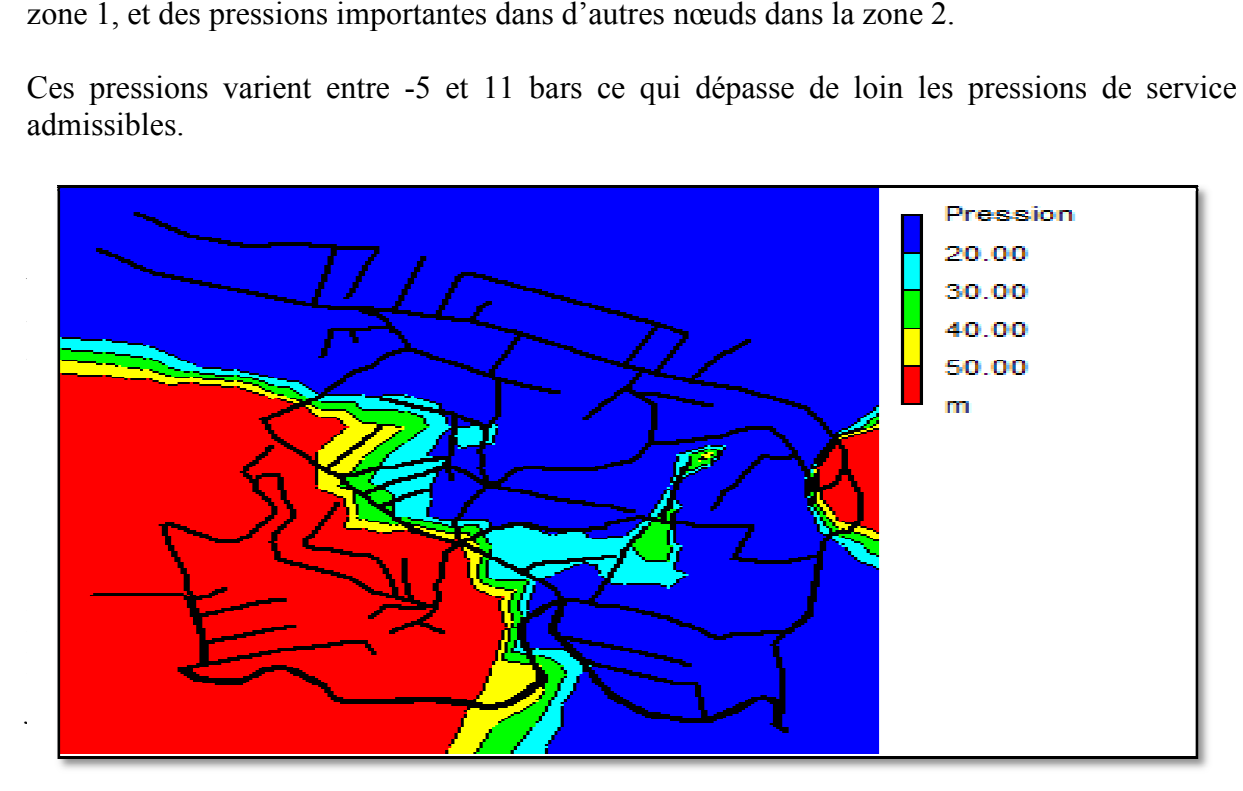

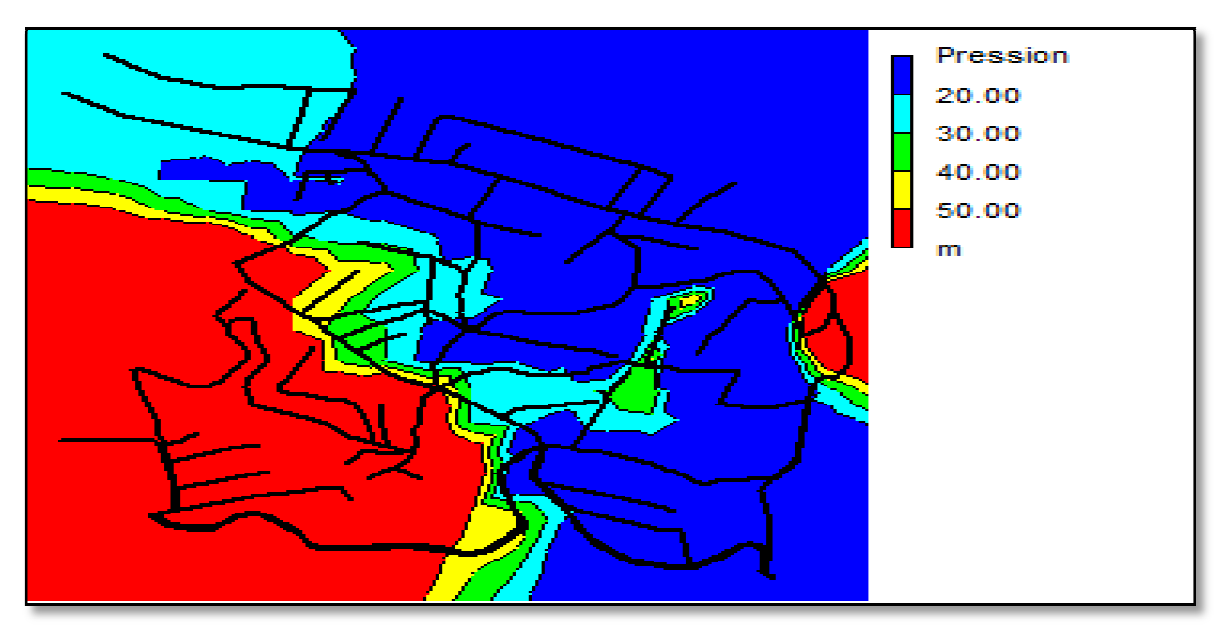

Figure (IV.8) : L'état des pressions dans le réseauà l'heure de pointe Figure (IV.9) : L'état des pressions dans le réseau à l'heure de pointe de la zone basse.

Nous observons bien, qu'àl'issue des résultats de la simulation illustrée sur **figure (IV.8)** et (**IV.9)**, qu'aux heures de pointe les pressions sont uniforme et significativement faible sur de nombreux nœuds de la zone basse basse, tandis que dans la zone haute les pressions sont variables et majoritairement fortes (zone rouge) allant au-delà des pressions de service prescrites et majoritairement fortes (zone rouge) allant au-delà des pressions de service prescrites<br>souvent limitées à 4 bars. Ce qui démontre qu'à l'état actuel du réseau nécessite un rééquilibrage permettant d' d'ajuster les pressions à leur juste valeur. De ce fait il serait rééquilibrage permettant d'ajuster les pressions à leur juste valeur. De ce fait il serait<br>nécessaire d'une part de réhabiliter partiellement ou totalement le réseau en renouvelant le type et les dimensions des conduites et d'autre part soit d'opter pour une alimentation étagée en installant d'autre réservoir qualifiésde brise charge ou d'insérer adéquatement des réducteur de pression. Figure (IV.8) : L'état des pressions dans le réseau d'heure de pointe de la zone haute.<br>
Figure (IV.9) : L'état des pressions dans le réseau à l'heure de pointe de la zone basse<br>
s observons bien, qu'àl'issue des résultat

Pour une meilleure visibilité de la variation des pressions dans chacune des zones susindiquées, nous allons présenter, sur les figures suivantes, l'étendue des valeurs des pressions sur une période de deux journées de desserte.

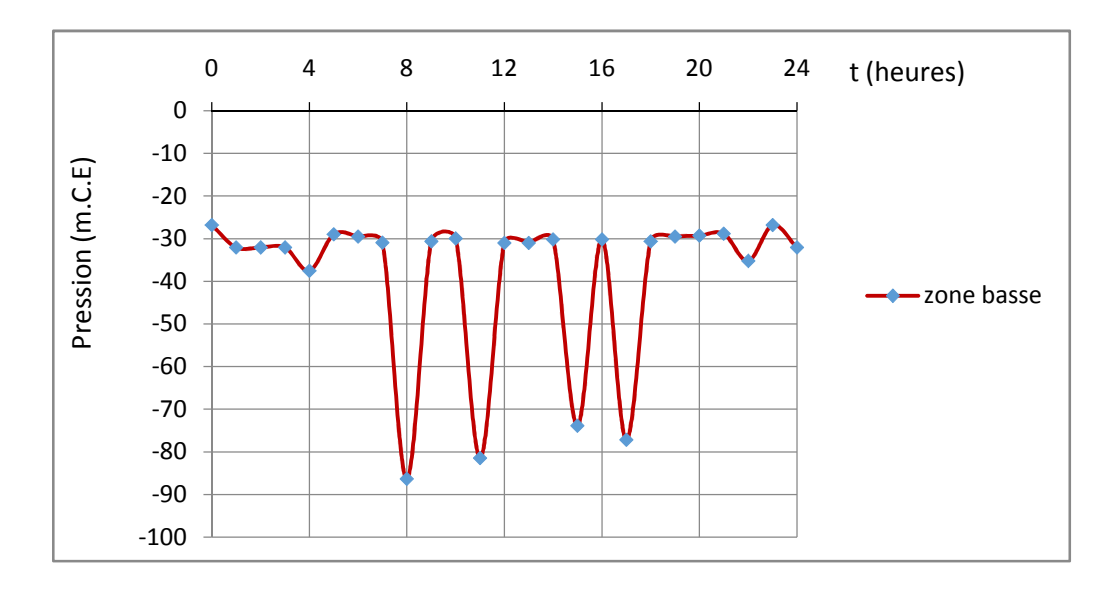

**Figure (IV.10)** : Variation temporelle de la pression pour un nœud de la zone basse.

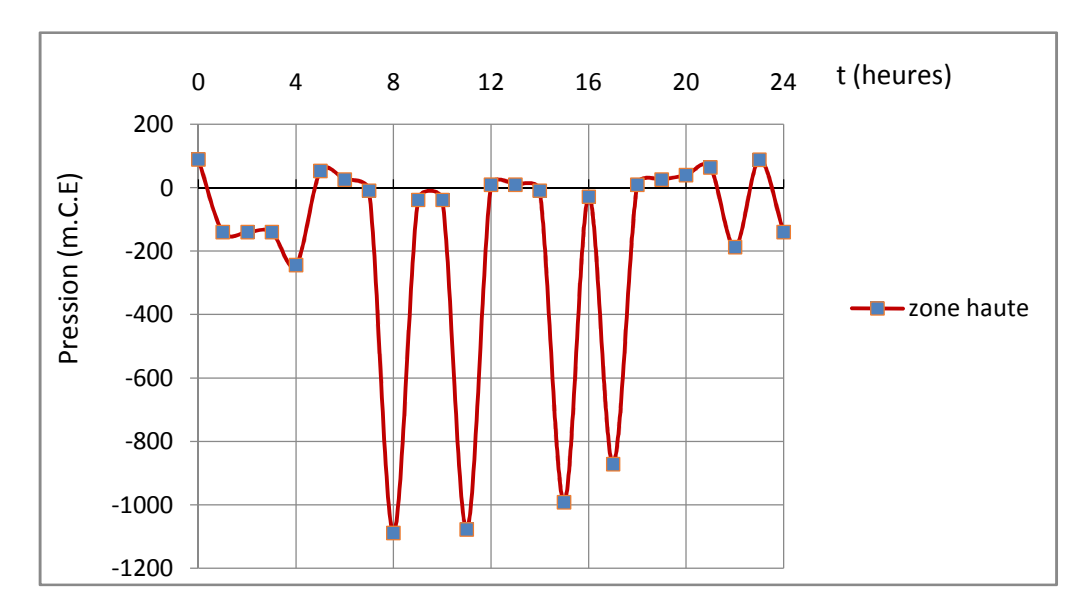

**Figure (IV.11)** : Variation temporelle de la pression pour un nœud de la zone haute.

Nous pouvons noter, sans appel, le déséquilibre important des pressions en particulier dans la zone haute où les valeurs négatives sont excessives. Ce qui démontre une fois de plus les dysfonctionnements due l'état actuel du réseau.

#### **IV.5.3. Vérification de la condition de marnage du réservoir de tête RV 1000 m<sup>3</sup>:**

Par définition le marnage correspond à la condition de remplissage et de vidange du réservoir stockage, et c'est pourquoi la courbe devariation du niveau d'eau dans la cuve du réservoir est appelé couramment courbe de marnage. Le remplissage du réservoir est régulé par une poire de niveau : lorsque le niveau descend en deçà du niveau minimal, la poire de niveau déclenche la mise en marche de la station de pompage. Lorsque le réservoir atteint son niveau maximal, la poire de niveau arrête le pompage.

L'analyse de la courbede marnage de la figure (IV.10), fait apparaitre, d'une part, l'effet de l'arrêt imposé à la pompe d'une durée de 4 heures et d'autre part un phénomène d'alternance de remplissage et de la vidange suivant le rythme de la consommation. Nous remarquons aussi une certaine périodicité du phénomène de marnage en particulier au au-delà dela première journée.

L'analyse de la courbe de marnage laisse apparaîtreune anomalie remarquable: le niveau de l'eau dans la cuve ne va pas au-delà de 1.5 m sur toute la période de consommation journalière, alors que le niveau maximal fixé lors du dimensionnement est de 6m, ce qui correspond à un surdimensionnement opéré sur la cuve du réservoir par rapport au volume nécessaire, ceci était prévisible, comme nous l'avons fait remarqué lors du diagnostic préliminaire, en indiquant quec'est le mauvais choix du temps de pompage qui est à l'origine de cette première anomalie. .

En dépit de cette anomalie nous observons malgré tout un fonctionnement normal du réservoir étant donné que le remplissage est alterné avec la vidange lors du soutirage.

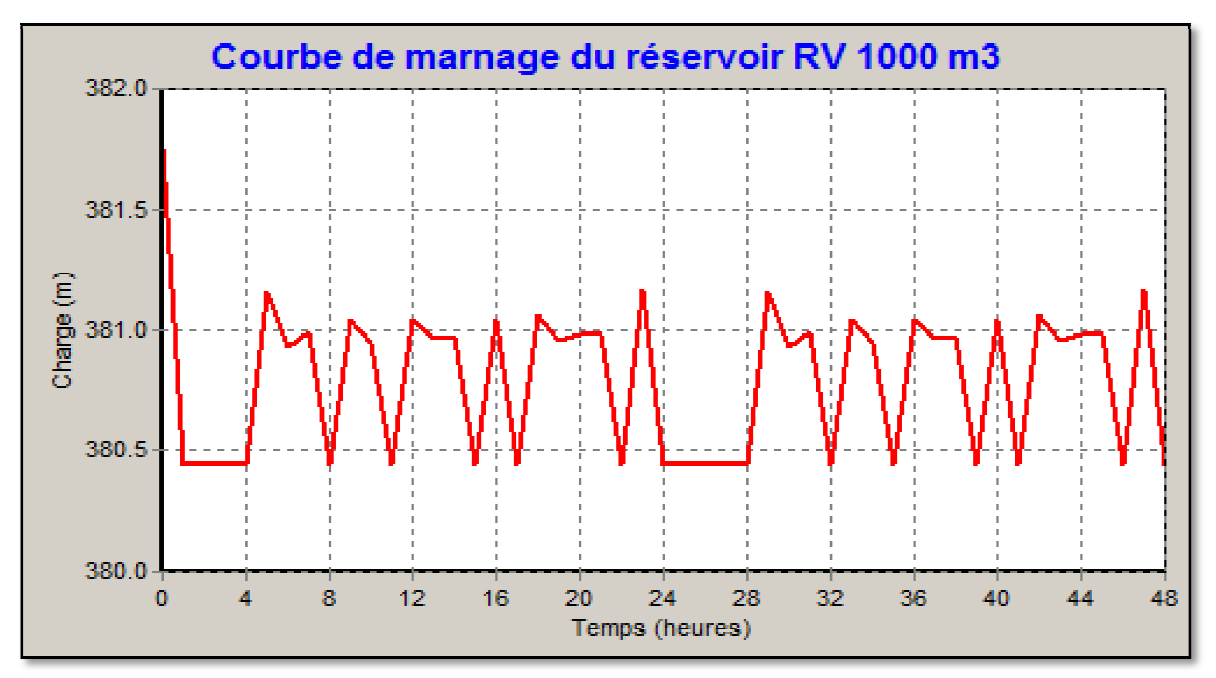

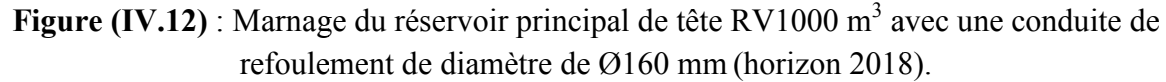

Le remplissage aurait été d'autant meilleur si le diamètre de la conduite de refoulement alimentant le réservoir est plus important. Actuellement il est de 160 mm alors qu'il aurait été préférable qu'il soit plus important encadrépar les valeurs extrêmes fournis par les formules de Bress et Bonin à savoir  $200 < D_{opt} < 300$ , et à ce titre nous choisirons un diamètre intermédiaire de 250 mm. Avec ce nouveau diamètre pour la conduite de refoulement le remplissage se fait dans de meilleures conditions comme le montre la courbe de marnage cidessous :

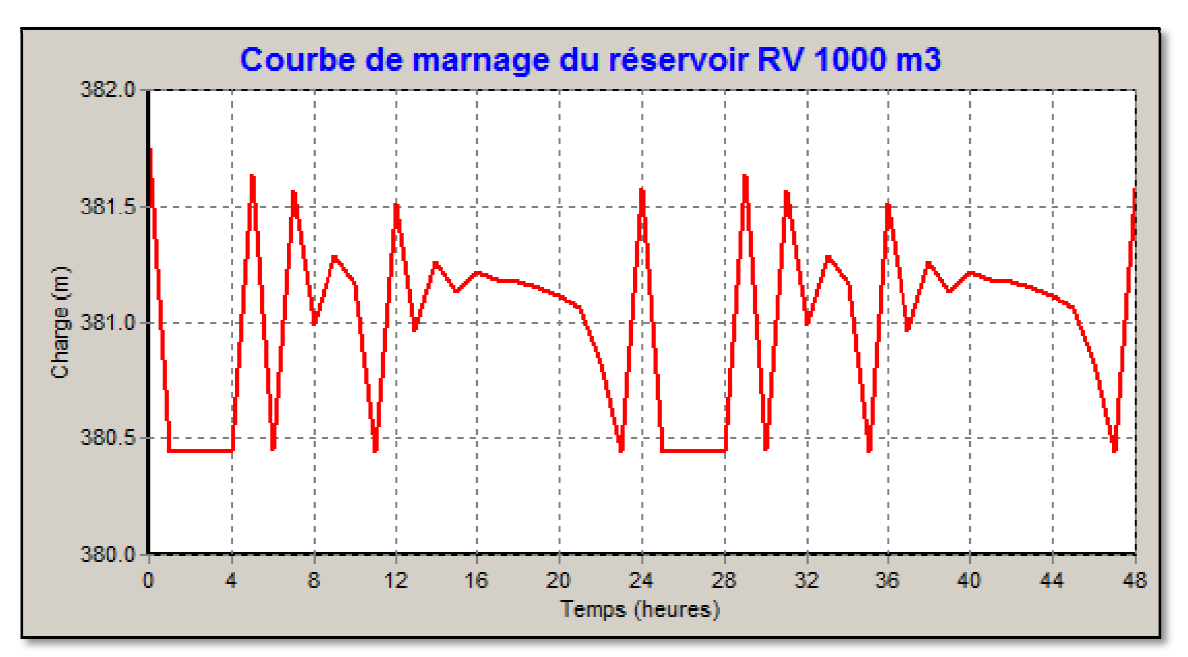

Figure (IV.13) : Marnage du réservoir principal de tête RV1000 m<sup>3</sup> avec une conduite de refoulement de diamètre Ø250 mm (horizon 2018) 2018).

#### **IV.5.4. Résultats de la simulation dynamique du réseau à l'horizon 2050 :**

Pour l'analyse du comportement du réseau pour l'horizon futur 2050 opération de simulation dynamique a été réitéré en maintenant la même structure du réseau et en modifiant les débits nodaux correspondent aux besoins de l'agglomération 2050.

Cette simulation a été effectuée pour vérifier si le réseau tel qu'il a été conçu pourrait est en mesure de supporter l'acheminement des débits demandés demandés ?

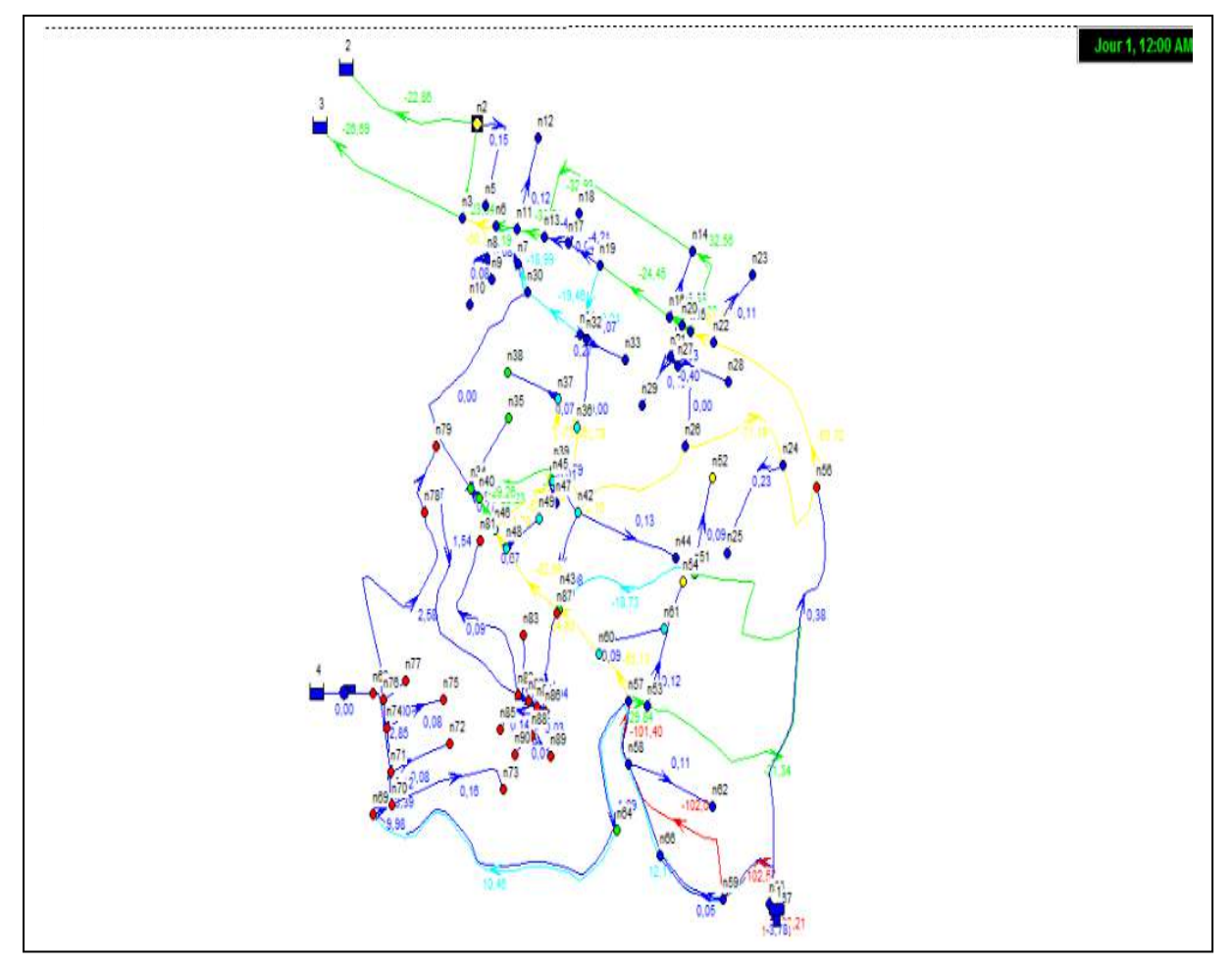

**Figure (IV.14) :** Configurationdynamique du réseau de distribution pour l'horizon 2050.

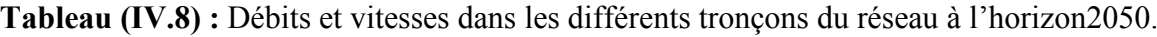

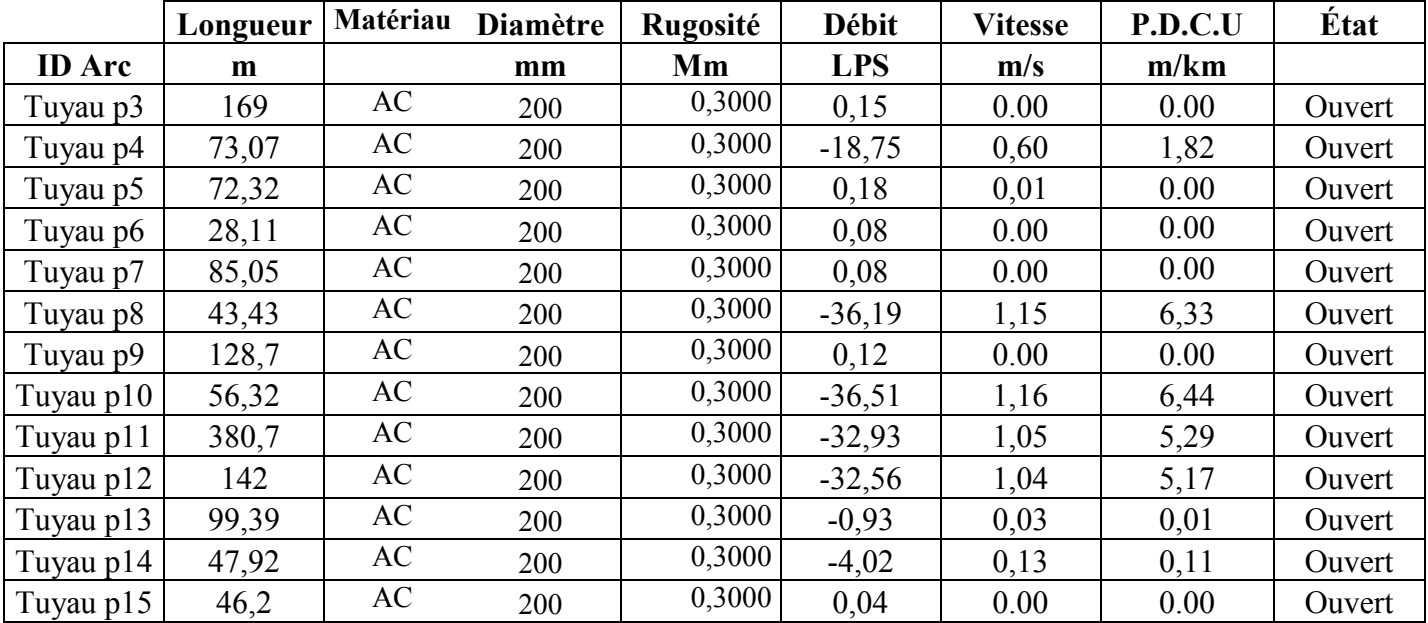

### Tuyau p16 70,31 | AC 200 | 0,3000 | -4,21 | 0,13 | 0,12 | Ouvert Tuyau p17 | 155,9 | AC 150 | 0,3000 | -24,45 | 1,38 | 12,83 | Ouvert Tuyau p18 26,14 AC 150 0,3000 -25,63 1,45 14,06 Ouvert Tuyau p19 | 18,84 | PEHD 125 | 0,0015 | 0,33 | 1,72 | 19,44 | Ouvert Tuyau p20 | 47,37 | PEHD 90 | 0,0015 | 0,53 | 0,03 | 0,01 | Ouvert Tuyau p21 | 48,67 | PEHD 125 | 0,0015 | -63,05 | 3,57 | 80,89 | Ouvert Tuyau p22 | 124,8 | PEHD 63 | 0,0015 | 0,11 | 0,01 | 0.00 | Ouvert Tuyau p23 | 460,6 | PEHD 125 | 0,0015 | -63,72 | 3,61 | 82,57 | Ouvert Tuyau p24 | 182,5 | PEHD 63 | 0,0015 | 0,23 | 0,01 | 0.00 | Ouvert Tuyau p25 | 237,6 | PEHD 90 | 0,0015 | -71,19 | 2,27 | 23,4 | Ouvert Tuyau p26 | 118,8 | PEHD 90 | 0,0015 | 0,00 | 0.00 | 0.00 | Fermé Tuyau p27 | 108,5 | PEHD 63 | 0,0015 | 0,10 | 0,01 | 0.00 | Ouvert Tuyau p28 | 105,6 | AC 200 |  $0,3000$  |  $0,10$  |  $0,01$  |  $0.00$  | Ouvert Tuyau p29 | 42,94 | AC 200 | 0,3000 | -18,99 | 0,60 | 1,86 | Ouvert Tuyau p30 | 119,2 | AC 200 | 0,3000 | -19,46 | 0,62 | 1,95 | Ouvert Tuyau p31 | 101 | AC 200 | 0,3000 | -19,94 | 0,63 | 2,04 | Ouvert Tuyau p32 | 15,57 | AC 200 | 0,3000 | 0,27 | 0,01 | 0.00 | Ouvert Tuyau p33 81,98 AC 200 0.3000 0,07 0.00 0.00 0.00 0uvert Tuyau p34 | 396,2 | AC 125 | 0,3000 | 0,00 | 0.00 | Fermé Tuyau p35 | 122,5 | PEHD 125 | 0,0015 | 0,08 | 0,01 | 0.00 | Ouvert Tuyau p36 | 121,6 | AC 150 | 0,3000 | 0,00 | 0.00 | Fermé Tuyau p37 | 55,4 | AC 150 | 0,3000 | -72,79 | 4,12 | 107,23 | Ouvert Tuyau p38 | 107,6 | PEHD 90 | 0,0015 | 0,07 | 0,01 | 0.00 | Ouvert Tuyau p39 92,73 PEHD 90 0,0015 -73,06 4,13 108,03 Ouvert Tuyau p40 | 154,7 | PEHD 90 | 0,0015 | -28,23 | 2,30 | 43.00 | Ouvert Tuyau p41 | 23,52 | PEHD 110 |  $0,0015$  |  $0,77$  |  $0,04$  |  $0,02$  | Ouvert Tuyau p42 361,7 PEHD 90 0,0015 72,1 4,08 105,24 Ouvert Tuyau p43 | 18,04 | PEHD 90 |  $0,0015$  |  $-45,16$  |  $1,44$  |  $9,69$  | Ouvert Tuyau p44 | 67,06 | PEHD 90 |  $0,0015$  | 6,79 | 0,22 | 0,28 | Ouvert Tuyau p45 | 122,9 | PEHD 63 |  $0,0015$  |  $0,08$  |  $0.00$  |  $0.00$  | Ouvert Tuyau p46 | 205,2 | PEHD 63 |  $0,0015$  |  $0,13$  |  $0.00$  |  $0.00$  | Ouvert Tuyau p47 | 0,4475 | PEHD 90 |  $0,0015$  |  $-52,00$  |  $1,66$  |  $12,72$  | Ouvert Tuyau p48 | 132,5 | PEHD 90 |  $0,0015$  |  $-52,20$  |  $2,95$  |  $55,89$  | Ouvert Tuyau p49 | 29,75 | PEHD 90 | 0,0015 | 0,01 | 0.00 | 0.00 | Ouvert Tuyau p50 | 51,45 | PEHD 125 | 0,0015 | 0,26 | 1,66 | 18,14 | Ouvert Tuyau p51 | 34,25 | PEHD 125 | 0,0015 | -81,70 | 4,62 | 134,56 | Ouvert Tuyau p52 | 76,44 | PEHD 125 | 0,0015 | 0,67 | 0,05 | 0,04 | Ouvert Tuyau p53 | 135,4 | PEHD 125 | 0,0015 | -82,69 | 4,68 | 137,78 | Ouvert Tuyau p54 | 294,9 | PEHD 110 | 0,0015 | -18,73 | 0,60 | 1,81 | Ouvert Tuyau p55 | 133,9 | PEHD 63 | 0,0015 | 0,09 | 0.00 | 0.00 | Ouvert Tuyau p56 | 780,2 | PEHD 160 | 0,0015 | -21,34 | 1,21 | 9,88 | Ouvert Tuyau p57 | 182,3 | PEHD 110 | 0,0015 | 0,12 | 0,01 | 0.00 | Ouvert

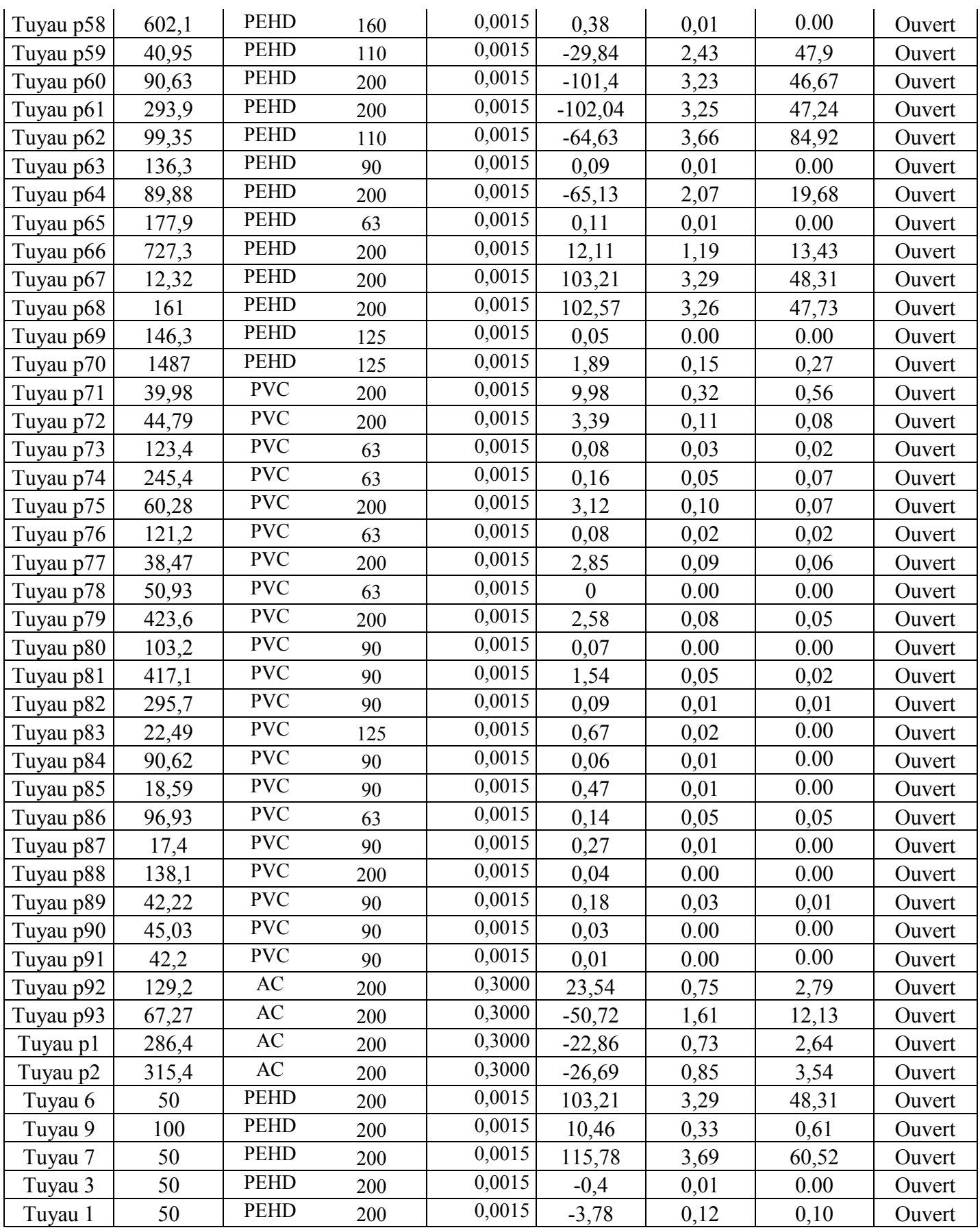

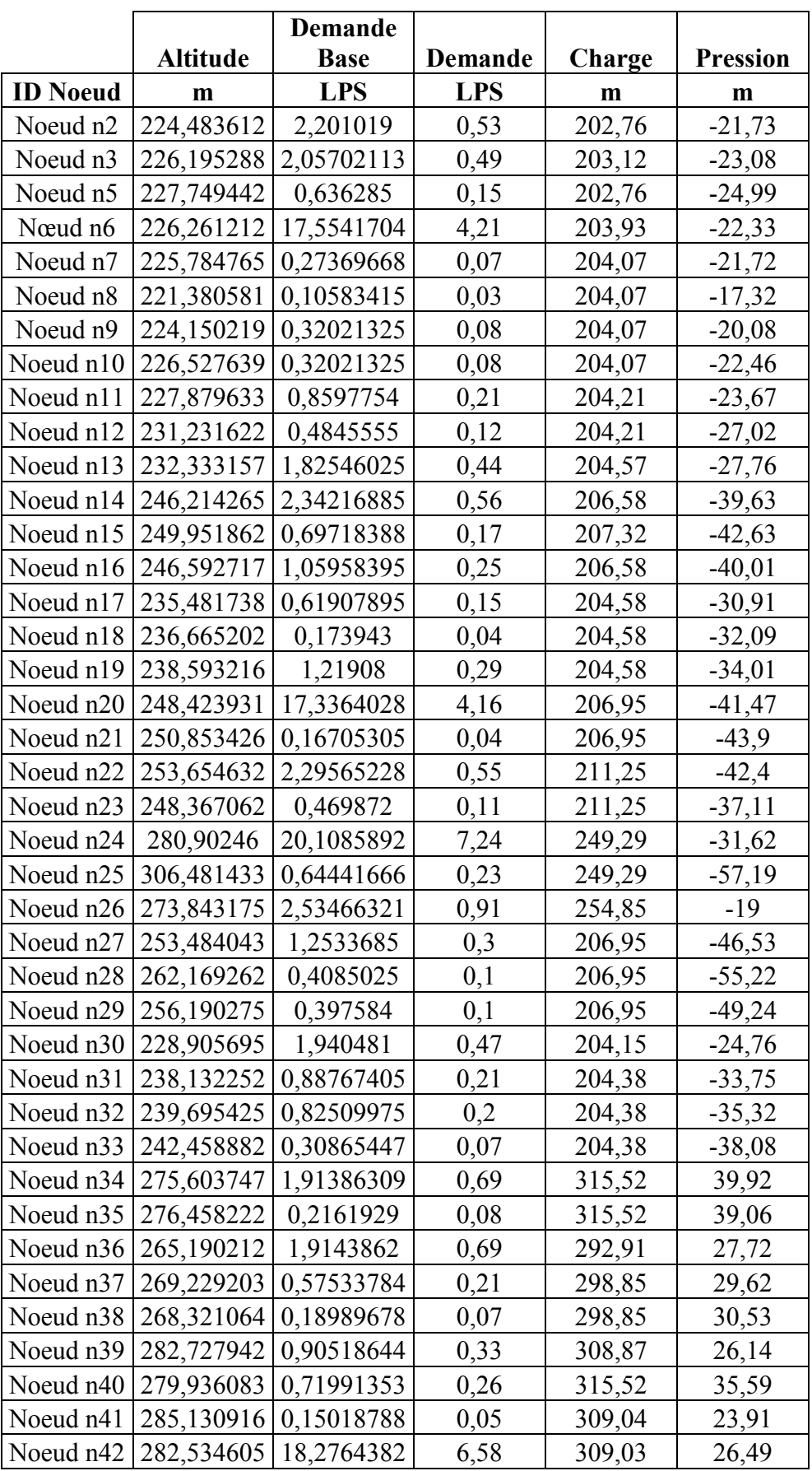

**Tableau (IV.9) :** Détermination des pressions aux Nœuds en 2050.

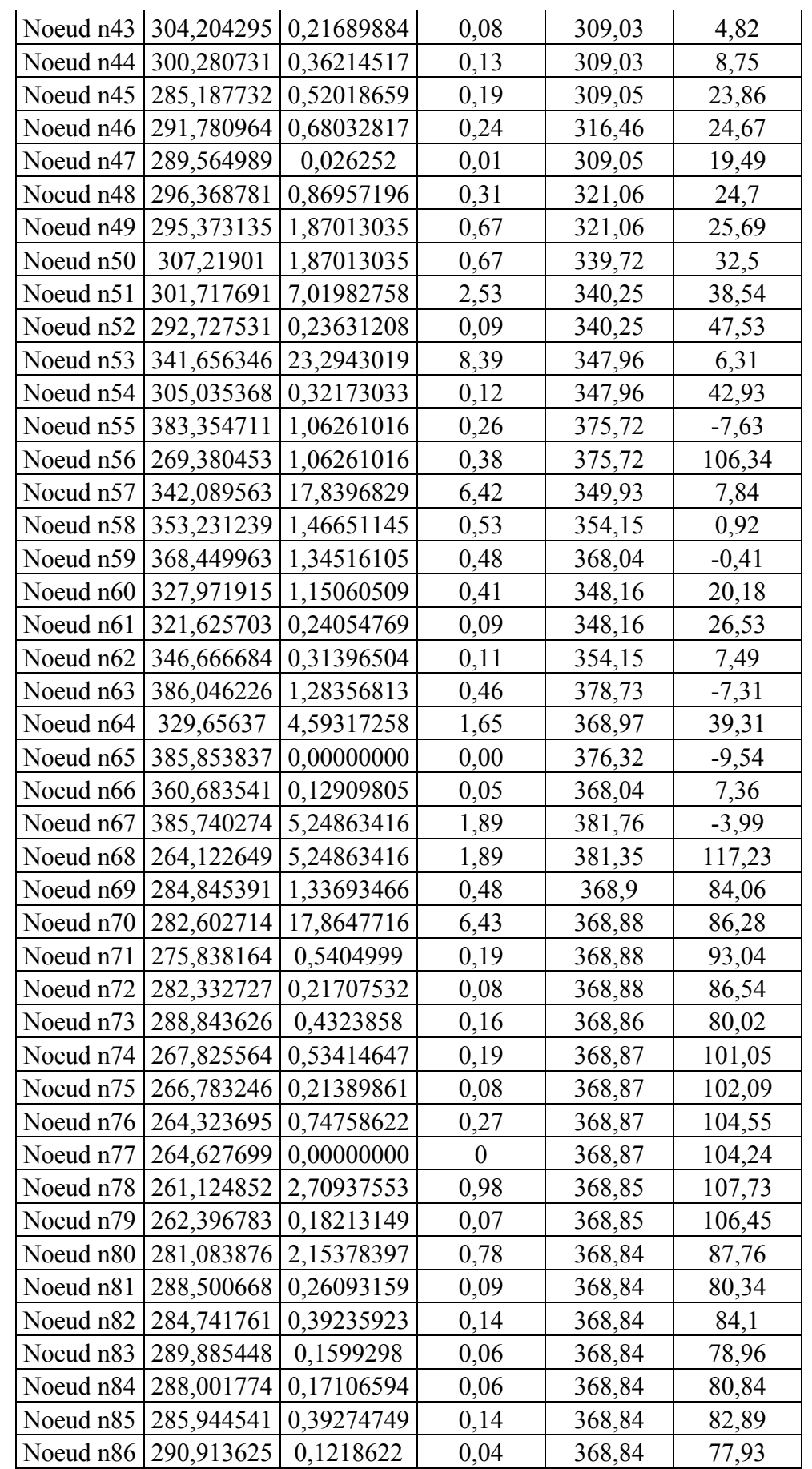

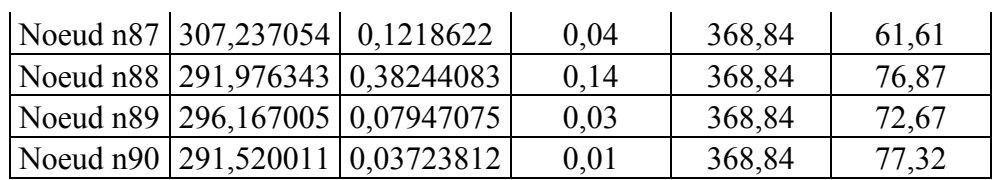

Nous constatons quela réponse du réseau pour l'horizon 2050 est presque similaire àcelle de l'état actuelle actuel avec toutefois une amélioration de la vitesse sur certain tronçonet une chute de pression au niveau de certainsnœuds.

#### **IV.5.5. Etat des pressions dans le réseau aux heures de pointepour l'horizon 2050 :**

A travers les résultats obtenus nous remarquons des similitudes avec le comportement relatif à l'horizon 2018 : les pressions sont importantes au niveau de la zone haute et faible dans la zone basse sachant que les deux zones sont alimentées de manière autonome. Cette alimentation dans la desserte pourrait expliquer la différence dans les réponses.

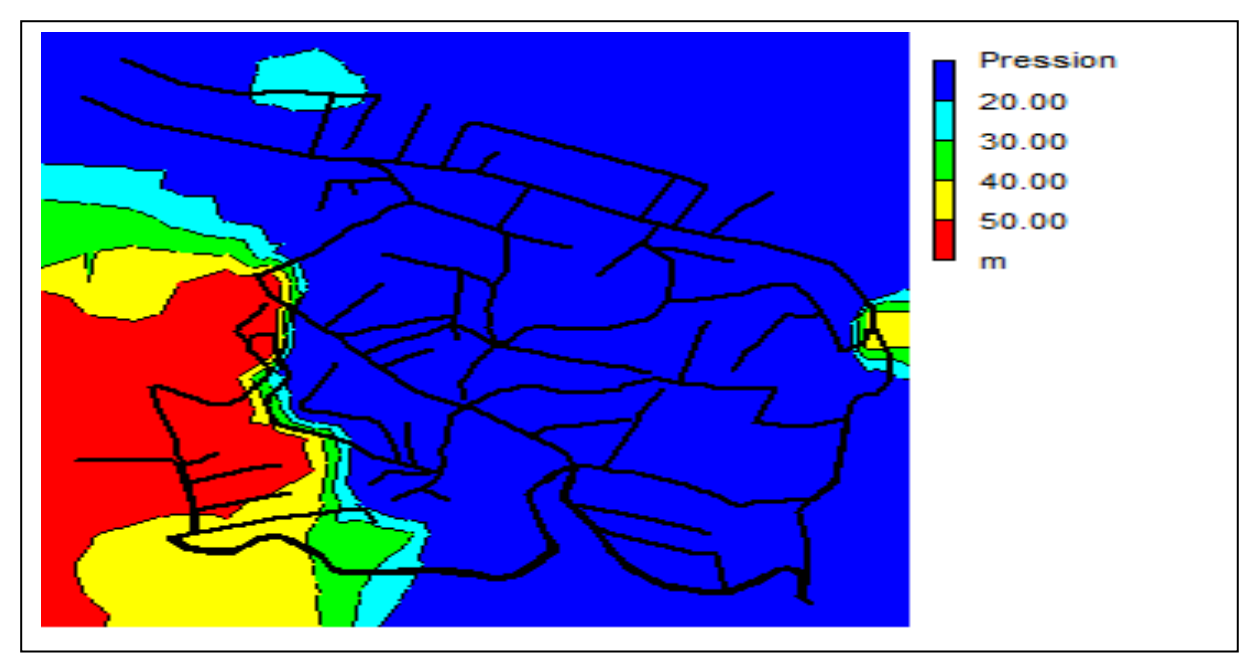

**Figure (IV.15)** : L'état des pressions dans le réseau à l'heure de pointe pour la zone haute et pour l'horizon 2050.

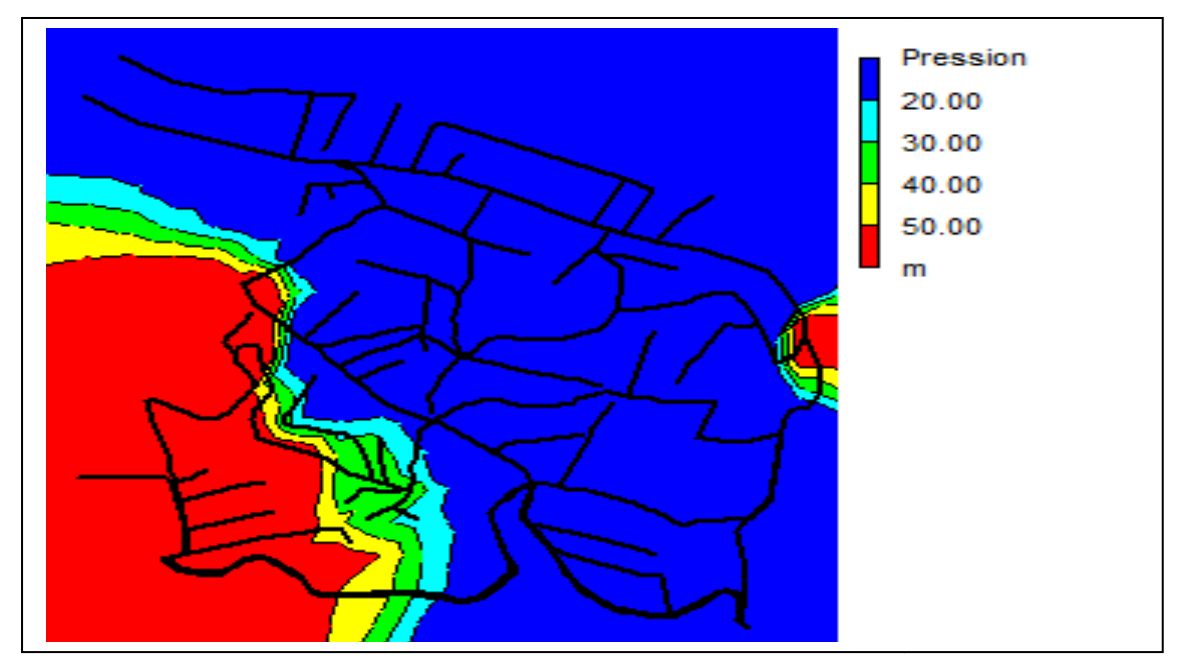

Figure (IV.16) : L'état des pressions dans le réseauà l'heure de pointe de la zone bassepour l'horizon 2050.

L'étendue des variations de pression aux nœuds prélevés dans chacune des deux zones est indiquée sur les figures suivantes suivantes :

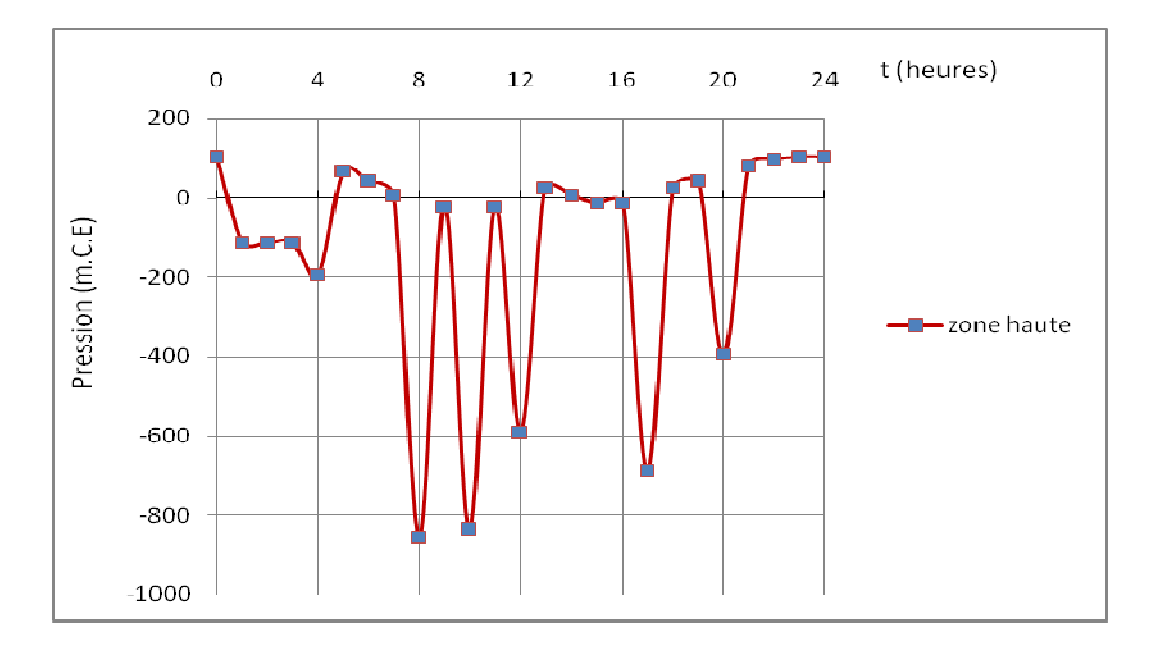

Figure (IV.17) : Variation temporelle des pressions pour un nœud de la zone haute.

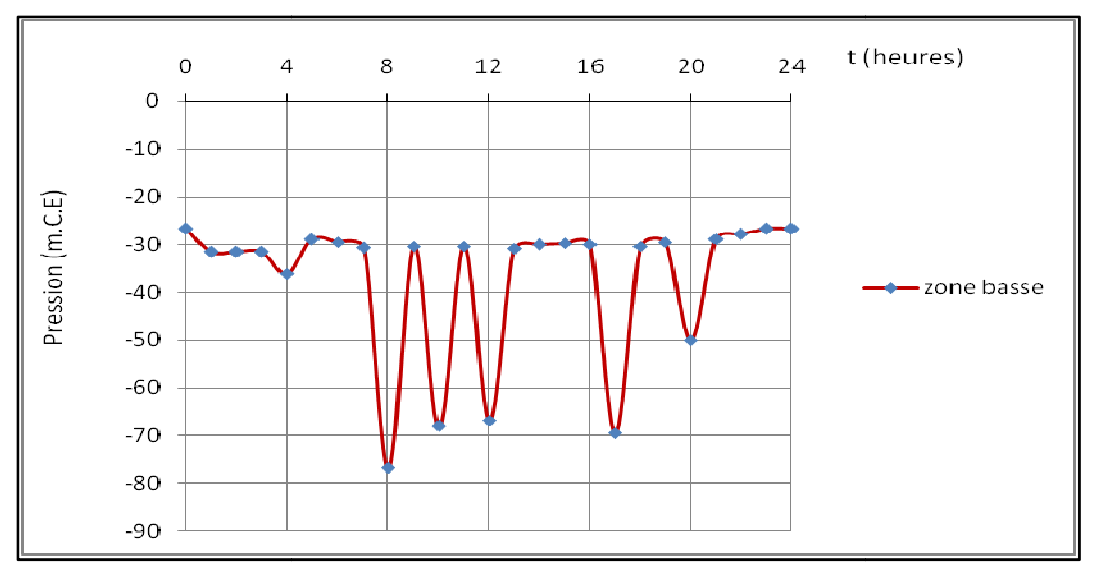

Figure (IV.18) : Variation temporelle des pressions pour un nœud de la zone basse.

L'étendue des valeurs obtenues des pressions montre bien la non-conformité vis-à-vis des valeurs de pressions de service prescrites par le CTH.

En tout état de cause il serait donc nécessaire de remédier à ces anomalies de pression et de vitesse d'écoulement par un procédé de rééquilibrage basé d'une part sur un redimensionnanttotal ou partiel des conduites du réseau et d'autre part sur l'installation de brises charge dans le cadre d'une alimentation étagée ou le recours à l'installation de réducteur de pression et de suppresseur.

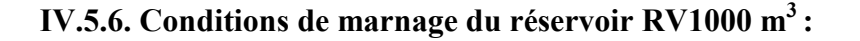

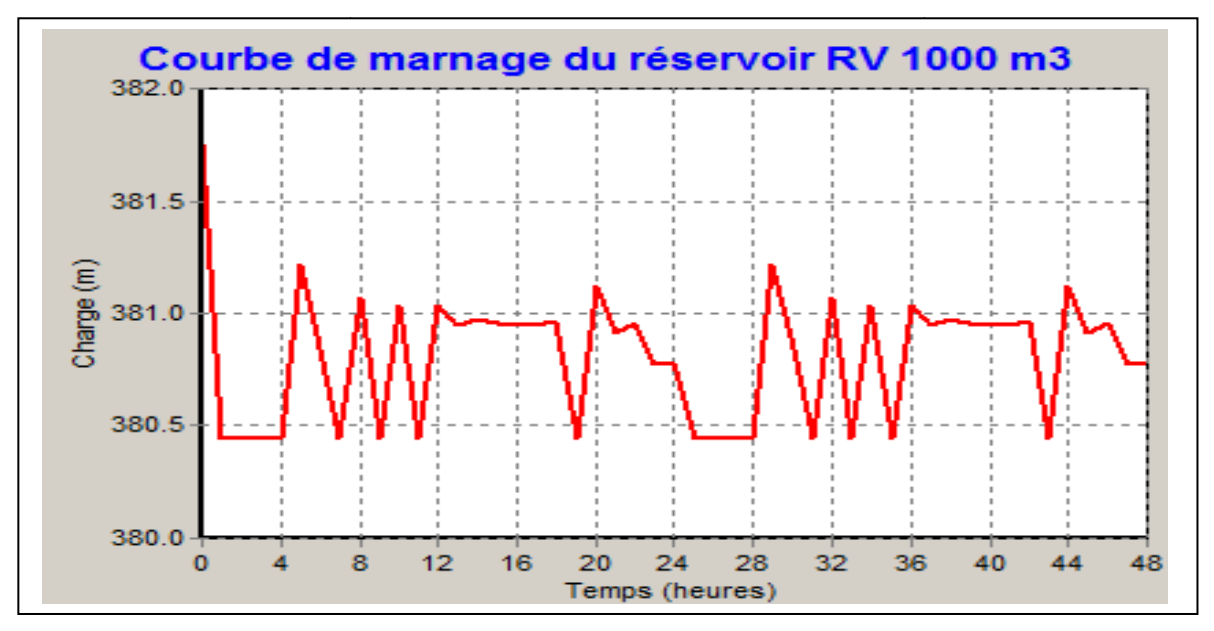

**Figure (IV.19) :** Courbe de marnage du réservoir existant à l'horizon 2050 2050 avec uneconduite de refoulement de diamètre Ø160 mm.

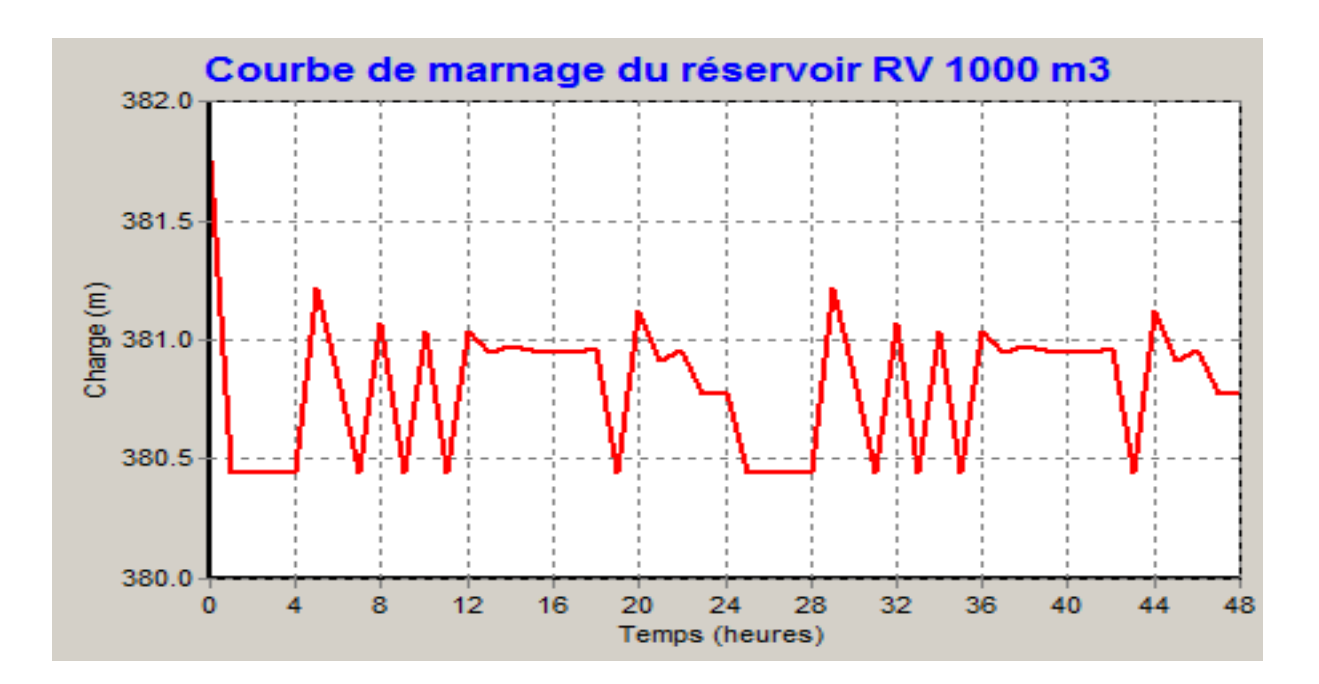

**Figure (IV.20) :** Courbe de marnage du réservoir existant à l'horizon 2050 avec une conduite de refoulement de diamètre Ø250 mm.

En première observation nous noterons que le changement du diamètre de la conduite de refoulement n'admet pas cette fois ci d'impact sur le marnage, puisque le niveau maximal n'évolue pas suffisamment. Par ailleurs le débit pompé doit être sensiblement plus important pour satisfaire les besoins de la zone haute prévue pour 2050.

### **Conclusion :**

A partir du rapport de simulation dynamique de notre réseau de distribution d'eau potable, nous avons relevé plusieurs dysfonctionnements en relation directe avec les deux paramètres hydraulique essentiels à savoir la vitesse d'écoulement et la pression. Ces anomalies sont dues, de notre point de vue, à une mauvaise structuration du réseau conjugué à un mauvais dimensionnement des conduites, du réservoir de stockage et unemauvaise implantation de ce dernier.

Aussi, et pour remédier à cette problématique, nous avons opté pour la réhabilitation partiel du réseau pour projeter un autre réseau avec une nouvelle configuration répondant aux besoins de la cité de Ben Achour à l'horizon futur ce qui fera l'objet du prochain et dernier chapitre.

### **Introduction :**

Les résultats desimulation dynamique sur 24 heures, ont révélés plusieurs dysfonctionnements à l'origine del'incapacité du réseau existantd'assurer une desserte correcte de l'agglomération de la cité de Ben Achour pour l'horizon futur. Les principales causes de ces anomalies se résument au mauvais choix desconduites sur le plan des caractéristiques des desmatériaux et des dimensions, à une mauvaise implantation et dimensionnement du réservoir existant.

Par ailleurs la structuration du réseau en deux zones distinctes alimentées par deux points de Par ailleurs la structuration du réseau en deux zones distinctes alimentées par deux points de<br>production différents est aussi un handicap dans sa gestion en raison de sa complexité. Sachant que l'alimentation de la zone basse à partir de piquages negarantit pas une desserte continue et régulière, bien au contraire, en cas de problèmes techniques sur la conduite d'amenée toute l'agglomération affectée à la zoneconcernée sera privée d'eau, contrairement à la zone haute dont la desserte estassurée par un réservoir de stockage de volume important qui lui sécurise cette alimentation.

A l'appui de ce constat et pour parer à toutes ces anomalies et après de nombreuses réflexions sur le sujet nous nous sommes orientés vers une nouvelle configuration de la structure du réseau actuel en introduisant différentes modifications essentiels. sur le sujet nous nous sommes orientés vers une nouvelle configuration de la structure du<br>réseau actuel en introduisant différentes modifications essentiels.<br>Avant tout nous avons unifié les deux zones pour qu'elles puisse

par le réservoir principal dont la capacité actuelle s'avère suffisante pour répondre aux besoins de l'ensemble de l'agglomération sur le long terme. Du coup ça nous permet d'éliminer les deux points d'injections.

Pour l'alimentation du réservoir, la structure du réseau projeté a étédotée d'un nouveau monobloc de quatre pompes de caractéristique identique montées en parallèle. L'alimentation sera assurée par une conduite en PEHD de diamètre Ø630 mm.

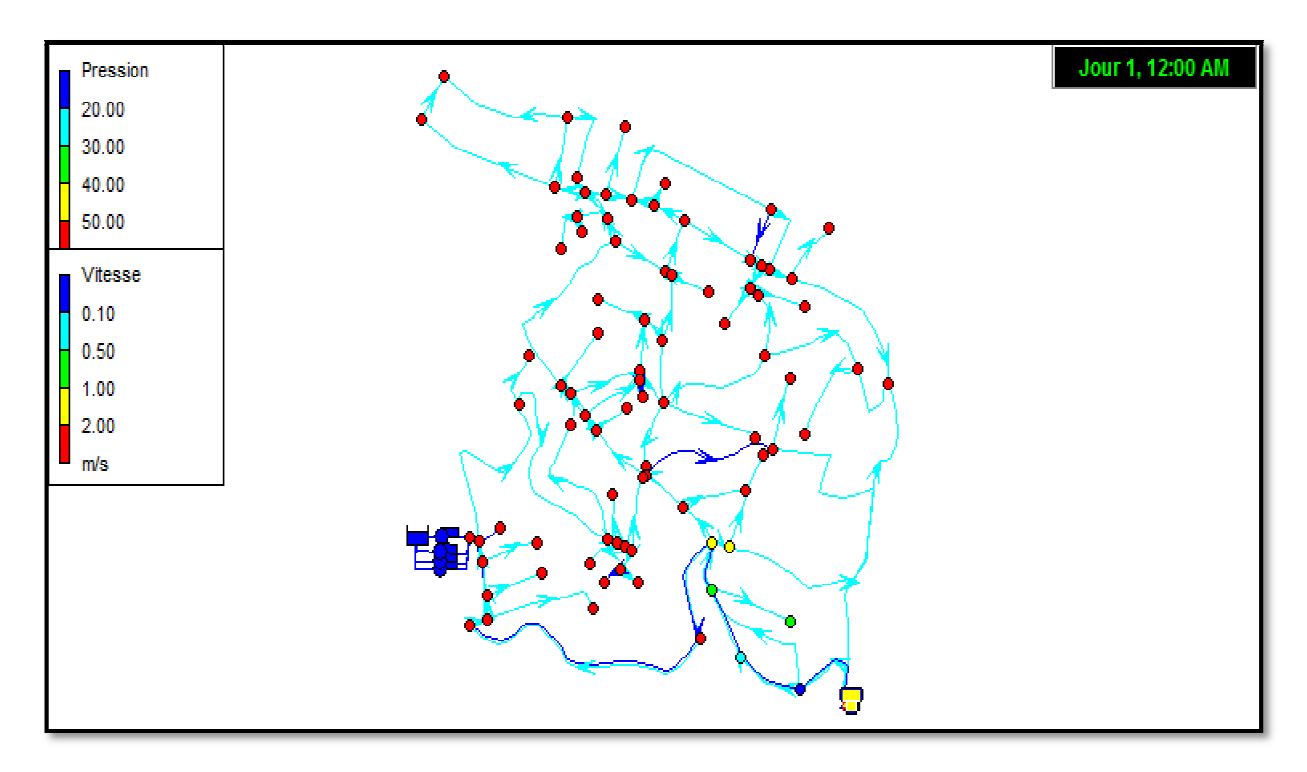

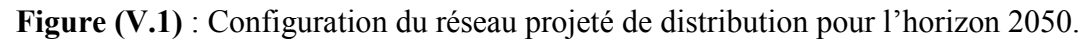

### **V.1. Vérification de la condition de marnage du réservoir de tête RV RV1000**   $m^3$ :

Le marnage du réservoir de stockage dans le réseau projeté simulé sur deux jours successifs ne laisse pas apparaitre de dysfonctionnement, le remplissage et la vidange se font d'une manière cyclique et régulière. Le réservoir se remplit régulièrement pendant environ 14 heures en fonction du régime de la consommation à l'aval du réservoir. Ses dimensions actuelles semblent satisfaisantes pourrépondre aux besoins futurs.

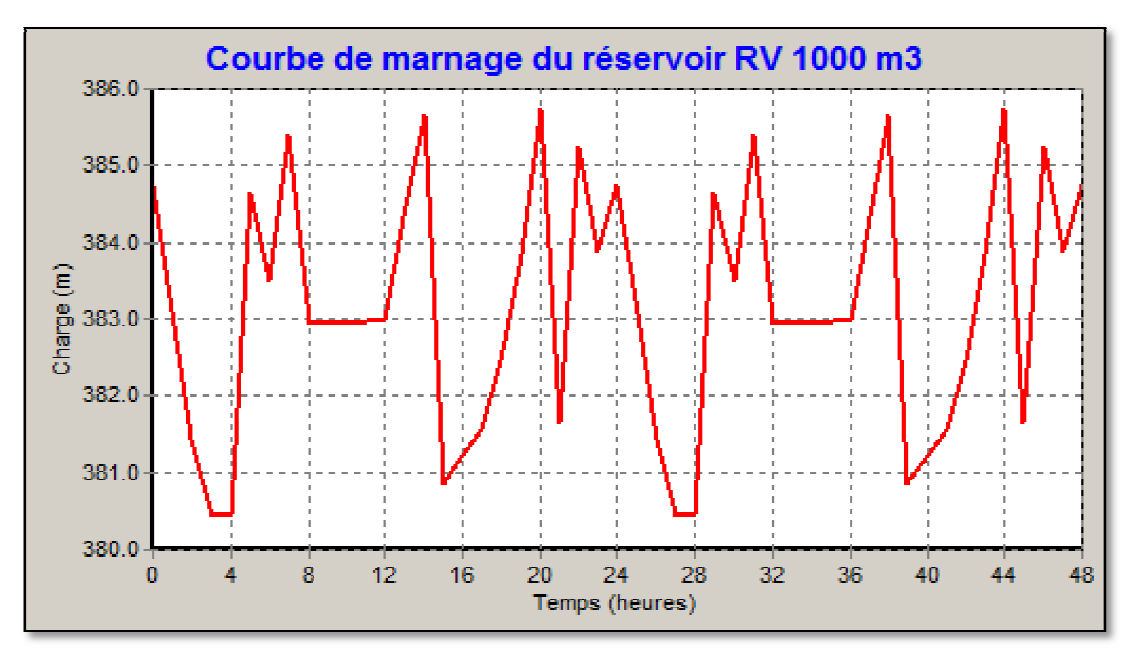

Figure  $(V.2)$ : Marnage du réservoir  $RV1000 \text{ m}^3$  dans le réseau projeté.

### **V.2. Etendue des pression pressionsexercées dans les nœuds dans le réseau projeté projeté :**

Les pressions exercées dans chaque nœud sont relativement importantes par rapport aux valeurs prescrites par le CTH, sachant les valeursdes pressions de service ne doivent pas excéder les 4.5 bars et ne doivent pas descendre en deçà de 1 bar.

Les variations temporelles des pressions présentent des allures « classiques » : les variations de pression sur l'ensemble du réseau se calent aux courbes de consommation d'eau, la pression augmente la nuit et pendant les heures creuses lorsqu'il y a peu de tirage. A l'inverse, la pression diminue pendant les heures de pointe où la consommation est plus forte.

Pour parer à la problématique des fortes pressions et à défaut de pouvoir adopter une alimentation étagée, nous recommandons d'équiper la conduite partant du réservoir d'un la pression diminue pendant les heures de pointe où la consommation est plus forte.<br>Pour parer à la problématique des fortes pressions et à défaut de pouvoir adopter une<br>alimentation étagée, nous recommandons d'équiper la étude de projet.

| <b>ID Noud</b> | <b>Altitude</b> | <b>Demande</b>    | Charge | <b>Pression</b> |  |
|----------------|-----------------|-------------------|--------|-----------------|--|
|                | $\mathbf{m}$    | <b>LPS</b>        | m      | m.C.E           |  |
| Nœuds n2       | 224             | 3.30              | 371.36 | 147.36          |  |
| Noeud n3       | 226             | $\overline{3.11}$ | 378.38 | 152.38          |  |
| Noeud n5       | 227             | 0.97              | 365.64 | 138.64          |  |
| Noeud n6       | 226             | 26.35             | 378.89 | 152.89          |  |
| Noeud n7       | 225             | 0.41              | 379.14 | 154.14          |  |
| Noeud n8       | 221             | 0.84              | 378.19 | 157.19          |  |
| Noeud n9       | 224             | 0.16              | 377.60 | 153.60          |  |
| Noeud n10      | 226             | 0.49              | 373.92 | 147.92          |  |
| Noeud n11      | 227             | 1.29              | 378.59 | 151.59          |  |
| Noeud n12      | 231             | 0.74              | 374.46 | 143.46          |  |
| Noeud n13      | 232             | 2.74              | 378.04 | 146.04          |  |
| Noeud n14      | 246             | 3.51              | 377.00 | 131.00          |  |
| Noeud n15      | 249             | 1.05              | 376.14 | 127.14          |  |
| Noeud n16      | 246             | 1.59              | 376.66 | 130.66          |  |
| Noeud n17      | 235             | 0.93              | 378.16 | 143.16          |  |
| Noeud n18      | 236             | 0.27              | 375.86 | 139.86          |  |
| Noeud n19      | 238             | 1.83              | 378.37 | 140.37          |  |
| Noeud n20      | 248             | 26.00             | 376.40 | 128.40          |  |
| Noeud n21      | 250             | 0.26              | 376.20 | 126.20          |  |
| Noeud n22      | 253             | 3.44              | 375.23 | 122.23          |  |
| Noeud n23      | 248             | 0.72              | 371.43 | 123.43          |  |
| Noeud n24      | 280             | 30.57             | 373.44 | 93.44           |  |
| Noeud n25      | 306             | 1.05              | 362.57 | 56.57           |  |
| Noeud n26      | 273             | 3.80              | 377.63 | 104.63          |  |
| Noeud n27      | 253             | 1.88              | 370.77 | 117.77          |  |
| Noeud n28      | 262             | 0.62              | 368.19 | 106.19          |  |
| Noeud n29      | 256             | 0.61              | 373.81 | 117.81          |  |
| Noeud n30      | 228             | 2.91              | 379.30 | 151.30          |  |
| Noeud n31      | 238             | 1.33              | 378.84 | 140.84          |  |
| Noeud n32      | 239             | 1.24              | 378.90 | 139.90          |  |
| Noeud n33      | 242             | 0.47              | 367.71 | 125.71          |  |
| Noeud n34      | 275             | 2.87              | 380.41 | 105.41          |  |
| Noeud n35      | 276             | 0.71              | 376.81 | 100.81          |  |
| Noeud n36      | 265             | 2.87              | 379.39 | 114.39          |  |
| Noeud n37      | 269             | 0.86              | 379.87 | 110.87          |  |
| Noeud n38      | 268             | 0.62              | 377.35 | 109.35          |  |
| Noeud n39      | 282             | 1.36              | 380.16 | 98.16           |  |
| Noeud n40      | 280             | 1.08              | 380.54 | 100.54          |  |
| Noeud n41      | 285             | 0.23              | 380.24 | 95.24           |  |
| Noeud n42      | 283             | 27.58             | 379.85 | 96.85           |  |
| Noeud n43      | 304             | 0.71              | 376.21 | 72.21           |  |
| Noeud n44      | 300             | 1.18              | 364.80 | 64.80           |  |

**Tableau (V.1) :** Chargeetpression dans le réseau projeté *à l'heure de pointe et incendie*.

#### Noeud n45 285 0.78 380.24 95.24 Noeud n46 292 1.02 380.67 88.67<br>Noeud n47 289 0.09 380.03 91.03 Noeud n47 289 0.09 380.03 91.03<br>Noeud n48 296 1.30 380.85 84.85 Noeud n48 296 1.30 380.85 84.85 Noeud n49 295 0.44 371.64 76.64<br>Noeud n50 307 2.81 381.08 74.08 Noeud n50 307<br>Noeud n51 302 Noeud n51 302 10.53 380.67 78.67 Noeud n52 293 0.77 376.07 83.07 Noeud n53 342 35.77 382.11 40.11 Noeud n54 305 1.05 371.28 66.28 Noeud n55 383 1.06 382.83 1.07 Noeud n56 269 3.47 371.09 102.09 Noeud n57 342 26.86 382.15 40.15 Noeud n58 353 2.20 382.26 29.26 Noeud n59 368 2.02 382.62 14.62 Noeud n60 328 1.73 381.63 53.63 Noeud n61 322 0.78 376.80 54.80 Noeud n62 347 1.02 372.13 25.13<br>Noeud n63 386 4.19 382.91 -3.09 Noeud n63 Noeud n64 329 6.89 380.40 51.40 Noeud n65 386 2.25 382.84 -3.16 Noeud n66 361 0.42 366.30 5.30 Noeud n67 386 8.56 383.01 -2.99 Noeud n68 264 8.56 384.69 120.69 Noeud n69 285 0.00 377.84 92.84 Noeud n70 283 26.91 377.74 94.74 Noeud n71 276 0.81 377.40 101.40 Noeud n72 282 0.71 373.74 91.74 Noeud n73 289 1.41 353.05 64.05<br>Noeud n74 268 0.80 376.73 108.73 Noeud n74 268 0.80 376.73 108.73 Noeud n75 268 0.32 368.36 100.36 Noeud n76 264 1.12 376.36 112.36 Noeud n77 265 0.00 376.36 111.36 Noeud n78 261 4.41 372.82 111.82 Noeud n79 262 0.59 365.54 103.54 Noeud n80 281 3.50 370.02 89.02 Noeud n81 288 0.85 357.89 69.89 Noeud n82 285 0.59 369.75 84.75 Noeud n83 290 0.52 368.18 78.18 Noeud n84 288 0.56 369.46 81.46 Noeud n85 286 0.56 363.34 77.34 Noeud n86 291 0.59 368.40 77.40 Noeud n87 307 0.40 354.49 47.49 Noeud n88 292 0.57 366.28 74.28 Noeud n89 296 0.26 364.14 68.14 Noeud n90 292 0.12 365.74 73.74 Noeud n91 219 0.82 365.38 146.38<br>Noeud n92 219 0.91 367.14 148.14 Noeud n92 219 0.91 367.14 148.14

### **Chapitre V : Diagnostic du fonctionnement du réseau projeté**

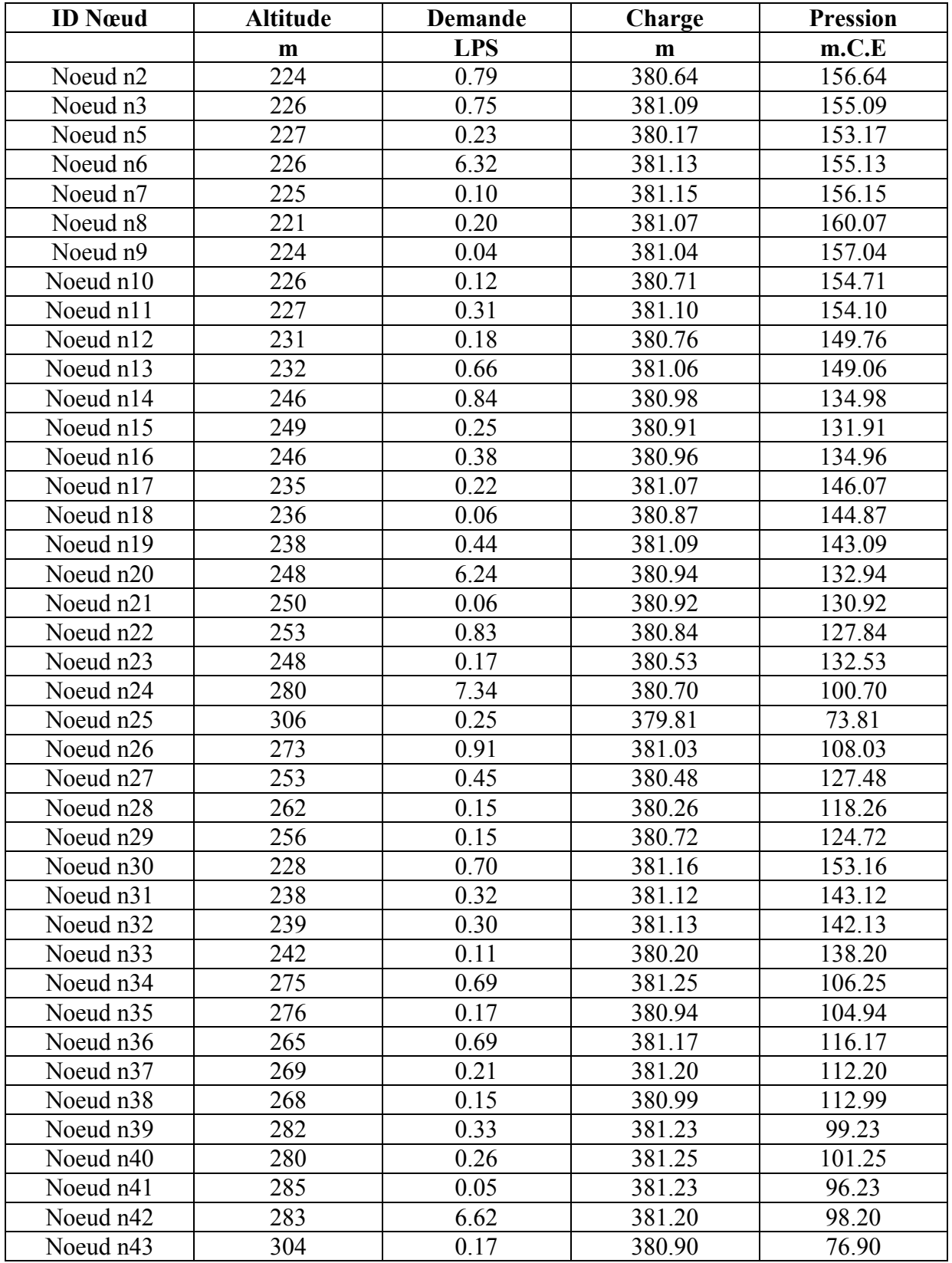

**Tableau (V.2) :** Charge et pression dans le réseau projeté pendant la nuit et aux *heures creuse*s.

#### Noeud n44 300 0.28 379.97 79.97 Noeud n45 285 0.19 381.23 96.23<br>Noeud n46 292 0.24 381.26 89.26 Noeud n46 292 0.24 381.26 89.26<br>Noeud n47 289 0.02 381.22 92.22 Noeud n47 289 0.02 381.22 92.22 Noeud n48 296 0.31 381.28 85.28<br>Noeud n49 295 0.11 380.51 85.51 Noeud n49 295 0.11 880.51 85.51 Noeud n50 307 0.67 381.30 74.30 Noeud n51 302 2.53 381.26 79.26 Noeud n52 293 0.19 380.87 87.87 Noeud n53 342 8.58 381.37 39.37 Noeud n54  $\vert$  305  $\vert$  0.25  $\vert$  380.48  $\vert$  75.48 Noeud n55 383 1.06 381.43 -1.57 Noeud n56 269 0.83 380.48 111.48 Noeud n57 342 6.45 381.38 39.38 Noeud n58 353 0.53 381.38 28.38 Noeud n59 368 0.48 381.41 13.41 Noeud n60 328 0.41 381.34 53.34 Noeud n61 322 0.19 380.93 58.93<br>Noeud n62 347 0.25 380.55 33.55 Noeud n62 Noeud n63 386 1.01 381.43 -4.57 Noeud n64 329 1.65 381.24 52.24 Noeud n65 386 0.54 381.43 -4.57 Noeud n66 361 0.10 380.04 19.04 Noeud n67 386 2.06 381.44 -4.56 Noeud n68 264 2.06 381.44 117.44 Noeud n69 285 0.00 381.04 96.04 Noeud n70 283 6.46 381.04 98.04<br>Noeud n71 276 0.19 381.01 105.01 Noeud n71 276 0.19 381.01 105.01 Noeud n72 282 0.17 380.70 98.70<br>Noeud n73 289 0.34 379.04 90.04 Noeud n73 289 0.34 379.04 90.04 Noeud n74 268 0.19 380.96 112.96 Noeud n75 268 0.08 380.24 112.24 Noeud n76 264 0.27 380.93 116.93 Noeud n77 | 265 | 0.00 | 380.93 | 115.93 Noeud n78 261 1.06 380.65 119.65 Noeud n79 | 262 | 0.14 | 380.04 | 118.04 Noeud n80 281 0.84 380.43 99.43 Noeud n81 288 0.20 379.42 91.42 Noeud n82 285 0.14 380.41 95.41 Noeud n83 290 1 0.13 380.27 90.27 Noeud n84 288 0.13 380.38 92.38 Noeud n85 286 1 0.13 1 379.87 93.87 Noeud n86 291 0.14 380.30 89.30 Noeud n87 307 0.10 379.13 72.13 Noeud n88 292 0.14 380.12 88.12 Noeud n89 296 0.06 379.94 83.94 Noeud n90 292 0.03 380.09 88.09<br>Noeud n91 219 0.20 380.06 161.06 Noeud n91 219 0.20 380.06 161.06

### **Chapitre V : Diagnostic du fonctionnement du réseau projeté**

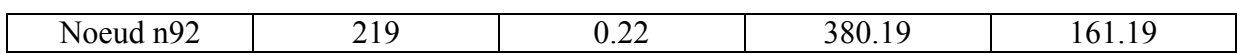

### **V.3. Vérification de l'étendue des vitesses d'écoulement dans le réseau projeté :**

**Tableau (V.3) :** Débits et vitesses dans le réseau projeté *à l'heure de pointe et incendie*.

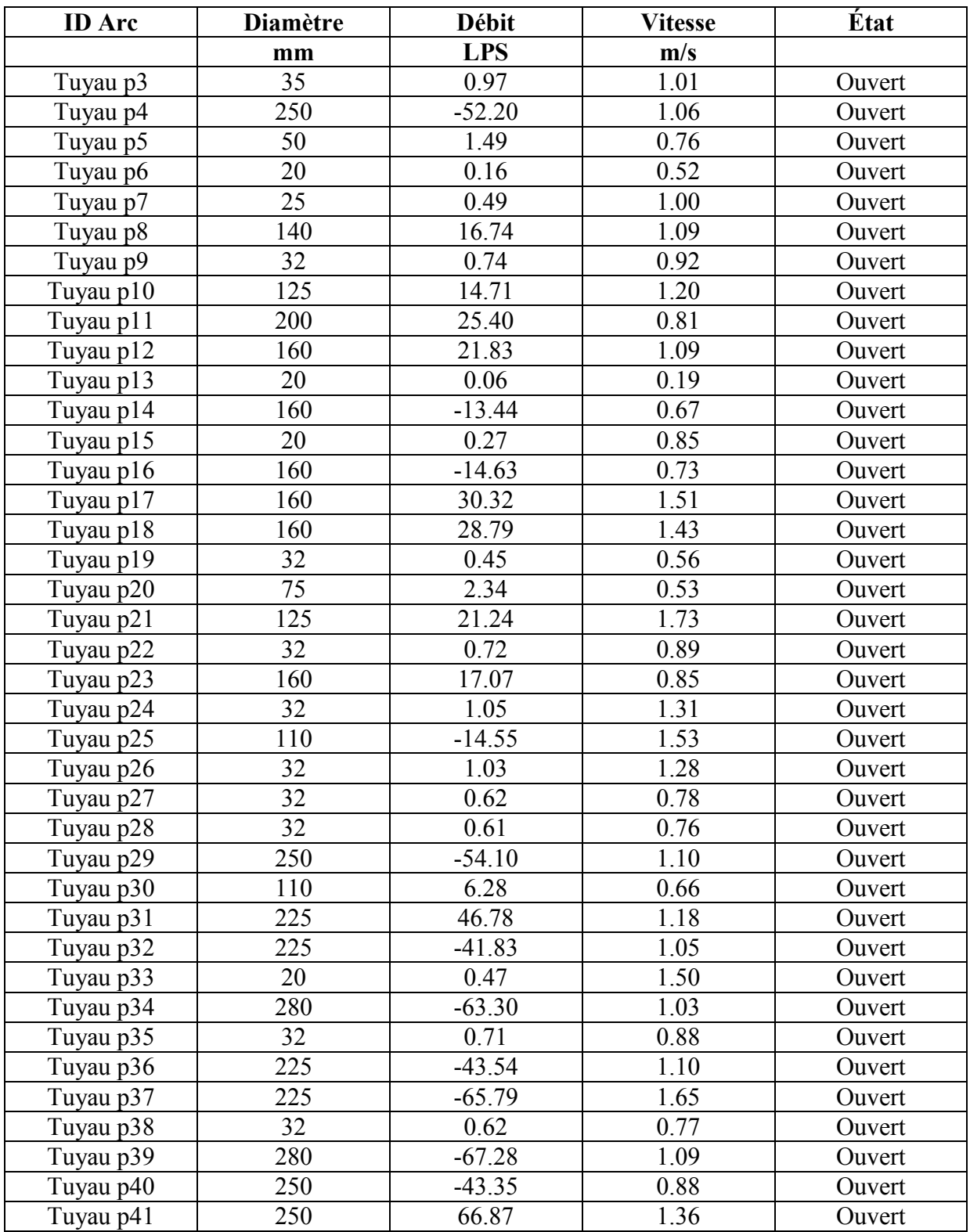

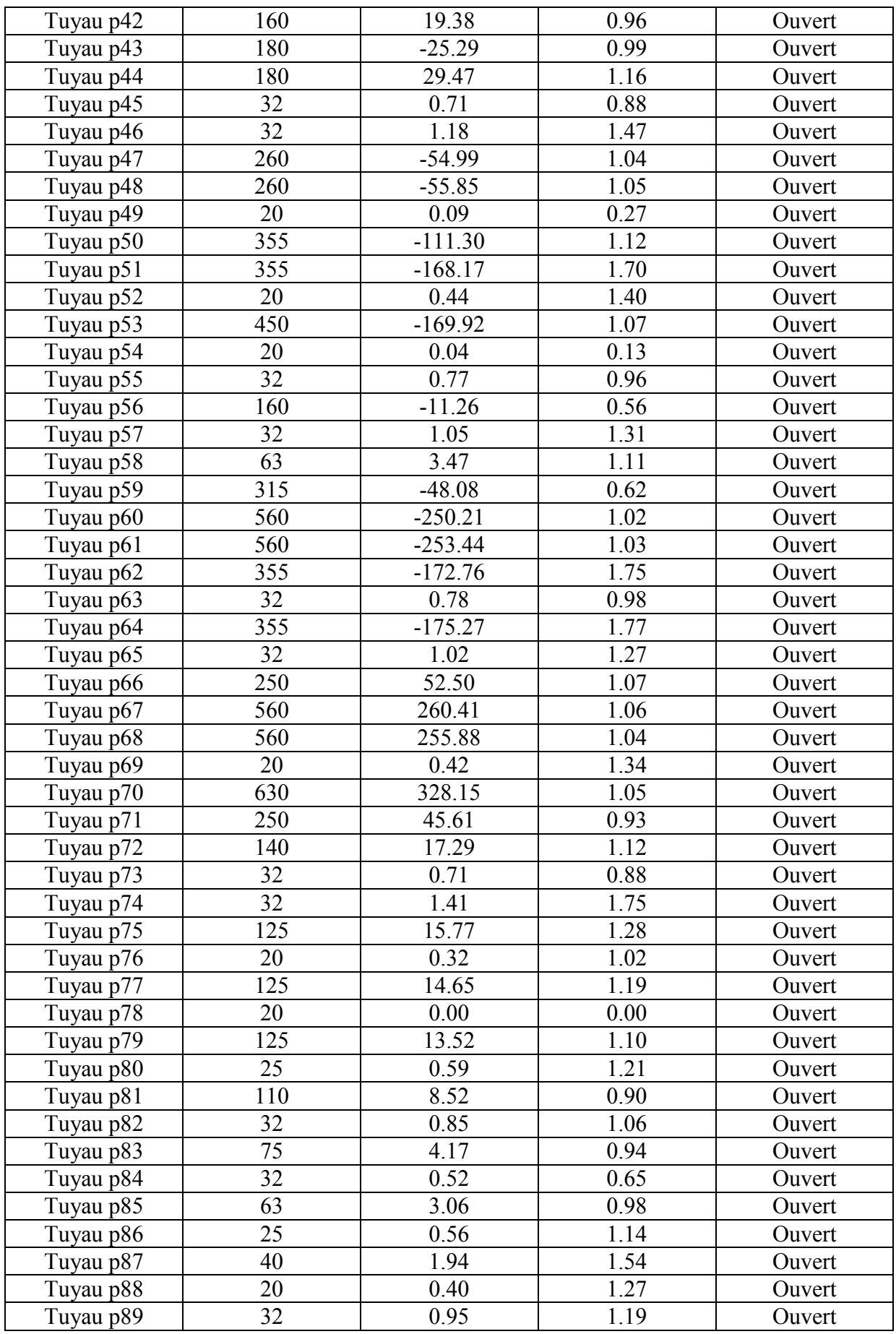

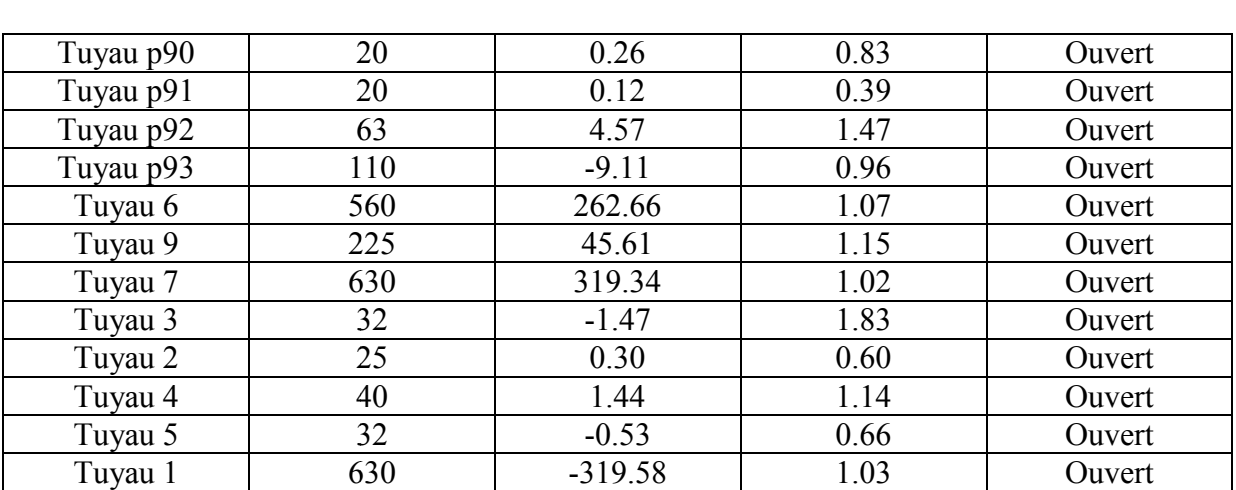

Nous remarquons, à travers les résultats reportés dans le tableau ci-dessus et illustrés sur la courbe de distribution des vitesses de la figure V.3, que plus de 90 % de l'ensemble des valeurs sont inférieures à 2 m/s et qu'à peine 5% sont inférieures à 0.5 m/s pour la période de pointe et incendie. Cette fourchette correspond à un fonctionnement normal du les diamètres affectés aux différentes conduites semblent adéquats. , que plus de 90 % de l'ensemble des<br>tinférieures à 0.5 m/s pour la période de<br>fonctionnement normal du réseau, donc

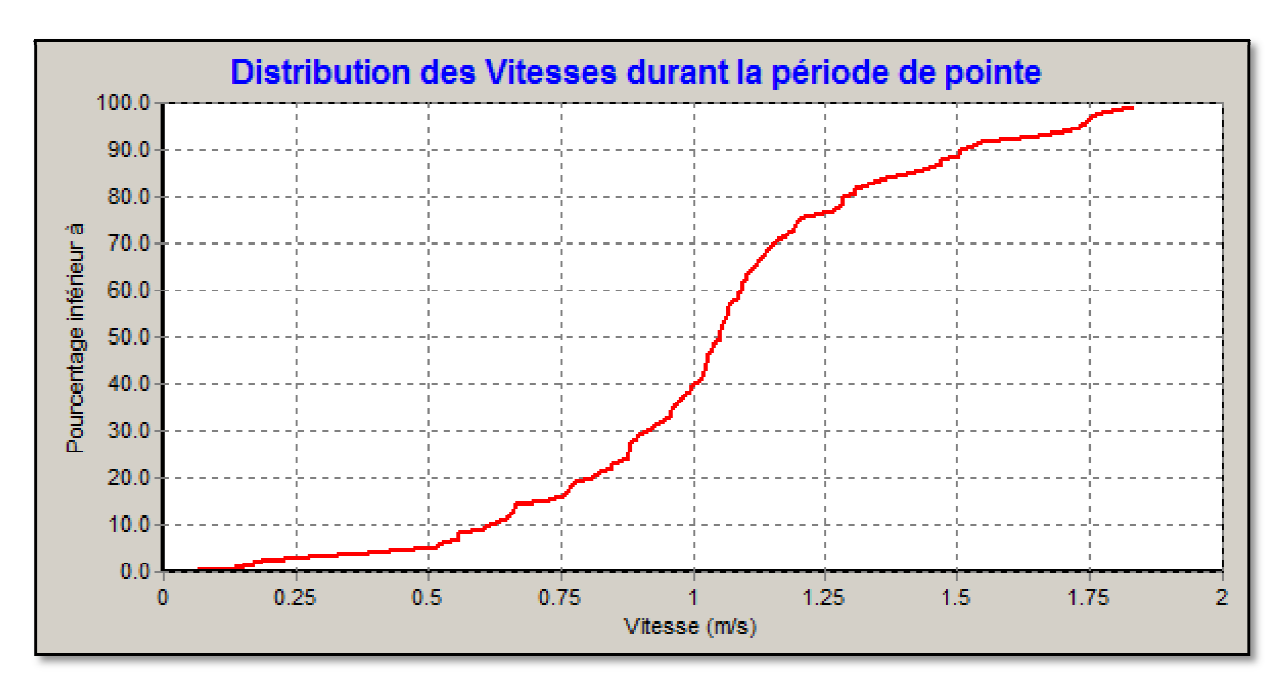

**Figure (V.3)** : Distribution des vitesses dans les conduites *aux heures de pointe et incendie incendie.*

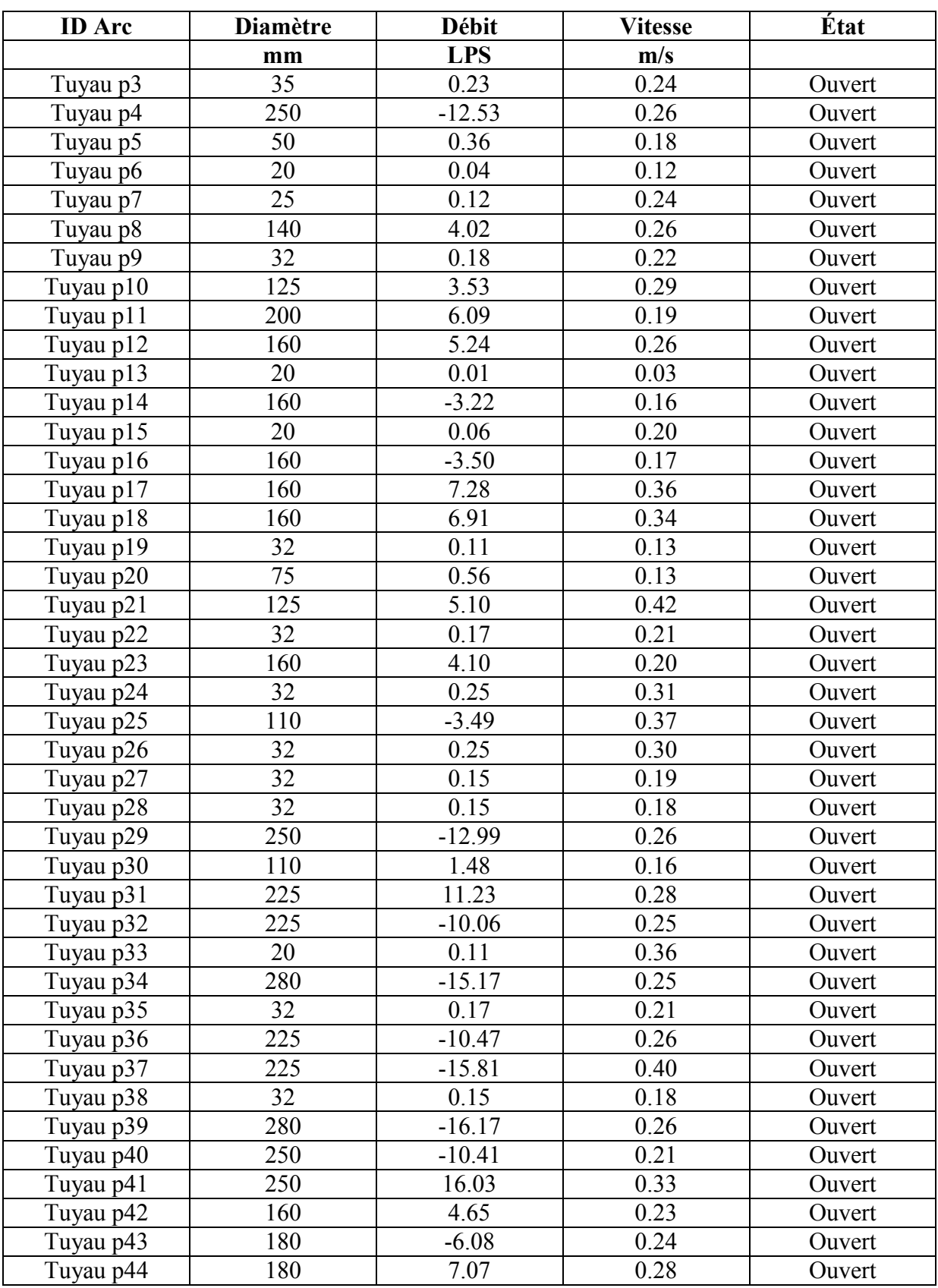

**Tableau (V.4) :** Débits et vitesses dans le réseau projeté pendant la nuit et *à l'heure creuse*.

#### Tuyau p45 32 0.17 0.21 0.21 Tuyau p46 32 0.28 0.35 Ouvert<br>Tuyau p47 260 -13.21 0.25 Ouvert Tuyau p47 260 -13.21 0.25 Ouvert Tuyau p48 | 260 | -13.41 | 0.25 | Ouvert Tuyau p49 20 0.02 0.07 Ouvert<br>
Tuyau p50 355 -26.70 0.27 Ouvert Tuyau p50 355 -26.70 0.27 Ouvert Tuyau p51 | 355 | 40.36 | 0.41 | Ouvert Tuyau p52 20 0.11 0.34 Ouvert Tuyau p53 450 -40.78 0.26 0.26 Ouvert Tuyau p54 20 0.01 0.02 0.02 Ouvert Tuyau p55 32 0.19 0.23 0.23 Tuyau p56 160 -2.71 0.13 Ouvert Tuyau p57 32 0.25 0.31 Ouvert Tuyau p58 63 0.83 0.27 0.27 0.27 Tuyau p59 315 -11.54 0.15 Ouvert Tuyau p60 560 -60.05 0.24 Ouvert Tuyau p61 560 -60.83 0.25 Ouvert Tuyau p62 355 -41.46 0.42 Ouvert<br>
Tuyau p63 32 0.19 0.23 Ouvert Tuyau p63 32 0.19 0.23 Ouvert Tuyau p64 | 355 | 42.06 | 0.42 | Ouvert Tuyau p65 32 0.25 0.31 Ouvert Tuyau p66 250 12.60 0.26 0.26 Ouvert Tuyau p67 | 560 | 63.31 | 0.26 | Ouvert Tuyau p68 | 560 | 61.41 | 0.25 | Ouvert Tuyau p69 20 0.10 0.32 Ouvert Tuyau p70 630 -2.06 0.01 Ouvert Tuyau p71 250 10.95 0.22 0.22 Ouvert Tuyau p72 140 4.15 0.27 Ouvert Tuyau p73 32 0.17 0.21 Ouvert Tuyau p74 32 0.34 0.42 Ouvert Tuyau p75 125 3.78 0.31 Ouvert Tuyau p76 20 0.08 0.25 0.25 Ouvert Tuyau p77 125 3.52 0.29 Ouvert Tuyau p78 | 20 | 0.00 | 0.00 | Ouvert Tuyau p79 125 3.25 0.26 0.26 Ouvert Tuyau p80 25 0.14 0.29 Ouvert<br>
Tuyau p81 110 2.05 0.22 Ouvert Tuyau p81 110 2.05 0.22 0.000 Ouvert Tuyau p82 32 0.20 0.25 Ouvert<br>
Tuyau p83 75 1.00 0.23 Ouvert Tuyau p83 75 1.00 0.23 0.23 Ouvert Tuyau p84 32 0.13 0.16 Ouvert Tuyau p85 63 0.73 0.24 Ouvert Tuyau p86 25 0.13 0.27 Ouvert Tuyau p87 40 0.47 0.37 0.37 Ouvert Tuyau p88 20 0.10 0.30 Ouvert Tuyau p89 32 0.23 0.28 Ouvert<br>Tuyau p90 20 0.06 0.20 Ouvert Tuyau p90 20 0.06 0.20 0.20 0.00 0.20 Tuyau p91 20 0.03 0.09 Ouvert<br>Tuyau p92 63 1.10 0.35 Ouvert Tuyau p92 63 1.10 0.35 Ouvert

### **Chapitre V : Diagnostic du fonctionnement du réseau projeté**

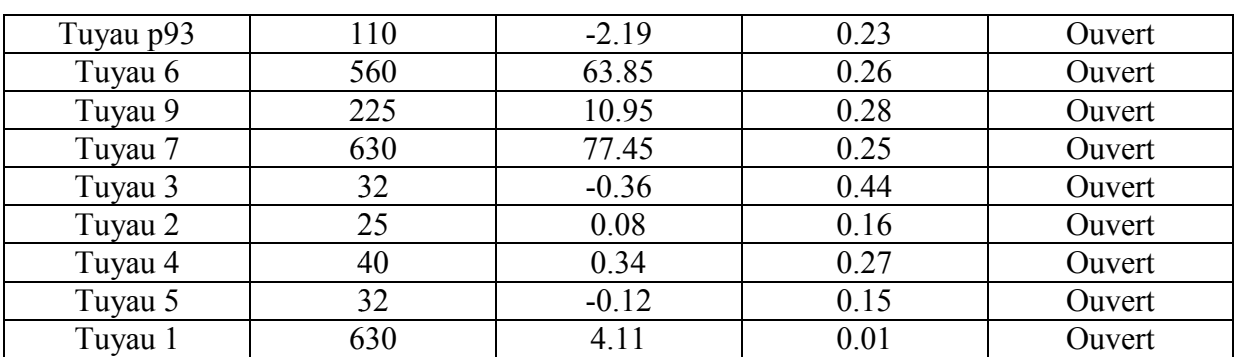

Contrairement à la période de pointe, les vitesses sont relativement plus faibles durant la période creuse, sachant que plus de 70 % sont inférieures à 0.3 m/s, valeur minimale admise dans un réseau. Cette baisse des vitesses s'explique par la baisse d dans le régime de la consommation**(voir figure V.4) V.4).**

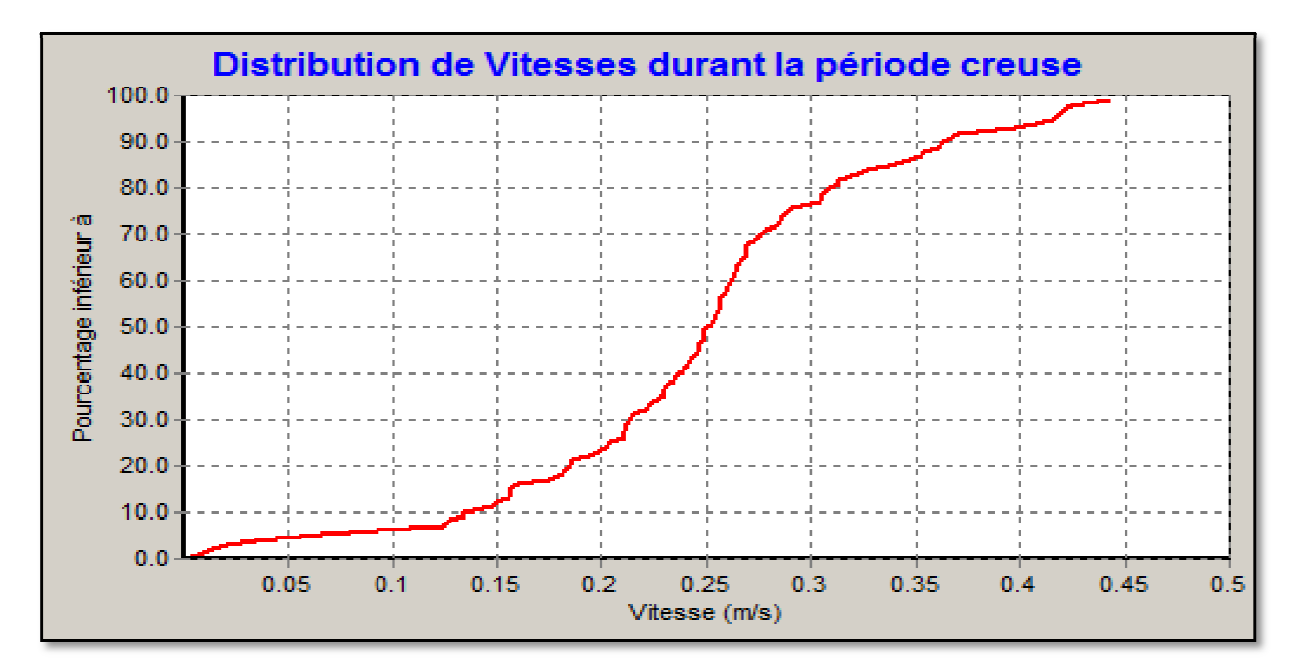

Figure (V.4) : Distribution des vitesses dans les conduites pendant la nuit et aux heures creuses.

### **V.4. Variation spatiale des pressions dans le réseau projeté :**

La répartition spatiale des pressions aux heures creuses et pendant la nuit, illustrée sur la figure (V.5), indique une augmentation progressive quand nous nous éloignant du réservoir de stockage. La majeure partie du réseau est soumise à des pressions importantes allant audelà de 5 bars (zone rouge). Tandis qu'à proximité du réservoir elles sont acceptables avec des valeursau plus égales à 2 bars.
**Chapitre V : Diagnostic du fonctionnement du réseau projeté**

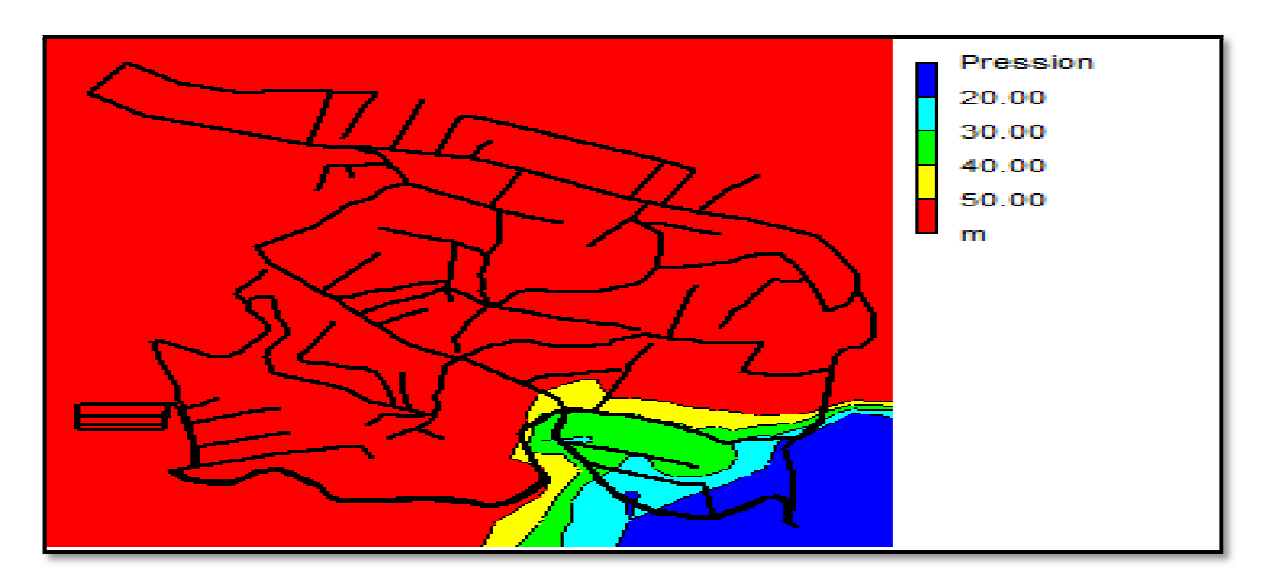

**Figure (V.5) :** Etat des pressions pendant *la nuit et les périodes périodes creuses.*

La configuration de la répartition des pressions aux heures de pointes et incendie est pratiquement identique avec une légère modification de zone basse pression (zone bleue) située à proximité du réservoir (vor figure V.6).

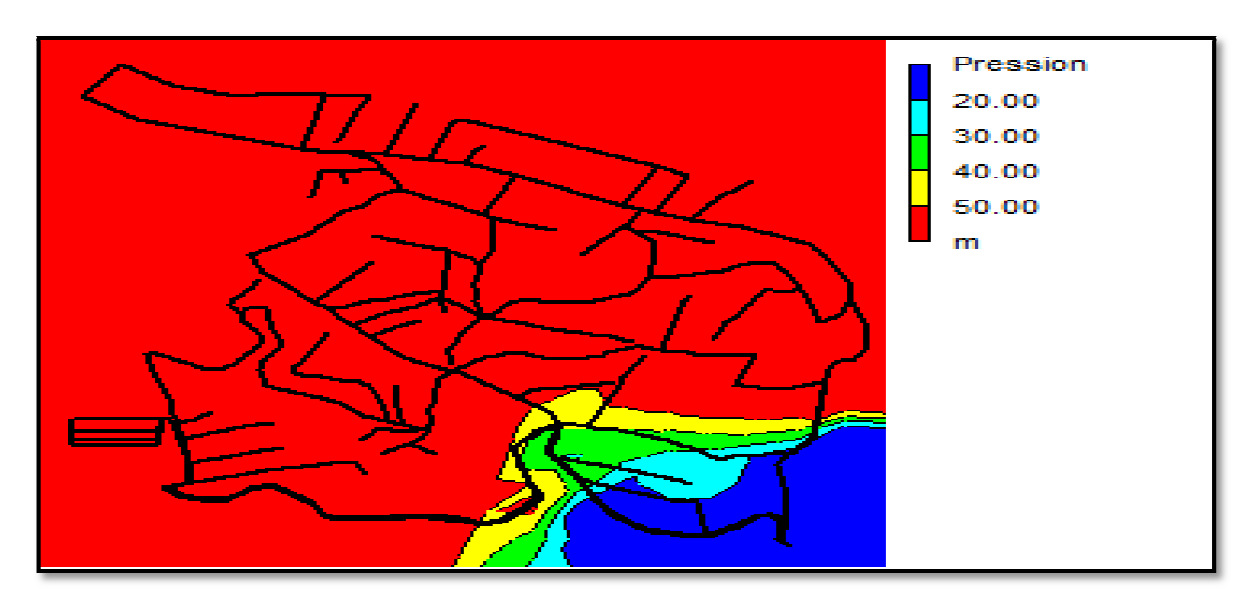

**Figure (V.6) :** Etat des pressions pendant *la période de pointe pointe et incendie*.

### **V.5. Variation temporelle des pressions dans le réseau :**

Nous constatons, à travers les résultats de la figure ci-dessous, que les pressions oscillent sur une plage limitée par deux valeurs extrêmes. Dans la zone basse les valeurs des pressions sont relativement plus importanteset varient entre pratiquement 14 et 15 bars, tandis que dans la zone haute elles varient entre 10 et 12 bars. Ce décalage s'explique par la différence des côtes des points de soutirage sachant que dans la zone haute les altitudes des nœuds sont plus faibles par rapport à celles des nœuds de la zone basse.

Comme observation, dans les deux cas, les valeurs des pressions se situent en dehors de la fourchette des pressions recommandées se situant entre 1 et 4.5 bars.

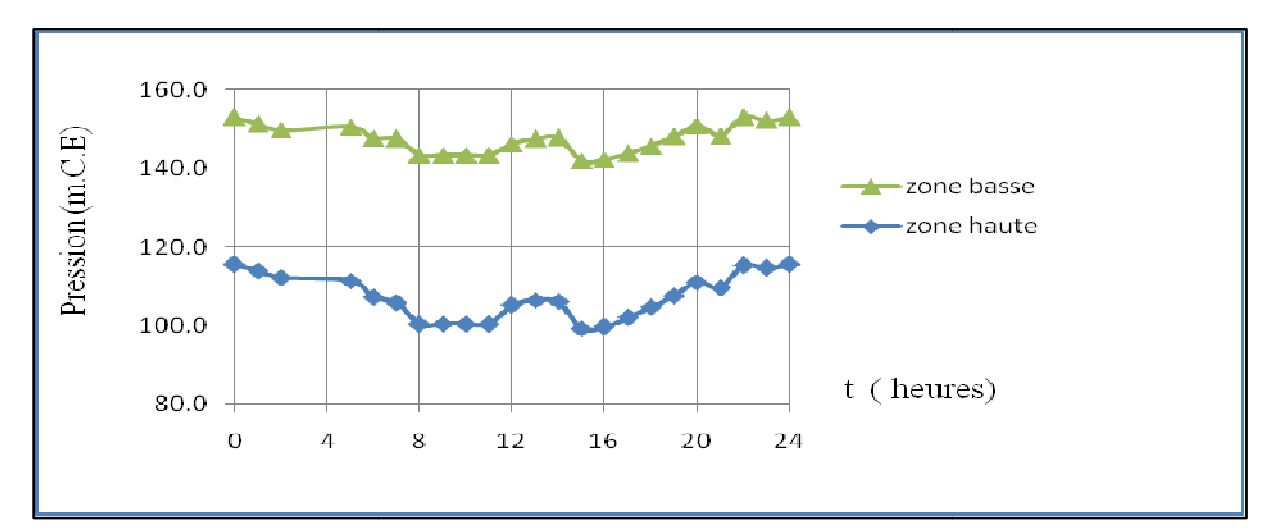

Figure (V.7) : Variation temporelle de la pression en zone basse et zone haute.

### **Conclusion :**

Le recours à la simulation dynamique du réseau projeté à l'aide de l'Epanet nous a permis d'anticiper pour parer à d'éventuellesanomalies pouvant occasionnées un mauvais fonctionnement du réseau.

Dans le réseau projeté nous avons remplacé l'ensemble des conduites en Amiante Ciment par des conduites en PEHD pour constituer un réseau homogène composé uniquement de conduite en PEHD et PVC.

Le redimensionnement des tronçons du réseau projeté a té effectué en imposant des vitesses dont les valeurs sont comprises dans la fourchette 0.3 et 1.5 m/s.

La pressions exercée pour de nombreux nœuds du réseau s'avère excessive et dépasse la valeur limite prescrite de 4.5 bars. Cet excès dans la pressions est du à une surélévation de la côte du radier du réservoir par rapport à l'altitude des nœuds, pour éviter la construction d'autres réservoirs nous préconisons l'installation d'un réducteur de pression juste à la zone concernée par les surpressions.

### *Liste des figures*

### **Chapitre I :**

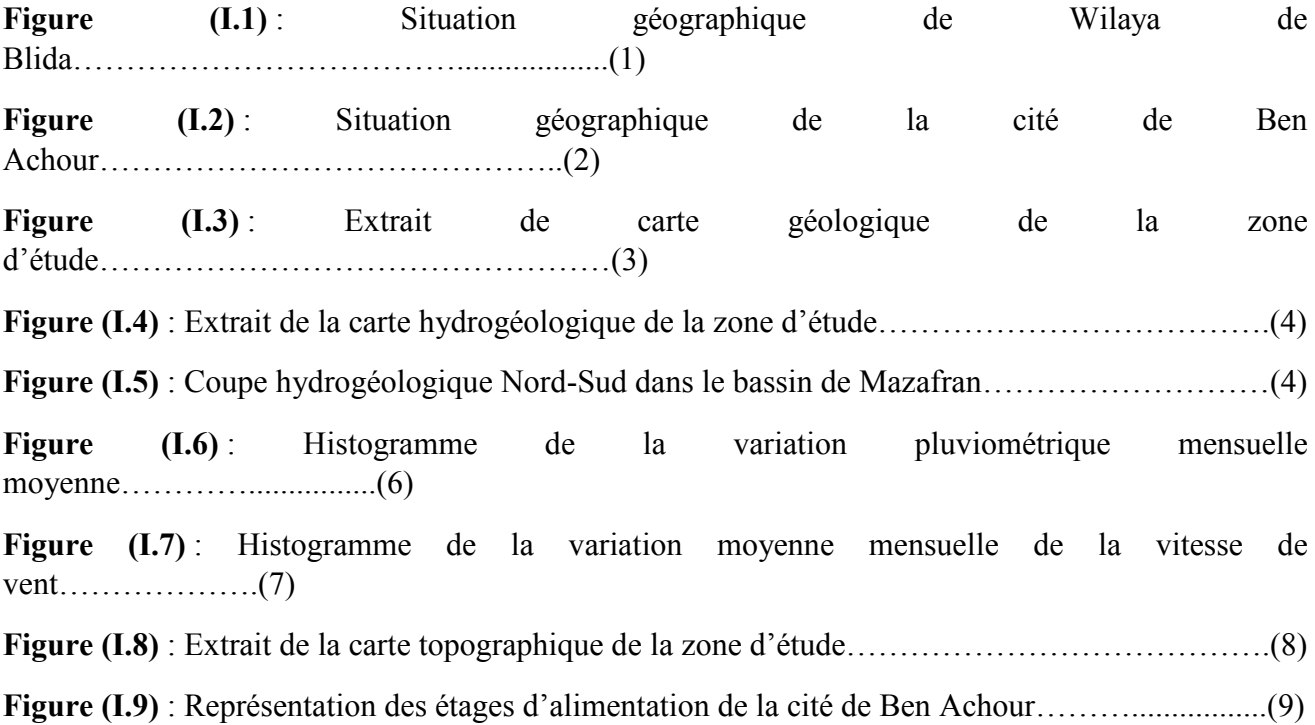

### **Chapitre II :**

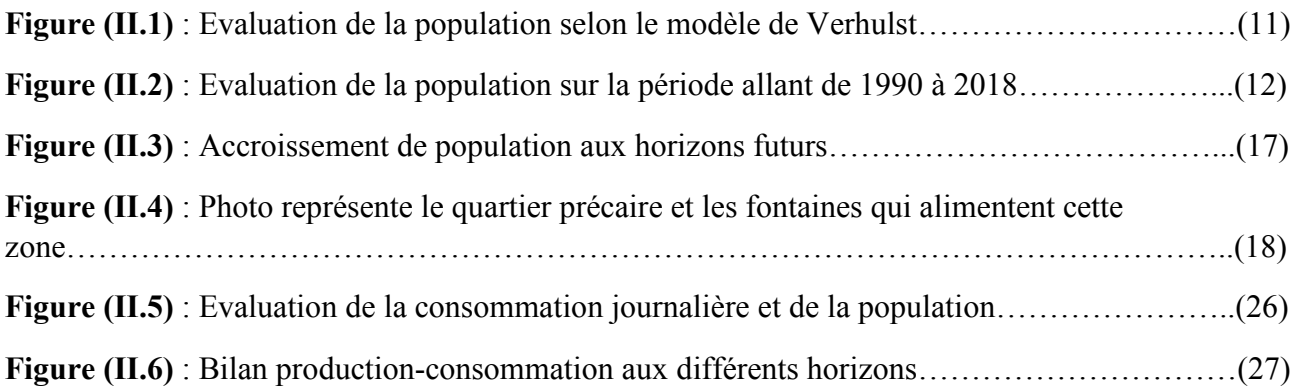

### **Chapitre III :**

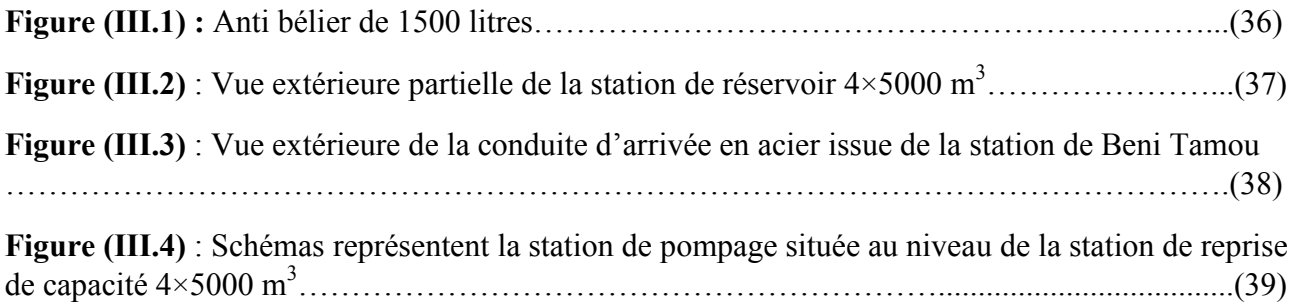

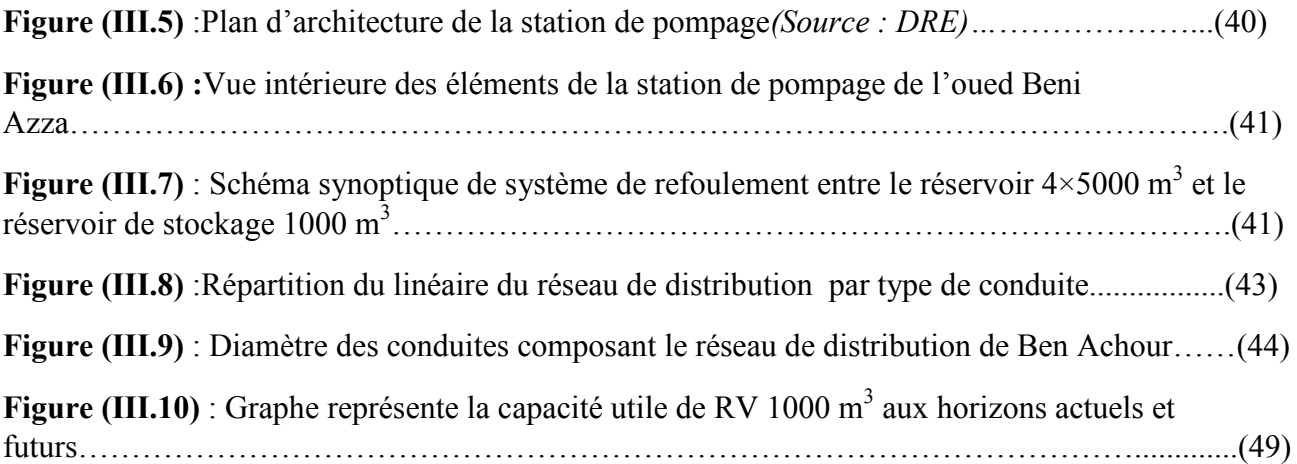

### **Chapitre IV :**

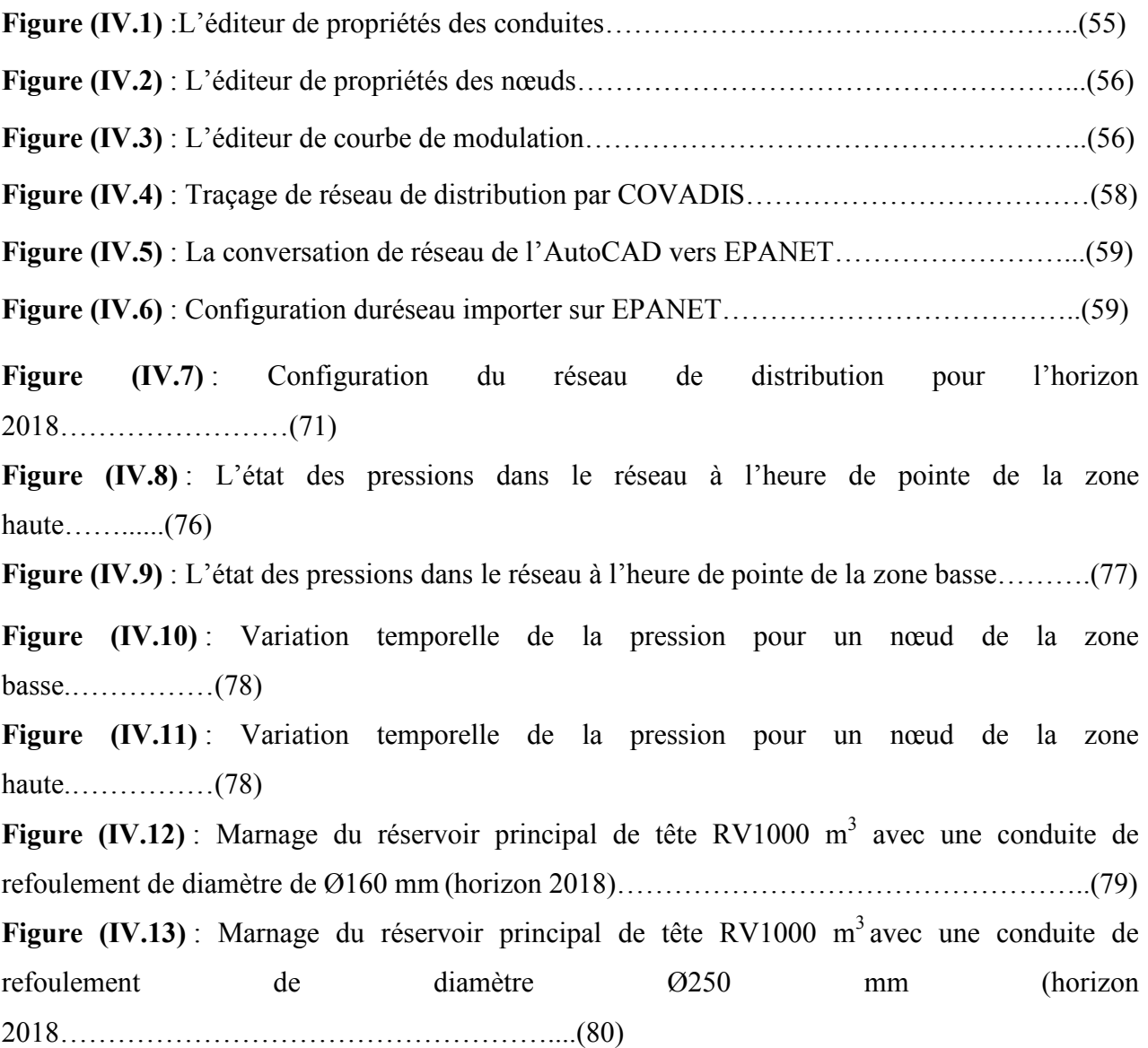

**Figure (IV.14)** : Configurationdynamique du réseau de distribution pour l'horizon 2050…….(81)

**Figure (IV.15)** : L'état des pressions dans le réseau à l'heure de pointe pour la zone haute et pour l'horizon

2050……………………………………………………………………………………(86)

**Figure (IV.16)** : L'état des pressions dans le réseau à l'heure de pointe de la zone basse pour l'horizon

2050……………………………………………………………………………………(87)

Figure (IV.17): Variation temporelle des pressions pour un nœud de la zone haute.………........(87)

**Figure (IV.18)**: Variation temporelle des pressions pour un nœud de la zone basse.…………..(88)

**Figure (IV.19)** : Courbe de marnage du réservoir existant à l'horizon 2050 avec une conduite de refoulement de diamètre Ø160 mm……………………………………………………………....(88)

**Figure (IV.20)** : Courbe de marnage du réservoir existant à l'horizon 2050 avec une conduite de refoulement de diamètre  $\omega$  diamètre  $\omega$ mm……………………………………………………………..(89)

### **Chapitre V :**

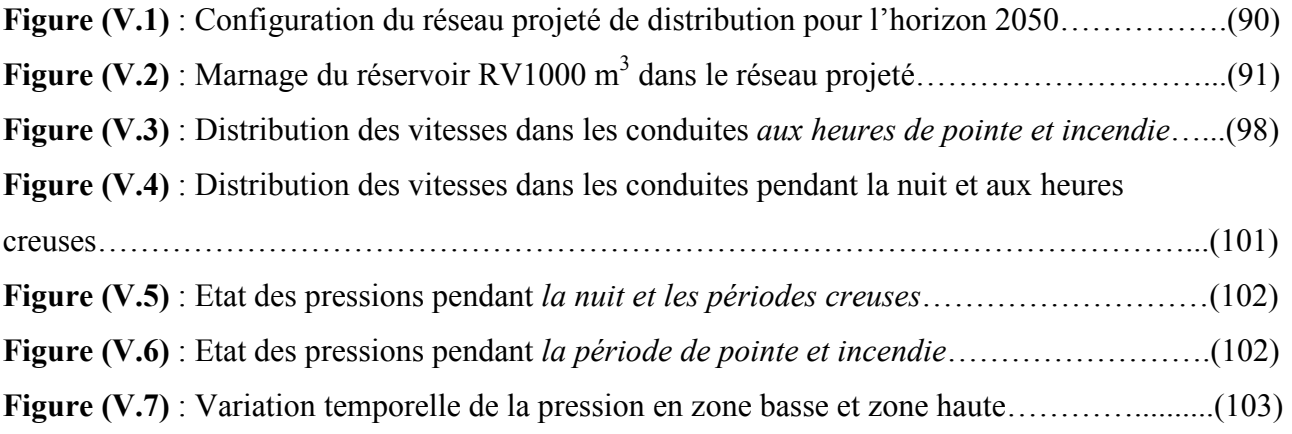

### Liste des tableaux

### **Chapitre I :**

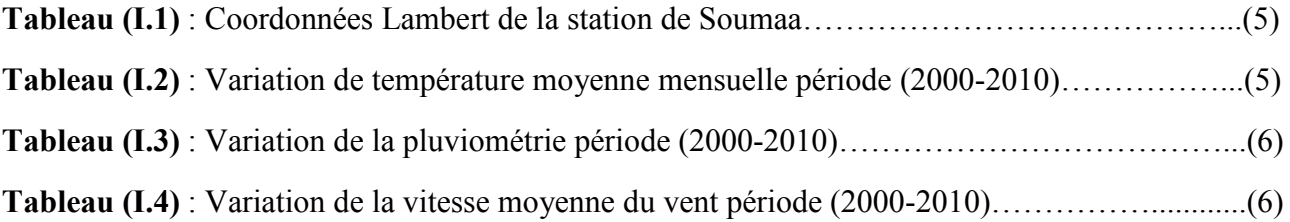

### **Chapitre II :**

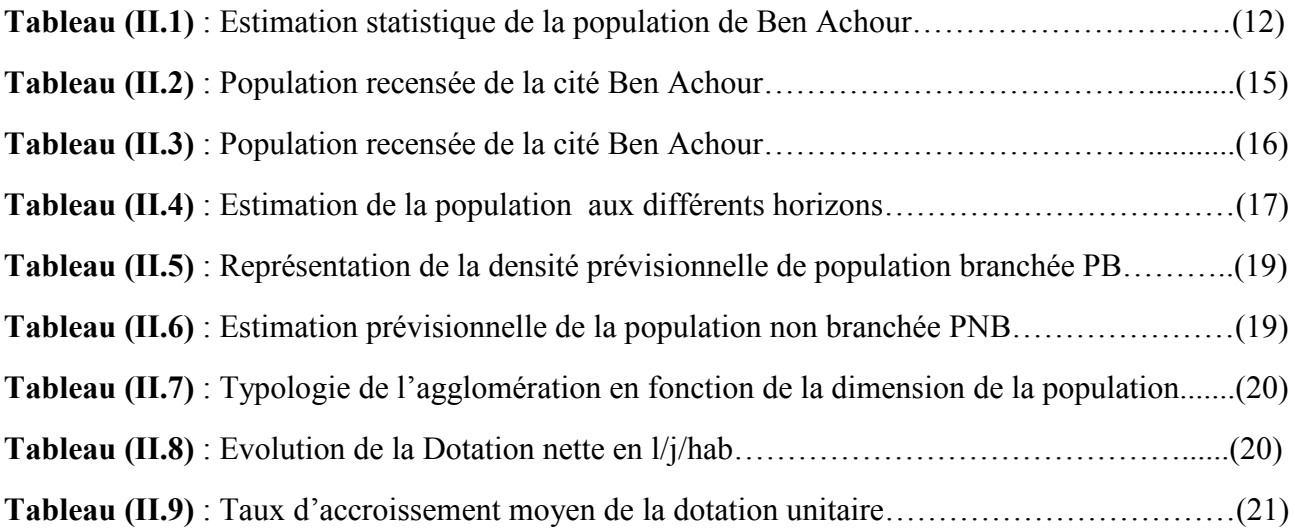

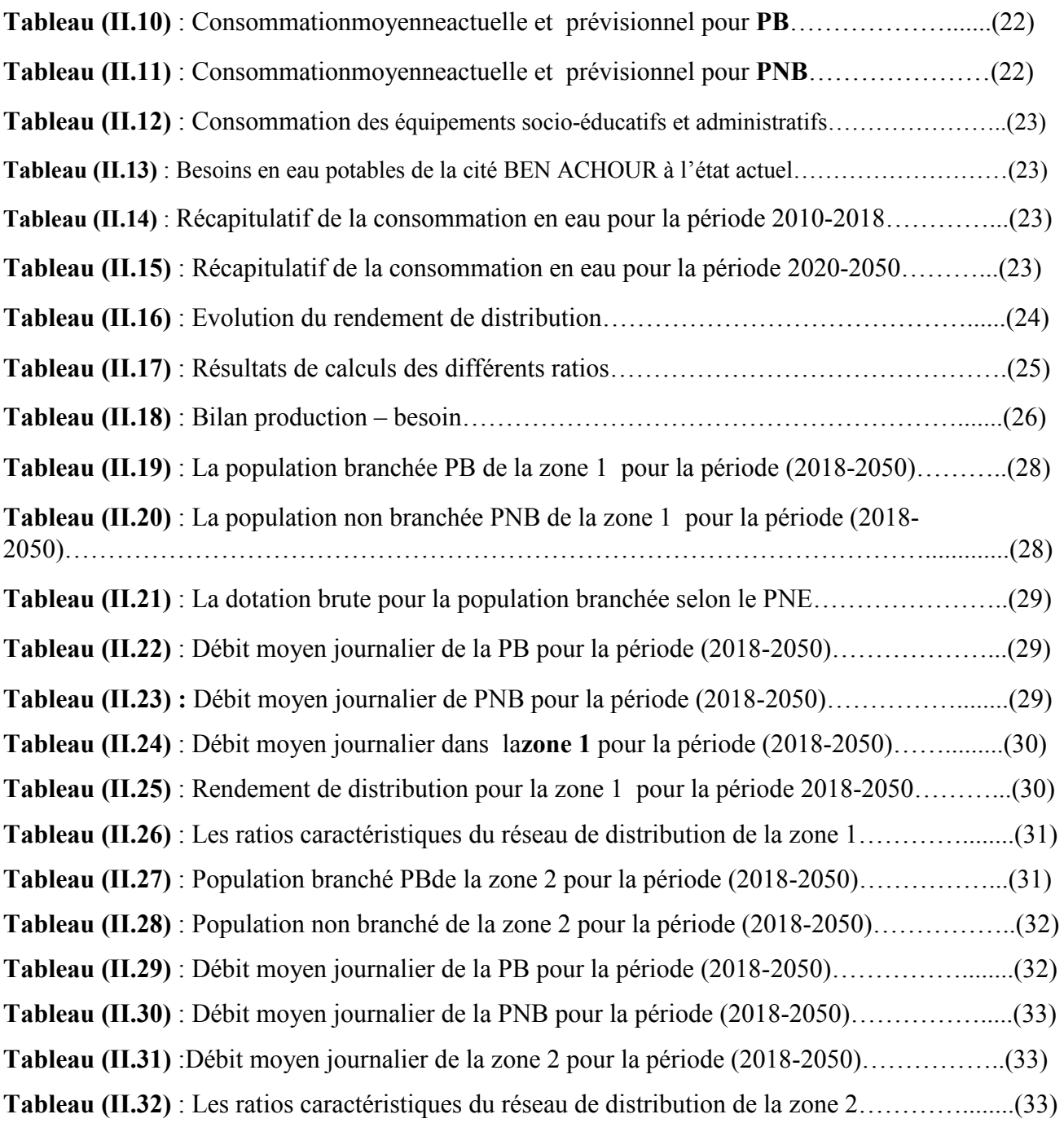

### **Chapitre III :**

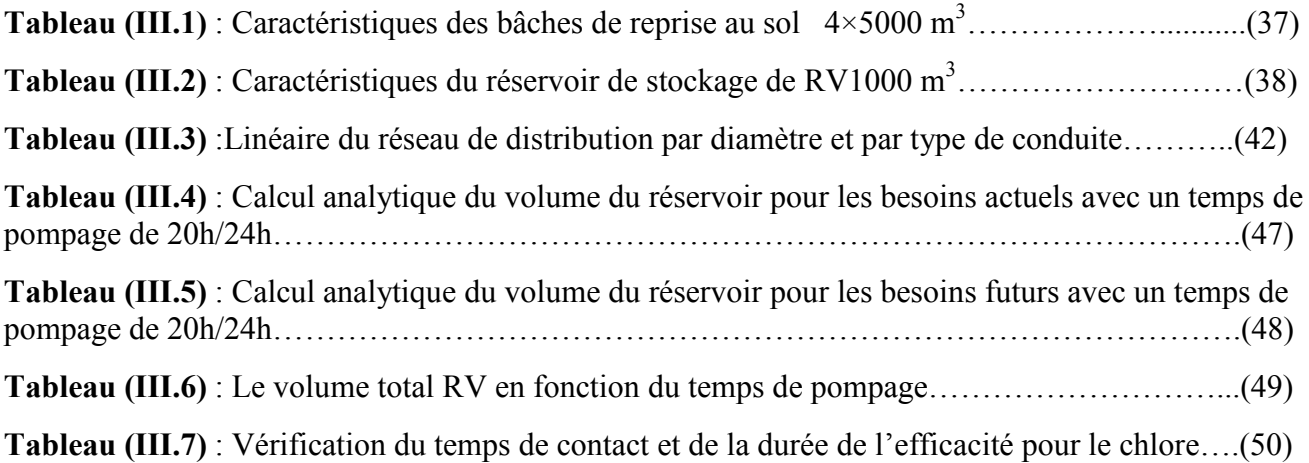

### **Chapitre IV :**

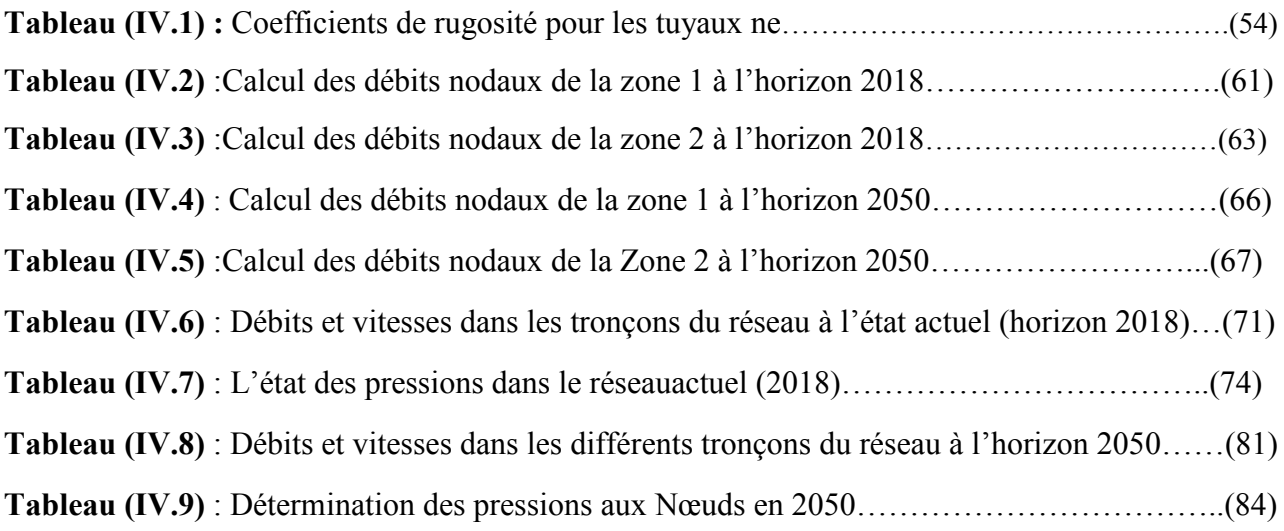

#### **Chapitre V :**

**Tableau (V.1)** : Chargeetpression dans le réseau projeté *à l'heure de pointe et incendie*………..(92) **Tableau (V.2)** : Charge et pression dans le réseau projeté pendant la nuit et aux *heures creuse*s…(94) **Tableau (V.3)** : Débits et vitesses dans le réseau projeté *à l'heure de pointe et incendie*………....(96) **Tableau (V.4)** : Débits et vitesses dans le réseau projeté pendant la nuit et *à l'heure creuse*……..(99)

Remerciement

*Avant tout, nous remercions le bon Dieu qui a illuminé notre chemin et qui nous a armés de force et de sagesse, ainsi que de bonne volonté pour achever ce travail.* 

*Au terme de ce travail, nous tenons également à exprimer nos vifs remerciements et gratitude à toute personne qui nous a aidés tout au long de notre travail, particulièrement à :* 

*Notre promoteur M<sup>r</sup> OULARBI de son encadrement et ses orientations judicieuses qui nous ont étés infiniment utiles et son soutien constant tout au long de notre mémoire.* 

*Nous remercions les membres de la Direction de Ressources Hydraulique de nous avoir ouvert leurs portes.* 

*Nous remercions spécialement Mr Walid qui a consacré un peu de son temps pour nous fournir toutes informations utiles à la réalisation de ce mémoire.* 

*Nous adressons également notre remerciement à : Les membres de jury pour avoir accepté d'évaluer notre travail.* 

*On n'oubliera pas de remercier également tous nos enseignants du Département des Sciences de l'Eau et Environnement, qui nous ont transmis leurs connaissances et leur savoir-faire pour assurer notre formation au cours de ces années.* 

*A la fin nous adressons nos remerciement les plus chaleureux à toutes les personnes qui ont aidé de près ou de loin, et ceux qui n'ont jamais hésité le moindre instant à nous soutenir, nous aider et nous encourager.*

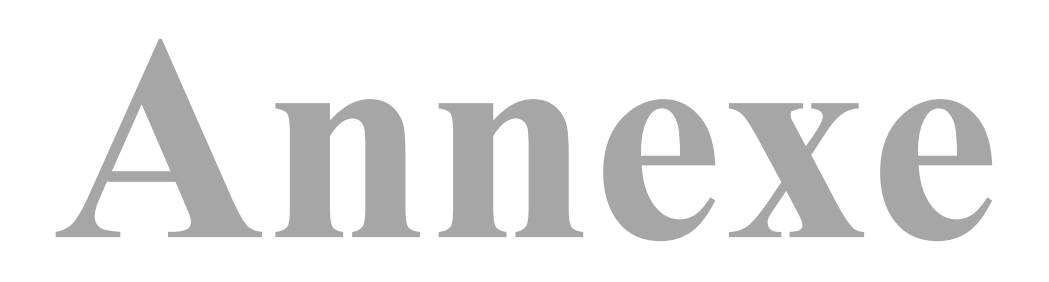

# *Chapitre I : Présentation de la zone d'étude*

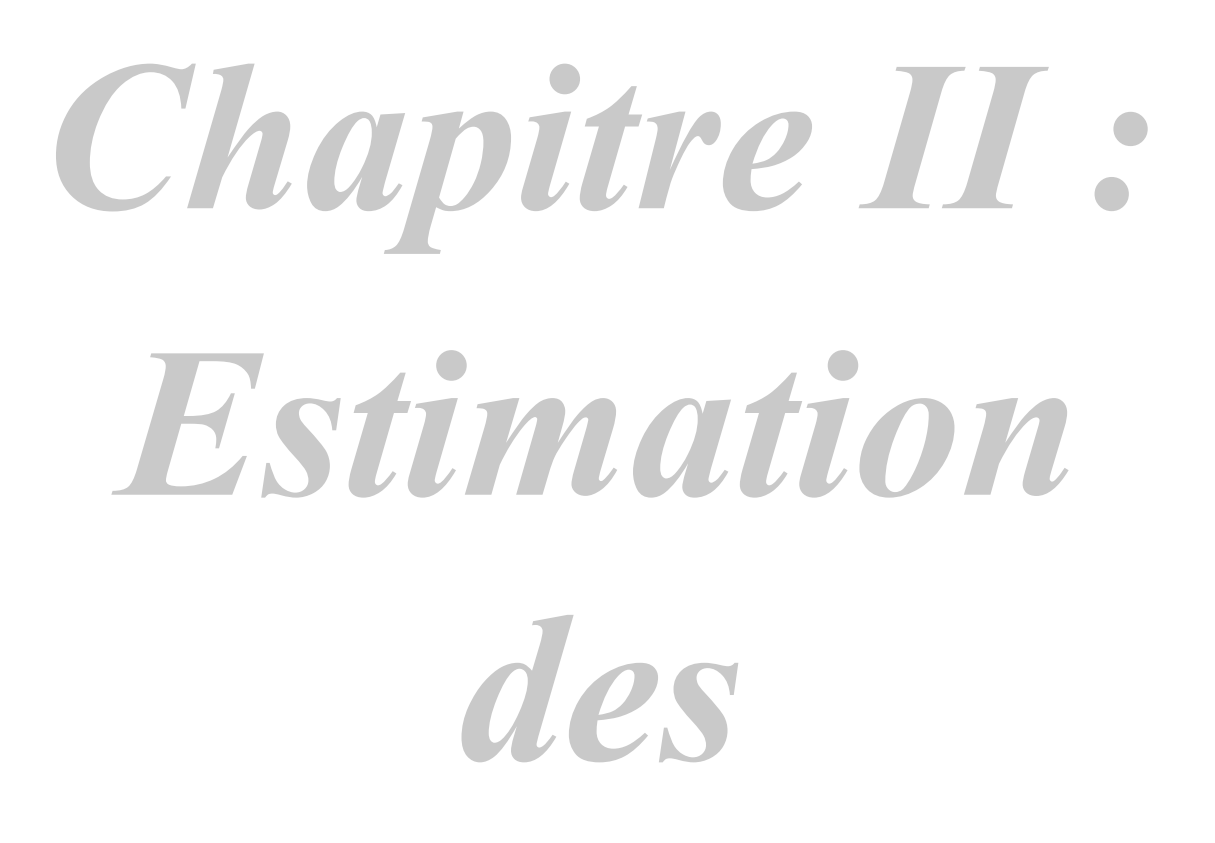

 *Besoins*

## *Chapitre III : Descriptif de l'état actuel du réseau de distribution*

## *Chapitre IV : Simulation hydraulique du réseau de distribution*

### *Chapitre V :*  **Diagnostic du fonctionnement du réseau projeté**

*Référence bibliographique*

[**1]** : Site web :www.dsp-blida .dz

**[2]** : Données fournie de l'APC de la commune de Blida.

**[3]** : Données collecté de l'Agence National des Ressources Hydrique de Blida (ANRH).

**[4]** : Rapport « Etude et diagnostic du réseau d'AEP de Hai Ben Achour, PROJETHAL CONSULT, juin ,2005 .

[**5]** :Site web : https://www.algerie360.com

**[6]** : Site web :https://fr.wikipedia.org/wiki/Modèlede Verhulst

**[7]:** Site web**:**https://fr.wikipedia.org/wiki/Règle\_de\_trois

**[8**]: Site web:www.africmemoire .com

[9]: Site web:www.glossaire . Eau France.fr

[10] : Mr BENBIOD Benaissa, « Etude de Transfer d'eau de MAGTAA LAREG vers la commune de L'ARBAA (W .Blida), mémoire fin d'étude, année 2013.

[11]: Site web:https://www.eaudemarseille-metropole.fr/Le...de-l-eau/Les-reservoirs-d-eau-potable

[12]: Site web :https://fr.scribd.com/document/360432384/conception-des-reservoirs-d-eaupotable-pdf

**[13]** :Site web :http://docplayer.fr/15116774-Schema/directeur-d-alimentation-en-eaupotable.html

**[14]**: Site web:

https://ft.univtlemcen.dz/assets/uploads/departement/hyd/cours/Chapitre%203%20Desciptien%20du%20logiceil%20 AutoCAD.pdf

**[15]:** Site web**:** https://www.btp-cours.com/2018/0/logiceil-covadis -13 html?m=1

**[16] :**Site web **:** www.geo-media .com

**[17]:**Mr AHBARI Abdellatif« Etude d'alimentation en eau potable d'un lotissent centre Boumerdes », mémoire fin d'étude**.**

**[18] :** Cours AEP, Mr. OULARBI.

### *Abbreviation:*

- **AEP** : Alimentation en Eau Potable.
- **AC** : Amiante Ciment.
- **AG** : Acier Galvanisé.
- **CTH** : Contrôle Technique d'Hydraulique.
- **CTN** : Cote Terrain Naturelle.
- **CR** : Cote Radier.
- **DRE** : Direction de Ressource en Eau.
- **Dot** : Dotation.
- **FD** : Fonte Ductile.
- **ha** : hectare.
- **hab** : Habitant.
- **MLD** : Modèle Logistique Déterministe.
- **MNT :**Modèle Numérique de Terrain.
- **ml** : mètre linéaire.
- **PEHD** : Polythène Haute Densité.
- **PNE** : Plan National de l'eau.
- **PVC** : Polychlorure de Vinyle.
- **Qm** : Débit moyen.
- **Q<sup>p</sup> h** : Débit de pointe horaire.
- **RV** : Réservoir.
- **SP** : Station de Pompage.

### *Références bibliographique*

### **SOMMAIRE**

### Introduction générale

### **CHAPITRE I : PRESENTATION DE LA ZONE D'ETUDE**

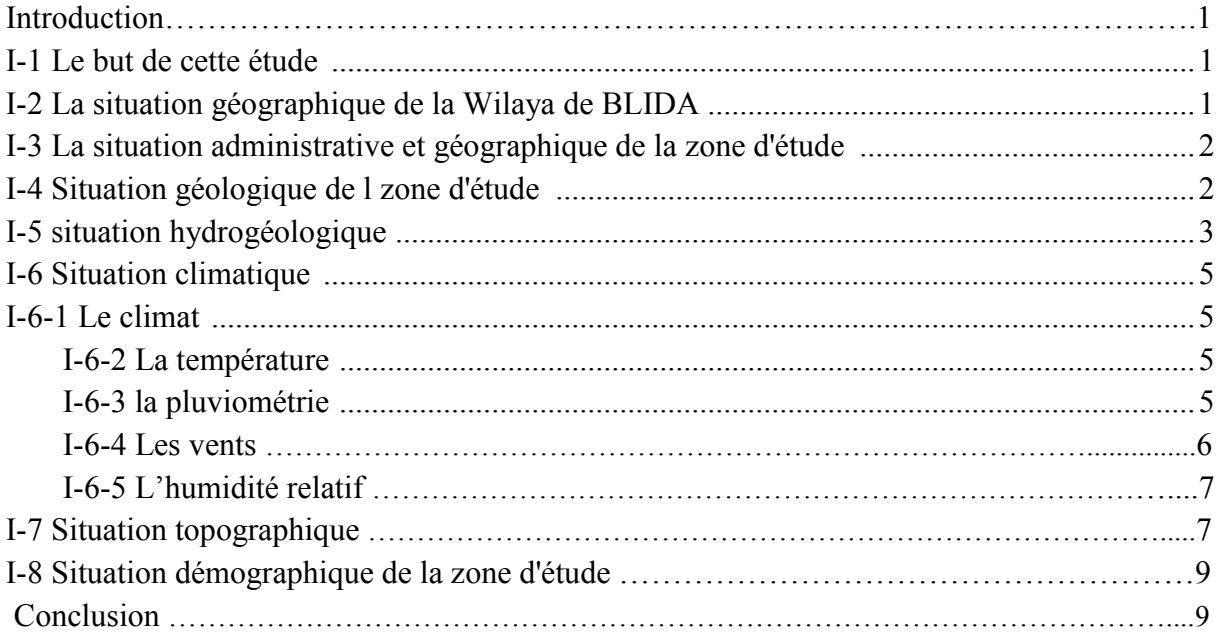

### **CHAPITRE II : ESTIMATION DES BESOINS EN EAU**

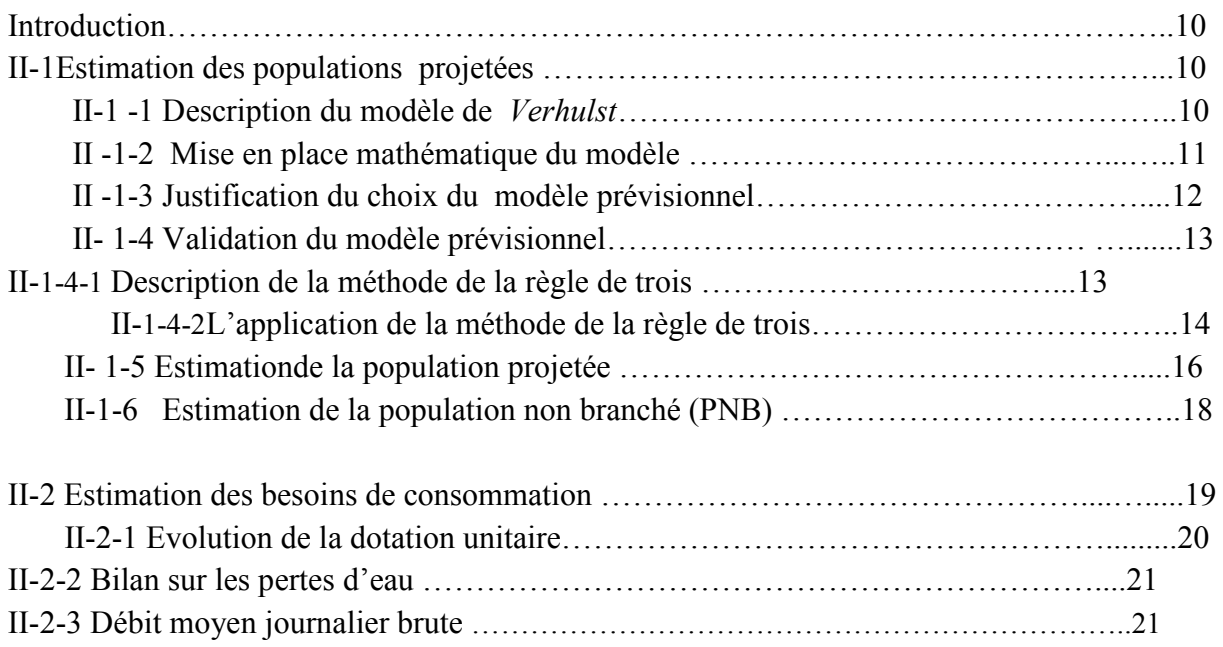

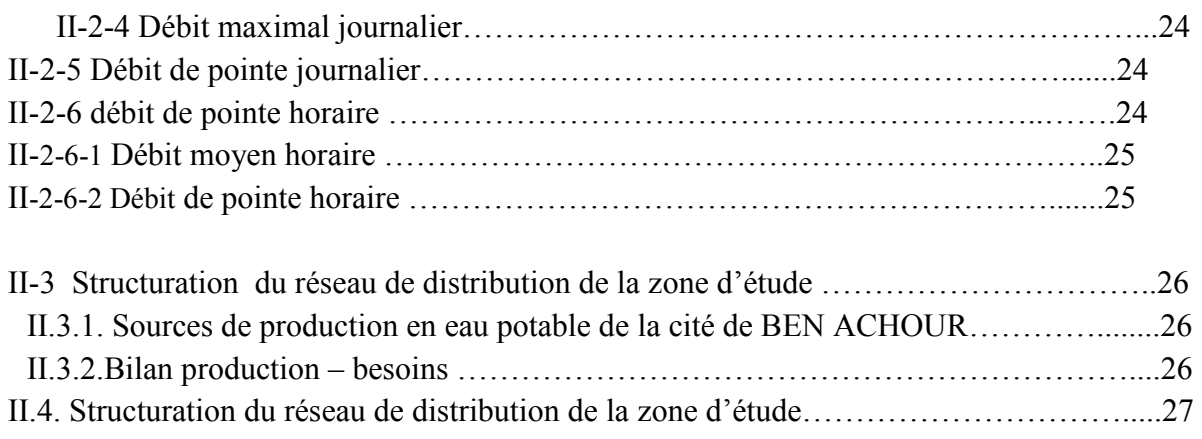

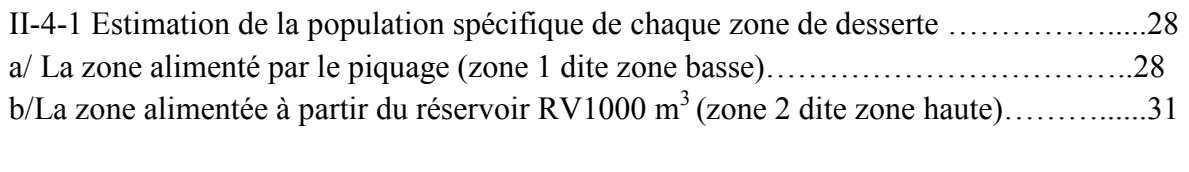

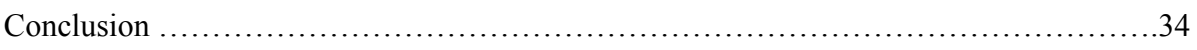

### **CHAPITRE III : DESCRIPTIF DE L'ETAT ACTUEL DU RESEAU DE DISTRIBUTION**

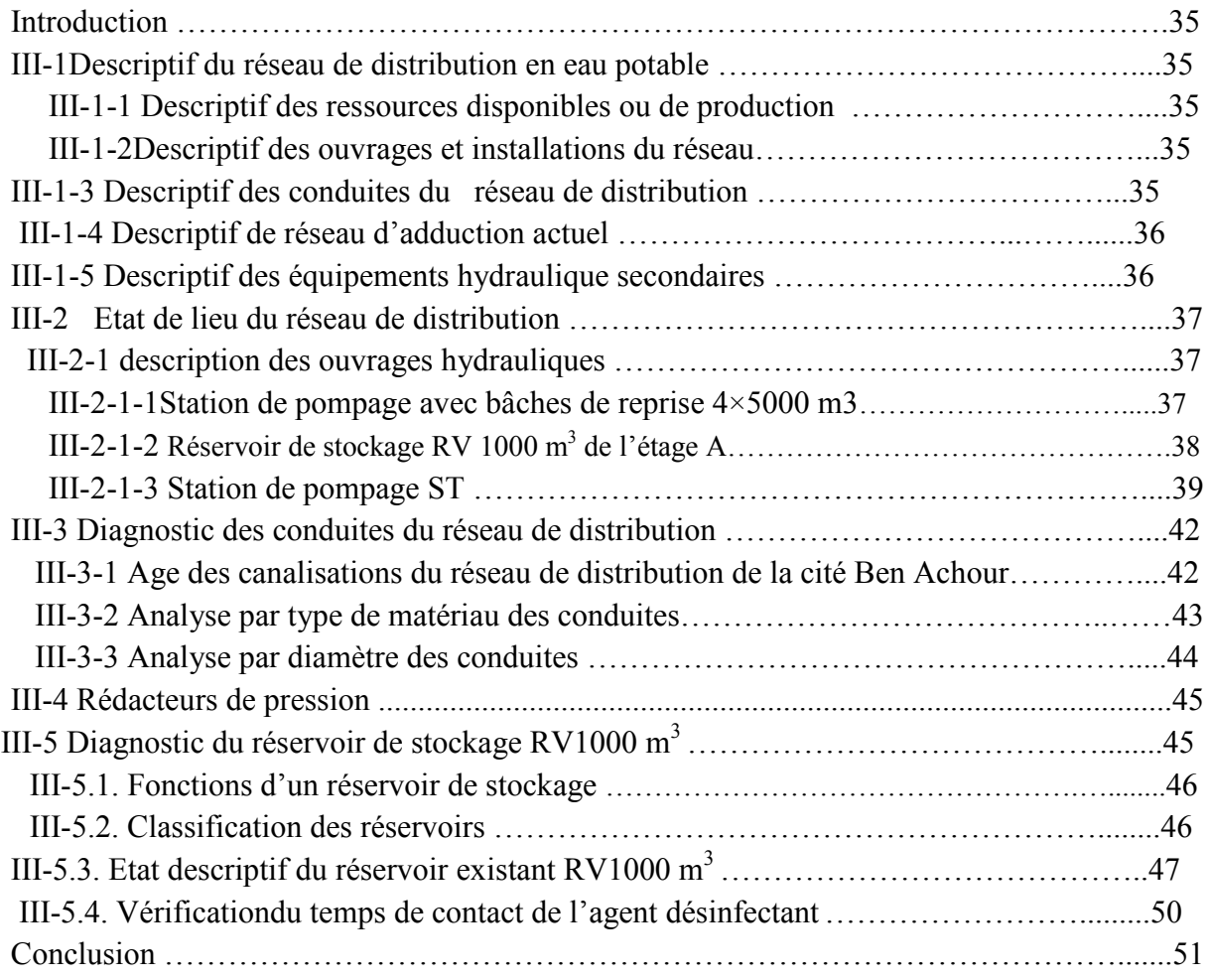

### **CHAPITRE IV :SIMULATION HYDRAULIQUE DU RESEAU DE DISTRIBUTION**

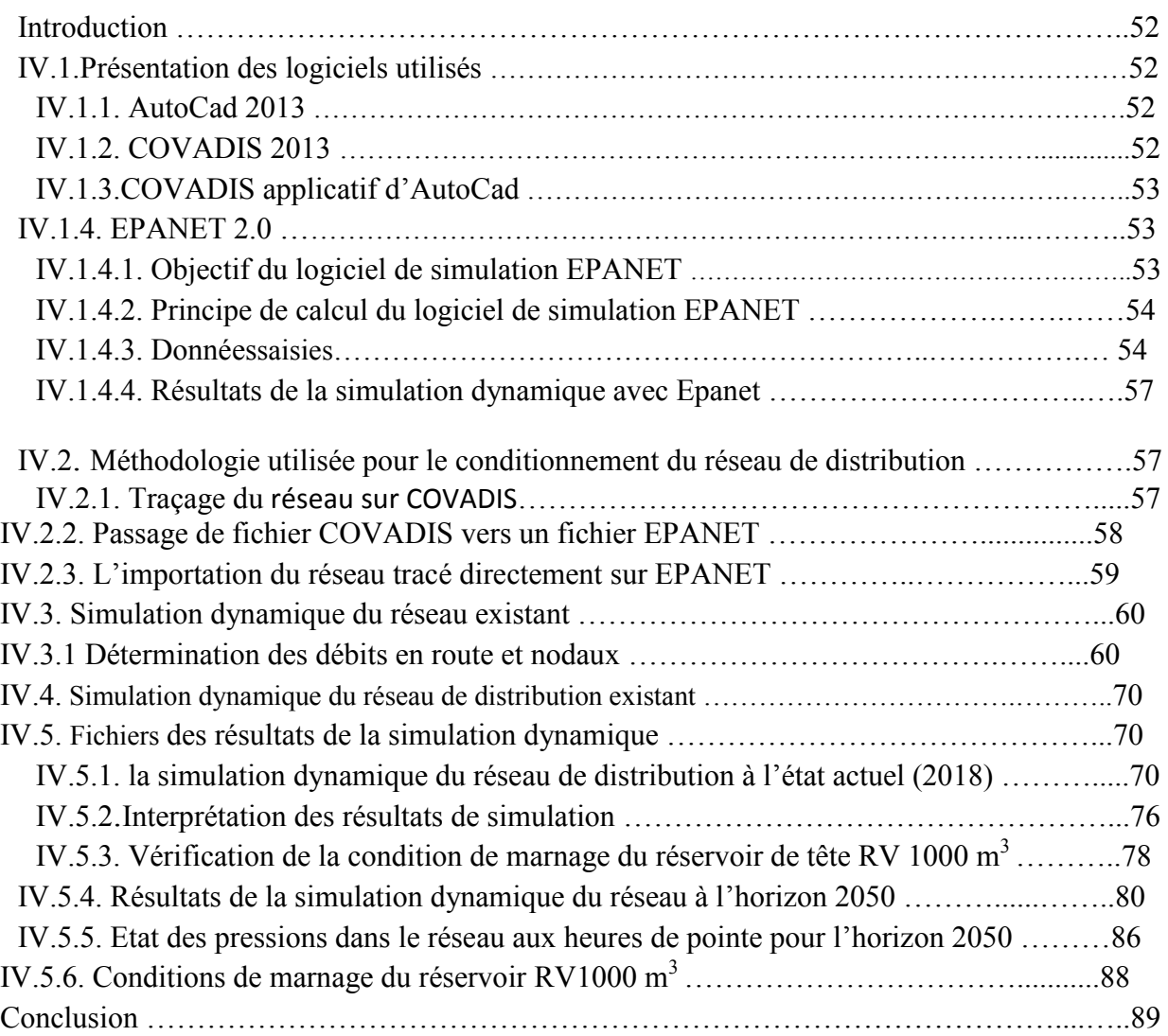

#### **CHAPITRE V :DIAGNOSTIC DU FONCTIONNEMENT DU RESEAU PROJETE**

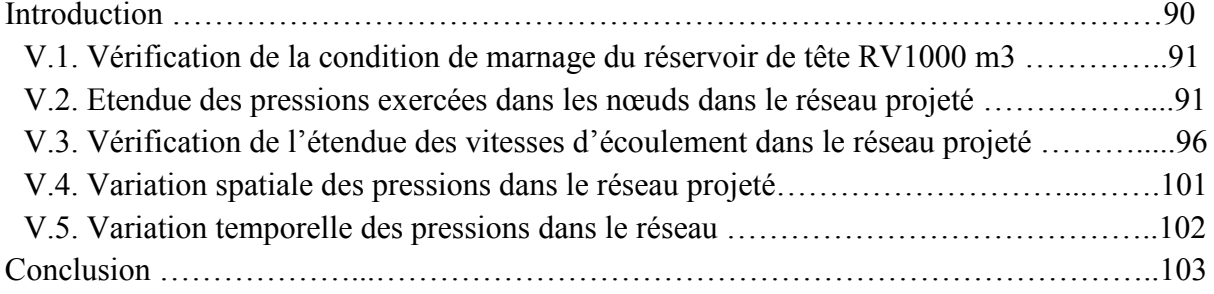

Conclusion général

### **Préambule :**

La wilaya de Blida, sous couvert de la Direction des ressources en eau DRE, a engagé une étude globale du système d'alimentation en eau potable de la cité de Ben Achour que nous avons entrepris en vue, d'une part d'optimiser l'exploitation du réseau de distribution, d'autre part, d'établir un schéma directeur d'alimentation en eau potable, pour faire face au développement de la collectivité pour l'horizon futur.

Cette étude comprend deux volets essentiels :

Le premier volet concernant l'étude de diagnostic du système actuel d'alimentation en eau consiste à dresser un bilan de fonctionnement du réseau de distribution et notamment analyser la production et la consommation en eau, et identifier les anomalies et les dysfonctionnements.

Le deuxième volet consiste en la proposition d'un schéma directeur SDAEP permettant l'amélioration du fonctionnement du système d'alimentation en eau potable pour les besoins futurs de la zone d'étude.

#### **CONCLUSION GENERALE :**

Dans cette étude, nous avons présenté le diagnostic du réseau de distribution d'eau pour la desserte de l'agglomération de la cité de Ben Achour, depuis l'estimation des besoins en eau futurs jusqu'à la réhabilitation du réseau existant pour répondre aux besoins projetés pour l'horizon 2050.

Le traçage du réseau projeté a été réalisé en respectant les plans- type fournis par la D.R.E et les consignes imposées par le C.T.H dans ce type d'étude, et que malgré les nombreux problèmes rencontrés nous avons tenté à chaque fois de se rapprocher le plus possible d'un schéma directeur qui soit le plus fiable et le plus économique, tout en espérons que nos recommandations seront prises en considération par le Maitre d'œuvre et le maitre d'ouvrage.

La reconfiguration du réseau existant pour une projection à long terme a été réalisée de telle manière que les vitesses d'écoulement dans chaque tronçon soient dans la fourchette comprise entre 0.3 et 1.5 m/s. Pour contourner la problématique des fortes pressions exercées dans de nombreux nœuds en raison d'une implantation inadéquate du réservoir de tête nous recommandons l'installation de réducteur de pression dont le nombre, les caractéristiques et le lieu d'implantation est à définir dans le cadre d'une autre étude.

Du côté pédagogique, cette étude nous a permis de mettre en pratique, plusieurs connaissances (AEP, Station de pompage, hydraulique appliquée) et la maitrise de plusieurs outils informatique (AutoCad, COVADIS, Epanet) que nous avons acquises lors de notre cursus universitaire (TP simulation hydraulique) ;

#### **RECOMMANDATIONS ET PERSPECTIVES :**

Une première étude descriptive accompagnée d'un diagnostic préliminaire du réseau nous a permis de déceler plusieurs anomalies sur le plan technique et sanitaire : nous avons relevé un pourcentage important du linéaire de conduite faite d'amiante ciment proscrite sur le plan sanitaire (recommandations OMS) sachant que l'amiante est un élément cancérigène.

Aussi pour résoudre ce problème nous recommandons le remplacement de tous les tronçons de ce type par des tuyaux en PEHD avec des diamètres convenables.

Sur la majeure partie du réseau nous avons relevé de fortes pressions et pour lesquelles nous suggérons l'installation d'un ou plusieurs réducteurs de pression à la limite des zones concernées.

Pour prévenir la demande en consommation future nous recommandons de renforcer la station de pompage par d'autres pompes de même caractéristique montées en parallèle avec un temps de pompage en adéquation avec le régime de consommation et le volume pour garder le niveau de l'eau dans le réservoir à son trop plein.

Cette étude aurait pu être plus complète si nous avions pu collecter plus de données permettant de connaître plus précisément l'état du réseau existant. Aussi, nous recommandons d'actualiser les données nécessaires par une autre phase de collecte pour poursuivre cette étude de diagnostic dans le cadre d'un autre projet de fin d'études.